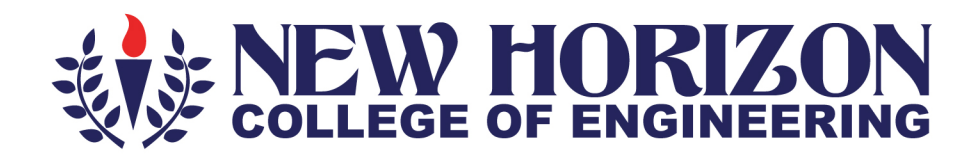

# DEPARTMENT OF ARTIFICIAL INTELLIGENCE AND MACHINE LEARNING

Academic Year 2023-24

5<sup>th</sup> and 6<sup>th</sup> Semester Scheme and Syllabus BATCH – 2021-2025 CREDITS: 160 CONTENTS

| 1.       | Institution Vision, Mission, Goals and Quality policy                                                                 | 3             |
|----------|----------------------------------------------------------------------------------------------------|---------------|
| 2.<br>3. | Department Vision, Mission and Program Educational Objectives (PEO)<br>Program Outcomes (PO) with Graduate Attributes | <u>4</u><br>5 |
| <u> </u> | Program Specific Outcomes (PSOs)                                                                                      | 5             |
| т        |                                                                                                    |               |
| -        | SCHEME                                                                                                    | 6-9           |
| 5.       | Scheme of Fifth and Sixth Semester B. E                                                                               | 6-9           |
|          | SYLLABUS                                                                                                    |               |
| (        | Cullaburg of Eifth Compositor DE                                                                                      | 11 45         |
| 6        | Syllabus of Fifth Semester BE:                                                                                        | 11-45         |
|          | a) Machine Learning                                                                                                   | 11-12         |
|          | b) Machine Learning Lab                                                                                               | 13-14         |
|          | c) Big Data Technologies                                                                                              | 15-16         |
|          | d) Big Data TechnologiesLab                                                                                           | 17-18         |
|          | e) Computer Networks                                                                                                  | 19-20         |
|          | f) Professional Elective Course-I                                                                                     | 21-30         |
|          | g) Ability Enhancement Course-V                                                                                       | 31-40         |
|          | h) Mini Project                                                                                                    | 41            |
|          | i) Research Methodologyand IPR                                                                                        | 42-43         |
|          | j) Innovation and Design Thinking                                                                                     | 44-45         |
| 7        | Syllabus of Sixth Semester BE:                                                                                        | 46            |
|          | a) Software Engineering and Project Management                                                                        | 47-48         |
|          | b) Deep Learning                                                                                                    | 49-50         |
|          | c) Deep Learning Lab                                                                                                  | 51-52         |
|          | d) Web Technology                                                                                                    | 53-54         |
|          | e) Web Technology Lab                                                                                                 | 55-56         |
|          | f) Professional Elective -II                                                                                          | 57-67         |
|          | g) Social Connect and Responsibility                                                                                  | 68-71         |
|          | h) Innovation/Entrepreneur ship/ Societal Internship                                                                  | 72-74         |
|          | i) Mini project                                                                                                    | 75            |
|          | j) NSS/PED/YOGA                                                                                                    | 76-84         |
| 8        | Appendix                                                                                                    |               |
|          | Appendix A List of Assessment Patterns                                                                                | 85            |
|          | Appendix B Outcome Based Education                                                                                    | 86            |
|          | Appendix C Graduate Parameters as defined by National Board of Accreditation.                                         | 87            |
|          | Appendix D Bloom's Taxonomy                                                                                           | 88            |

#### INSTITUTION

#### Vision

To emerge as an institute of eminence in the fields of engineering, technology and management in serving the industry and the nation by empowering students with a high degree of technical, managerial and practical competence.

#### Mission

To strengthen the theoretical, practical and ethical dimensions of the learning process by fostering a culture of research and innovation among faculty members and students.

To encourage long-term interaction between the academia and industry through their involvement in the design of curriculum and its hands-on implementation.

To strengthen and mould students in professional, ethical, social and environmental dimensions by encouraging participation in co-curricular and extracurricular activities.

#### **Quality Policy**

To provide educational services of the highest quality both curricular and co-curricular to enable students integrate skills and serve the industry and society equally well at global level

#### Values

- ✤ Academic Freedom
- Innovation
- ✤ Integrity

- Professionalism
- Inclusiveness
- Social Responsibility

# **DEPARTMENT of AI & ML**

#### Vision

To develop an outstanding AI and ML professionals with profound practical, research & managerial skills to meet ever changing Industrial Social and Technological needs of the Society

#### Mission

To disseminate strong theoretical and practical exposure to meet the emerging trends in the industry.

To promote a freethinking environment with innovative research and teaching-learning pedagogy.

To develop value based socially responsible professionals with high degree of leadership skills will support for betterment of the society.

# **Program Educational Objectives (PEOs)**

| PEO1 | Develop and excel in their chosen profession on technical front and progress<br>towards advanced continuing education or Inter-disciplinary Research and<br>Entrepreneurship |
|------|----------------------------------------------------------------------------------------------------|
| PEO2 | Become a reputed innovative solution provider- to complex system problems or<br>towards research or challenges relevant to Artificial Intelligence and Machine<br>learning   |
| PEO3 | Progress as skilled team members achieving leadership qualities with trust and professional ethics, pro-active citizens for progress and overall welfare of the society      |

# **PEO to Mission Statement Mapping**

| Mission Statements                                                                                                    | PEO1 | PEO2 | PEO3 |
|----------------------------------------------------------------------------------------------------|------|------|------|
| To disseminate strong theoretical and practical exposure to meetthe emerging trends in the industry.                                              | 3    | 3    | 2    |
| To promote a freethinking environment with innovative researchand teaching-learning pedagogy.                                                     | 2    | 3    | 2    |
| To develop value based socially responsible<br>professionals with high degree of leadership skills<br>will support for betterment of the society. | 2    | 3    | 3    |

#### Program Outcomes (POs) with Graduate Attributes

- **PO1** Engineering knowledge: Apply the knowledge of mathematics, science, Engineering fundamentals, and an Engineering specialization to the solution of complex Engineering problems in Computer Engineering.
- **PO2 Problem analysis:** Identify, formulate, review research literature, and analyze complex Engineering problems in Computer Engineering reaching substantiated conclusions using first principles of mathematics, natural sciences, and Engineering sciences.
- **PO3 Design / Development of Solutions:** Design solutions for complex Engineering problems anddesign system components or processes of Computer Engineering that meet the specified needs with appropriate consideration for the public health and safety, and the cultural, societal, and Environmental considerations.
- **PO4 Conduct Investigations of Complex Problems:** Use research based knowledge and research methods including design of experiments in Computer Engineering, analysis and interpretation of data, and synthesis of the information to provide valid conclusions.
- **PO5 Modern Tool Usage:** Create, select, and apply appropriate techniques, resources, and modern Engineering and IT tools including prediction and modeling to complex Engineering activities in Computer Engineering with an understanding of the limitations.
- **PO6 The Engineer and Society:** Apply reasoning informed by the contextual knowledge to assess societal, health, safety, legal and cultural issues and the consequent responsibilities relevant to the professional engineering practice in Computer Engineering.
- **PO7 Environment and Sustainability:** Understand the impact of the professional Engineering solutions of Computer Engineering in societal and Environmental contexts, demonstrate the knowledge of, and need for sustainable development.
- **PO8 Ethics:** Apply ethical principles and commit to professional ethics, responsibilities, and normsof the Engineering practice.
- **PO9** Individual and Team Work: Function effectively as an individual, and as a member or leaderin diverse teams, and in multidisciplinary settings.
- **PO10 Communication Skills:** Communicate effectively on complex Engineering activities with the Engineering community and with society, such as, being able to comprehend and write effective reports and design documentation, make effective presentations, and give and receive clearinstructions.
- **PO11 Project Management and Finance:** Demonstrate knowledge and understanding of the Engineering and management principles and apply these to one's own work, as a member and leader in a team, to manage projects and in multidisciplinary Environments.
- **PO12** Life-long Learning: Recognize the need for, and have the preparation and ability to engage inindependent and life-long learning in the broadest context of technological change.

# **Program Specific Outcomes (PSOs)**

#### A graduate of the Computer Engineering Program will demonstrate

PSO1: Develop models in Data Science, Machine learning, Deep learning and Bigdata technologies, using acquired AI knowledge and modern tools.

PSO2: Formulate solutions for interdisciplinary problems through acquired programming knowledge in the respective domains complying with real-time constraints.

# **NEW HORIZON COLLEGE OF ENGINEERING**

B. E. in Artificial Intelligence and Machine Learning

#### Scheme of Teaching and Examinations for 2021-2025 BATCH (2021 Scheme)

|           |                                        |          |                                   | V Semester | r |   |   |      |                    |         |       |     |       |
|-----------|----------------------------------------|----------|-----------------------------------|------------|---|---|---|------|--------------------|---------|-------|-----|-------|
| S.<br>No. | Course and<br>Course Code              |          | Course Title                      | BOS        |   |   |   | on   | Overall<br>Credits | Contact | Marks |     |       |
|           |                                        |          |                                   |            | L | Т | Р | S    |                    | Hours   | CIE   | SEE | Total |
| 1         | РСС                                    | 21AIM51  | Machine Learning                  | AI&ML      | 3 | 0 | 0 | 0    | 3                  | 3       | 50    | 50  | 100   |
| 2         | PCCL                                   | 21AIL51  | Machine Learning Lab              | AI&ML      | 0 | 0 | 1 | 0    | 1                  | 2       | 50    | 50  | 100   |
| 3         | РСС                                    | 21AIM52  | Big Data Technologies             | AI&ML      | 3 | 0 | 0 | 0    | 3                  | 3       | 50    | 50  | 100   |
| 4         | PCCL                                   | 21AIL52  | Big Data<br>Technologies Lab      | AI&ML      | 0 | 0 | 1 | 0    | 1                  | 2       | 50    | 50  | 100   |
| 5         | РСС                                    | 21AIM53  | Computer Network                  | AI&ML      | 3 | 0 | 0 | 0    | 3                  | 3       | 50    | 50  | 100   |
| 6         | PEC                                    | 21AIM54X | Professional<br>ElectiveCourse-I  | AI&ML      | 3 | 0 | 0 | 0    | 3                  | 3       | 50    | 50  | 100   |
| 7         | AEC                                    | 21AIL55X | Ability Enhancement<br>Course-V   | AI&ML      | 0 | 0 | 1 | 0    | 1                  | 2       | 50    | 50  | 100   |
| 8         | MP                                     | 21AIM56  | Mini Project                      | AI&ML      | 0 | 0 | 1 | 0    | 1                  | 0       | 50    | 50  | 100   |
| 9         | AEC                                    | 21AIK57  | Research<br>Methodologyand IPR    | AI&ML      | 1 | 0 | 0 | 0    | 1                  | 2       | 50    | 50  | 100   |
| 10        | 0 UHV 21AIK58 Innovation a<br>Thinking |          | Innovation and Design<br>Thinking | Any Dept.  | 1 | 0 | 0 | 0    | 1                  | 1       | 50    | 50  | 100   |
|           |                                        |          |                                   |            |   |   | Т | otal | 18                 | 21      | 500   | 500 | 1000  |

|      | 21NSS84 | National<br>Service<br>Scheme<br>(NSS)                     | NSS<br>coordinator                | All students have to register for anyone of the courses namely<br>National Service Scheme, Physical Education (PE) (Sports and<br>Athletics) and Yoga with the concerned coordinator of the course<br>during the first week of V semester. The activities shall be carried<br>out from (for 4 semesters) between V semester to VIII semester. |
|------|---------|------------------------------------------------------------|-----------------------------------|----------------------------------------------------------------------------------------------------|
| NCMC | 21PES84 | Physical<br>Education<br>(PE)<br>(Sports and<br>Athletics) | Physical<br>Education<br>Director | SEE in the above courses shall be conducted during VIII semester<br>examinations and the accumulated CIE marks shall be added to<br>the SEE marks.<br>Successfulcompletionoftheregisteredcourseismandatoryfort<br>heawardofthedegree. The events shall to be reflected in the<br>calendar prepared for the NSS, PE and Yoga activities.       |
|      | 21Y0G84 | Yoga                                                       | Yoga Teacher                      |                                                                                                    |

PCC: Professional Core Course, PCCL: Professional Core Course laboratory, UHV: Universal Human Value Course, NCMC: Non-Credit Mandatory Course, AEC: Ability Enhancement Course, PEC: Professional Elective Course, PROJ: Mini Project work L: Lecture, T: Tutorial, P: Practical S: SDA: Self Study for Skill Development, CIE: Continuous Internal Evaluation, SEE: Semester End Evaluation

| Professional Elective Course-I |                                   |          |                      |  |  |  |  |  |
|--------------------------------|-----------------------------------|----------|----------------------|--|--|--|--|--|
| 21AIM541                       | Information Storage and Retrieval | 21AIM542 | Operating Systems    |  |  |  |  |  |
| 21AIM543                       | Introduction to Sensor and IoT    | 21AIM544 | Information Security |  |  |  |  |  |
| 21AIM545                       | Parallel Processing               |          |                      |  |  |  |  |  |

| Ability Enhancement Course-V |                                         |          |                           |  |  |  |  |
|------------------------------|-----------------------------------------|----------|---------------------------|--|--|--|--|
| 21AIL551                     | Unix and Shell Programming              | 21AIL552 | Cloud Computing using AWS |  |  |  |  |
| 21AIL553                     | Data Visualization                      | 21AIL554 | Perl Programming          |  |  |  |  |
| 21AIL555                     | Basics for Digital and Image Processing |          |                           |  |  |  |  |

**Professional Elective Courses (PEC):** A professional elective (PEC) course is intended to enhance the depth and breadth of educational experience in the Engineering and Technology curriculum. Multidisciplinary courses that are added supplement the latest trend and advanced technology in the selected stream of engineering.

**Mini-project work:** Mini Project is a laboratory-oriented/hand on course that will provide a platform to students to enhance their practical knowledge and skills by the development of small systems/applications etc. Based on the ability/abilities of the student/s and recommendations of the mentor. A student can do mini project as

- (i) A group of 2 if mini project work is single discipline (applicable to all IT allied branches)
- (ii) A group of 2-4 if mini project work is single discipline (applicable to all Core Branches)

(iii) A group of 2 -4 students if the Mini Project work is a multidisciplinary (Applicable to all Branches)

# **CIE procedure for Mini-project:**

(i) **Single discipline:** The CIE marks shall be awarded by a committee consisting of the Head of the concerned Department and two faculty members of the Department, one of them being the Guide. The CIE marks awarded for the Mini-project work shall be based on the evaluation of the project report, project presentation skill, and question and answer session in the ratioof50:25:25. The marks awarded for the project report shall be the same for all the batches mates.

(ii) Interdisciplinary: Continuous Internal Evaluation shall be group-wise at the college level with the participation of all the guides of the project.

The CIE marks awarded for the Mini-project, shall be based on the evaluation of the project report, project presentation skill, and question and answer session in the percentage ratioof50:25:25. The marks awarded for the project report shall be the same for all the batch mates

| Credit Definition:                                                                                                    | 03-Credits courses are to be designed for 40 hours                               |
|----------------------------------------------------------------------------------------------------|----------------------------------------------------------------------------------|
| 1-hour Lecture (L) per week=1Credit                                                                                                    | inTeaching-Learning Session                                                      |
| 2-hoursTutorial(T) per week=1Credit<br>2-hours Practical / Drawing (P) per week=1Credit<br>2-hous Self Study for Skill Development (SDA) per week = 1 | 02- Credits courses are to be designed for 25 hours of Teaching-Learning Session |
| Credit                                                                                                    | 01-Credit courses are to be designed for 15 hours                                |
|                                                                                                    | ofTeaching-Learning Sessions                                                     |

# **NEW HORIZON COLLEGE OF ENGINEERING**

B. E. in Artificial Intelligence and Machine Learning

Scheme of Teaching and Examinations for 2021-2025 BATCH (2021 Scheme)

| VI S     | emester    |               |                                                              |                   |                              |   |                    |                  |       |    |     |     |       |
|----------|------------|---------------|--------------------------------------------------------------|-------------------|------------------------------|---|--------------------|------------------|-------|----|-----|-----|-------|
| S.<br>No | Course and |               |                                                              |                   | Credit<br>5 Distributio<br>n |   | Overall<br>Credits | Contact<br>Hours | Marks |    |     |     |       |
|          |            |               |                                                              |                   | L                            | Т | Р                  | S                |       |    | CIE | SEE | Total |
| 1        |            |               | Software Engineering<br>and Project Management               | AI&ML             | 3                            | 0 | 0                  | 0                | 3     | 3  | 50  | 50  | 100   |
| 2        | PCC        | 21AIM62       | Deep Learning                                                | AI&ML             | 3                            | 0 | 0                  | 0                | 3     | 3  | 50  | 50  | 100   |
| 3        | PCCL       | 21AIL62       | Deep Learning Lab                                            | AI&ML             | 0                            | 0 | 1                  | 0                | 1     | 2  | 50  | 50  | 100   |
| 4        | PCC        | 21AIM63       | Web Technology                                               | AI&ML             | 3                            | 0 | 0                  | 0                | 3     | 3  | 50  | 50  | 100   |
| 5        | PCCL       | 21AIL63       | Web Technology lab                                           | AI&ML             | 0                            | 0 | 1                  | 0                | 1     | 2  | 50  | 50  | 100   |
| 6        | PEC        | 21AIM64X      | Professional Elective<br>Course-II                           | AI&ML             | 3                            | 0 | 0                  | 0                | 3     | 3  | 50  | 50  | 100   |
| 7        | UHV        | 21AIK65       | Social Connect and<br>Responsibility                         | AI&ML             | 0                            | 0 | 1                  | 0                | 1     | 2  | 50  | 50  | 100   |
| 8        | INT        | 21AIM66       | 21AIM66 Innovation/Entrepreneur<br>ship/ Societal Internship |                   | 0                            | 0 | 3                  | 0                | 3     | 0  | 50  | 50  | 100   |
| 9        | MP         | 21AIM67       | Mini project                                                 | AI&ML             | 0                            | 0 | 1                  | 0                | 1     | 2  | 50  | 50  | 100   |
| 10       | OEC        | 21NHOP6<br>XX | Industrial Open Elective<br>Course-I                         | Offering<br>Dept. | 3                            | 0 | 0                  | 0                | 3     | 3  | 50  | 50  | 100   |
|          |            |               | Total                                                        |                   |                              |   |                    |                  | 22    | 23 | 500 | 500 | 1000  |

|      | 21NSS84 | National<br>Service<br>Scheme<br>(NSS)                     | NSS<br>coordinator                | All students have to register for anyone of the courses namely<br>National Service Scheme, Physical Education (PE) (Sports and<br>Athletics) and Yoga with the concerned coordinator of the course<br>during the first week of V semester. The activities shall be carried<br>out from(for 4 semesters) between V semester to VIII semester. |
|------|---------|------------------------------------------------------------|-----------------------------------|----------------------------------------------------------------------------------------------------|
| NCMC | 21PES84 | Physical<br>Education<br>(PE)<br>(Sports and<br>Athletics) | Physical<br>Education<br>Director | SEE in the above courses shall be conducted during VIII semester<br>examinations and the accumulated CIE marks shall be added to<br>the SEE marks.<br>Successfulcompletionoftheregisteredcourseismandatoryfort<br>heawardofthedegree. The events shall to be reflected in the<br>calendar prepared for the NSS, PE and Yoga activities.      |
|      | 21Y0G84 | Yoga                                                       | Yoga Teacher                      |                                                                                                    |

**HSMC:** Humanity and Social Science & Management Course, **PCC**: Professional Core Course, **PCCL**: Professional Core Course laboratory, **NCMC**: Non-Credit Mandatory Course, **AEC**: Ability Enhancement Course, **PEC**: Professional Elective Course, **OEC**: Open Elective Course, **PROJ**: Project work, **L**: Lecture, **T**: Tutorial, **P**: Practical **S**: **SDA**: Self Study for Skill Development, CIE: Continuous Internal Evaluation, **SEE**: Semester End Evaluation.

**Industrial Open Elective Course (OEC):** Credit for OEC is 03 (L: T: P:S) can be considered as(3: 0:0 : 0). The teaching and learning of these Courses will be based on hands-on. The Course Assessment will be based on CIE and SEE in practical mode. These Courses will be offered by Centre of Excellence to students of all the branches. Registration to Industrial open electives shall be documented and monitored on college level.

**Professional Elective Courses (PEC):** A professional elective (PEC) course is intended to enhance the depth and breadth of educational experience in the Engineering and Technology curriculum. Multidisciplinary courses that are added supplement the latest trend and advanced technology in the selected stream of engineering.

**21XXX61 (HSMC)**- This course must be pertaining to economics and management of the concerned degree program. The course syllabus should have both economics and management topics and the course title should bear the word Management. **For IT allied Branches:** Software Product Management

For Core Branches: Engineering Economics and Management / Industrial Management/ Construction Management

|          | Professional Elective Course- II |          |                                    |  |  |  |  |  |
|----------|----------------------------------|----------|------------------------------------|--|--|--|--|--|
| 21AIM641 | Social Network Analysis          | 21AIM642 | Human Computer Interaction         |  |  |  |  |  |
| 21AIM643 | Cyber Security                   | 21AIM644 | Bio Inspired Design and Innovation |  |  |  |  |  |
| 21AIM645 | Soft computing                   |          |                                    |  |  |  |  |  |

| Credit Definition:                                                                                            | 03-Credits courses are to be designed for 40 hours in  |
|----------------------------------------------------------------------------------------------------|--------------------------------------------------------|
| 1-hour Lecture (L) per week=1Credit                                                                           | Teaching-Learning Session                              |
| 2-hoursTutorial(T) per week=1Credit                                                                           | 02- Credits courses are to be designed for 25 hours of |
| 2-hours Practical / Drawing (P) per week=1Credit<br>2-hous Self Study for Skill Development (SDA) per week =1 | Teaching-Learning Session                              |
| Credit                                                                                                    | 01-Credit courses are to be designed for 15 hours of   |

# **V SEMESTER**

|                                                                                                    |                                                                                                    |                                                                                                    |                                                                                                    |                                                                                                    | MA                                                                                                    | CHINI                                                                                                    | E LEAF                                                                                                    | RNINC                                                                                                    | 3                                                                                                    |                                                                                                    |                                                                                                    |                                                     |                                                                                                    |                                                                   |
|----------------------------------------------------------------------------------------------------|----------------------------------------------------------------------------------------------------|----------------------------------------------------------------------------------------------------|----------------------------------------------------------------------------------------------------|----------------------------------------------------------------------------------------------------|----------------------------------------------------------------------------------------------------|----------------------------------------------------------------------------------------------------|----------------------------------------------------------------------------------------------------|----------------------------------------------------------------------------------------------------|----------------------------------------------------------------------------------------------------|----------------------------------------------------------------------------------------------------|----------------------------------------------------------------------------------------------------|-----------------------------------------------------|----------------------------------------------------------------------------------------------------|-------------------------------------------------------------------|
| <b>Course Code</b>                                                                                                    | 21AI                                                                                                    | M51                                                                                                    |                                                                                                    |                                                                                                    |                                                                                                    |                                                                                                    |                                                                                                    | CI                                                                                                    | E Mar                                                                                                    | ks                                                                                                    |                                                                                                    | 50                                                  |                                                                                                    |                                                                   |
| L:T:P:S                                                                                                    | 3:0:0                                                                                                    | ):0                                                                                                    |                                                                                                    |                                                                                                    |                                                                                                    |                                                                                                    |                                                                                                    | SE                                                                                                    | E Mar                                                                                                    | 'ks                                                                                                    |                                                                                                    | 50                                                  |                                                                                                    |                                                                   |
| Hrs. / Week                                                                                                    | 3                                                                                                    |                                                                                                    |                                                                                                    |                                                                                                    |                                                                                                    |                                                                                                    |                                                                                                    | To                                                                                                    | otal Ma                                                                                                    | arks                                                                                                    |                                                                                                    | 100                                                 |                                                                                                    |                                                                   |
| Credits                                                                                                    | 03                                                                                                    | 03 Exam Hours 03                                                                                                    |                                                                                                    |                                                                                                    |                                                                                                    |                                                                                                    |                                                                                                    |                                                                                                    |                                                                                                    |                                                                                                    |                                                                                                    |                                                     |                                                                                                    |                                                                   |
| <b>Course outcor</b>                                                                                                    | ourse outcomes: At the end of the course, the student will be able to:                                                                                           |                                                                                                    |                                                                                                    |                                                                                                    |                                                                                                    |                                                                                                    |                                                                                                    |                                                                                                    |                                                                                                    |                                                                                                    |                                                                                                    |                                                     |                                                                                                    |                                                                   |
| 21AIM51.1                                                                                                    | Understand the basic principles of machine learning.                                                                                                    |                                                                                                    |                                                                                                    |                                                                                                    |                                                                                                    |                                                                                                    |                                                                                                    |                                                                                                    |                                                                                                    |                                                                                                    |                                                                                                    |                                                     |                                                                                                    |                                                                   |
| 21AIM51.2                                                                                                    | Appl                                                                                                    | y the c                                                                                                    | liffer                                                                                                    | ent le                                                                                                    | arning                                                                                                    | g algori                                                                                                    | ithms                                                                                                    | for pr                                                                                                    | edictic                                                                                                    | on                                                                                                    |                                                                                                    |                                                     |                                                                                                    |                                                                   |
| 21AIM51.3                                                                                                    | Exan                                                                                                    | nine di                                                                                                    | iffere                                                                                                    | nt line                                                                                                    | ear mo                                                                                                    | odel fo                                                                                                    | r tunir                                                                                                    | ng par                                                                                                    | amete                                                                                                    | r and fe                                                                                                    | ature ex                                                                                                    | xtractio                                            | n.                                                                                                    |                                                                   |
| 21AIM51.4                                                                                                    |                                                                                                    | Examine different linear model for tuning parameter and feature extraction.<br>Design a model to solve classification /clustering problems using supervised or   |                                                                                                    |                                                                                                    |                                                                                                    |                                                                                                    |                                                                                                    |                                                                                                    |                                                                                                    |                                                                                                    |                                                                                                    |                                                     |                                                                                                    |                                                                   |
|                                                                                                    |                                                                                                    | -                                                                                                    |                                                                                                    |                                                                                                    |                                                                                                    | ning al                                                                                                    | <u> </u>                                                                                                    |                                                                                                    | 1 .                                                                                                    | 1                                                                                                    |                                                                                                    | . 1.                                                | <u></u>                                                                                                    | 1                                                                 |
| 21AIM51.5                                                                                                    |                                                                                                    | iate th<br>d data                                                                                                    |                                                                                                    |                                                                                                    | ance o                                                                                                    | of vario                                                                                                    | ous ma                                                                                                    | chine                                                                                                    | learni                                                                                                    | ng algo                                                                                                    | rithms ι                                                                                                    | ising di                                            | fferent                                                                                                    | real-                                                             |
| 21AIM51.6                                                                                                    |                                                                                                    |                                                                                                    |                                                                                                    |                                                                                                    | erime                                                                                                    | nts to                                                                                                    | solve j                                                                                                    | oroble                                                                                                    | ems us                                                                                                    | ing app                                                                                                    | ropriate                                                                                                    | e machi                                             | ne lear                                                                                                    | ning                                                              |
|                                                                                                    | techr                                                                                                    | niques                                                                                                    | usin                                                                                                    | g Pytł                                                                                                    | ion.                                                                                                    |                                                                                                    |                                                                                                    |                                                                                                    |                                                                                                    |                                                                                                    |                                                                                                    |                                                     |                                                                                                    |                                                                   |
| Mapping of C                                                                                                    |                                                                                                    |                                                                                                    |                                                                                                    |                                                                                                    |                                                                                                    |                                                                                                    |                                                                                                    |                                                                                                    |                                                                                                    |                                                                                                    |                                                                                                    |                                                     |                                                                                                    |                                                                   |
|                                                                                                    | P01                                                                                                    | P02                                                                                                    | P03                                                                                                    | P04                                                                                                    | P05                                                                                                    | P06                                                                                                    | P07                                                                                                    | P08                                                                                                    | P09                                                                                                    | P010                                                                                                    | P011                                                                                                    | P012                                                | <b>PSO1</b>                                                                                                    | <b>PSO2</b>                                                       |
| 21AIM51.1                                                                                                    | 3                                                                                                    | -                                                                                                    | -                                                                                                    | -                                                                                                    | -                                                                                                    | -                                                                                                    | -                                                                                                    | -                                                                                                    | -                                                                                                    | -                                                                                                    | -                                                                                                    | -                                                   | 3                                                                                                    | -                                                                 |
| 21AIM51.2                                                                                                    | 3                                                                                                    | -                                                                                                    | -                                                                                                    | -                                                                                                    | -                                                                                                    | -                                                                                                    | -                                                                                                    | -                                                                                                    | -                                                                                                    | -                                                                                                    | -                                                                                                    | -                                                   | 3                                                                                                    | 2                                                                 |
| 21AIM51.3                                                                                                    | 3                                                                                                    | 3                                                                                                    | -                                                                                                    | -                                                                                                    | -                                                                                                    | -                                                                                                    | -                                                                                                    | -                                                                                                    | -                                                                                                    | -                                                                                                    | -                                                                                                    | -                                                   | 3                                                                                                    | 3                                                                 |
| 21AIM51.4                                                                                                    | 3                                                                                                    | 3                                                                                                    | 3                                                                                                    | -                                                                                                    | -                                                                                                    | -                                                                                                    | -                                                                                                    | -                                                                                                    | -                                                                                                    | -                                                                                                    | -                                                                                                    | -                                                   | 3                                                                                                    | 3                                                                 |
| 21AIM51.5                                                                                                    | 3                                                                                                    | 3                                                                                                    | 3                                                                                                    | 3                                                                                                    | - 3                                                                                                    | -                                                                                                    | -                                                                                                    | -                                                                                                    | -                                                                                                    | -                                                                                                    | -                                                                                                    | 3                                                   | 3                                                                                                    | 3                                                                 |
| 21AIM51.6<br>MODULE-1                                                                                                    | -                                                                                                    | 3<br>RODU                                                                                                    | -                                                                                                    | -                                                                                                    | 3                                                                                                    | -                                                                                                    | -                                                                                                    | -                                                                                                    | -<br>ME1 1                                                                                                    | -<br>1, 21AI                                                                                                    | -<br>ME1 2                                                                                                    | 3                                                   | U                                                                                                    | Jours                                                             |
| Terminologies                                                                                                    |                                                                                                    |                                                                                                    |                                                                                                    |                                                                                                    |                                                                                                    | Linne 7                                                                                                    | <b></b>                                                                                                    |                                                                                                    |                                                                                                    |                                                                                                    |                                                                                                    |                                                     |                                                                                                    |                                                                   |
| Quantitative), s<br>construction, l<br>Analysis (LDA)                                                                                                    | Feature                                                                                                    |                                                                                                    | ction                                                                                                    | and                                                                                                    | Trans                                                                                                    | sforma                                                                                                    |                                                                                                    |                                                                                                    |                                                                                                    |                                                                                                    |                                                                                                    |                                                     |                                                                                                    |                                                                   |
| Text Book                                                                                                    | CUDI                                                                                                    |                                                                                                    |                                                                                                    |                                                                                                    | k 2: Ch                                                                                                    |                                                                                                    | 04.4                                                                                                    |                                                                                                    | 4 04                                                                                                    |                                                                                                    | 2                                                                                                    |                                                     |                                                                                                    |                                                                   |
| MODULE-2                                                                                                    | SUPI                                                                                                    | LKVIS                                                                                                    | EDLE                                                                                                    | AKN                                                                                                    | ING, I:                                                                                                    |                                                                                                    |                                                                                                    |                                                                                                    |                                                                                                    | AIM51.2<br>AIM51.2                                                                                                    |                                                                                                    |                                                     | ÖF                                                                                                    | lours                                                             |
| Binary Classific                                                                                                    | cation:                                                                                                    | Linea                                                                                                    | r Clas                                                                                                    | ssifica                                                                                                    | tion n                                                                                                    | nodel                                                                                                    |                                                                                                    |                                                                                                    |                                                                                                    |                                                                                                    |                                                                                                    | n Matri                                             | ix. Acci                                                                                                    | iracy.                                                            |
|                                                                                                    |                                                                                                    |                                                                                                    |                                                                                                    |                                                                                                    |                                                                                                    |                                                                                                    | Binary Classification: Linear Classification model, Performance Evaluation-Confusion Matrix, Accuracy,                                                                                |                                                                                                    |                                                                                                    |                                                                                                    |                                                                                                    |                                                     |                                                                                                    |                                                                   |
|                                                                                                    | Precision, Recall, ROC Curves, F-Measure. Support Vector Machines-Large margin classifiers, Non-                                                                 |                                                                                                    |                                                                                                    |                                                                                                    |                                                                                                    |                                                                                                    |                                                                                                    |                                                                                                    | -                                                                                                    |                                                                                                    |                                                                                                    |                                                     |                                                                                                    |                                                                   |
| linear SVM, kernel Functions. Multi-class Classification: Model, Performance Evaluation Metrics –<br>Multiclass Classification Techniques-One vs. One, One vs. Rest                                                                   |                                                                                                    |                                                                                                    |                                                                                                    |                                                                                                    |                                                                                                    |                                                                                                    |                                                                                                    |                                                                                                    |                                                                                                    |                                                                                                    | •                                                                                                    |                                                     |                                                                                                    | -                                                                 |
|                                                                                                    | rnel Fu                                                                                                    | nctior                                                                                                    | ns. Mu                                                                                                    | ulti-cla                                                                                                    | ass Cla                                                                                                    | assifica                                                                                                    | tion: I                                                                                                    | Model                                                                                                    | , Perfo                                                                                                    |                                                                                                    | •                                                                                                    |                                                     |                                                                                                    | -                                                                 |
| -                                                                                                    | rnel Fu<br>sificati                                                                                                    | nctior                                                                                                    | ns. Mu<br>chnic                                                                                                    | ulti-cla<br>Jues-C                                                                                                    | ass Cla                                                                                                    | assifica                                                                                                    | tion: I                                                                                                    | Model                                                                                                    | , Perfo                                                                                                    |                                                                                                    | •                                                                                                    |                                                     |                                                                                                    | -                                                                 |
| Multiclass Clas                                                                                                    | rnel Fu<br>sificati<br>Text                                                                                                    | nctior<br>on Te<br>Book                                                                                                    | ns. Mu<br>chnic<br>2: Ch                                                                                                    | ulti-cla<br>jues-C<br>2                                                                                                    | ass Cla                                                                                                    | assifica<br>. One, (                                                                                                    | ntion: I<br>One vs<br>21A                                                                                                    | Model<br>. Rest<br>IM51.                                                                                                    | , Perfo<br>. <b>2, 21</b>                                                                                                    | AIM51.                                                                                                    | e Evalua                                                                                                    |                                                     | trics –                                                                                                    | lours                                                             |
| Multiclass Clas<br>Text Book<br>MODULE-3                                                                                                    | rnel Fu<br>sificati<br>Text<br>SUPI                                                                                                    | nctior<br>on Te<br>Book<br>E <b>RVIS</b>                                                                                                    | ns. Mu<br>chnic<br>2: Ch<br>ED Ll                                                                                                    | ulti-cla<br>jues-C<br>2<br>EARN                                                                                                    | ass Cla<br>)ne vs.<br>ING II                                                                                                    | assifica<br>. One, (                                                                                                    | ition: l<br>One vs<br>21A<br>21A                                                                                                    | Model<br>. Rest<br>IM51.<br>IM51.                                                                                             | , Perfo<br>2, 214<br>5, 214                                                                                                    | AIM51.                                                                                                    | e Evalua<br>3,<br>6                                                                                                    | tion Me                                             | trics –<br>8 H                                                                                                  | Iours                                                             |
| Multiclass Clas<br>Text Book<br>MODULE-3<br>Decision Trees                                                                                                    | rnel Fu<br>sificati<br>Text<br>SUPI                                                                                                    | nctior<br>on Te<br>Book<br>ERVIS                                                                                                    | ns. Mu<br>chnic<br>2: Ch<br>ED Ll<br>nd T                                                                                                    | ulti-cla<br><u>jues-C</u><br>2<br>EARN<br>ermir                                                                                                    | ass Cla<br>Dne vs<br>ING II                                                                                                    | assifica<br>. One, (<br>:<br>es, Clas                                                                                                    | ition: l<br>One vs<br><b>21A</b><br><b>21A</b><br>ssifica                                                                                                    | Model<br>. Rest<br>IM51.<br>IM51.<br>tion a                                                                                   | , Perfo<br>.2, 214<br>.5, 214<br>nd Re                                                                                                    | AIM51.<br>AIM51.<br>gressio                                                                                                    | e Evalua<br>3,<br>6<br>n Tree (                                                                                                    | tion Me                                             | trics –<br><b>8 H</b><br>Regre                                                                                  | Iours<br>ssion:                                                   |
| Multiclass Class<br>Text Book<br>MODULE-3<br>Decision Treess<br>Introduction, U                                                                                                    | rnel Fu<br>sificati<br>Text<br>SUPI<br>S: Conc<br>Univari                                                                                                    | nctior<br>on Te<br>Book<br>ERVIS<br>ept sa<br>iate R                                                                                                    | ns. Mu<br>chnic<br>2: Ch<br>ED Ll<br>and T<br>egres                                                                                              | ulti-cla<br><u>jues-C</u><br>2<br>EARN<br>ermir<br>ssion                                                                                              | ass Cla<br>One vs.<br>ING II<br>nologie<br>– Leas                                                                                                   | assifica<br>. One, (<br>:<br>:<br>es, Class<br>st-Squa                                                                                                    | ition: I<br>One vs<br><b>21A</b><br><b>21A</b><br>ssifica<br>are Mo                                                                                                    | Model<br>. Rest<br>IM51.<br>IM51.<br>tion a<br>ethod,                                                                         | , Perfo<br>. <b>2, 21</b><br>. <b>5, 21</b><br>nd Reg<br>, Mode                                                                                                    | AIM51.<br>AIM51.<br>gression<br>el Repr                                                                                                | e Evalua<br>3,<br>6<br>n Tree (<br>esentati                                                                                                    | tion Me<br>(CART).<br>on, Cos                       | trics –<br><b>8 H</b><br>Regre<br>t Func                                                                        | <b>Iours</b><br>ssion:<br>tions:                                  |
| Multiclass Clas<br>Text Book<br>MODULE-3<br>Decision Trees<br>Introduction, U<br>MSE, MAE, R-5                                                                                                    | rnel Fu<br>sificati<br>Text<br>SUPI<br>SUPI<br>SUPI<br>Supiri<br>Square                                                                                          | nctior<br>on Te<br>Book<br>ERVIS<br>ept sa<br>iate R<br>, Perfe                                                                                                  | ns. Mu<br>chnic<br>2: Ch<br>ED L<br>Ind T<br>egres<br>orma                                                                                       | ulti-cla<br><u>ques-C</u><br>2<br>EARN<br>dermir<br>ssion<br>nce E                                                                                    | ass Cla<br>Dne vs.<br>ING II<br>nologie<br>– Leas                                                                                                   | es, Classifica                                                                                                    | 21A<br>21A<br>21A<br>ssifica<br>are Mo<br>stimat                                                                                                    | Model<br>. Rest<br>IM51.<br>IM51.<br>tion a<br>ethod,<br>ting t                                                               | , Perfo<br>.2, 214<br>.5, 214<br>nd Reg<br>, Mode<br>he val                                                                                                    | AIM51.:<br>AIM51.:<br>gression<br>el Repro                                                                                             | Evalua<br>3,<br>6<br>n Tree (<br>esentati<br>the regi                                                                                                    | CCART).<br>on, Cos<br>ression                       | trics –<br><b>8 F</b><br>Regre<br>t Func<br>coeffic                                                             | <b>Iours</b><br>ssion:<br>tions:<br>cients.                       |
| Multiclass Class<br>Text Book<br>MODULE-3<br>Decision Treess<br>Introduction, U                                                                                                    | rnel Fu<br>sificati<br>Text<br>SUPI<br>SUPI<br>Conc<br>Jnivari<br>Square<br>Regress                                                                              | nctior<br>on Te<br>Book :<br>ERVIS<br>ept sa<br>iate R<br>, Perfe<br>sion: 1                                                                                     | ns. Mu<br>chnic<br>2: Ch<br>ED L<br>ED L<br>nnd T<br>egres<br>orma<br>Mode                                                                       | ulti-cla<br><u>jues-C</u><br>2<br>EARN<br>dermir<br>ssion<br>nce E<br>el Rep                                                                          | ass Cla<br>Dne vs.<br>ING II<br>nologia<br>– Leas<br>Evaluat                                                                                        | assifica<br>. One, (<br>:<br>es, Classification, E<br>st-Squation, E<br>itation                                                                                                    | ation: I<br>Dne vs<br><b>21A</b><br><b>21A</b><br>ssifica<br>are Mo<br>stimat                                                                                                    | Model<br>. Rest<br>IM51.<br>IM51.<br>tion a<br>ethod,<br>ting the<br>re Ba                                                    | , Perfo<br>2, 214<br>5, 214<br>5, 214<br>nd Re<br>, Mode<br>he val<br>yes Cl                                                                                                    | AIM51.:<br>AIM51.:<br>gression<br>el Repro                                                                                             | Evalua<br>3,<br>6<br>n Tree (<br>esentati<br>the regi                                                                                                    | CCART).<br>on, Cos<br>ression                       | trics –<br><b>8 F</b><br>Regre<br>t Func<br>coeffic                                                             | <b>Iours</b><br>ssion:<br>tions:<br>cients.                       |
| Multiclass Clas<br>Text Book<br>MODULE-3<br>Decision Trees<br>Introduction, U<br>MSE, MAE, R-S<br>Multivariate R                                                                                                    | rnel Fu<br>sificati<br>Text<br>SUPH<br>:: Conce<br>Jnivari<br>Square<br>Regress<br>Over fit<br>Text                                                              | nctior<br>on Te<br>Book<br>ERVIS<br>ept sa<br>iate R<br>, Perfo<br>sion: 1<br>tting a<br>Book                                                                    | ns. Mu<br>chnic<br>2: Ch<br>ED Li<br>and T<br>egres<br>orma<br>Mode<br>and U<br>1: Ch                                                            | ulti-cla<br><u>jues-C</u><br>2<br>EARN<br>ermir<br>ssion<br>nce E<br>el Rep<br>nder f<br>:3.1,3.                                                      | ass Cla<br>Dne vs.<br>ING II<br>nologia<br>– Leas<br>Cvaluat<br>presen<br>fitting,<br>2,3.3,6                                                       | assifica<br>. One, (<br>es, Classes, Classes,    | ttion: I<br>Dne vs<br>21A<br>21A<br>ssifica<br>are Mo<br>stimat<br>. Naïv<br>nd Va                                                                                                    | Model<br>. Rest<br>IM51.<br>IM51.<br>tion a<br>ethod,<br>ting the<br>re Ba                                                    | , Perfo<br>2, 214<br>5, 214<br>5, 214<br>nd Re<br>, Mode<br>he val<br>yes Cl                                                                                                    | AIM51.:<br>AIM51.:<br>gression<br>el Repro                                                                                             | Evalua<br>3,<br>6<br>n Tree (<br>esentati<br>the regi                                                                                                    | CCART).<br>on, Cos<br>ression                       | trics –<br><b>8 F</b><br>Regre<br>t Func<br>coeffic                                                             | <b>Iours</b><br>ssion:<br>tions:<br>cients.                       |
| Multiclass Class<br>Text Book<br>MODULE-3<br>Decision Trees<br>Introduction, U<br>MSE, MAE, R-5<br>Multivariate R<br>Classification.                                                                                                  | rnel Fu<br>sificati<br>Text<br>SUPH<br>:: Conce<br>Jnivari<br>Square<br>Regress<br>Over fit<br>Text                                                              | nctior<br>on Te<br>Book<br>ERVIS<br>ept sa<br>iate R<br>, Perfo<br>sion: 1<br>tting a<br>Book                                                                    | ns. Mu<br>chnic<br>2: Ch<br>ED Li<br>and T<br>egres<br>orma<br>Mode<br>and U<br>1: Ch                                                            | ulti-cla<br><u>jues-C</u><br>2<br>EARN<br>ermir<br>ssion<br>nce E<br>el Rep<br>nder f<br>:3.1,3.                                                      | ass Cla<br><u>)ne vs.</u><br>ING II<br>nologie<br>– Leas<br>Cvaluat<br>oresen<br>fitting,                                                           | assifica<br>. One, (<br>es, Classes, Classes,    | ttion: I<br>Dne vs<br>21A<br>21A<br>ssifica<br>are Mo<br>stimat<br>stimat<br>. Naïv<br>nd Va<br>21A                                                                                   | Model<br>. Rest<br>IM51.<br>IM51.<br>tion a<br>ethod,<br>ting the<br>re Bay<br>riance                                         | , Perfo<br>2, 214<br>5, 214<br>nd Re<br>, Mode<br>he val<br>yes Cl<br>2<br>3, 214                                                                                                    | AIM51.:<br>AIM51.:<br>gression<br>el Repro-<br>ues of<br>lassifien                                                                     | Evalua<br>3,<br>6<br>n Tree (<br>esentati<br>the reginant<br>the reginant<br>the regin                                                 | CCART).<br>on, Cos<br>ression                       | trics –<br><b>8 H</b><br>Regre<br>t Func<br>coeffic<br>eighbo                                                   | <b>Iours</b><br>ssion:<br>tions:<br>cients.                       |
| Multiclass Class<br>Text Book<br>MODULE-3<br>Decision Treess<br>Introduction, U<br>MSE, MAE, R-5<br>Multivariate R<br>Classification. O<br>Text Book<br>MODULE-4                                                                      | rnel Fu<br>sificati<br>Text<br>SUPH<br>:: Conc<br>Jnivari<br>Square<br>Regress<br>Over fit<br>Text<br>UNSI                                                       | nctior<br>on Te<br>Book<br>ERVIS<br>ept sa<br>iate R<br>, Perfe<br>sion: 1<br>tting a<br>Book<br>UPER                                                            | ns. Mu<br>chnic<br>2: Ch<br>ED L<br>ED L<br>und T<br>egres<br>orma<br>Mode<br>und U<br>1: Ch<br>VISEI                                            | ulti-cla<br><u>ques-C</u><br>2<br>EARN<br>Fermin<br>ssion<br>nce E<br>el Rep<br>nder f<br>:3.1,3<br>D LEA                                             | ass Cla<br><u>)ne vs.</u><br>ING II<br>nologie<br>– Leas<br>Cvaluat<br>presen<br>fitting,<br>.2,3.3,6<br><b>.RNIN</b>                               | assifica<br>. One, (<br>:<br>:<br>es, Clas<br>st-Squa<br>tion, E<br>tion, E<br>tiation<br>. Bias a<br>6.3,8.2<br><b>G</b> :                                                                                                    | ttion: I<br>Dne vs<br>21A<br>21A<br>ssifica<br>are Mo<br>stimat<br>stimat<br>stimat<br>var<br>21A<br>21A                                                                              | Model<br>Rest<br>IM51.<br>IM51.<br>tion a<br>ethod,<br>ting the<br>re Ba<br>riance<br>IM51.<br>IM51.                          | , Perfo<br>.2, 214<br>.5, 214<br>nd Re<br>, Mode<br>he vali<br>yes Cl                                                                                                    | AIM51.3<br>AIM51.4<br>gression<br>el Repro<br>ues of<br>lassifier<br>AIM51.4<br>AIM51.4                                                | Evalua<br>3,<br>6<br>n Tree (<br>esentati<br>the regination<br>the regination (the regination (the regination (the reginat                                                                                                    | tion Me<br>(CART).<br>on, Cos<br>ression<br>arest N | trics –<br><b>8 H</b><br>Regre<br>t Func<br>coeffic<br>eighbc<br><b>8 H</b>                                     | Iours<br>ssion:<br>tions:<br>tients.<br>or for<br>Iours           |
| Multiclass Class<br>Text Book<br>MODULE-3<br>Decision Trees<br>Introduction, U<br>MSE, MAE, R-S<br>Multivariate R<br>Classification. O<br>Text Book                                                                                   | rnel Fu<br>sificati<br>Text<br>SUPH<br>:: Conc<br>Jnivari<br>Square<br>Regress<br>Over fit<br>Text<br>UNSI<br>d Mod                                              | nctior<br>on Te<br>Book<br>RVIS<br>ept sa<br>iate R<br>, Perfo<br>sion: 1<br>tting a<br>Book<br>UPERV<br>lels: I                                                 | ns. Mu<br>chnic<br>2: Ch<br>ED L<br>ED L<br>und T<br>egres<br>orma<br>Mode<br><u>und U</u><br>1: Ch<br>VISEI                                     | ulti-cla<br><u>ques-C</u><br>2<br>EARN<br>Eermin<br>ssion<br>nce E<br>el Rep<br>nder f<br>:3.1,3.<br>D LEA                                            | ass Cla<br>Dne vs.<br>ING II<br>nologia<br>– Leas<br>Cvaluat<br>presen<br>fitting,<br>2,3.3,0<br>RNIN<br>Ietrics                                    | assifica<br>. One, (<br>:<br>es, Classes, Classe | ttion: I<br>Dne vs<br>21A<br>21A<br>ssifica<br>are Mo<br>stimat<br>stimat<br>. Naïv<br>nd Va<br>,<br>21A<br>21A<br>idean                                                              | Model<br>. Rest<br>IM51.<br>IM51.<br>tion a<br>ethod,<br>ting the<br>re Bay<br>riance<br>IM51.<br>IM51.<br>Man                | , Perfo<br>2, 214<br>5, 214<br>nd Re<br>, Mode<br>he val<br>yes Cl<br>e<br>3, 214<br>5, 214<br>hattar                                                                                                    | AIM51.<br>AIM51.<br>gression<br>el Repru<br>ues of<br>lassifier<br>AIM51.<br>AIM51.<br>AIM51.                                          | Evalua<br>3,<br>6<br>n Tree (<br>esentati<br>the regi<br>C. K-Nea<br>4,<br>6<br>ming, M                                                                                                    | CART).<br>on, Cos<br>ression<br>arest N             | trics –<br><b>8 H</b><br>Regre<br>t Func<br>coeffic<br>eighbc<br><b>8 H</b><br>ski Dis                          | Iours<br>ssion:<br>tions:<br>tients.<br>or for<br>Iours           |
| Multiclass Class<br>Text Book<br>MODULE-3<br>Decision Treess<br>Introduction, U<br>MSE, MAE, R-S<br>Multivariate R<br>Classification. O<br>Text Book<br>MODULE-4<br>Distance Base                                                     | rnel Fu<br>sificati<br>Text<br>SUPH<br>:: Conce<br>Jnivari<br>Square<br>Regress<br>Over fit<br>Text<br>UNSI<br>d Moc<br>ring as                                  | nctior<br>on Te<br>Book<br>ERVIS<br>ept sa<br>iate R<br>, Perfo<br>sion: 1<br>tting a<br>Book<br>UPER<br>lels: I<br>Learr                                        | ns. Mu<br>chnic<br>2: Ch<br>ED L<br>ED L<br>nd T<br>egres<br>orma<br>Mode<br>ind U<br>1: Ch<br>VISEI<br>Distan                                   | ulti-cla<br><u>ques-C</u><br>2<br>EARN<br>Fermir<br>ssion<br>nce E<br>el Rep<br>nder f<br>:3.1,3.<br>D LEA                                            | ass Cla<br>Dne vs.<br>ING II<br>nologie<br>– Leas<br>Cvaluat<br>presen<br>fitting,<br>2,3.3,6<br>RNIN<br>Ietrics<br>C-mean                          | assifica<br>. One, (<br>es, Cla:<br>st-Squa<br>tion, E<br>atation<br>. Bias a<br>6.3,8.2<br>G:<br>(Eucl<br>ns clus                                                                                                    | tion: I<br>Dne vs<br>21A<br>21A<br>ssifica<br>are Mo<br>stimat<br>stimat<br>stimat<br>valve<br>stimat<br>stimat<br>ud Va<br>y<br>21A<br>21A<br>21A<br>21A                             | Model<br>. Rest<br>IM51.<br>IM51.<br>tion a<br>ethod,<br>ting the<br>re Bay<br>riance<br>IM51.<br>IM51.<br>Man                | , Perfo<br>2, 214<br>5, 214<br>nd Re<br>, Mode<br>he val<br>yes Cl<br>e<br>3, 214<br>5, 214<br>hattar                                                                                                    | AIM51.<br>AIM51.<br>gression<br>el Repru<br>ues of<br>lassifier<br>AIM51.<br>AIM51.<br>AIM51.                                          | Evalua<br>3,<br>6<br>n Tree (<br>esentati<br>the regi<br>C. K-Nea<br>4,<br>6<br>ming, M                                                                                                    | CART).<br>on, Cos<br>ression<br>arest N             | trics –<br><b>8 H</b><br>Regre<br>t Func<br>coeffic<br>eighbc<br><b>8 H</b><br>ski Dis                          | Iours<br>ssion:<br>tions:<br>tients.<br>or for<br>Iours           |
| Multiclass Class<br>Text Book<br>MODULE-3<br>Decision Treess<br>Introduction, U<br>MSE, MAE, R-S<br>Multivariate R<br>Classification. O<br>Text Book<br>MODULE-4<br>Distance Base<br>Metric), Cluster<br>with example. I<br>Text Book | rnel Fu<br>sificati<br>Text<br>SUPH<br>:: Conc<br>Jnivari<br>Square<br>Regresss<br>Over fit<br>Text<br>UNSI<br>d Moc<br>ring as<br>Princip<br>Text               | nctior<br>on Te<br>Book<br>ERVIS<br>ept sa<br>iate R<br>, Perfe<br>sion: 1<br>tting a<br>Book<br>UPER<br>lels: I<br>Learr<br>bal Con<br>Book                     | ns. Mu<br>chnic<br>2: Ch<br>ED L<br>ED L<br>Ind T<br>egress<br>orma<br>Mode<br>ind U<br>1: Ch<br>Distan<br>ning t<br>mpon<br>1: Ch               | ulti-cla<br><u>ques-C</u><br>2<br>EARN<br>Ferminission<br>nce E<br>el Rep<br>nder f<br>:3.1,3.<br>D LEA<br>nce M<br>ask: K<br>uent an<br>:6.12        | ass Cla<br><u>one vs.</u><br>ING II<br>nologie<br>– Leas<br>Cvaluat<br>oresen<br>fitting,<br>2,3.3,6<br><b>RNIN</b><br>detrics<br>C-mean<br>nalysis | assifica<br>. One, (<br>es, Cla:<br>st-Squa<br>tion, E<br>atation<br>. Bias a<br>6.3,8.2<br>G:<br>(Eucl<br>ns clus                                                                                                    | ttion: I<br>Dne vs<br>21A<br>21A<br>ssifica<br>are Mo<br>stimat<br>stimat<br>stimat<br>vare<br>nd Var<br>21A<br>21A<br>idean,<br>tering<br>).                                         | Model<br>Rest<br>IM51.<br>IM51.<br>tion a<br>ethod,<br>ting the<br>riance<br>IM51.<br>Man<br>Algor                            | , Perfo<br>2, 214<br>5, 214<br>nd Re;<br>, Mode<br>he val<br>yes Cl<br>3, 214<br>5, 214<br>hattar<br>tithm-v                                                                                                    | AIM51.3<br>AIM51.4<br>gression<br>el Repro<br>ues of<br>lassifier<br>AIM51.4<br>AIM51.4<br>AIM51.4<br>AIM51.4<br>AIM51.4               | Evalua<br>3,<br>6<br>n Tree (<br>esentati<br>the regination<br>the regination<br>the reginat                                                                                     | TCART).<br>on, Cos<br>ression<br>arest N<br>finkows | trics –<br><b>8 H</b><br>Regre<br>t Func<br>coeffic<br>eighbc<br><b>8 H</b><br>ski Dis<br>d algor               | Iours<br>ssion:<br>tions:<br>tients.<br>or for<br>Iours<br>stance |
| Multiclass Class<br>Text Book<br>MODULE-3<br>Decision Treess<br>Introduction, U<br>MSE, MAE, R-S<br>Multivariate R<br>Classification. O<br>Text Book<br>MODULE-4<br>Distance Base<br>Metric), Cluster<br>with example.                | rnel Fu<br>sificati<br>Text<br>SUPH<br>:: Conc<br>Jnivari<br>Square<br>Regress<br>Over fit<br>Text<br>UNSI<br>d Moc<br>ring as<br>Princip<br>Text<br>TREI        | nctior<br>on Te<br>Book<br>ERVIS<br>ept sa<br>iate R<br>, Perfe<br>sion: 1<br>tting a<br>Book<br>UPER<br>lels: I<br>Learr<br>bal Cor<br>Book<br>NDS I            | ns. Mu<br>chnic<br>2: Ch<br>ED L<br>ED L<br>nd T<br>egres<br>orma<br>Mode<br>nd U<br>1: Ch<br>VISEI<br>Distan<br>ning t<br>npon<br>1: Ch<br>N MA | ulti-cla<br><u>ques-C</u><br>2<br>EARN<br>Ferminission<br>nce E<br>el Rep<br>nder f<br>:3.1,3.<br>D LEA<br>nce M<br>ask: K<br>uent an<br>:6.12        | ass Cla<br><u>one vs.</u><br>ING II<br>nologie<br>– Leas<br>Cvaluat<br>oresen<br>fitting,<br>2,3.3,6<br><b>RNIN</b><br>detrics<br>C-mean<br>nalysis | assifica<br>. One, (<br>es, Cla:<br>st-Squa<br>tion, E<br>atation<br>. Bias a<br>6.3,8.2<br>G:<br>(Eucl<br>ns clus                                                                                                    | ttion: I<br>Dne vs<br>21A<br>21A<br>ssifica<br>are Mo<br>stimat<br>stimat<br>stimat<br>. Naïv<br>nd Va<br>21A<br>21A<br>1dean<br>tering<br>).                                         | Model<br>. Rest<br>IM51.<br>IM51.<br>tion a<br>ethod,<br>ting th<br>re Ba<br>riance<br>IM51.<br>IM51.<br>Man<br>Algor<br>1AIM | , Perfo<br>2, 214<br>5, 214<br>nd Rey<br>, Mode<br>he val<br>yes Cl<br>2<br>3, 214<br>.5, 214<br>.5, 214                                                        | AIM51.<br>AIM51.<br>aIM51.<br>gression<br>el Repro-<br>ues of<br>lassifien<br>AIM51.<br>AIM51.<br>AIM51.<br>AIM51.<br>AIM51.<br>CO 21A | Evalua<br>3,<br>6<br>n Tree (<br>esentati<br>the regint<br>the regint<br>the reg | TCART).<br>on, Cos<br>ression<br>arest N<br>finkows | trics –<br><b>8 H</b><br>Regre<br>t Func<br>coeffic<br>eighbc<br><b>8 H</b><br>ski Dis<br>d algor               | Iours<br>ssion:<br>tions:<br>tients.<br>or for<br>Iours           |
| Multiclass Class<br>Text Book<br>MODULE-3<br>Decision Trees<br>Introduction, U<br>MSE, MAE, R-S<br>Multivariate R<br>Classification. O<br>Text Book<br>MODULE-4<br>Distance Base<br>Metric), Cluste<br>with example. I<br>Text Book   | rnel Fu<br>sificati<br>Text<br>SUPF<br>: Conc<br>Jnivari<br>Square<br>Regress<br>Over fit<br>Text<br>UNSI<br>d Moc<br>ring as<br>Princip<br>Text<br>Text<br>TREI | nctior<br>on Te<br>Book<br>ERVIS<br>ept sa<br>iate R<br>, Perfo<br>sion: 1<br>tting a<br>Book<br>UPERV<br>lels: I<br>Learr<br>bal Cor<br>Book<br>NDS IN<br>RNING | ns. Mu<br>chnic<br>2: Ch<br>ED L<br>ED L<br>nd T<br>egres<br>orma<br>Mode<br>ind U<br>1: Ch<br>VISEI<br>Distan<br>ning t<br>mpon<br>1: Ch        | ulti-cla<br><u>ues-C</u><br>2<br>EARN<br>ermir<br>sion<br>nce E<br>el Rep<br>nder f<br>:3.1,3:<br>D LEA<br>nce M<br>ask: K<br>ent an<br>:6.12<br>CHIN | ass Cla<br>Dne vs.<br>ING II<br>nologie<br>– Leas<br>Cvaluat<br>presen<br>fitting,<br>2,3.3,6<br>RNIN<br>fetrics<br>C-mean<br>nalysis<br>E          | assifica<br>. One, (<br>es, Cla:<br>st-Squa<br>tion, E<br>atation<br>. Bias a<br>6.3,8.2<br>G:<br>(Eucl<br>ns clus<br>s (PCA                                                                                                    | tion: I<br>Dne vs<br>21A<br>21A<br>ssifica<br>are Mo<br>stimat<br>stimat<br>stimat<br>valve<br>stimat<br>stimat<br>21A<br>21A<br>21A<br>21A<br>21A<br>21A<br>21A<br>21A<br>21A<br>21A | Model<br>. Rest<br>IM51.<br>IM51.<br>ion a<br>ethod,<br>ting th<br>re Ba<br>riance<br>IM51.<br>Man<br>Algor<br>1AIM<br>1AIM   | , Perfo<br>2, 214<br>5, 214<br>5, 214<br>nd Re<br>, Mode<br>he val<br>yes Cl<br>2<br>3, 214<br>5, 214<br>5, 215<br>5, 215<br>5, | AIM51.<br>AIM51.<br>gression<br>el Reprues of<br>lassifien<br>AIM51.4<br>AIM51.4<br>AIM51.4<br>AIM51.4<br>AIM51.4<br>CO 21A<br>CO 21A  | e Evalua<br>3,<br>6<br>n Tree (<br>esentati<br>the regi<br>r. K-Nea<br>4,<br>6<br>ming, M<br>ample, k<br>IM51.4,<br>IM51.6                                                                                                    | CART).<br>on, Cos<br>ression<br>arest N             | trics –<br><b>8 H</b><br>Regre<br>t Func<br>coeffic<br>eighbo<br><b>8 H</b><br>ski Dis<br>d algor<br><b>8 H</b> | Iours<br>ssion:<br>tions:<br>tients.<br>or for<br>Iours<br>stance |

forest, ada-boost. Introduction to Reinforcement Learning –Exploration, exploitation, rewards, penalties.

| Text Book Text Book 1: Ch 13, Text Book 2: Ch 17 |
|--------------------------------------------------|
|--------------------------------------------------|

| CIE A | CIE Assessment Pattern (50 Marks – Theory) |      |                    |     |  |  |  |  |  |
|-------|--------------------------------------------|------|--------------------|-----|--|--|--|--|--|
|       | RBT Levels                                 | Test | Assessment(s)<br>* | MCQ |  |  |  |  |  |
|       |                                            | 25   | 15                 | 10  |  |  |  |  |  |
| L1    | Remember                                   | 5    |                    | 5   |  |  |  |  |  |
| L2    | Understand                                 | 5    | -                  | 5   |  |  |  |  |  |
| L3    | Apply                                      | 5    | 5                  |     |  |  |  |  |  |
| L4    | Analyze                                    | 5    | 10                 |     |  |  |  |  |  |
| L5    | Evaluate                                   | 5    | -                  |     |  |  |  |  |  |
| L6    | Create                                     | -    | -                  |     |  |  |  |  |  |

\*Assessments are to be selected from the assessment list attached to **Appendix A**.

| SEE Assessment Pattern ( | 50 Marks – Theory) |
|--------------------------|--------------------|

|    | <b>RBT Levels</b> | Exam Marks Distribution (50) |
|----|-------------------|------------------------------|
| L1 | Remember          | 10                           |
| L2 | Understand        | 10                           |
| L3 | Apply             | 10                           |
| L4 | Analyze           | 10                           |
| L5 | Evaluate          | 10                           |
| L6 | Create            | -                            |

# Suggested Learning Resources:

**Text Books:** 

- 1) Mitchell, Tom. Machine Learning. New York, NY: McGraw-Hill, 1997. ISBN: 9780070428072.
- 2) E. Alpaydin, "Introduction to Machine Learning", PHI, 2005.

# **Reference Books:**

- 1) Aurolien Geron, "Hands-On Machine Learning with Scikit-Learn and Tensor Flow, Shroff/O'Reilly", 2017
- 2) Andreas Muller and Sarah Guido, "Introduction to Machine Learning with Python: A Guide for Data Scientists", Shroff/O'Reilly, 2016
- 3) Bishop, Christopher. Neural Networks for Pattern Recognition. New York, NY: Oxford University Press, 1995. ISBN: 9780198538646.
- 4) Duda, Richard, Peter Hart, and David Stork. Pattern Classification. 2nd ed. New York, NY: Wiley-Inter-science, 2000. ISBN: 9780471056690.
- 5) Hastie, T., R. Tibshirani, and J. H. Friedman. The Elements of Statistical Learning: Data Mining, Inference and Prediction. New York, NY: Springer, 2001. ISBN: 9780387952840.
- 6) MacKay, David. Information Theory, Inference, and Learning Algorithms. Cambridge, UK: Cambridge University Press, 2003. ISBN: 9780521642989.

# Web links and Video Lectures (e-Resources):

- https://www.youtube.com/watch?v=dGNJ-feQLC4
- https://onlinecourses.nptel.ac.in/noc21\_cs24/preview
- https://www.bing.com/videos/search?q=nptel+video+for+machine+learning&docid=60353 3022127208368&mid=AB277E56159B28616C87AB277E56159B28616C87&view=detail&F ORM=VIRE
- https://www.bing.com/videos/search?&q=nptel+video+for+machine+learning&docid=6035 33022127208368&mid=8697D5CA9F3EB1F2CA108697D5CA9F3EB1F2CA10&view=detail &FORM=VDRVRV&rvsmid=AB277E56159B28616C87AB277E56159B28616C87&ajaxhist=0

- Online Class using Jeopardy Lab
- Contents related activities (Activity-based discussions)
  - For active participation of students, instruct the students to read research topics on Machine Learning
  - Class Presentation.

|                        |                                                                             |                   |        |          | N       | IACHI    | NE LE         | ARNI   | NG LA   | B         |          |               |                                        |              |  |
|------------------------|-----------------------------------------------------------------------------|-------------------|--------|----------|---------|----------|---------------|--------|---------|-----------|----------|---------------|----------------------------------------|--------------|--|
| Course Cod             | e 2                                                                         | 21AIL             | 51     |          |         |          |               |        | 1       | Marks     |          | 50            |                                        |              |  |
| L:T:P:S                | (                                                                           | 0:0:1:0 SEE Marks |        |          |         |          |               |        |         |           |          | 50            |                                        |              |  |
| Hrs. / Week            | x 2                                                                         | 2 Total Marks     |        |          |         |          |               |        |         |           | 10       | 100           |                                        |              |  |
| Credits                | 1                                                                           | 1 Exam Hours 03   |        |          |         |          |               |        |         |           |          |               |                                        |              |  |
| Course outo            | comes: At the end of the course, the student will be able to:               |                   |        |          |         |          |               |        |         |           |          |               |                                        |              |  |
| 21AIL51.1              | Understand the implementation of procedures for machine learning algorithms |                   |        |          |         |          |               |        |         |           |          |               |                                        |              |  |
| 21AIL51.2              |                                                                             |                   |        |          |         |          |               | nodel  | s with  | approp    | riate da | ita sets t    | o impro                                | ove the      |  |
|                        |                                                                             |                   |        | real v   |         |          |               |        |         |           |          | _             |                                        |              |  |
| 21AIL51.3              |                                                                             |                   | -      |          | -       | -        |               |        |         | ning algo |          | 5.            |                                        |              |  |
| 21AIL51.4              |                                                                             |                   |        | -        |         |          |               |        |         | models    |          |               |                                        |              |  |
| Mapping of             |                                                                             |                   |        |          |         |          | n Outo<br>PO7 |        | and PO9 |           |          |               |                                        |              |  |
| 21AIL51.1              | <b>PO1</b><br>3                                                             | POZ               | PU3    | P04      | P05     | P06      | P07           | P08    | P09     | P010      | P011     | <b>PO12</b> 3 | <b>PSO1</b> 3                          | <b>PSO2</b>  |  |
| 21AIL51.1<br>21AIL51.2 | 3                                                                           | - 3               | -      | -        | -       | -        | -             | -      | -       | -         | -        | 3             | 3                                      | 3            |  |
| 21AIL51.2<br>21AIL51.3 | 3                                                                           | 3                 | - 3    | -        | - 3     | -        | -             | -      | -       | -         | -        | 3             | 3                                      | 3            |  |
| 21AIL51.5<br>21AIL51.4 | 3                                                                           | 3                 | 3      | 3        | 3       | -        | -             | -      | -       | -         | -        | 3             | 3                                      | 3            |  |
|                        |                                                                             |                   |        |          |         |          |               |        |         |           |          |               |                                        |              |  |
| Pgm. No.               |                                                                             |                   |        | List     | of Exj  | perim    | ents /        | ' Prog | rams    |           |          | Hours         |                                        | COs          |  |
|                        |                                                                             |                   |        | Prere    | quisi   | te Exp   | erime         | ents / | Prog    | ams / I   | )emo     |               |                                        |              |  |
|                        |                                                                             |                   |        |          |         |          | librar        |        |         |           |          | 2             |                                        | NA           |  |
|                        | •                                                                           | Read              | and    | write a  | a CSV i | file usi | ing py        |        |         |           |          |               |                                        | 11/1         |  |
| 1                      | Ŧ                                                                           | ,                 |        | 1 1      |         | 1        |               | RT-A   |         |           |          | 1             | 24 4 11                                | <b>F</b> 4 4 |  |
| 1                      | -                                                                           |                   | nt an  | d dem    | onstra  | ate the  | e Linea       | r disc | rimina  | ant Anal  | ysis     |               | 21AIL51.1,<br>21AIL51.2,<br>21AIL51.3, |              |  |
|                        | (LD                                                                         | AJ.               |        |          |         |          |               |        |         |           |          | 2             |                                        |              |  |
|                        |                                                                             |                   |        |          |         |          |               |        |         |           |          |               | 21AIL<br>21AIL                         |              |  |
| 2                      |                                                                             |                   |        |          |         |          |               |        |         |           |          |               | 21AIL                                  |              |  |
|                        | Dev                                                                         | elop a            | a Sup  | port V   | 'ector  | Machi    | ne mo         | del co | nside   | ring a Sa | mple     | 2             | 21AIL                                  |              |  |
|                        | Dat                                                                         | aset a            | nd ev  | valuat   | e the r | nodel    |               |        |         |           |          | 2             | 21AIL                                  | 51.3,        |  |
|                        |                                                                             |                   |        |          |         |          |               |        |         |           |          |               | 21AIL                                  |              |  |
| 3                      |                                                                             | -                 | •      |          |         |          |               |        | •       | e decisi  |          |               | 21AIL                                  |              |  |
|                        |                                                                             |                   |        |          |         |          |               |        |         | t for bu  |          | 2             | 21AIL                                  |              |  |
|                        |                                                                             |                   | on tr  | ee and   | d appl  | y this   | knowl         | edge t | o clas  | sify a ne | W        |               | 21AIL                                  |              |  |
| 4                      | San                                                                         | ıple.             |        |          |         |          |               |        |         |           |          |               | 21AIL                                  |              |  |
| 4                      | Dou                                                                         | olon a            | . cim  | nlo ro   | arocci  | on mo    | dal far       | tho a  | ivon d  | ataset a  | nd       |               | 21AIL<br>21AIL                         |              |  |
|                        |                                                                             | -                 |        | erform   | -       |          | uel Iol       | the g  | iven u  | alasela   | nu       | 2             | 21AIL                                  |              |  |
|                        | cva.                                                                        | iuate i           | its pe |          | ance.   |          |               |        |         |           |          |               | 21AIL                                  |              |  |
| 5                      |                                                                             |                   |        |          |         |          |               |        |         |           |          |               | 21AIL                                  |              |  |
| -                      | Dev                                                                         | velop a           | a mul  | ltiple r | egres   | sion m   | nodel f       | or the | given   | data set  | and      | 2             | 21AIL                                  |              |  |
|                        |                                                                             | -                 |        | erform   | -       |          |               |        | 0       |           |          | 2             | 21AIL                                  | 51.3,        |  |
|                        |                                                                             |                   | -      |          |         |          |               |        |         |           |          |               | 21AIL                                  | 51.4         |  |
| 6                      |                                                                             |                   |        |          |         |          |               |        |         |           |          |               | 21AIL                                  |              |  |
|                        |                                                                             | -                 | -      | •        |         |          |               |        |         | for the g |          | 2             | 21AIL                                  |              |  |
|                        | data                                                                        | a and             | comp   | pare p   | erforn  | nance    | with o        | ther r | egress  | sion moo  | tel.     |               | 21AIL                                  |              |  |
|                        |                                                                             |                   |        |          |         |          | D۸            | RT-B   |         |           |          |               | 21AIL                                  | 51.4         |  |
| 7                      |                                                                             |                   |        |          |         |          | 1 /1          | 11-D   |         |           |          |               | 21AIL                                  | 51.1         |  |
| ,                      | Imn                                                                         | leme              | ntar   | progra   | m in n  | vthon    | to illu       | strate | the B   | ias Varia | ance     | -             | 21AIL                                  |              |  |
|                        |                                                                             |                   |        |          |         |          | model         |        |         |           |          | 2             | 21AIL                                  |              |  |
|                        |                                                                             |                   |        |          |         |          |               |        |         |           |          |               | 21AIL                                  |              |  |

| 8  |                                                               |   | 21AIL51.1, |
|----|---------------------------------------------------------------|---|------------|
|    | Apply k-means algorithm to generate clusters for the given    | 2 | 21AIL51.2, |
|    | dataset and evaluate its performance.                         | 2 | 21AIL51.3, |
|    |                                                               |   | 21AIL51.4  |
| 9  |                                                               |   | 21AIL51.1, |
|    | Implement and demonstrate the Principal Component analysis    | 2 | 21AIL51.2, |
|    | (PCA)                                                         | 2 | 21AIL51.3, |
|    |                                                               |   | 21AIL51.4  |
| 10 |                                                               |   | 21AIL51.1, |
|    | Develop a program for Random Forest algorithm for given data  | 2 | 21AIL51.2, |
|    | set                                                           | 2 | 21AIL51.3, |
|    |                                                               |   | 21AIL51.4  |
| 11 |                                                               |   | 21AIL51.1, |
|    | Implement Deinfergement learning with guitable groupple       | 2 | 21AIL51.2, |
|    | Implement Reinforcement learning with suitable example        | 2 | 21AIL51.3, |
|    |                                                               |   | 21AIL51.4  |
| 12 | Implement text classification model using suitable algorithm. |   | 21AIL51.1, |
|    |                                                               | 2 | 21AIL51.2, |
|    |                                                               | 2 | 21AIL51.3, |
|    |                                                               |   | 21AIL51.4  |

# PART-C Beyond Syllabus Virtual Lab Content

- 1. K-means algorithm: <u>https://vlab.spit.ac.in/ai/#/experiments/3</u>
- 2. Linear Regressions methods: <u>https://vlab.spit.ac.in/ai/#/experiments/10</u>
- 3. SVM Algorithm: <u>https://vlab.spit.ac.in/ai/#/experiments/5</u>
- 4. K-nearest neighbors (KNN) algorithm: <u>https://vlab.spit.ac.in/ai/#/experiments/4</u>

| CIE As | CIE Assessment Pattern (50 Marks – Lab) |                  |                           |  |  |  |  |  |
|--------|-----------------------------------------|------------------|---------------------------|--|--|--|--|--|
|        | <b>RBT Levels</b>                       | Test (s)<br>(20) | Weekly Assessment<br>(30) |  |  |  |  |  |
| L1     | Remember                                | -                | -                         |  |  |  |  |  |
| L2     | Understand                              | 5                | 5                         |  |  |  |  |  |
| L3     | Apply                                   | 5                | 10                        |  |  |  |  |  |
| L4     | Analyze                                 | 10               | 10                        |  |  |  |  |  |
| L5     | Evaluate                                | -                | 5                         |  |  |  |  |  |
| L6     | Create                                  |                  | -                         |  |  |  |  |  |

# SEE Assessment Pattern (50 Marks – Lab)

|    | <b>RBT Levels</b> | Exam Marks Distribution<br>(50) |
|----|-------------------|---------------------------------|
| L1 | Remember          | -                               |
| L2 | Understand        | 10                              |
| L3 | Apply             | 10                              |
| L4 | Analyze           | 20                              |
| L5 | Evaluate          | 10                              |
| L6 | Create            | -                               |

Suggested Learning Resources:

**Reference Books:** 

1.Tom Mitchell, "Machine Learning", McGraw Hill, 1997

2. E. Alpaydin, "Introduction to Machine Learning", PHI, 2005.

|                                                                |                                                                                                    |                                                                   |                       |                       | BIG D                  | ATA T             | ECHN    | OLOC        | GIES     |            |           |            |            |        |
|----------------------------------------------------------------|----------------------------------------------------------------------------------------------------|-------------------------------------------------------------------|-----------------------|-----------------------|------------------------|-------------------|---------|-------------|----------|------------|-----------|------------|------------|--------|
| <b>Course Code</b>                                             | 21AI                                                                                                    | M52                                                               |                       |                       |                        |                   |         | Cl          | E Mai    | rks        |           | 50         |            |        |
| L:T:P:S                                                        | 3:0:0                                                                                                    | ):0                                                               |                       |                       |                        |                   |         | SI          | EE Mai   | rks        |           | 50         |            |        |
| Hrs./Week                                                      | 3 Tota                                                                                                    |                                                                   |                       |                       |                        |                   |         |             |          | larks      |           | 100        |            |        |
| Credits                                                        | 03                                                                                                    | 03 Exam Hours 03                                                  |                       |                       |                        |                   |         |             |          |            |           |            |            |        |
| <b>Course outcon</b>                                           | nes: A                                                                                                    | es: At the end of the course, the student will be able to:        |                       |                       |                        |                   |         |             |          |            |           |            |            |        |
| 21AIM52.1                                                      |                                                                                                    |                                                                   |                       |                       |                        |                   |         |             |          | d others   | 5.        |            |            |        |
| 21AIM52.2                                                      | Appl                                                                                                    | y the l                                                           | Map                   | Reduc                 | ce Con                 | cepts t           | o solv  | e Big I     | Data p   | roblem     |           |            |            |        |
| 21AIM52.3                                                      | Anal                                                                                                    | yze th                                                            | e per                 | form                  | ance o                 | f Itera           | tive pr | ocess       | ing alg  | gorithms   | s using S | Spark.     |            |        |
| 21AIM52.4                                                      | Desig                                                                                                    | gn a m                                                            | odel                  | to an                 | alyze t                | he Tra            | nsform  | natio       | n of da  | ita in Big | g Data A  | nalytics   |            |        |
| 21AIM52.5                                                      |                                                                                                    | luct ex<br>k RDD                                                  |                       | ment                  | using                  | Big Da            | ta algo | rithm       | ı for gi | ven pro    | blem or   | statem     | ent usir   | ıg     |
| 21AIM52.6                                                      |                                                                                                    |                                                                   |                       | ated                  | tools s                | uch as            | Pig, ar | nd Hiv      | ve for l | big data   | analysi   | S.         |            |        |
| Mapping of Co                                                  | ourse                                                                                                    | Outc                                                              | ome                   | s to F                | Progra                 | ım Ou             | tcom    | es an       | d Pro    | gram S     | pecific   | Outcon     | nes:       |        |
| FF8 01 0                                                       |                                                                                                    |                                                                   |                       |                       |                        |                   |         |             |          | P010       |           |            | PS01       | PSO2   |
| 21AIM52.1                                                      | 2                                                                                                    | -                                                                 | -                     | -                     |                        | -                 | -       | -           | -        | -          | -         | -          | 3          | 3      |
| 21AIM52.2                                                      | 3                                                                                                    | -                                                                 | -                     | -                     | -                      | -                 | -       | -           | -        | -          | -         | -          | 3          | 3      |
| 21AIM52.3                                                      | 3                                                                                                    | 3                                                                 | -                     | -                     | 3                      | -                 | -       | -           | -        | -          | -         | -          | 3          | 3      |
| 21AIM52.4                                                      | 3                                                                                                    | 3                                                                 | 3                     | -                     | 3                      |                   | -       | -           | -        | -          | -         | 3          | 3          | 3      |
| 21AIM52.5                                                      | 3                                                                                                    | 3                                                                 | 3                     | 3                     | 3                      | -                 | -       | -           | -        | -          | -         | 3          | 3          | 3      |
| 21AIM52.6                                                      | 3                                                                                                    | 3                                                                 | 3                     | 3                     | 3                      | -                 | -       | -           | -        | -          | -         | 3          | 3          | 3      |
| MODULE-1                                                       | -                                                                                                    | RODU                                                              |                       | -                     | -                      |                   |         | 21/         | IM52     | .1, 21A    | IM52.2    | 0          |            | ours   |
|                                                                |                                                                                                    | A ANI                                                             |                       |                       |                        |                   |         |             | _        | ,          | -         |            | _          |        |
| Introduction to                                                | Big D                                                                                                    | ata, D                                                            | ata S                 | torag                 | e and                  | Analys            | is, Cor | npari       | son wi   | ith othe   | r Systen  | ıs, A bri  | ef Histo   | ory of |
| Hadoop, Hadoo                                                  | op Rele                                                                                                    | eases,                                                            | Арас                  | che H                 | adoop                  | and E             | co Sys  | tem, A      | Analyz   | ing Data   | a with U  | Inix too   | ls, Anal   | yzing  |
| Data with Hado                                                 | op, Sc                                                                                                    | aling                                                             | Out, l                | Hadoo                 | op Stre                | aming             | 5       |             | -        | -          |           |            |            | _      |
| Text Book                                                      |                                                                                                    | Т                                                                 | extbo                 | ook 1:                | Chapt                  | er:1, 2           |         |             |          |            |           |            |            |        |
| <b>MODULE-2</b>                                                | HDF                                                                                                    | S ANI                                                             | ) MA                  | P RE                  | DUCE                   |                   |         | 21A         | IM52     | .1, 21Al   | IM52.2    |            | 8 H        | ours   |
| The Design of H<br>Hadoop Archiv<br>Shuffle and So<br>Features | es, Lin<br>rt, Ta                                                                                                    | nitatio<br>sk Exe                                                 | ns. <b>M</b><br>ecuti | <b>lap R</b><br>on, M | <b>educe</b><br>Iap Re | : Anato<br>duce ' | omy of  | a Mar       | o Redu   | ice Job R  | lun, Fail | ures, Joł  | Sched      | uling, |
| Text Book                                                      | Text                                                                                                    | book 1                                                            | l: Cha                | apter                 | : 3, 6, 7              | , 8               |         |             |          |            |           |            |            |        |
| MODULE-3                                                       | APA                                                                                                    | CHE S                                                             | PAR                   | К                     |                        |                   |         | <b>21</b> A | IM52     | .3, 21A    | IM52.5    |            | 8 H        | ours   |
| What is Apache                                                 |                                                                                                    |                                                                   |                       |                       |                        |                   |         |             |          |            |           |            |            |        |
| Data Frames, S                                                 | -                                                                                                    |                                                                   |                       |                       |                        |                   |         |             |          | es, SQL 1  | tables a  | nd view    | s, Basic   |        |
| Structured ope                                                 |                                                                                                    |                                                                   |                       |                       |                        |                   |         |             | oins.    |            |           |            |            |        |
| Text Book                                                      |                                                                                                    |                                                                   |                       | napte                 | r: 1, 2,               | <u>3, 4, 5</u>    |         |             |          |            |           |            |            |        |
| MODULE-4                                                       |                                                                                                    | <u>RK RD</u>                                                      |                       |                       |                        |                   |         |             |          | AIM52.4    |           |            |            | ours   |
| Introduction, C                                                |                                                                                                    |                                                                   |                       |                       |                        |                   |         |             |          |            |           |            |            |        |
| Groups, Joins, O                                               |                                                                                                    | -                                                                 |                       |                       |                        |                   |         |             |          |            |           |            | -          |        |
| Runs on a clust<br>Text Book                                   | 1                                                                                                    |                                                                   | -                     |                       | r : 12,                |                   |         |             | g Desig  | gn Point   | s, spark  | s strea    | ning Al    | 21S.   |
| MODULE-5                                                       |                                                                                                    |                                                                   |                       | -                     |                        | 1                 |         |             | 21 / 11  | ME2 E 2    | 1 AIME    | 26         | оц         | ourc   |
| MODULE-5                                                       |                                                                                                    | APACHE PIG AND APACHE 21AIM52.3, 21AIM52.5,21AIM52.6 8 Hours HIVE |                       |                       |                        |                   |         |             | ours     |            |           |            |            |        |
| Pig, Grunt, Pig's                                              | Ache Pig: Introduction to PIG, Pig on Hadoop, Pig Philosophy, Pig's History, Installing and Running<br>Grunt, Pig's Data Model, Introduction to Pig Latin, Developing and Testing Pig Latin Scripts.<br>Ache Hive: Introduction, Hive in Hadoop Ecosystem, Data Types and File Formats, HiveQL-Data |                                                                   |                       |                       |                        |                   |         | 0           |          |            |           |            |            |        |
| Definition, Data                                               |                                                                                                    |                                                                   |                       |                       | -                      | -                 |         |             | 5 - 55   |            |           | , 0        | L = 2400   |        |
| Text Book                                                      | 1                                                                                                    | •                                                                 |                       |                       | 1, 2, 3                |                   |         |             | Т        | extbook    | x 4: Chap | oter: 1, 3 | 8, 4, 5, 6 | , 7, 8 |
|                                                                |                                                                                                    |                                                                   |                       |                       |                        |                   |         |             |          |            |           |            |            |        |

| CIE A | CIE Assessment Pattern (50 Marks – Theory) |      |                    |     |  |  |  |
|-------|--------------------------------------------|------|--------------------|-----|--|--|--|
|       | RBT Levels                                 | Test | Assessment(s)<br>* | MCQ |  |  |  |
|       |                                            | 25   | 15                 | 10  |  |  |  |
| L1    | Remember                                   | 5    |                    | 5   |  |  |  |
| L2    | Understand                                 | 5    | -                  | 5   |  |  |  |
| L3    | Apply                                      | 10   | 5                  |     |  |  |  |
| L4    | Analyze                                    | 5    | 10                 |     |  |  |  |
| L5    | Evaluate                                   | -    | -                  |     |  |  |  |
| L6    | Create                                     | -    | -                  |     |  |  |  |

\*Assessments are to be selected from the assessment list attached to **Appendix A. SEE Assessment Pattern (50 Marks – Theory)** 

|    | RBT Levels | Exam Marks<br>Distribution (50) |
|----|------------|---------------------------------|
| L1 | Remember   | 10                              |
| L2 | Understand | 10                              |
| L3 | Apply      | 20                              |
| L4 | Analyze    | 10                              |
| L5 | Evaluate   | -                               |
| L6 | Create     | -                               |

# Suggested Learning Resources:

# **Text Books:**

- 1) Tom White" Hadoop: The Definitive Guide" Third Edition, O'reily Media, 2012
- 2) Bill Chambers and Matei Zaharia "Spark: The Definitive Guide" First Edition O'reily Media, 2018
- 3) Alan Gates "Programming Pig" Second Edition O'reily Media Inc, 2011
- 4) Edward Capriolo, Dean Wampler and Jason Rutherglen "Programming Hive" Third Edition, O'reily Media, 2012

# **Reference Books:**

- 1) Seema Acharya, Subhasini Chellappan, "Big Data Analytics" Wiley 2015
- 2) Jay Liebowitz, "Big Data and Business Analytics" Auerbach Publications, CRC press (2013)
- 3) Paul Zikopoulos ,Dirk DeRoos , Krishnan Parasuraman , Thomas Deutsch , James Giles , David Corigan , "Harness the Power of Big Data The IBM Big Data Platform ", Tata McGraw Hill Publications, 2012.

# Web links and Video Lectures (e-Resources):

- IIT Khanpur Lecture Video:
- https://www.youtube.com/watch?v=rvJgArru8dI
- IIT Kharagpur: https://www.youtube.com/watch?v=cTZVK7CK1gs
- IIT Kharagpur: https://www.youtube.com/watch?v=mNP44rZYiAU
- MIT: https://www.youtube.com/watch?v=mzIoSW-cInA

- Online classes using Jeopardy Lab
- Contents related activities (Activity-based discussions)
  - For active participation of students, instruct the students to read research papers on Big Data Analytics and have a discussion.
  - Presentations

|          |                                             | BIG DATA TECHNOLOGIES LAB                                                                                            |                |         |          |         |          |         |                  |         |                |              |          |                |              |  |
|----------|---------------------------------------------|----------------------------------------------------------------------------------------------------|----------------|---------|----------|---------|----------|---------|------------------|---------|----------------|--------------|----------|----------------|--------------|--|
| Course   | Code                                        | 21AI                                                                                                    | L52            |         |          |         |          |         | CI               | E Mar   | ks             |              | 50       |                |              |  |
| L:T:P:S  |                                             | 0:0:1                                                                                                    | l:0            |         |          |         |          |         | SE               | E Mai   | 'ks            |              | 50       |                |              |  |
| Hrs. / V | Veek                                        | 2                                                                                                    |                |         |          |         |          |         | То               | tal M   | arks           |              | 100      |                |              |  |
| Credits  |                                             | 1                                                                                                    |                |         |          |         |          |         |                  | am H    |                |              | 03       |                |              |  |
| Course   |                                             | nes: A                                                                                                    | t the e        | end o   | f the c  | ourse.  | the st   | udent   |                  |         |                |              |          |                |              |  |
| 21AIL5   |                                             |                                                                                                    |                |         |          |         |          |         |                  |         |                | ations u     | sing var | ietv of        |              |  |
|          |                                             | syste                                                                                                    | ems            |         | -        |         |          |         |                  | -       |                |              |          |                |              |  |
| 21AIL5   |                                             |                                                                                                    |                |         |          |         |          |         | <u> </u>         |         | scripts        |              |          |                |              |  |
| 21AIL5   |                                             | Asses different operations on relations and databases using Hiv                                                      |                |         |          |         |          |         |                  |         |                | Hive         |          |                |              |  |
| 21AIL5   |                                             | Create applications for Big Data Analytics using Spark<br>of Course Outcomes to Program Outcomes and Program Specifi |                |         |          |         |          |         |                  |         |                |              | <u> </u> |                |              |  |
| марри    | ng of Co                                    |                                                                                                    |                |         |          |         |          |         |                  |         |                |              |          |                | <b>D</b> 600 |  |
|          |                                             | P01                                                                                                    | P02            | PO<br>3 | P04      | P05     | P06      | P07     | P08              | P09     | P010           | P011         | P012     | PSO1           | PSO2         |  |
| 21AIL5   | 2.1                                         | 2                                                                                                    | -              | -       | -        | -       | -        | -       | -                | -       | -              | -            | -        | 3              | 3            |  |
| 21AIL5   |                                             | 3                                                                                                    | 3              | -       | -        | -       | -        | -       | -                | -       | -              | -            | -        | 3              | 3            |  |
| 21AIL5   |                                             | 3                                                                                                    | 3              | 3       | 3        | 3       | -        | -       | -                | -       | -              | -            | -        | 3              | 3            |  |
| 21AIL5   |                                             | 3                                                                                                    | 3              | 3       | 3        | 3       | -        | -       | -                | -       | -              | -            | -        | 3              | 3            |  |
|          |                                             |                                                                                                    |                |         |          |         |          |         |                  |         |                |              |          |                |              |  |
| Ex. No   |                                             |                                                                                                    |                |         |          | Expe    | rimer    | ıts     |                  |         |                |              | Hou      | CO             | )s           |  |
|          |                                             |                                                                                                    |                |         |          | _       |          |         |                  |         |                |              | rs       |                |              |  |
|          |                                             |                                                                                                    |                | Pre     | erequi   | site E  | xperi    | ments   | / Pro            | gram    | s / Den        | 10           |          |                |              |  |
|          |                                             |                                                                                                    |                | E       | Basic P  |         |          |         |                  | ibrar   | ies            |              | 2        | NA             |              |  |
|          |                                             |                                                                                                    |                |         |          |         | Basic    | s of S( | )L               |         |                |              |          |                |              |  |
|          | 1                                           |                                                                                                    |                |         |          |         |          | Part A  |                  |         |                |              | 1        | 1              |              |  |
| 1.       | Execu                                       |                                                                                                    |                |         | <u> </u> |         | -        |         |                  |         |                |              | 2        | 21AIL          |              |  |
| 2.       | -                                           |                                                                                                    |                |         |          |         |          | -       |                  |         | e age of       | male         | 2        | 21AIL          |              |  |
|          |                                             |                                                                                                    |                |         |          | is dis  | aster v  | with M  | apRec            | luce H  | adoop.         |              |          | 21AIL          | 52.2         |  |
|          | Titani                                      |                                                                                                    |                |         |          | 11/41   |          |         | <b>X 7 1 X</b> 4 |         |                |              |          |                |              |  |
|          |                                             |                                                                                                    | <u>e.goo</u> g | gle.co  | om/file  | e/d/11  | DITR     | J/CJT1  | arden            | /VKHr   | <u>ılTG5u7</u> | <u>9hEZz</u> |          |                |              |  |
| 3.       | <u>U5/vi</u>                                |                                                                                                    | ad the         |         | +        | mad a   | hawt lai | tton in | dataa            |         |                |              | 2        | 21 4 11        | <b>F</b> 2 2 |  |
| 3.       | Using                                       | Pig, III                                                                                                    | na the         | mos     | t occu   | rrea s  | lartie   | tter m  | uatase           | el      |                |              | Z        | 21AIL<br>21AIL |              |  |
| 4.       | Create                                      | norti                                                                                                    | tionod         | 1 11:17 | o tablo  |         |          |         |                  |         |                |              | 2        | 21AIL<br>21AIL |              |  |
| 4.       | Create                                      | : parti                                                                                                    | uoneu          | 11110   | e lable  |         |          |         |                  |         |                |              | 2        | 21AIL<br>21AIL |              |  |
| 5.       | Hadoo                                       | n Imn                                                                                                    | lomor          | ntatio  | n of fi  | ام سعا  | naσom    | ont to  | eke en           | ch as   | Adding         | filos        | 2        | 21AIL          |              |  |
| 5.       | and di                                      |                                                                                                    |                |         |          |         | -        |         |                  | ui uj   | uuiig          |              |          | 21AIL          |              |  |
| 6.       | Implei                                      |                                                                                                    |                |         |          |         |          |         |                  | Redu    | ICE            |              | 2        | 21AIL          |              |  |
|          |                                             |                                                                                                    | iut            | 11      | pii      |         |          |         | rh               |         | ~~             |              | -        | 21AIL          |              |  |
|          | 1                                           |                                                                                                    |                |         |          |         | Pai      | rt B    |                  |         |                |              | 1        |                |              |  |
| 7.       | Imple                                       | ment S                                                                                                    | Spark          | read    | CSV fi   | le into |          |         | and w            | vrite D | ata Fra        | me to        | 2        | 21AIL          | 52.3         |  |
|          | CSV fil                                     |                                                                                                    |                |         |          |         |          |         |                  |         | -              |              |          | 21AIL          |              |  |
| 8.       | Convert Spark RDD to Data Frame and Dataset |                                                                                                    |                |         |          |         |          |         |                  | 2       | 21AIL          |              |          |                |              |  |
|          |                                             |                                                                                                    |                |         |          |         |          |         |                  |         |                | 21AIL        |          |                |              |  |
| 9.       | Using                                       | Using Apache Spark, load data into Mongo DB database                                                                 |                |         |          |         |          |         |                  |         |                | 2            | 21AIL    | 52.3           |              |  |
|          |                                             |                                                                                                    |                |         |          |         |          |         |                  |         |                |              | 21AIL    | 52.4           |              |  |
| 10.      | Using                                       | Using Spark - Read and Write Data with MongoDB                                                                       |                |         |          |         |          |         |                  |         |                | 2            | 21AIL    | 52.3           |              |  |
|          |                                             |                                                                                                    |                |         |          |         |          |         |                  |         |                |              |          | 21AIL          |              |  |
| 11.      | Case S                                      | tudy:                                                                                                    | Real-t         | ime l   | health   | monit   | oring    |         |                  |         |                |              | 2        | 21AIL          |              |  |
|          |                                             |                                                                                                    |                |         |          |         |          |         |                  |         |                |              |          | 21AIL          |              |  |
| 12.      | Practi                                      | ce imp                                                                                                    | orting         | g and   | l expor  | ting d  | ata fro  | om var  | rious d          | lataba  | ses.           |              | 2        | 21AIL          |              |  |
|          |                                             |                                                                                                    |                |         |          |         |          |         |                  |         |                |              |          | 21AIL          | 52.4         |  |

# PART-C Beyond Syllabus Virtual Lab Content

1. Spark and RDD Program: https://sparkbyexamples.com/spark/spark-rdd-transformations-2/ https://sparkbyexamples.com/pyspark-rdd/

https://www.bing.com/videos/search?q=spark+rdd+experiments+video&view=detail&mid=39 5879D64250FA3C2B47395879D64250FA3C2B47&FORM=VIRE

# **2.** Hive-Program:

https://www.bing.com/videos/search?q=video+for+spark+RDD+programs+using+python&&view=detail&mi

# CIE Assessment Pattern (50 Marks – Lab)

| 012110 |                   |                  | 240)                      |
|--------|-------------------|------------------|---------------------------|
|        | <b>RBT Levels</b> | Test (s)<br>(20) | Weekly Assessment<br>(30) |
| L1     | Remember          | -                | -                         |
| L2     | Understand        | 5                | 5                         |
| L3     | Apply             | 5                | 10                        |
| L4     | Analyze           | 5                | 10                        |
| L5     | Evaluate          | 5                | 5                         |
| L6     | Create            |                  | -                         |

# SEE Assessment Pattern (50 Marks – Lab)

|    | RBT Levels | Exam Marks Distribution<br>(50) |
|----|------------|---------------------------------|
| L1 | Remember   | -                               |
| L2 | Understand | 10                              |
| L3 | Apply      | 10                              |
| L4 | Analyze    | 20                              |
| L5 | Evaluate   | 10                              |
| L6 | Create     | -                               |

# Suggested Learning Resources: Reference Books:

- 1) Seema Acharya, Subhasini Chellappan, "Big Data Analytics" Wiley 2015
- 2) Jay Liebowitz, "Big Data and Business Analytics" Auerbach Publications, CRC press (2013)
- 3) Paul Zikopoulos, Dirk DeRoos, Krishnan Parasuraman, Thomas Deutsch, James Giles, David Corigan, "Harness the Power of Big Data The IBM Big Data Platform ", Tata McGraw Hill Publications, 2012.

| 21AIM53.1       3       -       -       -       -       -       -       3       -         21AIM53.2       3       3       -       -       -       -       -       -       3       -         21AIM53.2       3       3       -       -       -       -       -       -       3       -         21AIM53.3       3       3       3       3       -       -       -       -       -       3       -         21AIM53.4       3       3       3       3       -       -       -       -       -       3       -         21AIM53.4       3       3       3       3       -       -       -       -       3       -                                                                                                    |                                                 |                              |                                                           |                  | CO              | MPUT              | 'ER NH            | ETWO           | ORKS             |                     |                     |                 |          |          |
|----------------------------------------------------------------------------------------------------|-------------------------------------------------|------------------------------|-----------------------------------------------------------|------------------|-----------------|-------------------|-------------------|----------------|------------------|---------------------|---------------------|-----------------|----------|----------|
| Hrs. / Week         3         Total Marks         100           Credits         3         Credits         03           Course outcomes: At the end of the course, the student will be able to:         21AIM53.1         Understand the basic structure of an abstract layered Network protocol model for any Networking environment           21AIM53.3         Analyze the functionality of OSI and TCP/IP reference models.         21AIM53.4         Determine the architecture for application layer protocols.           21AIM53.6         Evaluate a different network layer protocols to setup or implement cryptography and firewalls.         firewalls.           Mapping of Course Outcomes to Program Outcomes and Program Specific Outcomes:         POI PO2 PO3 PO4 PO5 PO6 PO7 PO8 PO9 PO10 PO11 PO12 PS01 PS 21AIM53.1         3         -         -         -         -         3         -           21AIM53.6         Evaluate a different range of protocols to setup or implement cryptography and firewalls.         -         -         -         -         3         -         -         -         -         3         -         1         -         -         -         -         -         3         -         1         -         -         -         3         -         1         -         -         -         -         3         -         -         -         -                                                                                                    | Course Code                                     | 21AIM                        | 153                                                       |                  |                 |                   |                   |                | CIE Ma           | arks                |                     | 50              |          |          |
| Credits       3       Exam Hours       03         Course outcomes: At the end of the course, the student will be able to:       2141M53.1       Understand the basic structure of an abstract layered Network protocol model for any Networking environment         21AIM53.2       Analyze the functionality of OSI and TCP/IP reference models.       21AIM53.3         21AIM53.3       Assess different network layer protocols       21AIM53.4       Determine the architecture for application layer protocols.         21AIM53.4       Determine the architecture for application layer protocols.       21AIM53.6       Evaluate a different range of protocols to setup or implement cryptography and firewalls.         Mapping of Course Outcomes to Program Outcomes and Program Specific Outcomes:       PO1       PO2       PO3       PO4       PO5       PO6       PO7       PO8       PO9       PO10       PO11       PO12       PS01       PS01 <td< th=""><th>L:T:P:S</th><th>3:0:0:0</th><th>0</th><th></th><th></th><th></th><th></th><th></th><th>SEE Ma</th><th>arks</th><th></th><th>50</th><th></th><th></th></td<>                                                                                                    | L:T:P:S                                         | 3:0:0:0                      | 0                                                         |                  |                 |                   |                   |                | SEE Ma           | arks                |                     | 50              |          |          |
| Course outcomes: At the end of the course, the student will be able to:         21AIM53.1       Understand the basic structure of an abstract layered Network protocol model for any Networking environment         21AIM53.2       Analyze the functionality of OSI and TCP/IP reference models.         21AIM53.3       Assess different network layer protocols         21AIM53.4       Determine the architecture for application layer protocols.         21AIM53.5       Choose appropriate protocol for desired communication service         21AIM53.6       Evaluate a different range of protocols to setup or implement cryptography and freewalls.         Mapping of Course Outcomes to Program Outcomes and Program Specific Outcomes:       POI PO2 PO3 PO4 PO5 PO6 PO7 PO8 PO9 PO10 PO11PO12 PS01 PS         21AIM53.1       3       -       -       -       -       3         21AIM53.3       3       -       -       -       -       3       -         21AIM53.5       3       3       3       -       -       -       -       3       -         21AIM53.4       3       3       3       -       -       -       -       3       -         21AIM53.5       3       3       3       3       -       -       -       -       3       -         21AIM53.6                                                                                                    | Hrs. / Week                                     | 3                            |                                                           |                  |                 |                   |                   |                | Total I          | Marks               | 100                 |                 |          |          |
| 21AIM53.1       Understand the basic structure of an abstract layered Network protocol model for any Networking environment         21AIM53.2       Analyze the functionality of OSI and TCP/IP reference models.         21AIM53.3       Assess different network layer protocols         21AIM53.4       Determine the architecture for application layer protocols.         21AIM53.5       Choose appropriate protocol for desired communication service         21AIM53.6       Evaluate a different range of protocols to setup or implement cryptography and firewalls.         Mapping of Course Outcomes to Program Outcomes and Program Specific Outcomes:       PO1         PO1       PO2       PO3       PO4       PO1       PO11       PS01       PS1         21AIM53.3       3       -       -       -       -       -       -       -       -       -       -       -       -       -       -       -       -       -       -       -       -       -       -       -       -       -       -       -       -       -       -       -       -       -       -       -       -       -       -       -       -       -       -       -       -       -       -       -       -       -       -       -       -       -                                                                                                    | Credits                                         | 3                            | 3 Exam Hours 03                                           |                  |                 |                   |                   |                |                  |                     |                     |                 |          |          |
| Networking environment         21AIM53.2       Analyze the functionality of OSI and TCP/IP reference models.         21AIM53.3       Assess different network layer protocols         21AIM53.4       Determine the architecture for application layer protocols.         21AIM53.5       Choose appropriate protocol for desired communication service         21AIM53.6       Evaluate a different range of protocols to setup or implement cryptography and frewalls.         Mapping of Course Outcomes to Program Outcomes and Program Specific Outcomes:         POI       PO2 PO3       PO4       PO5       PO6       PO7       PO8       PO9       PO10       PO11       PO12       PS01       PS01       P                                                                                                    | <b>Course outcor</b>                            | nes: At t                    | s: At the end of the course, the student will be able to: |                  |                 |                   |                   |                |                  |                     |                     |                 |          |          |
| 21AIM53.3       Assess different network layer protocols         21AIM53.4       Determine the architecture for application layer protocols.         21AIM53.5       Choose appropriate protocol for desired communication service         21AIM53.6       Evaluate a different range of protocols to setup or implement cryptography and firewalls.         Mapping of Course Outcomes to Program Outcomes and Program Specific Outcomes:         P01       P02       P03       P04       P05       P06       P07       P08       P09       P010       P011       P012       PS01       PS         21AIM53.1       3       -       -       -       -       -       -       3       -         21AIM53.2       3       3       3       3       3       -       -       -       -       -       3       -       -       -       -       -       3       -       -       -       -       -       -       -       -       -       -       -       -       -       -       -       -       -       -       -       -       -       -       -       -       -       -       -       -       -       -       -       -       -       -       -       -       - </td <td>21AIM53.1</td> <td></td> <td></td> <td></td> <td></td> <td></td> <td>of an a</td> <td>bstra</td> <td>ct layer</td> <td>ed Netv</td> <td>vork pr</td> <td>otocol n</td> <td>nodel fo</td> <td>r any</td>                                                                                                    | 21AIM53.1                                       |                              |                                                           |                  |                 |                   | of an a           | bstra          | ct layer         | ed Netv             | vork pr             | otocol n        | nodel fo | r any    |
| 21AIM53.4       Determine the architecture for application layer protocols.         21AIM53.5       Choose appropriate protocol for desired communication service         21AIM53.6       Evaluate a different range of protocols to setup or implement cryptography and freewalls.         Mapping of Course Outcomes to Program Outcomes and Program Specific Outcomes:         PO1       PO2       PO3       PO4       PO5       PO6       PO7       PO8       PO9       PO1       PO11       PO12       PS01       PS01       PS1         21AIM53.1       3       -       -       -       -       -       3       -       -       -       3       -       -       -       3       -       -       -       -       3       -       -       -       -       -       3       -       -       -       -       -       -       -       -       -       -       -       -       -       -       -       -       -       -       -       -       -       -       -       -       -       -       -       -       -       -       -       -       -       -       -       -       -       -       -       -       -       -       -       -                                                                                                    |                                                 | -                            |                                                           |                  | -               |                   |                   |                | P refere         | nce mo              | dels.               |                 |          |          |
| 21AIM53.5       Choose appropriate protocol for desired communication service         21AIM53.6       Evaluate a different range of protocols to setup or implement cryptography and firewalls.         Mapping of Course Outcomes to Program Outcomes and Program Specific Outcomes:         PO1       PO2       PO3       PO4       PO5       PO6       PO7       PO8       PO9       PO10       PO11       PO11       PO12       PS01       PS01       PS                                                                                                    |                                                 |                              |                                                           |                  |                 |                   |                   |                |                  |                     |                     |                 |          |          |
| 21AIM53.6         Evaluate a different range of protocols to setup or implement cryptography and firewalls.           Mapping of Course Outcomes to Program Outcomes and Program Specific Outcomes:           P01         P02 P03         P04         P05         P06         P07         P08         P00         P011         P012         PS01         PS           21AIM53.1         3         -         -         -         -         -         -         -         3         -           21AIM53.2         3         3         3         3         -         -         -         -         -         -         -         3         -         -         -         -         -         -         -         -         -         -         -         -         -         -         3         -         -         -         -         -         -         3         -         -         -         -         -         -         3         -         -         -         -         -         -         -         3         -         -         -         -         -         3         -         -         -         -         3         -         -         -         -                                                                                                    |                                                 |                              |                                                           |                  |                 |                   |                   |                |                  |                     |                     |                 |          |          |
| firewalls.           Mapping of Course Outcomes to Program Outcomes and Program Specific Outcomes:           P01         P02         P03         P04         P05         P06         P07         P08         P09         P010         P011         P012         PS01         PS           21AIM53.1         3         -         -         -         -         -         -         3         -           21AIM53.2         3         3         -         -         -         -         -         -         3         -           21AIM53.4         3         3         3         3         -         -         -         -         -         -         3         -         -         -         -         -         3         -         -         -         -         -         -         3         -         -         -         -         -         3         -         -         -         -         -         -         -         3         -         -         -         -         3         -         -         -         -         3         -         -         -         -         3         -         -         <                                                                                                    | 21AIM53.5                                       | Choose                       | e appro                                                   | priate           | proto           | col for           | • desir           | ed co          | mmuni            | cation s            | ervice              |                 |          |          |
| P01         P02         P03         P04         P05         P06         P07         P08         P09         P010         P011         P012         PS01         PS           21AIM53.1         3         -         -         -         -         -         -         -         -         3         -           21AIM53.2         3         3         3         3         3         3         -         -         -         -         -         3         -           21AIM53.3         3         3         3         3         -         -         -         -         -         -         -         -         3         -         -         -         -         -         -         -         -         -         -         -         -         -         -         -         -         -         -         -         -         -         -         -         -         -         -         -         -         -         -         -         -         -         -         -         -         -         -         -         -         -         -         -         -         -         -         -                                                                                                    | 21AIM53.6                                       |                              |                                                           | ferent           | range           | ofpro             | otocols           | s to se        | etup or          | implem              | ent cry             | ptograp         | hy and   |          |
| P01         P02         P03         P04         P05         P06         P07         P08         P09         P010         P011         P012         PS01         PS           21AIM53.1         3         -         -         -         -         -         -         -         -         3         -           21AIM53.2         3         3         3         3         3         3         -         -         -         -         -         3         -           21AIM53.3         3         3         3         3         -         -         -         -         -         -         -         -         3         -         -         -         -         -         -         -         -         -         -         -         -         -         -         -         -         -         -         -         -         -         -         -         -         -         -         -         -         -         -         -         -         -         -         -         -         -         -         -         -         -         -         -         -         -         -         -                                                                                                    | Mapping of Co                                   | ourse O                      | utcom                                                     | es to            | Prog            | ram O             | utcor             | nes a          | and Pro          | ogram               | Specifi             | c Outco         | mes:     |          |
| 21AIM53.2       3       3       -       -       -       -       -       -       -       3       -         21AIM53.3       3       3       3       3       3       -       -       -       -       -       -       3       -         21AIM53.4       3       3       3       3       3       -       -       -       -       -       -       -       3       -         21AIM53.6       3       3       3       3       -       -       -       -       -       -       -       -       -       -       -       -       -       -       -       -       -       -       -       -       -       -       -       -       -       -       -       -       -       -       -       -       -       -       -       -       -       -       -       -       -       -       -       -       -       -       -       -       -       -       -       -       -       -       -       -       -       -       -       -       -       -       -       -       -       -       -       - <th></th> <th></th> <th></th> <th></th> <th></th> <th></th> <th></th> <th></th> <th></th> <th></th> <th></th> <th></th> <th></th> <th>PSO2</th>                                                                                                    |                                                 |                              |                                                           |                  |                 |                   |                   |                |                  |                     |                     |                 |          | PSO2     |
| 21AIM53.3       3       3       3       3       3       -       -       -       -       -       -       -       3       -         21AIM53.4       3       3       3       3       3       -       -       -       -       -       -       -       -       -       -       -       -       -       -       -       -       -       -       -       -       -       -       -       -       -       -       -       -       -       -       -       -       -       -       -       -       -       -       -       -       -       -       -       -       -       -       -       -       -       -       -       -       -       -       -       -       -       -       -       -       -       -       -       -       -       -       -       -       -       -       -       -       -       -       -       -       -       -       -       -       -       -       -       -       -       -       -       -       -       -       -       -       -       -       -       -                                                                                                    | 21AIM53.1                                       | 3                            |                                                           | -                | -               | -                 | -                 | -              | -                | -                   | -                   | -               | 3        | -        |
| 21AIM53.4       3       3       3       3       3       -       -       -       -       -       -       3       -         21AIM53.5       3       3       3       3       3       -       -       -       -       -       -       -       -       -       -       -       -       -       3       -       -       -       -       -       -       -       -       -       3       -       -       -       -       -       -       -       -       -       -       -       -       -       -       -       -       -       -       -       -       -       -       -       -       -       -       -       -       -       -       -       -       -       -       -       -       -       -       -       -       -       -       -       -       -       -       -       -       -       -       -       -       -       -       -       -       -       -       -       -       -       -       -       -       -       -       -       -       -       -       -       -       -                                                                                                    | 21AIM53.2                                       | 3 3                          | 3 -                                                       | -                | -               | -                 | -                 | -              | -                | _                   | -                   | -               | 3        | -        |
| 21AIM53.5       3       3       3       3       3       3       -       -       -       -       -       -       3         21AIM53.6       3       3       3       3       3       -       -       -       -       -       3         MODULE-1       INTRODUCTION       21AIM53.1, 21AIM53.2       8 Hour         OSI, TCP/IP and other networks models, Network Topologies WAN, LAN, and MAN. Transmission med       copper, twisted pair wireless, switching and Multiplexing and De-multiplexing, Networking Devices.         Text Book       Text Book 1: 2.2,2.4 Text Book 2: 1.4,1.5       8 Hour         MODULE-2       DATA LINK LAYER       21AIM53.1, 21AIM53.2       8 Hour         Framing, Error detection and correction, Flow Control. Multiple Access Protocols – Data Link Lay       Addressing, ARP, RARP, DHCP, Ethernet standards. Media Access Control Protocols. MAC addresse         Wireless LANS. High Level Data Link Control, Asynchronous Transfer Mode.       -       121AIM53.3       8 Hour         Internet Protocol (IP), IPV4 and IPv6, Sub-netting and Super-netting, ICMP, Unicast Routing Protocol       Link State Routing, Distance Vector Routing, Hierarchical Routing, RIP,OSPF, BGP Multicast Routing       Network Instee         Multicast Routing, Protocols: DVMRP, MOSPF, CBT, PIM, MBONE, Mobile IP, IPsec.       Text Book 1: Ch 19,20,21,22.       121AIM53.2, 21AIM53.3, 2       14 Hou                                                                                                    | 21AIM53.3                                       | 3 3                          | 3 3                                                       | 3                | 3               | -                 | -                 | -              | -                | -                   | -                   | -               | 3        | -        |
| 21AIM53.6       3       3       3       3       3       -       -       -       -       -       -       -       3         MODULE-1       INTRODUCTION       21AIM53.1, 21AIM53.2       8 Hour         OSI, TCP/IP and other networks models, Network Topologies WAN, LAN, and MAN. Transmission med       copper, twisted pair wireless, switching and Multiplexing and De-multiplexing, Networking Devices.       8 Hour         Text Book       Text Book 1: 2.2,2.4 Text Book 2: 1.4,1.5       8 Hour         MODULE-2       DATA LINK LAYER       21AIM53.1, 21AIM53.2       8 Hour         Framing, Error detection and correction, Flow Control. Multiple Access Protocols – Data Link Lay       Addressing, ARP, RARP, DHCP, Ethernet standards. Media Access Control Protocols. MAC addressed         Wireless LANS. High Level Data Link Control, Asynchronous Transfer Mode.       8 Hour         Text Book       Text Book 1:3.10-3.18 Text Book 2: 3.1,3.2,4.1-4.6       8 Hour         MODULE-3       NETWORK LAYER       21AIM53.3       8 Hour         Internet Protocol (IP), IPv4 and IPv6, Sub-netting and Super-netting, ICMP, Unicast Routing Protoco       Link State Routing, Distance Vector Routing, Hierarchical Routing, RIP,OSPF, BGP Multicast Routing       Network Scotting         ModuLe-4       TRANSPORT LAYER       21AIM53.2, 21AIM53.3, 21AIM53.3, 21AIM53.4, 21AIM53.4, 21AIM53.4, 21AIM53.4, 21AIM53.4, 21AIM53.4, 21AIM53.4, 21AIM53.4, 21AIM53.4, 21AIM53.4, 21A                                                                                                    | 21AIM53.4                                       | 3 3                          | 3 3                                                       | 3                | 3               | -                 | -                 | -              | -                | -                   | -                   | -               | 3        | -        |
| MODULE-1INTRODUCTION21AIM53.1, 21AIM53.28 HourOSI, TCP/IP and other networks models, Network Topologies WAN, LAN, and MAN. Transmission med<br>copper, twisted pair wireless, switching and Multiplexing and De-multiplexing, Networking Devices.8 HourText BookText Book 1: 2.2, 2.4 Text Book 2: 1.4, 1.521AIM53.1, 21AIM53.28 HourMODULE-2DATA LINK LAYER21AIM53.1, 21AIM53.28 HourFraming, Error detection and correction, Flow Control. Multiple Access Protocols – Data Link LayAddressing, ARP, RARP, DHCP, Ethernet standards. Media Access Control Protocols. MAC addressedWireless LANS. High Level Data Link Control, Asynchronous Transfer Mode.7 ext Book 1:3.10-3.18 Text Book 2: 3.1,3.2,4.1-4.6MODULE-3NETWORK LAYER21AIM53.38 HourInternet Protocol (IP), IPV4 and IPv6, Sub-netting and Super-netting, ICMP, Unicast Routing Protocols10 kincast RoutingMODULE-4Text Book 1:Ch 19,20,21,22.21AIM53.2, 21AIM53.3, 21AIM53.3, 21AIM53.3, 21AIM53.3, 21AIM53.4, 21AIM53.4, 21AIM53.4, 21AIM53.2, 21AIM53.4, 21AIM53.3, 21AIM53.4, 21AIM53.4, 21AIM53.2, 21AIM53.4, 21AIM53.4, 21AIM53.2, 21AIM53.4, 21AIM53.4, 21AIM53.2, 21AIM53.4, 21AIM53.4, 21AIM53.2, 21AIM53.4, 21AIM53.5, 21AIM53.4, 21AIM53.5, 21AIM53.4, 21AIM53.5, 21AIM53.6, 21AIM53.6, 21AIM53.5, 21AIM53.6, 21AIM53.6,                                                                                                    | 21AIM53.5                                       | 3 3                          | 3 3                                                       | 3                | 3               | -                 | -                 | -              | -                | -                   | -                   | -               | 3        | -        |
| OSI, TCP/IP and other networks models, Network Topologies WAN, LAN, and MAN. Transmission med         copper, twisted pair wireless, switching and Multiplexing and De-multiplexing, Networking Devices.         Text Book       Text Book 1: 2.2,2.4 Text Book 2: 1.4,1.5         MODULE-2       DATA LINK LAYER       21AIM53.1,21AIM53.2       8 Hour         Framing, Error detection and correction, Flow Control. Multiple Access Protocols – Data Link Lay       Addressing, ARP, RARP, DHCP, Ethernet standards. Media Access Control Protocols. MAC addressed         Wireless LANS. High Level Data Link Control, Asynchronous Transfer Mode.       Text Book       Text Book 1:3.10-3.18       8 Hour         Internet Protocol (IP), IPv4 and IPv6, Sub-netting and Super-netting, ICMP, Unicast Routing Protocols.       MOBULE-3       8 Hour         Multicast Routing, Distance Vector Routing, Hierarchical Routing, RIP,OSPF, BGP Multicast Routing       Protocols: DVMRP, MOSPF, CBT, PIM, MBONE, Mobile IP, IPsec.       8 Hour         Text Book       Text Book 1: Ch 19,20,21,22.       121AIM53.2, 21AIM53.3, 21AIM53.3, 21AIM53.3, 21AIM53.4, 8 Hour       8 Hour         Transport Layer Services Connectionless Protocols: UDP, UDP segment, Reliable Data Transfe       Connection-Oriented Protocols: TCP Segment Structure, RTT estimation, Flow Control, Connection       Momute-3       8 Hour         Monuete-5       Met Book 1: 23,24       Text Book 2: 6.1-6.4       121AIM53.2,21AIM53.4, 21AIM53.6, 8       121AIM53.2,21AIM53.6, 8       121AIM53.2,21AIM53.4, 21AI                                                                                                    | 21AIM53.6                                       | 3 3                          | 3 3                                                       | 3                | 3               | -                 | -                 | -              | -                | -                   | -                   | -               | 3        |          |
| copper, twisted pair wireless, switching and Multiplexing and De-multiplexing, Networking Devices.Text BookText Book 1: 2.2,2.4 Text Book 2: 1.4,1.521AIM53.1, 21AIM53.28 HourMODULE-2DATA LINK LAYER21AIM53.1, 21AIM53.28 HourFraming, Error detection and correction, Flow Control. Multiple Access Protocols – Data Link LayAddressing, ARP, RARP, DHCP, Ethernet standards. Media Access Control Protocols. MAC addresseWireless LANS. High Level Data Link Control, Asynchronous Transfer Mode.8 HourText BookText Book 1:3.10-3.18Text Book 2: 3.1,3.2,4.1-4.6MODULE-3NETWORK LAYER21AIM53.38 HourInternet Protocol (IP), IPv4 and IPv6, Sub-netting and Super-netting, ICMP, Unicast Routing Protocols:NoSPF, CBT, PIM, MBONE, Mobile IP, IPsec.Text BookText Book 1:Ch 19,20,21,22.8 HourMODULE-4TRANSPORT LAYER21AIM53.2, 21AIM53.3, 21AIM53.3, 21AIM53.48 HourMODULE-4Text Book 1: 23,24Text Book 2: 6.1-6.48 HourMODULE-5APPLICATION LAYER21AIM53.2, 21AIM53.4, 21AIM53.6, 21AIM53.5, 21AIM53.6, 21AIM53.6, 21AIM53.5, 21AIM53.6, 21AIM53.5, 21AIM53.5, 21AIM53.6, 21AIM53.5, 21AIM                                                                                                    | MODULE-1                                        | INTRO                        | DUCT                                                      | <b>ON</b>        |                 |                   |                   |                | 21               | LAIM53              | .1, 21A             | IM53.2          | 8        | Hours    |
| Text BookText Book 1: 2.2,2.4 Text Book 2: 1.4,1.5MODULE-2DATA LINK LAYER21AIM53.1, 21AIM53.28 HourFraming, Error detection and correction, Flow Control. Multiple Access Protocols – Data Link LayAddressing, ARP, RARP, DHCP, Ethernet standards. Media Access Control Protocols. MAC addressWireless LANS. High Level Data Link Control, Asynchronous Transfer Mode.Text BookText Book 1:3.10-3.18Text Book 2: 3.1,3.2,4.1-4.6MODULE-3NETWORK LAYER21AIM53.38 HourInternet Protocol (IP), IPv4 and IPv6, Sub-netting and Super-netting, ICMP, Unicast Routing Protocols:DVMRP, MOSPF, CBT, PIM, MBONE, Mobile IP, IPsec.Text BookText Book 1:Ch 19,20,21,22.Text Book 1:Ch 19,20,21,22.8 HourMODULE-4TRANSPORT LAYER21AIM53.2, 21AIM53.3, 21AIM53.4,<br>21AIM53.48 HourTransport Layer Services Connectionless Protocols: UDP, UDP segment, Reliable Data Transfer<br>Connection-Oriented Protocols: TCP Segment Structure, RTT estimation, Flow Control, Connection<br>Management, Congestion Control, Integrated and Differentiated Services: Intserv- Diffserv.8 HourText BookText Book 1: 23,24Text Book 2: 6.1-6.48 HourMODULE-5APPLICATION LAYER21AIM53.2, 21AIM53.2, 21AIM53.4,<br>21AIM53.5,21AIM53.68 HourPrinciples of Network Applications, The Web and HTTP, FTP, Electronic Mail, SMTP, Mail Messa;<br>Formats and MIME, DNS, Socket Programming with TCP and UDP. Multimedia Networking: Intern<br>Telephony, RTP, RTCP, RTSP. Network Security: Principles of Cryptography, Firewalls, Attacks ar<br>Counter measures.9 Cryptography, Firewalls, Attacks ar<br>Counter measures.                                                                                                    | OSI, TCP/IP an                                  | d other r                    | networ                                                    | ks moo           | dels, N         | etwor             | k Top             | ologi          | es WAN           | l, LAN, a           | nd MAN              | l. Transi       | mission  | media    |
| MODULE-2DATA LINK LAYER21AIM53.1, 21AIM53.28 HourFraming, Error detection and correction, Flow Control. Multiple Access Protocols – Data Link LayAddressing, ARP, RARP, DHCP, Ethernet standards. Media Access Control Protocols. MAC addresseWireless LANS. High Level Data Link Control, Asynchronous Transfer Mode.Text BookText Book 1:3.10-3.18Text Book 2: 3.1,3.2,4.1-4.6MODULE-3NETWORK LAYER21AIM53.38 HourInternet Protocol (IP), IPv4 and IPv6, Sub-netting and Super-netting, ICMP, Unicast Routing Protocols:DVMRP, MOSPF, CBT, PIM, MBONE, Mobile IP, IPsec.Text BookText Book 1:Ch 19,20,21,22.Text Book 1:Ch 19,20,21,22.MODULE-4TRANSPORT LAYER21AIM53.2, 21AIM53.3, 21AIM53.3, 21AIM53.48 HourTransport Layer Services Connectionless Protocols: UDP, UDP segment, Reliable Data TransfeConnection-Oriented Protocols: TCP Segment Structure, RTT estimation, Flow Control, ConnectionManagement, Congestion Control, Integrated and Differentiated Services: Intserv- Diffserv.8 HourText BookText Book 1: 23,24Text Book 2: 6.1-6.4MODULE-5APPLICATION LAYER21AIM53.2, 21AIM53.4, 8Principles of Network Applications, The Web and HTTP, FTP, Electronic Mail, SMTP, Mail Messa;<br>Formats and MIME, DNS, Socket Programming with TCP and UDP. Multimedia Networking: Intern<br>Telephony, RTP, RTCP, RTSP. Network Security: Principles of Cryptography, Firewalls, Attacks ar<br>Counter measures.                                                                                                    | copper, twisted                                 | l pair wi                    | ireless,                                                  | switch           | ing ar          | nd Mul            | tiplex            | ing ai         | nd De-n          | nultiple            | xing, Ne            | etworkir        | ng Devid | es.      |
| Framing, Error detection and correction, Flow Control. Multiple Access Protocols – Data Link Lay<br>Addressing, ARP, RARP, DHCP, Ethernet standards. Media Access Control Protocols. MAC addresse<br>Wireless LANS. High Level Data Link Control, Asynchronous Transfer Mode.Text BookText Book 1:3.10-3.18Text Book 2: 3.1,3.2,4.1-4.6MODULE-3NETWORK LAYER21AIM53.3Internet Protocol (IP), IPv4 and IPv6, Sub-netting and Super-netting, ICMP, Unicast Routing<br>Protocols: DVMRP, MOSPF, CBT, PIM, MBONE, Mobile IP, IPsec.Text BookText Book 1:Ch 19,20,21,22.MODULE-4TRANSPORT LAYER21AIM53.48 HourTransport Layer Services Connectionless Protocols: UDP, UDP segment, Reliable Data Transfe<br>Connection-Oriented Protocols: TCP Segment Structure, RTT estimation, Flow Control, Connectio<br>Management, Congestion Control, Integrated and Differentiated Services: Intserv- Diffserv.Text BookText Book 1: 23,24Principles of Network Applications, The Web and HTTP, FTP, Electronic Mail, SMTP, Mail Messa<br>Formats and MIME, DNS, Socket Programming with TCP and UDP. Multimedia Networking: Intern<br>Telephony, RTP, RTCP, RTSP. Network Security: Principles of Cryptography, Firewalls, Attacks ar<br>Counter measures.                                                                                                    | Text Book                                       | Text Be                      | ook 1: 2                                                  | 2.2,2.4          | Text l          | Book 2            | : 1.4,1           | .5             |                  |                     |                     |                 |          |          |
| Addressing, ARP, RARP, DHCP, Ethernet standards. Media Access Control Protocols. MAC addressesWireless LANS. High Level Data Link Control, Asynchronous Transfer Mode.Text BookText Book 1:3.10-3.18Text Book 2: 3.1,3.2,4.1-4.6MODULE-3NETWORK LAYER21AIM53.38 HourInternet Protocol (IP), IPv4 and IPv6, Sub-netting and Super-netting, ICMP, Unicast Routing ProtocolB HourLink State Routing, Distance Vector Routing, Hierarchical Routing, RIP,OSPF, BGP Multicast Routing<br>Protocols: DVMRP, MOSPF, CBT, PIM, MBONE, Mobile IP, IPsec.B HourText BookText Book 1:Ch 19,20,21,22.21AIM53.2, 21AIM53.3,<br>21AIM53.48 HourMODULE-4TRANSPORT LAYER21AIM53.2, 21AIM53.3,<br>21AIM53.4B HourTransport Layer Services Connectionless Protocols: UDP, UDP segment, Reliable Data Transfe<br>Connection-Oriented Protocols: TCP Segment Structure, RTT estimation, Flow Control, ConnectionB HourMoDULE-5APPLICATION LAYER21AIM53.2, 21AIM53.4,<br>21AIM53.5,21AIM53.6B HourPrinciples of Network Applications, The Web and HTTP, FTP, Electronic Mail, SMTP, Mail Messaf<br>Formats and MIME, DNS, Socket Programming with TCP and UDP. Multimedia Networking: Intern<br>Telephony, RTP, RTCP, RTSP. Network Security: Principles of Cryptography, Firewalls, Attacks ar<br>Counter measures.Cryptography, Firewalls, Attacks at<br>Counter measures.                                                                                                    |                                                 |                              |                                                           |                  |                 |                   |                   |                |                  |                     |                     |                 |          |          |
| MODULE-3NETWORK LAYER21AIM53.38 HourInternet Protocol(IP), IPv4 and IPv6, Sub-netting and Super-netting, ICMP, Unicast Routing ProtocolLink State Routing, Distance Vector Routing, Hierarchical Routing, RIP,OSPF, BGP Multicast Routing<br>Protocols: DVMRP, MOSPF, CBT, PIM, MBONE, Mobile IP, IPsec.RoutingText BookText Book 1:Ch 19,20,21,22.21AIM53.2, 21AIM53.3,<br>21AIM53.48 HourMODULE-4TRANSPORT LAYER21AIM53.2, 21AIM53.3,<br>21AIM53.48 HourTransport LayerServices Connectionless Protocols: UDP, UDP segment, Reliable Data Transfe<br>Connection-Oriented Protocols: TCP Segment Structure, RTT estimation, Flow Control, Control, Management, Congestion Control, Integrated and Differentiated Services: Intserv- Diffserv.8 HourText BookText Book 1: 23,24Text Book 2: 6.1-6.48 HourMODULE-5APPLICATION LAYER21AIM53.2, 21AIM53.4,<br>21AIM53.5,21AIM53.68 HourPrinciples of Network Applications, The Web and HTTP, FTP, Electronic Mail, SMTP, MailMessagFormats and MIME, DNS, Socket Programming with TCP and UDP. Multimedia Networking: Intern<br>Telephony, RTP, RTCP, RTSP. Network Security: Principles of Cryptography, Firewalls, Attacks and<br>Counter measures.1000000000000000000000000000000000000                                                                                                    | Addressing, Al<br>Wireless LANS                 | RP, RARI<br>. High Le        | P, DHC<br>evel Dat                                        | P, Eth<br>a Link | ernet<br>Cont   | standa<br>rol, As | ards. N<br>ynchro | Media<br>onous | Acces<br>S Trans | s Contr<br>fer Mod  | ol Proto            |                 |          |          |
| Internet Protocol (IP), IPv4 and IPv6, Sub-netting and Super-netting, ICMP, Unicast Routing Protocol         Link State Routing, Distance Vector Routing, Hierarchical Routing, RIP,OSPF, BGP Multicast Routing         Multicast Routing Protocols: DVMRP, MOSPF, CBT, PIM, MBONE, Mobile IP, IPsec.         Text Book       Text Book 1:Ch 19,20,21,22.         MODULE-4       TRANSPORT LAYER       21AIM53.2, 21AIM53.3, 21AIM53.3, 21AIM53.4, 21AIM53.4         Transport Layer Services Connectionless Protocols: UDP, UDP segment, Reliable Data Transfer Connection-Oriented Protocols: TCP Segment Structure, RTT estimation, Flow Control, Connection       Text Book 1: 23,24         Text Book       Text Book 1: 23,24       Text Book 2: 6.1-6.4         MODULE-5       APPLICATION LAYER       21AIM53.2, 21AIM53.4, 21AIM53.6, 21AIM53.6, 21AIM53.5, 21AIM53.6         Principles of Network Applications, The Web and HTTP, FTP, Electronic Mail, SMTP, Mail Messar Formats and MIME, DNS, Socket Programming with TCP and UDP. Multimedia Networking: Intern Telephony, RTP, RTCP, RTSP. Network Security: Principles of Cryptography, Firewalls, Attacks ar Counter measures.                                                                                                    |                                                 |                              |                                                           |                  |                 |                   |                   | .1,3.2         |                  |                     |                     |                 | 0 1      | Jourg    |
| Link State Routing, Distance Vector Routing, Hierarchical Routing, RIP,OSPF, BGP Multicast Routing         Multicast Routing Protocols: DVMRP, MOSPF, CBT, PIM, MBONE, Mobile IP, IPsec.         Text Book       Text Book 1:Ch 19,20,21,22.         MODULE-4       TRANSPORT LAYER       21AIM53.2, 21AIM53.3, 21AIM53.3, 21AIM53.4         Transport Layer Services Connectionless Protocols: UDP, UDP segment, Reliable Data Transfer Connection-Oriented Protocols: TCP Segment Structure, RTT estimation, Flow Control, Connection Management, Congestion Control, Integrated and Differentiated Services: Intserv- Diffserv.         Text Book       Text Book 1: 23,24       Text Book 2: 6.1-6.4         MODULE-5       APPLICATION LAYER       21AIM53.2, 21AIM53.4, 21AIM53.6         Principles of Network Applications, The Web and HTTP, FTP, Electronic Mail, SMTP, Mail Message Formats and MIME, DNS, Socket Programming with TCP and UDP. Multimedia Networking: Intern Telephony, RTP, RTCP, RTSP. Network Security: Principles of Cryptography, Firewalls, Attacks ar Counter measures.                                                                                                    |                                                 |                              |                                                           |                  |                 |                   |                   | Sun            |                  |                     | D Unic              | act Dout        |          |          |
| Multicast Routing Protocols: DVMRP, MOSPF, CBT, PIM, MBONE, Mobile IP, IPsec.         Text Book       Text Book 1:Ch 19,20,21,22.         MODULE-4       TRANSPORT LAYER       21AIM53.2, 21AIM53.3, 21AIM53.3, 21AIM53.4       8 Hour         Transport Layer Services Connectionless Protocols: UDP, UDP segment, Reliable Data Transfer       Transfer         Connection-Oriented Protocols: TCP Segment Structure, RTT estimation, Flow Control, Connection       Management, Congestion Control, Integrated and Differentiated Services: Intserv- Diffserv.         Text Book       Text Book 1: 23,24       Text Book 2: 6.1-6.4       8 Hour         MODULE-5       APPLICATION LAYER       21AIM53.2, 21AIM53.4, 21AIM53.6,       8 Hour         Principles of Network Applications, The Web and HTTP, FTP, Electronic Mail, SMTP, Mail Messay       Socket Programming with TCP and UDP. Multimedia Networking: Intern       Telephony, RTP, RTCP, RTSP. Network Security: Principles of Cryptography, Firewalls, Attacks ar<br>Counter measures.                                                                                                    |                                                 |                              |                                                           |                  |                 |                   | •                 | -              |                  |                     |                     |                 | •        |          |
| Text BookText Book 1:Ch 19,20,21,22.MODULE-4TRANSPORT LAYER21AIM53.2, 21AIM53.3,<br>21AIM53.48 Hour<br>21AIM53.4Transport Layer Services Connectionless Protocols: UDP, UDP segment, Reliable Data Transfe<br>Connection-Oriented Protocols: TCP Segment Structure, RTT estimation, Flow Control, Connection<br>Management, Congestion Control, Integrated and Differentiated Services: Intserv- Diffserv.8 Hour<br>21AIM53.2, 21AIM53.2, |                                                 |                              |                                                           |                  |                 |                   |                   |                |                  | •                   |                     | or mun          | llast N  | Jutilig, |
| MODULE-4TRANSPORT LAYER21AIM53.2, 21AIM53.3,<br>21AIM53.48 Hour<br>21AIM53.4Transport Layer Services Connectionless Protocols: UDP, UDP segment, Reliable Data Transfer<br>Connection-Oriented Protocols: TCP Segment Structure, RTT estimation, Flow Control, Connection<br>Management, Congestion Control, Integrated and Differentiated Services: Intserv- Diffserv.8 Hour<br>21AIM53.4Text BookText Book 1: 23,24Text Book 2: 6.1-6.48 Hour<br>21AIM53.5,21AIM53.4,<br>21AIM53.5,21AIM53.68 Hour<br>8 Hour<br>21AIM53.5,21AIM53.6Principles of Network Applications, The Web and HTTP, FTP, Electronic Mail, SMTP, Mail Messar<br>Formats and MIME, DNS, Socket Programming with TCP and UDP. Multimedia Networking: Intern<br>Telephony, RTP, RTCP, RTSP. Network Security: Principles of Cryptography, Firewalls, Attacks ar<br>Counter measures.                                                                                                    |                                                 |                              |                                                           |                  |                 |                   | 1,111             | , 141 D        |                  |                     | , 11 Sec.           |                 |          |          |
| Transport Layer Services Connectionless Protocols: UDP, UDP segment, Reliable Data Transfe<br>Connection-Oriented Protocols: TCP Segment Structure, RTT estimation, Flow Control, Connection<br>Management, Congestion Control, Integrated and Differentiated Services: Intserv- Diffserv.Text BookText Book 1: 23,24Text Book 2: 6.1-6.4MODULE-5APPLICATION LAYER21AIM53.2, 21AIM53.4,<br>21AIM53.5,21AIM53.68 HourPrinciples of Network Applications, The Web and HTTP, FTP, Electronic Mail, SMTP, Mail Messa<br>Formats and MIME, DNS, Socket Programming with TCP and UDP. Multimedia Networking: Intern<br>Telephony, RTP, RTCP, RTSP. Network Security: Principles of Cryptography, Firewalls, Attacks ar<br>Counter measures.                                                                                                    |                                                 |                              |                                                           |                  |                 | ,                 |                   |                |                  |                     | 21AIM               | 53.3,           | 8        | Hours    |
| Connection-Oriented Protocols: TCP Segment Structure, RTT estimation, Flow Control, Connection         Management, Congestion Control, Integrated and Differentiated Services: Intserv- Diffserv.         Text Book       Text Book 1: 23,24       Text Book 2: 6.1-6.4         MODULE-5       APPLICATION LAYER       21AIM53.2, 21AIM53.4,<br>21AIM53.5,21AIM53.6       8 Hour         Principles of Network Applications, The Web and HTTP, FTP, Electronic Mail, SMTP, Mail Messag       Messag         Formats and MIME, DNS, Socket Programming with TCP and UDP. Multimedia Networking: Intern       Telephony, RTP, RTCP, RTSP. Network Security: Principles of Cryptography, Firewalls, Attacks ar         Counter measures.       Structure, RTP, RTCP, RTSP.       Structure, RTP, RTCP, RTSP.                                                                                                    | Transport Lav                                   | ver Serv                     | rices C                                                   | onnect           | ionles          | s Pro             | tocols            | : UD           |                  |                     | ent, Re             | liable D        | ata Tr   | ansfer.  |
| Management, Congestion Control, Integrated and Differentiated Services: Intserv- Diffserv.         Text Book       Text Book 1: 23,24       Text Book 2: 6.1-6.4         MODULE-5       APPLICATION LAYER       21AIM53.2, 21AIM53.4,<br>21AIM53.5,21AIM53.6       8 Hour         Principles of Network Applications, The Web and HTTP, FTP, Electronic Mail, SMTP, Mail Message       Message         Formats and MIME, DNS, Socket Programming with TCP and UDP. Multimedia Networking: Intern       Telephony, RTP, RTCP, RTSP. Network Security: Principles of Cryptography, Firewalls, Attacks and Counter measures.                                                                                                    |                                                 |                              |                                                           |                  |                 |                   |                   |                |                  |                     |                     |                 |          |          |
| Text Book       Text Book 1: 23,24       Text Book 2: 6.1-6.4         MODULE-5       APPLICATION LAYER       21AIM53.2, 21AIM53.4,<br>21AIM53.5,21AIM53.6       8 Hour         Principles of Network Applications, The Web and HTTP, FTP, Electronic Mail, SMTP, Mail Messager<br>Formats and MIME, DNS, Socket Programming with TCP and UDP. Multimedia Networking: Intern<br>Telephony, RTP, RTCP, RTSP. Network Security: Principles of Cryptography, Firewalls, Attacks and<br>Counter measures.                                                                                                    |                                                 |                              |                                                           |                  | 0               |                   |                   |                |                  |                     | -                   |                 | -        |          |
| MODULE-5APPLICATION LAYER21AIM53.2, 21AIM53.4,<br>21AIM53.5,21AIM53.68 HourPrinciples of Network Applications, The Web and HTTP, FTP, Electronic Mail, SMTP, Mail Messar<br>Formats and MIME, DNS, Socket Programming with TCP and UDP. Multimedia Networking: Intern<br>Telephony, RTP, RTCP, RTSP. Network Security: Principles of Cryptography, Firewalls, Attacks ar<br>Counter measures.                                                                                                    |                                                 |                              |                                                           |                  |                 |                   |                   |                |                  |                     |                     |                 |          |          |
| Principles of Network Applications, The Web and HTTP, FTP, Electronic Mail, SMTP, Mail Messar<br>Formats and MIME, DNS, Socket Programming with TCP and UDP. Multimedia Networking: Intern<br>Telephony, RTP, RTCP, RTSP. Network Security: Principles of Cryptography, Firewalls, Attacks ar<br>Counter measures.                                                                                                    | MODULE-5                                        | APPLI                        | CATIO                                                     | N LAY            | ER              |                   |                   |                |                  |                     |                     |                 | 8 ]      | Hours    |
| Text DOOK 1.25-27, Text DOOK 2.7.1-7.7                                                                                                    | Formats and M<br>Telephony, RT<br>Counter measu | AIME, DI<br>P, RTCP<br>ires. | NS, Soc<br>P, RTSP                                        | ket Pr<br>. Netv | ogran<br>vork S | nming<br>Securit  | with<br>y: Pri    | TCP<br>ncipl   | FTP, E<br>and UD | Electron<br>P. Mult | ic Mail,<br>timedia | SMTP,<br>Networ | king: Ir | nternet  |
|                                                                                                    | I EXT DUUK                                      |                              | UUK 1:2                                                   | 5-47,            | i ext B         | 00K Z:            | /.1-/             | ./             |                  |                     |                     |                 |          |          |
|                                                                                                    |                                                 |                              |                                                           |                  |                 |                   |                   |                |                  |                     |                     |                 |          |          |
|                                                                                                    |                                                 |                              |                                                           |                  |                 |                   |                   |                |                  |                     |                     |                 |          |          |

| RBT LevelsTestAssessment(s) *MCQ251510     |                                                                                                    |                                                                  |                                                    |                                 |                                |  |  |  |  |  |
|--------------------------------------------|----------------------------------------------------------------------------------------------------|------------------------------------------------------------------|----------------------------------------------------|---------------------------------|--------------------------------|--|--|--|--|--|
|                                            | KB1 Levels                                                                                                    | 25                                                               | 15                                                 | 10                              |                                |  |  |  |  |  |
| L1                                         | Remember                                                                                                    | 5                                                                |                                                    | 5                               |                                |  |  |  |  |  |
| L2                                         | Understand                                                                                                    | 5                                                                | -                                                  | 5                               |                                |  |  |  |  |  |
| L3                                         | Apply                                                                                                    | 10                                                               | 5                                                  |                                 |                                |  |  |  |  |  |
| L4                                         | Analyze                                                                                                    | 5                                                                | 10                                                 |                                 |                                |  |  |  |  |  |
| L5 Evaluate                                |                                                                                                    |                                                                  |                                                    |                                 |                                |  |  |  |  |  |
| L6                                         | Create                                                                                                    | -                                                                | -                                                  |                                 |                                |  |  |  |  |  |
| Ass                                        | essments are to b                                                                                                 | e selected from                                                  | n the assessment list atta                         | iched to Append                 | dix A                          |  |  |  |  |  |
| EE /                                       | Assessment Patt                                                                                                   | ern (50 Mark                                                     | s – Theory)                                        | • •                             |                                |  |  |  |  |  |
|                                            | DDT Lassala                                                                                                    |                                                                  | Exam Marks                                         |                                 |                                |  |  |  |  |  |
|                                            | <b>RBT Levels</b>                                                                                                 | D                                                                | istribution (50)                                   |                                 |                                |  |  |  |  |  |
| L1                                         | Remember                                                                                                    |                                                                  | 10                                                 |                                 |                                |  |  |  |  |  |
| .2                                         | Understand                                                                                                    |                                                                  | 10                                                 |                                 |                                |  |  |  |  |  |
| L3                                         | Apply                                                                                                    |                                                                  | 20                                                 |                                 |                                |  |  |  |  |  |
| L4                                         | Analyze                                                                                                    |                                                                  | 10                                                 |                                 |                                |  |  |  |  |  |
| L5                                         | Evaluate                                                                                                    |                                                                  | -                                                  |                                 |                                |  |  |  |  |  |
| L6                                         | Create                                                                                                    |                                                                  | -                                                  |                                 |                                |  |  |  |  |  |
|                                            | Suggested Learning Resources:                                                                                     |                                                                  |                                                    |                                 |                                |  |  |  |  |  |
| 188                                        | ested Learning                                                                                                    | Resources:                                                       |                                                    |                                 |                                |  |  |  |  |  |
| 00                                         | ested Learning<br>Books:                                                                                          | Resources:                                                       |                                                    |                                 |                                |  |  |  |  |  |
| ext                                        | Books:                                                                                                    |                                                                  | rking–Behrouz A. Forouz                            | an. Third Editio                | n TMH                          |  |  |  |  |  |
| ext<br>) Da                                | Books:                                                                                                    | ns and Netwo                                                     | rking–Behrouz A. Forouz<br>anenbaum, 4thEdition.Pe |                                 |                                |  |  |  |  |  |
| ext<br>) Da                                | Books:                                                                                                    | ns and Netwo                                                     | 0                                                  |                                 |                                |  |  |  |  |  |
| ext<br>) Da<br>) Co                        | Books:                                                                                                    | ns and Netwo                                                     | 0                                                  |                                 |                                |  |  |  |  |  |
| ext<br>Da<br>Co                            | Books:<br>ata Communicatio<br>mputer Networks<br>rence Books:                                                     | ns and Networ<br>—Andrew S T                                     | 0                                                  | arson Educatio                  | n/PHI                          |  |  |  |  |  |
| ext<br>) Da<br>) Co<br>efe<br>) Ja         | Books:<br>ata Communicatio<br>mputer Networks<br>rence Books:                                                     | ns and Networ<br>—Andrew S T                                     | anenbaum, 4thEdition.Pe                            | arson Educatio                  | n/PHI                          |  |  |  |  |  |
| ext<br>) Da<br>) Co<br>efe<br>) Jai        | Books:<br>ata Communicatio<br>mputer Networks<br>rence Books:<br>mes F. Kurose and                                | ns and Networ<br>—Andrew S T<br>d Keith W.Ros                    | anenbaum, 4thEdition.Pe<br>s,—Computer Networkir   | arson Educatio                  | n/PHI                          |  |  |  |  |  |
| ext<br>) Da<br>) Co<br>efe<br>) Ja<br>iter | Books:<br>ata Communicatio<br>mputer Networks<br>rence Books:<br>mes F. Kurose and<br>net  ,<br>son Education, Th | ns and Networ<br>—Andrew S T<br>d Keith W.Ros<br>ird edition, 20 | anenbaum, 4thEdition.Pe<br>s,—Computer Networkir   | arson Educatio<br>g: A Top-Down | n/PHI<br>Approach Featuring Th |  |  |  |  |  |

- https://youtu.be/lnU-Zw3NEEQ (nptel)
   https://woutu.be/aP246wayOOk (nptel)
- https://youtu.be/aP346youQOk (nptel)
- Introduction to TCP/IP Course (YSU) | Coursera (coursera)
- https://youtu.be/qiQR5rTSshw (freecodecamp)

# Activity-Based Learning (Suggested Activities in Class)/ Practical Based learning

- Demonstration of various networking devices.
  - Contents related activities (Activity-based discussions)
    - For active participation of students, instruct the students to prepare the model for various layers of OSI model.
    - Flipped classroom methodology

•

|                                                                                  |                                                                                                    |                                                                              | INI                       | FORM                    | ATION   | N STO             | RAGE     | AND I       | RETRI           | EVAL      |          |         |             |         |
|----------------------------------------------------------------------------------|----------------------------------------------------------------------------------------------------|------------------------------------------------------------------------------|---------------------------|-------------------------|---------|-------------------|----------|-------------|-----------------|-----------|----------|---------|-------------|---------|
| <b>Course Code</b>                                                               | 21A                                                                                                   | IM54                                                                         | 1                         |                         |         |                   |          | CII         | E Marl          | KS        |          | 50      |             |         |
| L:T:P:S                                                                          | 3:0:                                                                                                  | 0:0                                                                          |                           |                         |         |                   |          | SE          | E Mar           | ks        |          | 50      |             |         |
| Hrs. / Week                                                                      | 3                                                                                                    |                                                                              |                           |                         |         |                   |          | То          | tal Ma          | rks       |          | 100     |             |         |
| Credits                                                                          | 3                                                                                                    |                                                                              |                           |                         |         |                   |          | Ex          | am Ho           | ours      |          | 03      |             |         |
| Course outcor                                                                    | nes: A                                                                                                | At the                                                                       | end of                    | the co                  | ourse,  | the stu           | ıdent    | will be     | e able t        | to:       |          |         |             |         |
| 21AIM541.1                                                                       | Den                                                                                                   | Demonstrate the concept of Information retrieval                             |                           |                         |         |                   |          |             |                 |           |          |         |             |         |
| 21AIM541.2                                                                       |                                                                                                    | nalyze the storage and retrieval process of Text /Image data using different |                           |                         |         |                   |          |             |                 |           |          |         |             |         |
|                                                                                  | strategies.541.3Design a new strategy to evaluate the performance of any information retrieval system |                                                                              |                           |                         |         |                   |          |             |                 |           |          |         |             |         |
| 21AIM541.3                                                                       | Desi                                                                                                  | ign a r                                                                      | new sti                   | rategy                  | to eva  | luate             | the pe   | rforma      | ance of         | f any inf | formati  | on retr | ieval sy    | rstem   |
| 21AIM541.4                                                                       |                                                                                                    | elop a<br>ormai                                                              |                           | n to de                 | o expe  | riment            | t for re | etrieva     | l syste         | m to im   | prove/   | evalua  | te the      |         |
| 21AIM541.5                                                                       | Use                                                                                                   | mode                                                                         | rn too                    | ls for i                | inform  | ation             | retrie   | val on      | differe         | ent plat  | forms, l | ike sea | arch eng    | gines,  |
|                                                                                  | Web                                                                                                   | o data                                                                       | minin                     | g, etc.                 |         |                   |          |             |                 |           |          |         |             |         |
| 21AIM541.6                                                                       | Eval                                                                                                  | luate t                                                                      | the dev                   | velope                  | d IRS   | perfor            | manc     | e with      | differe         | ent sear  | rch engi | nes.    |             |         |
| Mapping of C                                                                     | ourse                                                                                                 |                                                                              |                           | s to Pi                 | rogra   | m Out             | tcome    | es and      | l Prog          | ram Sp    | pecific  | Outco   | mes:        |         |
|                                                                                  | P01                                                                                                   | P02                                                                          | P03                       | P04                     | P05     | P06               | P07      | P08         | P09             | P010      | P011     | P012    | <b>PSO1</b> | PSO2    |
| 21AIM541.1                                                                       | 3                                                                                                    | -                                                                            | -                         | -                       | -       | -                 | -        | -           | -               | -         | -        | -       | 3           | 3       |
| 21AIM541.2                                                                       | 3                                                                                                    | 3                                                                            | -                         | -                       | -       | -                 | -        | -           | -               | -         | -        | -       | 3           | 3       |
| 21AIM541.3                                                                       | 3                                                                                                    | 3                                                                            | 3                         | -                       | -       | -                 | -        | -           | -               | -         | -        | 3       | 3           | 3       |
| 21AIM541.4                                                                       | 3                                                                                                    | 3                                                                            | 3                         | 3                       | 3       | -                 | -        | -           | -               | -         | -        | 3       | 3           | 3       |
| 21AIM541.5                                                                       | 3                                                                                                    | 3                                                                            | 3                         | 3                       | 3       | -                 | -        | -           | -               | -         | -        | 3       | 3           | 3       |
| 21AIM541.6                                                                       | 3                                                                                                    | 3                                                                            | 3                         | 3                       | 3       | -                 | -        | -           | -               | -         | -        | 3       | 3           | 3       |
| MODULE-1                                                                         |                                                                                                    |                                                                              | NCEP                      |                         |         |                   |          |             | -               | AIM54     |          |         |             | Hours   |
| Basic Concepts<br>diagram. Auto<br>Weighing, Prob<br>or hash addres<br>Text Book | matic<br>abilis                                                                                       | Text<br>tic Ind                                                              | Anal<br>dexing<br>red fil | ysis: l<br>Inver<br>es. | Luhn's  | ideas<br>e, Suffi | s, Con   | flatior     | n Algo          | rithm,    | Indexir  | ng and  | Index       | Term    |
| MODULE-2                                                                         | RET                                                                                                   | RIEV                                                                         | AL ST                     |                         |         |                   |          |             | 1541.1<br>541.3 | , 21AII   | M541.2   | ,<br>,  | 8           | Hours   |
| Vector Space n                                                                   | nodel                                                                                                 | . Prob                                                                       | abilist                   | ic ret                  | rieval  | strate            |          |             |                 |           | ference  | e netw  | orks. B     | oolean  |
| retrieval, Later                                                                 |                                                                                                    |                                                                              |                           |                         |         |                   |          |             |                 |           |          |         |             |         |
| feedback, Clust                                                                  |                                                                                                    |                                                                              |                           |                         |         |                   |          |             |                 |           |          |         |             |         |
| Text Book                                                                        | Text                                                                                                  | t Book                                                                       | x 1: CH                   | 3                       |         |                   |          |             |                 |           |          |         |             |         |
| MODULE-3                                                                         |                                                                                                    |                                                                              | ANCI                      |                         | LUATI   | ON                |          | <b>21AI</b> | 4541.           | 3, 21AI   | M541.4   | 1       | 8           | Hours   |
| Precision and r                                                                  |                                                                                                    |                                                                              |                           |                         |         |                   |          |             |                 |           |          |         |             |         |
| Information Sy                                                                   |                                                                                                    |                                                                              |                           |                         |         |                   |          |             |                 |           |          |         |             |         |
| search process                                                                   |                                                                                                    |                                                                              |                           |                         |         |                   |          |             |                 |           |          |         |             |         |
| Text Book                                                                        | Text                                                                                                  | t Book                                                                       | : 1: Ch                   | 5                       |         |                   |          |             |                 |           |          |         |             |         |
| <b>MODULE-4</b>                                                                  | DIS                                                                                                   | TRIBU                                                                        | JTED                      | IR                      |         |                   |          | <b>21AI</b> | 4541.4          | 4, 21AI   | M541.5   | 5       | 8           | Hours   |
| Introduction, C                                                                  | Collect                                                                                               | tion Pa                                                                      | artitio                   | ning, S                 | Source  | Selec             | tion Q   | uery l      | Proces          | sing, w   | eb issu  | es. MU  | LTIMEI      | DIA IR: |
| Introduction, D                                                                  | ata M                                                                                                 | lodelii                                                                      | ng, Qu                    | ery laı                 | nguage  | es, Gen           | eric n   | nultim      | edia in         | dexing    | approa   | ch, On  | e dimer     | nsional |
| time series, two                                                                 | 1                                                                                                    |                                                                              |                           |                         | ages, A | utoma             | atic fea | ature e     | extract         | ion       |          |         |             |         |
| Text Book Text Book 1: Ch 8                                                      |                                                                                                    |                                                                              |                           |                         |         |                   |          |             |                 |           |          |         |             |         |
| MODULE-5SEARCHING THE WEB21AIM541.5, 21AIM541.68 Hours                           |                                                                                                    |                                                                              |                           |                         |         |                   |          |             |                 |           |          |         |             |         |
| Challenges, Ch                                                                   |                                                                                                    |                                                                              |                           |                         |         |                   |          |             |                 | Web cr    | awlers,  | Web     | data n      | nining, |
| Searching using                                                                  |                                                                                                    |                                                                              |                           |                         | n, Pag  | e rank            | ing al   | gorith      | ms              |           |          |         |             |         |
| Text Book                                                                        | Text                                                                                                  | t Rook                                                                       | : 1: Ch                   | 9:                      |         |                   |          |             |                 |           |          |         |             |         |

| CIE Ass | essment Pattern | (50 Marks - | Theory)                           |  |
|---------|-----------------|-------------|-----------------------------------|--|
|         |                 | Marks Dist  | ribution                          |  |
| RBT     | Levels          | Test (s)    | Qualitative Assessment(s) / NPTEL |  |
|         |                 | 25          | 25                                |  |
| L1      | Remember        | 5           | 5                                 |  |
| L2      | Understand      | 5           | 5                                 |  |
| L3      | Apply           | 5           | 5                                 |  |
| L4      | Analyze         | 5           | 5                                 |  |
| L5      | Evaluate        | 5           | 5                                 |  |
| L6      | Create          | -           | -                                 |  |

\*Assessments are to be selected from the assessment list attached to **Appendix A**. **SEE Assessment Pattern (50 Marks – Theory)** 

| I  | RBT Levels | Exam Marks Distribution (50) |
|----|------------|------------------------------|
| L1 | Remember   | 10                           |
| L2 | Understand | 10                           |
| L3 | Apply      | 10                           |
| L4 | Analyze    | 10                           |
| L5 | Evaluate   | 10                           |
| L6 | Create     | -                            |

# Suggested Learning Resources:

# **Text Books**:

1) David A. Grossman, Ophir Frieder, Information Retrieval – Algorithms and Heuristics, Springer, 2nd Edition (Distributed by Universal Press), 2004

# **Reference Books:**

- 1) Soumen Chakrabarti, Mining the Web: Discovering Knowledge from Hypertext Data, Morgan Kaufmann Publishers, 2002.
- 2) Gerald J Kowalski, Mark T Maybury Information Storage and Retrieval Systems: Theory and Implementation, Springer, 2004.

# Web links and Video Lectures (e-Resources):

- https://www.geeksforgeeks.org/what-is-information-retrieval/
- https://www.youtube.com/watch?v=fFxpSmyICwI

- Demonstration of various image retrieval algorithms.
- Contents related activities (Activity-based discussions)
   For active participation of students, instruct the students to prepare the model for various IR algorithms.
  - Flipped classroom methodology

|                                 |           |                                                          |                  |                     | OP      | ERATIN          | IG SYS     | ТЕМ        |               |             |           |           |            |        |  |
|---------------------------------|-----------|----------------------------------------------------------|------------------|---------------------|---------|-----------------|------------|------------|---------------|-------------|-----------|-----------|------------|--------|--|
| <b>Course Code</b>              | e 21A     | <b>IM5</b> 4                                             | 42               |                     |         |                 |            | CIE Ma     | rks           |             | 5         | 0         |            |        |  |
| L:T:P:S                         | 3:0:0     | ):0                                                      |                  |                     |         |                 |            | SEE Ma     | arks          |             | 5         | 50        |            |        |  |
| Hrs / Week                      | 3         |                                                          |                  |                     |         |                 |            | Total N    | Fotal Marks 1 |             |           |           | 100        |        |  |
| Credits                         | 03        |                                                          |                  |                     |         |                 |            | Exam I     | Hours         |             | 0         | 3         |            |        |  |
| <b>Course outc</b>              | omes: A   | : At the end of the course, the student will be able to: |                  |                     |         |                 |            |            |               |             |           |           |            |        |  |
| 21AIM542.1                      | Dem       | onst                                                     | rate th          | e func              | tions o | of tradit       | ional a    | ınd mode   | ern op        | eratin      | g syste   | ems       |            |        |  |
| 21AIM542.2                      |           | -                                                        |                  | ept of <sub>1</sub> | proces  | s and its       | s mana     | igement v  | which         | includ      | les CPI   | J sched   | uling      |        |  |
|                                 | Algo      |                                                          |                  |                     |         |                 |            |            |               |             |           |           |            |        |  |
| 21AIM542.3                      |           |                                                          | he pro<br>lock h |                     |         | ed to cor       | ncurre     | ncy, diffe | rent s        | ynchro      | onizati   | on mec    | hanisr     | ns     |  |
| 21AIM542.4                      |           |                                                          |                  |                     | Ŭ       | anagem          | ent teo    | hniques.   |               |             |           |           |            |        |  |
| 21AIM542.5                      |           |                                                          |                  |                     | -       | -               |            | e technic  |               |             |           |           |            |        |  |
| 21AIM542.6                      |           |                                                          |                  |                     |         |                 |            | ig algorit | -             |             |           |           |            |        |  |
| Mapping of                      |           |                                                          |                  |                     |         |                 |            |            |               | Snor        | ific O    | utcom     | 26'        |        |  |
| mapping of                      | P01       |                                                          | PO3              |                     |         |                 |            | P08        |               |             |           | P012      |            | PSO2   |  |
|                                 | 101       | 2                                                        | 105              | 104                 | 105     | 100             | 107        | 100        | 109           | 1010        | 1011      | 1012      | 1 301      | 1 302  |  |
| 21AIM542.1                      | 3         | -                                                        | _                | _                   | -       | -               | -          | -          | -             | -           | -         | -         | 3          | -      |  |
| 21AIM512.1                      | 3         | -                                                        |                  | _                   | -       | _               | -          |            | -             | _           |           | -         | 3          | -      |  |
| 21AIM542.2<br>21AIM542.3        | 3         | 3                                                        | 3                | _                   | -       | -               | _          | -          | -             | _           | _         | -         | 3          | -      |  |
| 21AIM542.3<br>21AIM542.4        | 3         | 3                                                        | 3                | 3                   | -       | -               | -          |            | -             | -           | -         | -         | 3          | -      |  |
| 21AIM542.4<br>21AIM542.5        | 3         | 3                                                        | 3                | 3                   | 3       | -               | -          | -          | -             | -           | -         | -         | 3          | -      |  |
| 21AIM542.5<br>21AIM542.6        | 3         | 3                                                        | 3                | 3                   | 3       | -               | -          | -          | -             | -           | -         | -         | 3          | -      |  |
| MODULE-1                        | Ū         | -                                                        | -                | -                   | -       | -<br>TINC CV    | -<br>Veten | -<br>r     | -             |             | -<br>M542 | 1         |            | ours   |  |
| MODULE-1                        | SERVIC    |                                                          | I ION F          |                     | FERA    | I ING 5         |            | L          |               |             | M542      |           | оп         | Juis   |  |
| Basics of Ope                   |           |                                                          | ns: De           | finitio             | n-Ope   | rating S        | vstem      | structure  | e: Ope        |             |           |           | tions      | Dual-  |  |
| Mode and M                      |           |                                                          |                  |                     |         |                 |            |            |               |             |           |           |            |        |  |
| Mobile Com                      |           |                                                          |                  |                     |         |                 |            |            |               |             |           |           |            |        |  |
| Computing, I                    |           |                                                          |                  |                     |         |                 |            |            |               |             |           |           |            |        |  |
| and Impleme                     |           |                                                          |                  |                     |         |                 |            |            |               |             | 5         |           |            | 0      |  |
| Text Book                       | Text Bo   |                                                          | <u> </u>         |                     |         |                 |            |            |               |             |           |           |            |        |  |
| <b>MODULE-2</b>                 |           |                                                          |                  | EMEN                | Т       |                 |            |            |               | 21A         | M542      | .2,       | <b>8</b> H | ours   |  |
|                                 |           |                                                          |                  |                     |         |                 |            |            |               | <b>21</b> A | M542      | .3        |            |        |  |
| Process: Pro                    | cess Cor  | icept                                                    | t The I          | Proces              | ses, P  | rocess S        | States,    | PCB; Pro   | cess S        |             |           |           | Schedu     | ılers, |  |
| Context Swi                     | tch; Ope  | eratio                                                   | on; Op           | perati              | on on   | Proces          | ss; Int    | er-Proce   | ss Co         | mmur        | icatio    | n Share   | ed-Me      | mory   |  |
| System, Mess                    | sage Pass | sing S                                                   | System           | 1.                  |         |                 |            |            |               |             |           |           |            |        |  |
| <b>CPU</b> Schedu               | uling: Ba | asic                                                     | Conce            | epts, (             | CPU-I/  | 0 Burs          | t Cyc      | e; CPU     | Sched         | uler        | Pre-en    | nptive 3  | Schedu     | uling, |  |
| Dispatcher; S                   | Schedulir | ng Cr                                                    | iteria;          | Sche                | duling  | Algorit         | hms F      | CFS Sche   | duling        | g, SJF S    | Schedu    | ıling, Ro | ound-F     | Robin  |  |
| Scheduling, Priority Scheduling |           |                                                          |                  |                     |         |                 |            |            |               |             |           |           |            |        |  |
| Text Book                       | Text Bo   | ok 1:                                                    | : Ch 1,2         | 2                   |         |                 |            |            |               |             |           |           |            |        |  |
| <b>MODULE-3</b>                 | PROCES    | SS SY                                                    | YNCHF            | RONIZ               | ATIO    | N               |            |            |               | 21A         | IM542     | 2.3       | B Ho       | urs    |  |
| Background;                     | The C     | ritica                                                   | al Sec           | tion                | Proble  | em; <u>S</u> ol | ution;     | Synchro    | onizati       | on H        | ardwa     | re; Mu    | tex L      | ocks;  |  |
| Semaphores                      | Semaph    | ore                                                      | Usage            | , Sem               | aphor   | e Impl          | ement      | ation, D   | ead lo        | ock a       | nd Sta    | arvatior  | ı; Clas    | ssical |  |
| Problems of                     | -         |                                                          |                  |                     |         |                 |            |            | •             | -           |           |           |            |        |  |
| System Mode                     |           |                                                          |                  |                     |         |                 | -          |            |               |             |           | -         |            |        |  |
| for Handling                    |           | ks; I                                                    | Deadlo           | ck Pre              | eventio | on; Dead        | dlock      | Avoidanc   | e; Dea        | ldlock      | Detec     | tion an   | d Reco     | overy  |  |
| from Deadlo                     |           |                                                          |                  |                     |         |                 |            |            |               |             |           |           |            |        |  |
| Text Book                       | Text Bo   |                                                          |                  |                     |         |                 |            |            | 1             |             |           |           |            |        |  |
| <b>MODULE-4</b>                 | MEMOR     | RY M                                                     | IANAG            | EMEN                | IT      |                 |            |            |               |             | M542      |           |            | 8      |  |
|                                 |           |                                                          |                  |                     |         |                 |            |            |               | ~           | M542      |           | Ho         |        |  |

Background: Swapping; Contiguous Memory Allocation Memory Protection, Memory Allocation, Fragmentation; Paging Basic Method, H<del>a</del>rdware Support, Protection; Structure of Page Table Hierarchical Paging, Hash-Page Table; Segmentation Basic Method, Segmentation Hardware. **Virtual Memory:** Background; Demand Paging; Page Replacement Basic Page Replacement FIFO Page Replacement, Optimal Page Replacement, LRU Page Replacement; Allocation of Frames Minimum Number of Frames, Allocation Algorithms, Global Vs Local; Thrashing Causes of Thrashing Text Book

| I CAL DOOK | Text book 1. Ch 1         |             |       |
|------------|---------------------------|-------------|-------|
| MODULE-5   | FILE SYSTEM INTERFACE AND | 21AIM542.5, | 8     |
|            | IMPLEMENTATION            | 21AIM542.6  | Hours |

**File-System Interface:** File Structure; Access methods Sequential Access, Direct Access, Other Access Methods; **Implementation:** Overview, Partitions and Mounting, Directory Implementation Linear List, Hash Table; Allocation Methods Contiguous Allocation, Linked Allocation, Indexed allocation; **Mass Storage Structures:** Overview; Disk Structure; Disk Scheduling FCFS, SSTF, SCAN Scheduling, CS CAN Scheduling, LOOK Scheduling, Selection of Disk Scheduling Algorithm.

Text BookText Book 1: Ch 4,5

| CIE Ass    | essment Patterr | n (50 Mark  | s – Theory)                       |
|------------|-----------------|-------------|-----------------------------------|
|            |                 | Marks I     | Distribution                      |
| RBT Levels |                 | Test<br>(s) | Qualitative Assessment(s) / NPTEL |
|            |                 | 25          | 25                                |
| L1         | Remember        | 5           | 5                                 |
| L2         | Understand      | 5           | 5                                 |
| L3         | Apply           | 5           | 5                                 |
| L4         | Analyze         | 5           | 5                                 |
| L5         | L5 Evaluate     |             | 5                                 |
| L6         | Create          | -           | -                                 |

\*Assessments are to be selected from the assessment list attached to **Appendix A**.

# SEE Assessment Pattern (50 Marks – Theory)

| F  | RBT Levels | Exam Marks Distribution (50) |
|----|------------|------------------------------|
| L1 | Remember   | 10                           |
| L2 | Understand | 10                           |
| L3 | Apply      | 10                           |
| L4 | Analyze    | 10                           |
| L5 | Evaluate   | 10                           |
| L6 | Create     | _                            |

# Suggested Learning Resources:

# **Text Books**:

1) Abraham Silberschatz, Peter Baer Galvin and Greg Gagne, Operating System Concepts, John Wiley &Sons, Inc.,9<sup>th</sup>Edition,2012, ISBN 9781118063330

# **Reference Books:**

1) Willian Stallings, Operating Systems: Internals and Design Principles", 8th Edition, Prentice Hall, 2015

# Web links and Video Lectures (e-Resources):

- https://archive.nptel.ac.in/courses/106/105/106105214/
- https://www.geeksforgeeks.org/operating-systems/

• https://www.tutorialspoint.com/operating\_system/index.htm

- Demonstration of various CPU Scheduling algorithms.
- Contents related activities (Activity-based discussions)
  - For active participation of students, instruct the students to prepare the model for various paging techniques.
  - Flipped classroom methodology

| C                                                                                                    |                                                                                                    |                                                                                                    |                                                                                  | INTR                                                                            | ODU                                             | CTION                                                        | TO S                                        | ENSOI                                         | R AND                      | ΙΟΤ                                                     |                                                  |                     |                           |                         |
|----------------------------------------------------------------------------------------------------|----------------------------------------------------------------------------------------------------|----------------------------------------------------------------------------------------------------|----------------------------------------------------------------------------------|---------------------------------------------------------------------------------|-------------------------------------------------|--------------------------------------------------------------|---------------------------------------------|-----------------------------------------------|----------------------------|---------------------------------------------------------|--------------------------------------------------|---------------------|---------------------------|-------------------------|
| Course Code                                                                                                    | 21A                                                                                                    | IM54                                                                                                | 3                                                                                |                                                                                 |                                                 |                                                              |                                             | C                                             | IE Ma                      | rks                                                     |                                                  | 50                  |                           |                         |
| L:T:P:S                                                                                                    | 3:0:                                                                                                    | 0:0                                                                                                 |                                                                                  |                                                                                 |                                                 |                                                              |                                             | S                                             | EE Ma                      | rks                                                     |                                                  | 50                  |                           |                         |
| Hrs. / Week                                                                                                    | 3                                                                                                    |                                                                                                    |                                                                                  |                                                                                 |                                                 |                                                              |                                             | Т                                             | 'otal M                    | larks                                                   |                                                  | 100                 |                           |                         |
| Credits                                                                                                    | 3                                                                                                    |                                                                                                    |                                                                                  |                                                                                 |                                                 |                                                              |                                             | Ε                                             | xam H                      | lours                                                   |                                                  | 03                  |                           |                         |
| Course outcor                                                                                                    | nes: A                                                                                                    | At the                                                                                              | end of                                                                           | f the c                                                                         | ourse                                           | e, the s                                                     | tuden                                       | t will l                                      | be able                    | e to:                                                   |                                                  | •                   |                           |                         |
| 21AIM543.1                                                                                                    |                                                                                                    |                                                                                                    |                                                                                  |                                                                                 |                                                 |                                                              |                                             |                                               | in the                     |                                                         |                                                  |                     |                           |                         |
| 21AIM543.2                                                                                                    | -                                                                                                    |                                                                                                    |                                                                                  |                                                                                 |                                                 |                                                              |                                             | _                                             | l in IO'                   |                                                         |                                                  |                     |                           |                         |
| 21AIM543.3                                                                                                    |                                                                                                    | -                                                                                                   |                                                                                  |                                                                                 |                                                 |                                                              |                                             |                                               | ing de                     |                                                         |                                                  |                     |                           |                         |
| 21AIM543.3<br>21AIM543.4                                                                                                    |                                                                                                    |                                                                                                    |                                                                                  |                                                                                 |                                                 |                                                              |                                             |                                               |                            |                                                         | <u>.</u> т                                       |                     |                           |                         |
|                                                                                                    |                                                                                                    | termine the mechanisms and key technologies in the IoT.                                             |                                                                                  |                                                                                 |                                                 |                                                              |                                             |                                               |                            |                                                         |                                                  |                     |                           |                         |
| 21AIM543.5                                                                                                    |                                                                                                    |                                                                                                    |                                                                                  |                                                                                 |                                                 |                                                              |                                             |                                               |                            |                                                         |                                                  |                     |                           |                         |
| 21AIM543.6 Evaluate the Internet Protocol version 6 technologies for the IoT in terms of tunneling,                                                                                       |                                                                                                    |                                                                                                    |                                                                                  |                                                                                 |                                                 |                                                              |                                             |                                               |                            |                                                         |                                                  |                     |                           |                         |
| QOS, and header compression schemes.                                                                                                    |                                                                                                    |                                                                                                    |                                                                                  |                                                                                 |                                                 |                                                              |                                             |                                               |                            |                                                         |                                                  |                     |                           |                         |
| mapping of C                                                                                                    | ourse Outcomes to Program Outcomes and Program Specific Outcomes:P01P02P03P04P05P06P07P08P09P010P011P012PS01PS02 |                                                                                                    |                                                                                  |                                                                                 |                                                 |                                                              |                                             |                                               |                            |                                                         |                                                  |                     |                           |                         |
|                                                                                                    | 3                                                                                                    |                                                                                                    |                                                                                  |                                                                                 |                                                 |                                                              |                                             |                                               |                            |                                                         | P012                                             |                     |                           |                         |
| 21AIM543.1                                                                                                    | 3                                                                                                    | - 3                                                                                                 | -                                                                                | -                                                                               | -                                               | -                                                            | -                                           | -                                             | -                          | -                                                       | -                                                | -                   | 3                         | 3                       |
| 21AIM543.2<br>21AIM543.3                                                                                                    | 3                                                                                                    | 3                                                                                                   | -                                                                                | -                                                                               | -                                               | -                                                            | -                                           | -                                             | -                          | -                                                       | -                                                | -                   | 3                         | 3                       |
| 21AIM543.3<br>21AIM543.4                                                                                                    | 3                                                                                                    | 3                                                                                                   | 3                                                                                | - 3                                                                             | - 3                                             | -                                                            | -                                           | -                                             | -                          | -                                                       | -                                                | -                   | 3                         | 3                       |
| 21AIM543.4<br>21AIM543.5                                                                                                    | 3                                                                                                    | 3                                                                                                   | 3                                                                                | 3                                                                               | 3                                               | -                                                            | -                                           | -                                             | -                          | -                                                       | -                                                | - 3                 | 3                         | 3                       |
| 21AIM543.6                                                                                                    | 3                                                                                                    | 3                                                                                                   | 3                                                                                | 3                                                                               | 3                                               | -                                                            | -                                           | -                                             | -                          | _                                                       | _                                                | 3                   | 3                         | 3                       |
|                                                                                                    | 0                                                                                                    | 0                                                                                                   | 0                                                                                | U                                                                               | 0                                               |                                                              |                                             |                                               |                            |                                                         |                                                  | 5                   | 0                         | 0                       |
| MODULE-1                                                                                                    | INT                                                                                                    | RODI                                                                                                | JCTIC                                                                            | DN                                                                              |                                                 |                                                              |                                             |                                               |                            | 21A                                                     | IM543.                                           | 1                   | 81                        | lours                   |
| Introduction:                                                                                                    |                                                                                                    |                                                                                                    |                                                                                  |                                                                                 | nsdu                                            | cers, I                                                      | Princip                                     | oles, (                                       | Classifi                   |                                                         |                                                  |                     |                           |                         |
|                                                                                                    |                                                                                                    |                                                                                                    |                                                                                  |                                                                                 |                                                 | , Me                                                         | -                                           |                                               |                            | hermal                                                  |                                                  |                     |                           | )ptical                 |
| characterizatio                                                                                                    | n, che                                                                                                    | emical                                                                                              | /biolc                                                                           | gical                                                                           | chara                                           | octeriz                                                      | ation.                                      |                                               |                            |                                                         |                                                  |                     |                           | -                       |
| Text Book                                                                                                    |                                                                                                    |                                                                                                    | Text                                                                             | Book                                                                            | 1:1.1                                           | l,1.2,1                                                      | 3,1.4,                                      | 1.5,1.6                                       | ).                         |                                                         |                                                  |                     |                           |                         |
| <b>MODULE-2</b>                                                                                                    | TYF                                                                                                    | PES O                                                                                               | F SEN                                                                            | SORS                                                                            |                                                 |                                                              |                                             |                                               |                            | <b>21</b> A                                             | IM543                                            | .2                  | 8 H                       | lours                   |
| Mechanical an                                                                                                    |                                                                                                    |                                                                                                    |                                                                                  |                                                                                 |                                                 |                                                              |                                             |                                               |                            |                                                         |                                                  |                     |                           |                         |
| Force/Stress s                                                                                                    |                                                                                                    |                                                                                                    |                                                                                  |                                                                                 |                                                 |                                                              | nal Sei                                     | nsors:                                        | Intro                      | duction,                                                | Gas Th                                           | ermom               | etric Se                  | nsors,                  |
| Thermal Expan                                                                                                    |                                                                                                    |                                                                                                    |                                                                                  |                                                                                 |                                                 |                                                              |                                             |                                               |                            |                                                         |                                                  |                     |                           |                         |
| Text Book                                                                                                    |                                                                                                    |                                                                                                    |                                                                                  |                                                                                 |                                                 | .,3.2,3.                                                     |                                             |                                               |                            |                                                         |                                                  |                     |                           |                         |
| MODULE-3                                                                                                    |                                                                                                    |                                                                                                    | JCTIC                                                                            | ON TO                                                                           | ) INT                                           | ERNE                                                         | T OF                                        | THIN                                          |                            | 21AIMS                                                  |                                                  |                     | 8 I                       | lours                   |
|                                                                                                    | (IO                                                                                                    |                                                                                                    |                                                                                  |                                                                                 |                                                 |                                                              |                                             |                                               |                            | 21AIMS                                                  |                                                  |                     |                           | _                       |
| What is The In                                                                                                    |                                                                                                    |                                                                                                    | -                                                                                |                                                                                 |                                                 |                                                              |                                             |                                               |                            | -                                                       |                                                  |                     |                           |                         |
| Internet of T                                                                                                    | <u> </u>                                                                                                    |                                                                                                    |                                                                                  |                                                                                 | -                                               |                                                              |                                             |                                               |                            |                                                         |                                                  |                     |                           |                         |
|                                                                                                    |                                                                                                    | -                                                                                                   | -                                                                                |                                                                                 |                                                 |                                                              | -                                           |                                               |                            |                                                         |                                                  |                     |                           |                         |
| Infrastructure e-Health/Body Area Networks, City Automation, Automotive Applications, Home<br>Automation, Smart Cards, Tracking, Over-The-Air-Passive Surveillance/Ring of Steel, Control |                                                                                                    |                                                                                                    |                                                                                  |                                                                                 |                                                 |                                                              |                                             |                                               |                            |                                                         |                                                  |                     |                           | 51111 01                |
|                                                                                                    | Application Examples, Myriad                                                                                     |                                                                                                    |                                                                                  |                                                                                 |                                                 |                                                              |                                             |                                               |                            |                                                         |                                                  |                     |                           |                         |
| Application Ex                                                                                                    |                                                                                                    |                                                                                                    | Text Book 2: 2.1,2.2,2.3,3.1-3.11                                                |                                                                                 |                                                 |                                                              |                                             |                                               |                            |                                                         |                                                  |                     |                           |                         |
|                                                                                                    | Text                                                                                                    | t Book                                                                                              |                                                                                  |                                                                                 |                                                 | <u>-3.11</u><br>CHAN                                         | ISM A                                       | AND K                                         | EY                         | <b>21</b> A                                             | IM543                                            | .4                  | 81                        | lours                   |
| Application Ex<br>Text Book                                                                                                    | Text<br>FUN                                                                                                    | t Book<br>IDAM                                                                                      |                                                                                  | L IO                                                                            |                                                 |                                                              | ISM A                                       | AND K                                         | EY                         | <b>21</b> A                                             | AIM543                                           | .4                  | 81                        | lours                   |
| Application Ex<br>Text Book<br>MODULE-4<br>Identification                                                                                                    | Text<br>FUN<br>TEC<br>of Io                                                                                      | t Book<br>I <b>DAM</b><br>CHNO<br>T Obj                                                             | ENTA<br>LOGII<br>ect ar                                                          | AL IO<br>ES<br>Id Ser                                                           | Г МЕ<br>vice                                    | <b>CHAN</b><br>s, Stru                                       | ctura                                       | l Aspe                                        | ects of                    | f the Io                                                | T, Key                                           | IoT Te              | chnolog                   | gies.                   |
| Application Ex<br>Text Book<br>MODULE-4<br>Identification<br>Evolving IoT S                                                                                                    | Text<br>FUN<br>TEC<br>of Io'<br>Stand                                                                            | t Book<br>IDAM<br>CHNO<br>T Obj<br>ards:                                                            | ENTA<br>LOGII<br>ect ar<br>- Ove                                                 | LIO<br>ES<br>Id Ser<br>rview                                                    | <b>F ME</b><br>vice:<br>and                     | <b>CHAN</b><br>s, Stru<br>Appr                               | ctura<br>oache                              | l Aspe<br>s, IET                              | ects of<br>F IPV           | f the Io<br>6 Routi                                     | T, Key                                           | IoT Te              | chnolog                   | gies.                   |
| Application Ex<br>Text Book<br>MODULE-4<br>Identification                                                                                                    | Text<br>FUN<br>TEC<br>of Io'<br>Stand                                                                            | t Book<br>IDAM<br>CHNO<br>T Obj<br>ards:                                                            | ENTA<br>LOGII<br>ect ar<br>- Ove                                                 | LIO<br>ES<br>Id Ser<br>rview                                                    | <b>F ME</b><br>vice:<br>and                     | <b>CHAN</b><br>s, Stru<br>Appr                               | ctura<br>oache                              | l Aspe<br>s, IET                              | ects of<br>F IPV           | f the Io<br>6 Routi                                     | T, Key                                           | IoT Te              | chnolog                   | gies.                   |
| Application Ex<br>Text Book<br>MODULE-4<br>Identification<br>Evolving IoT S<br>Constrained A<br>Text Book                                                                                 | Text<br>FUN<br>TEC<br>of Io'<br>Stand<br>pplica                                                                  | t Book<br>IDAM<br>HNO<br>Γ Obj<br>ards:<br>ation<br>t Book                                          | ENTA<br>LOGII<br>ect ar<br>- Ove<br>Proto<br>2: 4.1                              | LIO<br>ES<br>nd Ser<br>rview<br>col, Ro                                         | <b>F ME</b><br>rvice:<br>and<br>epres<br>.1,5.2 | CHAN<br>s, Stru<br>Appr<br>sentat                            | ctura<br>oache<br>ional S                   | l Aspe<br>s, IET<br>State 7                   | ects of<br>F IPV           | f the Io<br>6 Routi                                     | T, Key                                           | IoT Te              | chnolog<br>r RPL I        | gies.<br>Roll,          |
| Application Ex<br>Text Book<br>MODULE-4<br>Identification<br>Evolving IoT S<br>Constrained A                                                                                              | Text<br>FUN<br>TEC<br>of Io'<br>Stand<br>pplica                                                                  | t Book<br>IDAM<br>HNO<br>Γ Obj<br>ards:<br>ation<br>t Book                                          | ENTA<br>LOGII<br>ect an<br>- Ove<br>Proto                                        | LIO<br>ES<br>nd Ser<br>rview<br>col, Ro                                         | <b>F ME</b><br>rvice:<br>and<br>epres<br>.1,5.2 | CHAN<br>s, Stru<br>Appr<br>sentat                            | ctura<br>oache<br>ional S                   | l Aspe<br>s, IET<br>State 7                   | ects of<br>F IPV<br>Fransf | f the Io<br>6 Routi                                     | T, Key<br>ng Prot<br>543.5,                      | IoT Te              | chnolog<br>r RPL I        | gies.                   |
| Application Ex<br>Text Book<br>MODULE-4<br>Identification<br>Evolving IoT S<br>Constrained A<br>Text Book<br>MODULE-5<br>IPv6 Technolo                                                    | Text<br>FUN<br>TEC<br>of Io'<br>Stand<br>pplica<br>Text<br>LAY                                                   | t Book<br>IDAM<br>HNO<br>T Obj<br>ards:<br>ation<br>t Book<br>TER 3<br>for th                       | ENTA<br>LOGII<br>ect ar<br>- Ove<br>Protoo<br>: 2: 4.1<br>CONN                   | AL IO<br>S<br>ad Ser<br>rview<br>col, Ra<br>.,4.2,5<br>NECTI<br>S<br>C<br>VECTI | rvices<br>and<br>epres<br>.1,5.2<br>VITY        | CHAN<br>s, Stru<br>Appr<br>sentat:<br>2,5.3,5.<br>Y<br>w and | ctura<br>oache<br>ional 1<br>4,5.5-<br>Moti | l Aspe<br>s, IET<br>State 7<br>5.10<br>vation | ects of<br>F IPV<br>Transf | f the Io<br>6 Routi<br>Fer<br>21AIM<br>21AIM<br>dress C | T, Key<br>ng Prot<br>543.5,<br>543.6<br>apabilit | IoT Tee<br>cocol fo | chnolog<br>r RPL F<br>8 I | gies.<br>Roll,<br>Hours |
| Application Ex<br>Text Book<br>MODULE-4<br>Identification<br>Evolving IoT S<br>Constrained A<br>Text Book<br>MODULE-5<br>IPv6 Technolo<br>Overview, IPv6                                  | Text<br>FUN<br>TEC<br>of Io'<br>Stand<br>pplica<br>Text<br>LAY<br>ogies<br>5 Tun                                 | t Book<br>IDAM<br>IHNO<br>T Obj<br>ards:<br>ation<br>t Book<br>TER 3<br>for th<br>neling            | ENTA<br>LOGII<br>ect ar<br>- Ove<br>Proto<br>2: 4.1<br>CONN<br>ne IoT<br>g, IPse | AL IO<br>S<br>ad Ser<br>rview<br>col, Ra<br>.,4.2,5<br>NECTI<br>S<br>C<br>VECTI | rvices<br>and<br>epres<br>.1,5.2<br>VITY        | CHAN<br>s, Stru<br>Appr<br>sentat:<br>2,5.3,5.<br>Y<br>w and | ctura<br>oache<br>ional 1<br>4,5.5-<br>Moti | l Aspe<br>s, IET<br>State 7<br>5.10<br>vation | ects of<br>F IPV<br>Transf | f the Io<br>6 Routi<br>Fer<br>21AIM<br>21AIM<br>dress C | T, Key<br>ng Prot<br>543.5,<br>543.6<br>apabilit | IoT Tee<br>cocol fo | chnolog<br>r RPL F<br>8 I | gies.<br>Roll,<br>Hours |
| Application Ex<br>Text Book<br>MODULE-4<br>Identification<br>Evolving IoT S<br>Constrained A<br>Text Book<br>MODULE-5<br>IPv6 Technolo                                                    | Text<br>FUN<br>TEC<br>of Io'<br>Stand<br>pplica<br>Text<br>LAY<br>ogies<br>5 Tun<br>tegie                        | t Book<br>IDAM<br>IHNO<br>T Obj<br>ards:<br>ation<br>t Book<br>TER 3<br>for th<br>neling<br>s to IF | ENTA<br>LOGII<br>ect ar<br>- Ove<br>Proto<br>2: 4.1<br>CONN<br>ne IoT<br>g, IPse | AL IO<br>S<br>ad Ser<br>rview<br>col, Ro<br>.,4.2,5<br>NECTI<br>SECTI           | rvices<br>and<br>epres<br>.1,5.2<br>VITY        | CHAN<br>s, Stru<br>Appr<br>sentat:<br>2,5.3,5.<br>Y<br>w and | ctura<br>oache<br>ional 1<br>4,5.5-<br>Moti | l Aspe<br>s, IET<br>State 7<br>5.10<br>vation | ects of<br>F IPV<br>Transf | f the Io<br>6 Routi<br>Fer<br>21AIM<br>21AIM<br>dress C | T, Key<br>ng Prot<br>543.5,<br>543.6<br>apabilit | IoT Tee<br>cocol fo | chnolog<br>r RPL F<br>8 I | gies.<br>Roll,<br>Hours |

| <b>CIE As</b> | Assessment Pattern (50 Marks – Theory) |                    |                       |  |  |  |
|---------------|----------------------------------------|--------------------|-----------------------|--|--|--|
|               |                                        | Marks Distribution |                       |  |  |  |
| DDT           | Levels                                 | Test               | Qualitative           |  |  |  |
|               | LEVEIS                                 | <b>(s)</b>         | Assessment(s) / NPTEL |  |  |  |
|               |                                        | 25                 | 25                    |  |  |  |
| L1            | Remember                               | 5                  | 5                     |  |  |  |
| L2            | Understand                             | 5                  | 5                     |  |  |  |
| L3            | Apply                                  | 5                  | 5                     |  |  |  |
| L4            | Analyze                                | 5                  | 5                     |  |  |  |
| L5            | Evaluate                               | 5                  | 5                     |  |  |  |
| L6            | Create                                 | -                  | -                     |  |  |  |

\*Assessments are to be selected from the assessment list attached to **Appendix A**.

#### SEE Assessment Pattern (50 Marks – Theory)

|    | <b>RBT Levels</b> | Exam Marks Distribution<br>(50) |
|----|-------------------|---------------------------------|
| L1 | Remember          | 10                              |
| L2 | Understand        | 10                              |
| L3 | Apply             | 10                              |
| L4 | Analyze           | 10                              |
| L5 | Evaluate          | 10                              |
| L6 | Create            |                                 |

#### **Suggested Learning Resources:**

#### **Text Books:**

- 1) Patranabis D, "Sensors and Transducers," Prentice Hall
- 2) Daniel Minoli," Building the Internet of Things with IPv6 and MIPv6: The Evolving World of M2M Communications", Wiley, 2013
- 3) ArshdeepBahga, Vijay Madisetti," Internet of Things: A Hands on Approach" Universities Press., 2015

#### **Reference Books:**

Callaway EH, "Wireless Sensor Networks: Architecture and Protocols," Auerbach Publications.
 Michael Miller," The Internet of Things", First Edition, Pearson, 2015.

# Web links and Video Lectures (e-Resources):

- https://www.educba.com/introduction-to-iot/
- https://www.geeksforgeeks.org/introduction-to-internet-of-things-iot-set-1/
- https://onlinecourses.nptel.ac.in/noc22\_cs53/preview
- https://www.simplilearn.com/iot-devices-article

- Visit to any open source IOT lab
- Demonstration of Thermal sensors
- Demonstration of chemical characterization
- Demonstration of strain gauge sensors
- Video demonstration of latest IOT applications
- Contents related activities (Activity-based discussions)
  - For active participation of students, instruct the students to prepare various sensors and its description
  - > Organizing Group wise discussions on real time issues
  - Seminars

|                      |          |                                                                                                    |        | Ι        | NFOR     | MATIO    | ON SEC    | URITY    | Y        |                |         |           |          |        |
|----------------------|----------|----------------------------------------------------------------------------------------------------|--------|----------|----------|----------|-----------|----------|----------|----------------|---------|-----------|----------|--------|
| <b>Course Code</b>   | 21AI     | M544                                                                                                    |        |          |          |          |           |          |          | CIE Ma         | arks    |           | 50       |        |
| L:T:P:S              | 3:0:0    | ):0                                                                                                    |        |          |          |          |           |          |          | SEE M          | arks    |           | 50       |        |
| Hrs./ Week           | 3        |                                                                                                    |        |          |          |          |           |          |          | Total          | Marks   | 5         | 100      |        |
| Credits              | 03       |                                                                                                    |        |          |          |          |           |          |          | Exam           | Hours   | 5         | 03       |        |
| <b>Course outcon</b> | nes: A   | t the e                                                                                                    | nd of  | the co   | urse, t  | he stud  | dent w    | ill be a | ble to:  | •              |         |           |          |        |
| 21AIM544.1           | Unde     | erstand                                                                                                    | the    | securi   | ty para  | meter    | s and a   | access   | contro   | l metho        | ds in i | nforma    | tion     |        |
|                      | secur    | ity.                                                                                                    |        |          | • 1      |          |           |          |          |                |         |           |          |        |
| 21AIM544.2           | Appl     | y the ]                                                                                                    | legal. | ethica   | al, and  | profes   | ssional   | issues   | s in inf | ormatio        | n secu  | ırity.    |          |        |
| 21AIM544.3           |          | Apply the legal, ethical, and professional issues in information security.<br>Examine fault tolerance and failure recovery. |        |          |          |          |           |          |          |                |         |           |          |        |
| 21AIM544.4           |          | Analyse the fundamental policies with the design principle of computing resources.                                          |        |          |          |          |           |          |          |                |         |           |          |        |
| 21AIM544.5           |          |                                                                                                    |        |          |          |          |           |          |          |                |         | <u> </u>  |          |        |
| 21AIM544.6           |          | Classify the different security policies in system design.<br>Design the system with all security measures.                 |        |          |          |          |           |          |          |                |         |           |          |        |
| Mapping of C         |          | rse Outcomes to Program Outcomes and Program Specific Outcomes:                                                             |        |          |          |          |           |          |          |                |         |           |          |        |
|                      | P01      |                                                                                                    |        |          |          |          |           |          |          |                |         |           |          | PSO2   |
| 21AIM544.1           | 2        | -                                                                                                    | -      | -        | -        | -        | -         | -        | -        | -              | -       | -         | 3        | -      |
| 21AIM544.2           | 3        | -                                                                                                    | -      | -        | -        | -        | -         | -        | -        | -              | -       | 3         | 3        | -      |
| 21AIM544.3           | 3        | 3                                                                                                    |        |          |          |          |           |          |          |                |         | 2         | 3        |        |
| 21AIM544.4           | 3        | 3                                                                                                    | -      | -        | -        | -        | -         | -        | -        | -              | -       | 3         | 3        | -      |
| 21AIM544.5           | 3        | 3                                                                                                    | -      | -        | -        | -        | -         | -        | -        | -              | -       | 3         | 3        | -      |
| 21AIM544.6           | 3        | 3                                                                                                    | 3      | -        | 2        | -        | -         | -        | -        | -              | -       | 3         | 3        | -      |
|                      | 1        |                                                                                                    |        |          |          |          |           |          |          |                |         |           | 1        |        |
| MODULE-1             | OVEI     | RVIEW                                                                                                    | V OF S | SECUR    | ITY P    | ARAM     | ETERS     | 5        |          | 21AIM          |         | •         | 8 H      | ours   |
|                      |          |                                                                                                    |        |          |          |          |           |          |          | 21AIN          | -       |           |          |        |
| Confidentiality      |          |                                                                                                    |        |          |          |          |           |          |          |                |         |           |          |        |
| Assumptions an       |          |                                                                                                    |        |          |          | mplem    | entati    | on and   | Opera    | tional Is      | sues;   | Security  | / Life ( | lycle. |
| Textbook             |          |                                                                                                    |        | , 1.4, 4 |          |          |           |          |          | 04 A IN        |         |           | 0.11     |        |
| MODULE-2             | ACCE     | 22 CO                                                                                                    | INIK   | UL MC    | DELS     |          |           |          |          | 21AIM<br>21AIM |         | •         | вн       | ours   |
| Operating syst       | tom a    | 20055                                                                                                    | contr  | olc H    | ardwa    | ro pr    | otoctio   | n Die    | tribut   |                |         |           | ncu      | Fault  |
| tolerance and f      |          |                                                                                                    |        |          |          | are pro  | olectio   | , DIS    | stinute  | eu syste       | enis. C | Uncurre   | ency,    | rault  |
| Textbook             |          |                                                                                                    |        |          | 7.1, 7.3 | 374      |           |          |          |                |         |           |          |        |
| MODULE-3             |          |                                                                                                    |        |          | /.1, /   | 5, 7.1   |           |          |          | 21/            | AIM54   | 1 1       | оц       | ours   |
| Confidentiality      |          |                                                                                                    |        |          | oc hyb   | rid no   | licios    | non in   | torforo  |                |         |           |          |        |
| international st     |          |                                                                                                    | giny   | poner    | es, nyu  | niu po   | iicies, i | 1011-111 | teriere  | fille allu     | poney   | / compe   | 5111011  | ,      |
| Textbook             | 1        | Book 1                                                                                                    | 1.56   | 789      |          |          |           |          |          |                |         |           |          |        |
| MODULE-4             |          | EMS I                                                                                                    |        |          |          |          |           |          |          | 214            | AIM54   | 4.5       | 8 H      | ours   |
| Design principl      |          |                                                                                                    |        |          | z. cont  | rol of a | ccess :   | and inf  | ormati   |                |         |           |          |        |
| Assurance: Bui       | -        |                                                                                                    |        | -        |          |          |           |          |          |                |         |           | P1001    |        |
| Textbook             | <u> </u> |                                                                                                    |        |          |          | 19,20,2  |           |          |          | 8-9            |         |           |          |        |
| MODULE-5             | 1        |                                                                                                    |        | YSTE     |          |          |           |          |          | 21AIM          | 1544.6  | <b>5</b>  | 8 H      | ours   |
| Malicious logic      |          |                                                                                                    |        |          |          | ing, in  | itrusio   | n dete   | ection.  |                |         |           |          |        |
| operating syste      | -        |                                                                                                    |        |          |          | 0.       |           |          |          |                |         |           |          |        |
| Self-study           |          |                                                                                                    |        |          |          |          |           |          | nterpri  | se secur       | ity spe | ecificati | on       |        |
| Textbook             | Text     | Book 2                                                                                                    | 1: 23, | 24,25,   | 26,28,2  | 29,30,3  | 31        |          |          |                |         |           |          |        |

| <b>CIE As</b> | sessment Patter | rn (50 M | arks – Theory)        |  |
|---------------|-----------------|----------|-----------------------|--|
|               |                 | Marks    | s Distribution        |  |
| רסס           | Lovola          | Test     | Qualitative           |  |
| KDI           | T Levels (s)    |          | Assessment(s) / NPTEL |  |
|               |                 | 25       | 25                    |  |
| L1            | Remember        | 5        | 5                     |  |
| L2            | Understand      | 5        | 5                     |  |
| L3            | Apply           | 5        | 5                     |  |
| L4            | Analyze         | 5        | 5                     |  |
| L5            | Evaluate        | 5        | 5                     |  |
| L6            | Create          | -        | -                     |  |

\*Assessments are to be selected from the assessment list attached to **Appendix A**..

# SEE Assessment Pattern (50 Marks – Theory)

|    | RBT Levels | Exam Marks Distribution<br>(50) |
|----|------------|---------------------------------|
| L1 | Remember   | 10                              |
| L2 | Understand | 10                              |
| L3 | Apply      | 10                              |
| L4 | Analyze    | 10                              |
| L5 | Evaluate   | 10                              |
| L6 | Create     | -                               |

# **Suggested Learning Resources**

# **Text Books**:

- 1) Computer Security Art and Science, 2nd Edition, Matt Bishop, November 2018
- 2) Security Engineering, A guide building dependable distribution systems, 3rd Edition by Ross Anderson,2020.

#### **Reference Books:**

1) Micki Krause, Harold F. Tipton, – Handbook of Information Security Management||, Vol 1-3 CRC Press LLC, 2004.

2) Stuart McClure, Joel Scrambray, George Kurtz, –Hacking Exposed||, Tata McGraw- Hill, 2003

Web links and Video Lectures (e-Resources):

https://archive.nptel.ac.in/courses/106/106/106106129/

- Online class using Jeopardy Lab
- Demonstration of Cloud Computing through online Video.
- Contents related activities (Activity-based discussions)
- For active participation of students, instruct the students to read research papers on Information Security and have a discussion.
- Presentations

| 1                                                                                                    |                                                                                                    |                                                                                                    |                                                                                                    |                                                                                                    | PA                                                                                                    | ARAL                                                                                                    | LEL PF                                                                                                  | ROCES                                                                              | SING                                                                                                    |                                                                                                    |                                                                                                    |                                             |                                                                                      |                                                                                    |  |  |
|----------------------------------------------------------------------------------------------------|----------------------------------------------------------------------------------------------------|----------------------------------------------------------------------------------------------------|----------------------------------------------------------------------------------------------------|----------------------------------------------------------------------------------------------------|----------------------------------------------------------------------------------------------------|----------------------------------------------------------------------------------------------------|----------------------------------------------------------------------------------------------------|------------------------------------------------------------------------------------|----------------------------------------------------------------------------------------------------|----------------------------------------------------------------------------------------------------|----------------------------------------------------------------------------------------------------|---------------------------------------------|--------------------------------------------------------------------------------------|------------------------------------------------------------------------------------|--|--|
| Course Code                                                                                                    | 21A                                                                                                    | <b>IM5</b> 4                                                                                                    | <b>45</b>                                                                                                    |                                                                                                    |                                                                                                    | C                                                                                                    | CIE Marks 50                                                                                            |                                                                                    |                                                                                                    |                                                                                                    |                                                                                                    |                                             |                                                                                      |                                                                                    |  |  |
| L:T:P:S                                                                                                    | 3:0:0                                                                                                    | 0:0                                                                                                    |                                                                                                    |                                                                                                    |                                                                                                    | SI                                                                                                    | EE Mai                                                                                                  | rks                                                                                |                                                                                                    |                                                                                                    | 50                                                                                                    |                                             |                                                                                      |                                                                                    |  |  |
| Hrs / Week                                                                                                    | 3                                                                                                    |                                                                                                    |                                                                                                    |                                                                                                    |                                                                                                    |                                                                                                    | Total Marks 100                                                                                         |                                                                                    |                                                                                                    |                                                                                                    |                                                                                                    |                                             |                                                                                      |                                                                                    |  |  |
| Credits                                                                                                    | 03                                                                                                    |                                                                                                    |                                                                                                    |                                                                                                    |                                                                                                    |                                                                                                    | xam H                                                                                                   |                                                                                    |                                                                                                    |                                                                                                    | 03                                                                                                    |                                             |                                                                                      |                                                                                    |  |  |
|                                                                                                    |                                                                                                    | At the end of the course, the student will be able to:                                                                                                    |                                                                                                    |                                                                                                    |                                                                                                    |                                                                                                    |                                                                                                    |                                                                                    |                                                                                                    |                                                                                                    |                                                                                                    |                                             |                                                                                      |                                                                                    |  |  |
| 21AIM545.1                                                                                                    |                                                                                                    | nderstand parallel computer architecture and models.                                                                                                    |                                                                                                    |                                                                                                    |                                                                                                    |                                                                                                    |                                                                                                    |                                                                                    |                                                                                                    |                                                                                                    |                                                                                                    |                                             |                                                                                      |                                                                                    |  |  |
| 21AIM545.2                                                                                                    | Appl                                                                                                    | oply principles of parallel algorithms to design.                                                                                                    |                                                                                                    |                                                                                                    |                                                                                                    |                                                                                                    |                                                                                                    |                                                                                    |                                                                                                    |                                                                                                    |                                                                                                    |                                             |                                                                                      |                                                                                    |  |  |
| 21AIM545.3                                                                                                    |                                                                                                    | nalyze parallel programming with various performance metrics.                                                                                                    |                                                                                                    |                                                                                                    |                                                                                                    |                                                                                                    |                                                                                                    |                                                                                    |                                                                                                    |                                                                                                    |                                                                                                    |                                             |                                                                                      |                                                                                    |  |  |
| 21AIM545.4                                                                                                    |                                                                                                    |                                                                                                    | 0                                                                                                    | ,                                                                                                    |                                                                                                    | 5                                                                                                    |                                                                                                    |                                                                                    |                                                                                                    | 01                                                                                                    | ocesses                                                                                                    |                                             | 0 1                                                                                  |                                                                                    |  |  |
| 21AIM545.5                                                                                                    |                                                                                                    |                                                                                                    |                                                                                                    |                                                                                                    |                                                                                                    |                                                                                                    |                                                                                                    |                                                                                    |                                                                                                    | =                                                                                                    | rm usin                                                                                                    | g multi                                     | threadi                                                                              | ng.                                                                                |  |  |
| 21AIM545.6                                                                                                    |                                                                                                    | Develop efficient high performance parallel programming.                                                                                                    |                                                                                                    |                                                                                                    |                                                                                                    |                                                                                                    |                                                                                                    |                                                                                    |                                                                                                    |                                                                                                    |                                                                                                    |                                             |                                                                                      |                                                                                    |  |  |
| Mapping of Co                                                                                                    |                                                                                                    | rse Outcomes to Program Outcomes and Program Specific Outcomes:<br>D1PO2 PO3 PO4 PO5 PO6 PO7 PO8 PO9 PO10 PO11 PO12 PSO1 PSO2                                                                                                    |                                                                                                    |                                                                                                    |                                                                                                    |                                                                                                    |                                                                                                    |                                                                                    |                                                                                                    |                                                                                                    |                                                                                                    |                                             |                                                                                      |                                                                                    |  |  |
| -                                                                                                    |                                                                                                    | P <b>O</b> 2                                                                                                    | P03                                                                                                    | P04                                                                                                    | P05                                                                                                    | P06                                                                                                    | 6 P07                                                                                                   | P08                                                                                | P09                                                                                                    | P010                                                                                                   | P011                                                                                                    | P012                                        | <b>PSO1</b>                                                                          | PSO2                                                                               |  |  |
| 21AIM545.1                                                                                                    | 2                                                                                                    | -                                                                                                    | -                                                                                                    | -                                                                                                    |                                                                                                    | -                                                                                                    | -                                                                                                    | -                                                                                  | -                                                                                                    | -                                                                                                    | -                                                                                                    | -                                           | •                                                                                    |                                                                                    |  |  |
| 21AIM545.2                                                                                                    | 3                                                                                                    | -                                                                                                    | -                                                                                                    | -                                                                                                    |                                                                                                    | -                                                                                                    | -                                                                                                    | -                                                                                  | -                                                                                                    | -                                                                                                    | -                                                                                                    | -                                           | 3                                                                                    | 3                                                                                  |  |  |
| 21AIM545.3                                                                                                    | 3                                                                                                    | 3                                                                                                    | -                                                                                                    | -                                                                                                    | 2                                                                                                    | -                                                                                                    | -                                                                                                    | -                                                                                  | -                                                                                                    | -                                                                                                    | -                                                                                                    | 2                                           | 3                                                                                    | 3                                                                                  |  |  |
| 21AIM545.4                                                                                                    | 3                                                                                                    | -                                                                                                    | -                                                                                                    | -                                                                                                    | 2                                                                                                    | -                                                                                                    | -                                                                                                    | -                                                                                  | -                                                                                                    | -                                                                                                    | -                                                                                                    | 2                                           | 3                                                                                    | 3                                                                                  |  |  |
| 21AIM545.5                                                                                                    | 3                                                                                                    | 3                                                                                                    | 3                                                                                                    | -                                                                                                    | 2                                                                                                    | -                                                                                                    | -                                                                                                    | -                                                                                  | -                                                                                                    | -                                                                                                    | -                                                                                                    | 2                                           | 3                                                                                    | 3                                                                                  |  |  |
| 21AIM454.6                                                                                                    | 3                                                                                                    | 3                                                                                                    | 3                                                                                                    | 3                                                                                                    | 3                                                                                                    | -                                                                                                    | -                                                                                                    | -                                                                                  | -                                                                                                    | -                                                                                                    | -                                                                                                    | 3                                           | 2                                                                                    | 3                                                                                  |  |  |
| MODULE-1                                                                                                    |                                                                                                    |                                                                                                    | EL CO<br>ECTU                                                                                                    |                                                                                                    | JTER                                                                                                    | Ł                                                                                                    |                                                                                                    |                                                                                    | 21AI                                                                                                    | M545.1                                                                                                 |                                                                                                    |                                             | 8                                                                                    | Hours                                                                              |  |  |
| Processor Arch                                                                                                    |                                                                                                    |                                                                                                    |                                                                                                    |                                                                                                    | MAL T                                                                                                    | ronde                                                                                                    | Flynn                                                                                                   | 'e Tave                                                                            | nomu                                                                                                    | of Parall                                                                                              | ol Archi                                                                                                    | toctura                                     | Throad                                                                               |                                                                                    |  |  |
| Parallelism, Ca                                                                                                    |                                                                                                    |                                                                                                    |                                                                                                    |                                                                                                    |                                                                                                    |                                                                                                    | -                                                                                                    |                                                                                    | -                                                                                                    |                                                                                                    |                                                                                                    |                                             |                                                                                      |                                                                                    |  |  |
| Levels of Parall                                                                                                    |                                                                                                    |                                                                                                    |                                                                                                    | -                                                                                                    |                                                                                                    | -                                                                                                    | Ioucis                                                                                                  | 101 1 4                                                                            | i anci 5                                                                                                    | ystems,                                                                                                | i ai anc                                                                                                    | iizatioii                                   | 01110                                                                                | gi anis,                                                                           |  |  |
| Text Book                                                                                                    |                                                                                                    |                                                                                                    |                                                                                                    |                                                                                                    |                                                                                                    |                                                                                                    | , 2.7,3.2                                                                                               | 2 3 3                                                                              | 3.4                                                                                                    |                                                                                                    |                                                                                                    |                                             |                                                                                      |                                                                                    |  |  |
| MODULE-2                                                                                                    |                                                                                                    |                                                                                                    |                                                                                                    | OF PA                                                                                                    |                                                                                                    |                                                                                                    | , =17 ,01                                                                                               | , 0.0, 1                                                                           |                                                                                                    | M545.2                                                                                                 | 2                                                                                                    |                                             | 8                                                                                    | Hours                                                                              |  |  |
|                                                                                                    | ALG                                                                                                    | ORI                                                                                                    | гнм                                                                                                    | DESI                                                                                                    | GN                                                                                                    |                                                                                                    |                                                                                                    |                                                                                    |                                                                                                    |                                                                                                    |                                                                                                    |                                             |                                                                                      |                                                                                    |  |  |
| Preliminaries,                                                                                                    | Deco                                                                                                    | mpo                                                                                                    | sition                                                                                                    | Tec                                                                                                    | hniq                                                                                                    | ues,                                                                                                    | Charac                                                                                                  | cteristi                                                                           | cs of                                                                                                    | Tasks                                                                                                  | and In                                                                                                    | teractio                                    | ons, M                                                                               | apping                                                                             |  |  |
| -                                                                                                    | r Load                                                                                                    | d Bal                                                                                                    | lancir                                                                                                    | ng, Me                                                                                                    | ethoo                                                                                                    | ds for                                                                                                    | · Conta                                                                                                 | aining                                                                             | Interac                                                                                                    | tion Ov                                                                                                | verhead                                                                                                    | s, Para                                     | llel Alg                                                                             | orithm                                                                             |  |  |
| Models.                                                                                                    | Techniques for Load Balancing, Methods for Containing Interaction Overheads, Parallel Algorithm                                                            |                                                                                                    |                                                                                                    |                                                                                                    |                                                                                                    |                                                                                                    |                                                                                                    |                                                                                    |                                                                                                    |                                                                                                    |                                                                                                    |                                             |                                                                                      |                                                                                    |  |  |
|                                                                                                    | <b>m</b> .                                                                                                    |                                                                                                    |                                                                                                    |                                                                                                    |                                                                                                    |                                                                                                    |                                                                                                    |                                                                                    |                                                                                                    |                                                                                                    |                                                                                                    |                                             |                                                                                      |                                                                                    |  |  |
| Text Book                                                                                                    |                                                                                                    |                                                                                                    |                                                                                                    |                                                                                                    |                                                                                                    | Text Book 2: 3.1 to 3.6           PERFORMANCE         ANALYSIS         OF         21AIM545.3         21AIM545.3                                                                                                    |                                                                                                    |                                                                                    |                                                                                                    |                                                                                                    |                                                                                                    |                                             |                                                                                      |                                                                                    |  |  |
| Text Book<br>MODULE-3                                                                                                    | PER                                                                                                    | FOR                                                                                                    | MAN                                                                                                    | CE A                                                                                                    | ANAI                                                                                                    |                                                                                                    | G OF                                                                                                    |                                                                                    | 21A                                                                                                    | M545.3                                                                                                 | 3                                                                                                    |                                             | 8                                                                                    | Hours                                                                              |  |  |
| MODULE-3                                                                                                    | PER<br>PAR                                                                                                    | FOR<br>ALL                                                                                                    | MAN<br>EL PI                                                                                                    | CE A<br>Rogr                                                                                                    | ANAI<br>AMS                                                                                                    | 5                                                                                                    |                                                                                                    |                                                                                    |                                                                                                    |                                                                                                    |                                                                                                    |                                             |                                                                                      |                                                                                    |  |  |
| MODULE-3 Performance E                                                                                                    | PER<br>PAR<br>valuat                                                                                                    | FOR<br>ALL                                                                                                    | MAN<br>EL PI<br>of Cor                                                                                                    | CE A<br>ROGR<br>npute                                                                                                    | ANAI<br>AMS<br>r Sys                                                                                                    | <b>S</b><br>stems                                                                                                    | , Perfo                                                                                                 |                                                                                    | e Metri                                                                                                    | cs for P                                                                                               | arallel F                                                                                                   | •                                           | ns, Asyn                                                                             | nptotic                                                                            |  |  |
| MODULE-3<br>Performance E<br>Times for Glob                                                                                                    | PER<br>PAR<br>valuat<br>al Con                                                                                                    | FOR<br>ALL<br>tion of<br>nmut                                                                                                    | MAN<br>EL Pl<br>of Cor<br>nicati                                                                                                    | CE A<br>ROGR<br>npute<br>on, Ar                                                                                                    | ANA<br>AMS<br>r Sys<br>nalys                                                                                                    | stems<br>is of F                                                                                                    | , Perfo<br>Paralle                                                                                      | l Execu                                                                            | e Metri<br>ution Ti                                                                                          | cs for P<br>mes, Pa                                                                                    | arallel F<br>rallel Co                                                                                      | omputa                                      | ıs, Asyn<br>tional N                                                                 | nptotic<br>Iodels,                                                                 |  |  |
| MODULE-3<br>Performance E<br>Times for Glob<br>Loop Schedulir                                                                                                    | PER<br>PAR<br>valuat<br>al Con                                                                                                    | FOR<br>ALL<br>tion of<br>nmut                                                                                                    | MAN<br>EL Pl<br>of Cor<br>nicati                                                                                                    | CE A<br>ROGR<br>npute<br>on, Ar                                                                                                    | ANA<br>AMS<br>r Sys<br>nalys                                                                                                    | stems<br>is of F                                                                                                    | , Perfo<br>Paralle                                                                                      | l Execu                                                                            | e Metri<br>ution Ti                                                                                          | cs for P<br>mes, Pa                                                                                    | arallel F<br>rallel Co                                                                                      | omputa                                      | ıs, Asyn<br>tional N                                                                 | nptotic<br>Iodels,                                                                 |  |  |
| MODULE-3<br>Performance E<br>Times for Glob<br>Loop Schedulir<br>loops using Op                                                                                                    | PER<br>PAR<br>valuat<br>al Con<br>ng and<br>enMP                                                                                                    | FOR<br>ALL<br>tion o<br>nmun<br>l Loo                                                                                                    | MAN<br>EL PI<br>of Cor<br>nicati<br>op Tili                                                                                                    | CE A<br>ROGR<br>npute<br>on, Ar<br>ing. H                                                                                                    | ANAI<br>AMS<br>r Sys<br>nalys<br>ands                                                                                                    | stems<br>is of F                                                                                                    | , Perfo<br>Paralle                                                                                      | l Execu                                                                            | e Metri<br>ution Ti                                                                                          | cs for P<br>mes, Pa                                                                                    | arallel F<br>rallel Co                                                                                      | omputa                                      | ıs, Asyn<br>tional N                                                                 | nptotic<br>Iodels,                                                                 |  |  |
| MODULE-3<br>Performance E<br>Times for Glob<br>Loop Schedulir                                                                                                    | PER<br>PAR<br>valuat<br>al Con<br>ng and<br>enMP<br>Text                                                                                                   | FOR<br>ALL<br>tion c<br>nmur<br>l Loo                                                                                                    | MAN<br>EL Pl<br>of Cor<br>nicati<br>op Tili<br>k 1: 4                                                                                                    | CE A<br>ROGR<br>npute<br>on, Ar                                                                                                    | ANAI<br>AMS<br>r Sys<br>nalys<br>ands<br>e.6                                                                                                    | stems<br>is of I<br>-on-T                                                                                                    | , Perfo<br>Paralle<br>'raining                                                                          | l Execu                                                                            | e Metri<br>ution Ti                                                                                          | cs for P<br>mes, Pa                                                                                    | arallel F<br>rallel Co                                                                                      | omputa                                      | ns, Asyn<br>tional N<br>parallel                                                     | nptotic<br>Iodels,                                                                 |  |  |
| MODULE-3<br>Performance E<br>Times for Glob<br>Loop Schedulir<br>loops using Op<br>Text Book                                                                                                    | PER<br>PAR<br>valuat<br>al Con<br>ng and<br>enMP<br>Text<br>PRO                                                                                            | FOR<br>ALL<br>tion c<br>nmun<br>l Loo<br>Bool                                                                                                    | MAN<br>EL PI<br>of Cor<br>nicati<br>op Tili<br>k 1: 4                                                                                                    | CE A<br>ROGR<br>npute<br>on, Ar<br>ing. H<br>.1 to 4                                                                                                    | ANAI<br>AMS<br>r Sys<br>alys<br>ands<br>6<br>SINC                                                                                                    | stems<br>is of F<br>-on-T                                                                                                    | , Perfo<br>Paralle<br>raining                                                                           | l Execu<br>g: writ                                                                 | e Metri<br>ution Ti<br>e a pro                                                                               | cs for P<br>mes, Pa                                                                                    | arallel F<br>rallel Co<br>demon                                                                             | omputa                                      | ns, Asyn<br>tional N<br>parallel                                                     | nptotic<br>Aodels,<br>ize the                                                      |  |  |
| MODULE-3<br>Performance E<br>Times for Glob<br>Loop Schedulir<br>loops using Op<br>Text Book                                                                                                    | PER<br>PAR<br>valuat<br>al Con<br>ng and<br>enMP<br>Text<br>PRO<br>MES                                                                                     | FOR<br>ALL<br>tion c<br>nmur<br>l Loo<br>Bool<br>GRA                                                                                                    | MAN<br>EL PI<br>of Cor<br>nicati<br>op Tili<br>k 1: 4<br>MMI<br>E PA                                                                                              | CE A<br>ROGR<br>npute<br>on, Ar<br>ing. H<br>.1 to 4<br>NG U<br>SSINC                                                                                                    | ANAI<br>AMS<br>r Sys<br>aalys<br>ands<br><br>SINC<br>G PA                                                                                                    | Stems,<br>is of F<br>-on-T<br>G THE<br>RADI                                                                                                    | , Perfo<br>Paralle<br>Training<br>E<br>GM                                                               | l Execu<br>g: writ<br><b>21AI</b>                                                  | e Metria<br>ation Ti<br>e a pro<br><b>M545.</b> 4                                                            | cs for P<br>mes, Pa<br>gram to<br><b>4,21AIN</b>                                                       | arallel F<br>rallel Co<br>demon                                                                             | omputa<br>strate                            | ns, Asyn<br>tional M<br>parallel<br><b>8</b>                                         | nptotic<br>Aodels,<br>ize the<br>Hours                                             |  |  |
| MODULE-3<br>Performance E<br>Times for Glob<br>Loop Schedulir<br>loops using Op<br>Text Book<br>MODULE-4                                                                                                    | PER<br>PAR<br>valuat<br>al Com<br>ng and<br>enMP<br>Text<br>PRO<br>MES                                                                                     | FOR<br>ALL<br>tion c<br>nmun<br>l Loo<br>Bool<br>GRA<br>SAG<br>ge, Pa                                                                                                    | MAN<br>EL Pl<br>of Cor<br>nicati<br>pp Tili<br>k 1: 4<br>k 1: 4<br>AMMI<br>E PA<br>assin                                                                          | CE A<br>ROGR<br>npute<br>on, Ar<br>ing. H<br>.1 to 4<br>NG U<br>SSINC<br>g Prog                                                                                             | ANAI<br>AMS<br>r Sys<br>alys<br>ands<br>.6<br>SINC<br>G PA<br>gram                                                                                                    | 5<br>stems<br>is of F<br>-on-T<br><b>G THE</b><br>RADI                                                                                                    | , Perfo<br>Paralle<br>Training<br>G <b>GM</b><br>g, The I                                               | l Execu<br>g: writ<br><b>21AI</b><br>Buildin                                       | e Metria<br>ution Ti<br>e a pro<br><u>M545.4</u><br>ng Bloc                                                  | cs for P<br>mes, Pa<br>gram to<br><b>4,21AIN</b><br>ks: Seno                                           | arallel F<br>rallel Co<br>demon<br><u>1545.6</u><br>d and R                                                 | eceive                                      | ns, Asyn<br>tional M<br>parallel<br><b>8</b><br>Operati                              | nptotic<br>Aodels,<br>ize the<br>Hours                                             |  |  |
| MODULE-3<br>Performance E<br>Times for Glob<br>Loop Schedulir<br>loops using Op<br>Text Book<br>MODULE-4<br>Principles of M                                                                                                    | PER<br>PAR<br>valuat<br>al Com<br>ng and<br>enMP<br>Text<br>PRO<br>MES<br>dessag                                                                           | FOR<br>ALL<br>tion c<br>nmun<br>l Loo<br>Bool<br>GRA<br>SAG<br>ge, Pa<br>Pass                                                                                                    | MAN<br>EL Pl<br>of Cor<br>nicati<br>p Tili<br>k 1: 4<br>k 1: 4<br>MMI<br>E PA<br>assin<br>ing I                                                                   | CE A<br>ROGR<br>npute<br>on, Ar<br>ing. H<br>.1 to 4<br>NG U<br>SSINC<br>g Prog<br>nterfa                                                                                   | ANAI<br>AMS<br>r Sys<br>alys<br>ands<br>                                                                                                    | 5<br>stems,<br>is of F<br>-on-T<br><b>6 THE</b><br><b>RADI</b><br>ming<br>Collec                                                                                                    | , Perfo<br>Paralle<br>Training<br>G <b>M</b><br>5, The I<br>ctive C                                     | l Execu<br>g: writ<br><b>21AI</b><br>Buildin                                       | e Metria<br>ition Ti<br>e a pro<br><b>M545.</b> 4<br>ng Block<br>inicatio                                    | cs for Pa<br>mes, Pa<br>gram tc<br><b>4,21AIN</b><br>ks: Sendon and                                    | arallel F<br>rallel Co<br>demon<br><u>1545.6</u><br>d and R<br>Compu                                        | eceive (                                    | ns, Asyn<br>tional M<br>parallel<br>8<br>Operati<br>Operati                          | nptotic<br>Aodels,<br>ize the<br>Hours<br>ions,                                    |  |  |
| MODULE-3<br>Performance E<br>Times for Glob<br>Loop Schedulir<br>loops using Op<br>Text Book<br>MODULE-4<br>Principles of M<br>MPI: The Mes<br>Groups and G<br>approximation                                                                              | PER<br>PAR<br>valuat<br>al Con<br>ng and<br>enMP<br>Text<br>PRO<br>MES<br>fessage<br>comm<br>n of pi                                                       | FOR<br>ALL<br>tion c<br>nmun<br>l Loo<br>GRA<br>SAG<br>ge, Pa<br>Pass<br>nunic                                                                                                    | MAN<br>EL Pl<br>of Cor<br>nicati<br>op Tili<br>k 1: 4<br>MMI<br>E PA<br>assin<br>ing I<br>cators                                                                  | CE A<br>ROGR<br>npute<br>on, Ar<br>ing. H<br>.1 to 4<br>NG U<br>SSINC<br>g Prog<br>nterfa<br>s. Ha                                                                          | AMAI<br>AMS<br>r Sys<br>ands<br>ands<br>                                                                                                    | 5<br>stems<br>is of F<br>-on-T<br><b>6 THE</b><br>RADI<br>ming<br>Collecton-Tr                                                                                                    | , Perfo<br>Paralle<br>Training<br><b>GM</b><br>GM<br>Ctive C<br>caining                                 | l Execu<br>g: writ<br><b>21AI</b><br>Buildin                                       | e Metria<br>ition Ti<br>e a pro<br><b>M545.</b> 4<br>ng Block<br>inicatio                                    | cs for Pa<br>mes, Pa<br>gram tc<br><b>4,21AIN</b><br>ks: Sendon and                                    | arallel F<br>rallel Co<br>demon<br><u>1545.6</u><br>d and R<br>Compu                                        | eceive (                                    | ns, Asyn<br>tional M<br>parallel<br>8<br>Operati<br>Operati                          | nptotic<br>Aodels,<br>ize the<br>Hours<br>ions,                                    |  |  |
| MODULE-3<br>Performance E<br>Times for Glob<br>Loop Schedulir<br>loops using Op<br>Text Book<br>MODULE-4<br>Principles of M<br>MPI: The Mes<br>Groups and 0                                                                                               | PER<br>PAR<br>valuat<br>al Con<br>ng and<br>enMP<br>Text<br>PRO<br>MES<br>fessage<br>comm<br>n of pi                                                       | FOR<br>ALL<br>tion c<br>nmun<br>l Loo<br>GRA<br>SAG<br>ge, Pa<br>Pass<br>nunic                                                                                                    | MAN<br>EL Pl<br>of Cor<br>nicati<br>op Tili<br>k 1: 4<br>MMI<br>E PA<br>assin<br>ing I<br>cators                                                                  | CE A<br>ROGR<br>npute<br>on, Ar<br>ing. H<br>.1 to 4<br>NG U<br>SSINC<br>g Prog<br>nterfa                                                                                   | AMAI<br>AMS<br>r Sys<br>ands<br>ands<br>                                                                                                    | 5<br>stems<br>is of F<br>-on-T<br><b>6 THE</b><br>RADI<br>ming<br>Collecton-Tr                                                                                                    | , Perfo<br>Paralle<br>Training<br><b>GM</b><br>GM<br>Ctive C<br>caining                                 | l Execu<br>g: writ<br><b>21AI</b><br>Buildin                                       | e Metria<br>ition Ti<br>e a pro<br><b>M545.</b> 4<br>ng Block<br>inicatio                                    | cs for Pa<br>mes, Pa<br>gram tc<br><b>4,21AIN</b><br>ks: Sendon and                                    | arallel F<br>rallel Co<br>demon<br><u>1545.6</u><br>d and R<br>Compu                                        | eceive (                                    | ns, Asyn<br>tional M<br>parallel<br>8<br>Operati<br>Operati                          | nptotic<br>Aodels,<br>ize the<br>Hours<br>ions,                                    |  |  |
| MODULE-3<br>Performance E<br>Times for Glob<br>Loop Schedulir<br>loops using Op<br>Text Book<br>MODULE-4<br>Principles of M<br>MPI: The Mes<br>Groups and G<br>approximation                                                                              | PER<br>PAR<br>valuat<br>al Con<br>ng and<br>enMP<br>Text<br>PRO<br>MES<br>Aessage<br>Comm<br>of pi<br>Text<br>PRO                                          | FOR<br>ALL<br>tion c<br>nmun<br>l Loo<br>Bool<br>GRA<br>GRA<br>ge, Pa<br>SSAG<br>ge, Pa<br>SSAG<br>age, Pa<br>SSAG<br>age, Pa<br>SSAG<br>ge, Pa<br>SSAG<br>ge, Pa<br>SSAG<br>age, Pa<br>SSAG<br>ge, Pa<br>SSAG<br>ge, Pa                                                                                                    | MAN<br>EL Pl<br>of Cor<br>nicati<br>op Til:<br>k 1: 4<br>MMI<br>E PA<br>assin<br>ing I<br>cators<br>k 2: 6                                                        | CE A<br>ROGR<br>npute<br>on, Ar<br>ing. H<br>.1 to 4<br>NG U<br>SSINC<br>g Prog<br>nterfa<br>s. Hat<br>.1 to 6<br>NG                                                        | AMAI<br>AMS<br>r Sys<br>ands<br>ands<br>ands<br>SINC<br>SINC<br>G PAI<br>gram<br>ace, (<br>nds-o                                                                                                    | 5<br>stems,<br>is of F<br>-on-T<br><b>G THE</b><br><b>RADI</b><br>uming<br>Collecton-Tr<br>Collecton-Tr<br>.6, 6.7<br>SHA                                                                                                    | , Perfo<br>Paralle<br>Training<br>G <b>M</b><br>g, The I<br>ctive C<br>raining                          | l Execu<br>g: writ<br><b>21AI</b><br>Buildin<br>ommu<br>g: Wri                     | e Metria<br>ition Ti<br>e a pro<br>M545.4<br>ng Bloch<br>inicatio<br>te an                                   | cs for Pa<br>mes, Pa<br>gram to<br><b>4,21AIN</b><br>ks: Sendon and<br>OpenM                           | arallel F<br>rallel Co<br>demon<br><u>1545.6</u><br>d and R<br>Compu                                        | eceive (<br>tation (<br>gram t              | ns, Asyn<br>tional M<br>parallel<br>8<br>Operati<br>Operati<br>o com                 | nptotic<br>Aodels,<br>ize the<br>Hours<br>ions,                                    |  |  |
| MODULE-3<br>Performance E<br>Times for Glob<br>Loop Schedulir<br>loops using Op<br>Text Book<br>MODULE-4<br>Principles of M<br>MPI: The Mes<br>Groups and G<br>approximatior<br>Text Book<br>MODULE-5                                                     | PER<br>PAR<br>valuat<br>al Com<br>ng and<br>enMP<br>Text<br>PRO<br>MES<br>Comm<br>of pi<br>Text<br>PRO<br>ADD                                              | FOR<br>ALL<br>tion c<br>nmun<br>l Loo<br>GRA<br>SAG<br>ge, Pa<br>SAG<br>ge, Pa<br>SSAG<br>se, Pa<br>SSAG<br>ge, Pa<br>SSAG<br>ge, Pa<br>SSAG<br>ge, Pa<br>SSAG<br>ge, Pa<br>SSAG<br>ge, Pa<br>SSAG<br>ge, Pa<br>SSAG<br>ge, Pa<br>SSAG<br>ge, Pa<br>SSAG<br>ge, Pa<br>SSAG<br>SAG<br>SAG<br>SAG<br>SAG<br>SAG<br>SAG<br>SAG<br>SAG<br>SA | MAN<br>EL PI<br>of Cor<br>nicati<br>op Tili<br>k 1: 4<br>AMMI<br>E PA<br>assin<br>ing I:<br>cators<br>k 2: 6<br>AMMI<br>S SPA                                     | CE A<br>ROGR<br>npute<br>on, Ar<br>ing. H<br>.1 to 4<br>NG U<br>SSINC<br>g Prog<br>nterfa<br>s. Ha<br>.1 to 6<br>NG<br>ACE P                                                | AMAI<br>AMS<br>r Sys<br>ands<br>ands<br>                                                                                                    | 5<br>stems,<br>is of F<br>-on-T<br><b>G THE</b><br><b>RADI</b><br>ming<br>Collector<br>on-Tr<br><b>SHA</b><br><b>FORM</b>                                                                                                    | , Perfo<br>Paralle<br>Training<br>G <b>M</b><br>5, The I<br>ctive C<br>caining<br>ARED<br>MS            | l Execu<br>g: writ<br>21AI<br>3uildin<br>ommu<br>g: Wri<br>21A                     | e Metria<br>ation Ti<br>e a pro<br><b>M545.</b> 4<br>ng Block<br>anicatio<br>te an<br><b>IM545.</b>          | cs for Pa<br>mes, Pa<br>gram to<br><b>4,21AIN</b><br>ks: Send<br>on and<br>OpenM<br><b>5,21AI</b>      | arallel F<br>rallel Co<br>demon<br>1545.6<br>d and Ro<br>Compu<br>IP prog<br>M545.6                         | eceive (<br>tation (<br>gram t              | ns, Asyn<br>tional M<br>parallel<br>8<br>Operati<br>o com<br>8                       | hptotic<br>Aodels,<br>ize the<br>Hours<br>ions,<br>ions,<br>pute<br>Hours          |  |  |
| MODULE-3<br>Performance E<br>Times for Glob<br>Loop Schedulir<br>loops using Op<br>Text Book<br>MODULE-4<br>Principles of M<br>MPI: The Mes<br>Groups and G<br>approximation<br>Text Book<br>MODULE-5<br>Thread Basics                                    | PER<br>PAR<br>valuat<br>al Con<br>ng and<br>enMP<br>Text<br>PRO<br>MES<br>Aessage<br>Comm<br>of pi<br>Text<br>PRO<br>ADD<br>c, Three                       | FOR<br>ALL<br>tion c<br>nmun<br>l Loo<br>Bool<br>GRA<br>SAG<br>ge, Pa<br>SAG<br>ge, Pa<br>Sas<br>nunic<br>Bool<br>OGRA<br>DRES<br>eads                                                                                                    | MAN<br>EL PI<br>of Cornicati<br>op Tili<br>k 1: 4<br>MMI<br>E PA<br>assin<br>ing I<br>cators<br>k 2: 6<br>MMI<br>S SPA<br>- the                                   | CE A<br>ROGR<br>npute<br>on, Ar<br>ing. H<br>.1 to 4<br>NG U<br>SSINC<br>g Prog<br>nterfa<br>s. Ha:<br>.1 to 6<br>NG<br>ACE P<br>POSI                                       | AMAI<br>AMS<br>r Sys<br>ands<br>ands<br>                                                                                                    | 5<br>stems,<br>is of F<br>-on-T<br><b>G THE</b><br><b>RADI</b><br>ming<br>Collector<br>on-Tr<br>.6, 6.7<br><b>SHA</b><br><b>FORI</b><br>mread                                                                                                    | , Perfo<br>Paralle<br>Training<br>GM<br>GM<br>Caining<br>Caining<br>ARED<br>MS<br>Applie                | l Execu<br>g: writ<br>21AI<br>Buildin<br>ommu<br>g: Wri<br>21A<br>cation           | e Metria<br>ation Ti<br>e a pro<br><b>M545.4</b><br>ng Block<br>unicatio<br>te an<br><b>IM545.</b><br>Progra | cs for Pa<br>mes, Pa<br>gram to<br>4,21AIN<br>ks: Seno<br>on and<br>OpenM<br>5,21AII<br>amme I         | arallel F<br>rallel Co<br>demon<br><b>1545.6</b><br>d and R<br>Compu<br>IP prog<br><b>M545.6</b><br>nterfac | eceive (<br>tation (<br>gram t              | ns, Asyn<br>tional M<br>parallel<br>8<br>Operati<br>0 com<br>8<br>hroniza            | hptotic<br>Aodels,<br>ize the<br>Hours<br>ions,<br>ions,<br>pute<br>Hours<br>ation |  |  |
| MODULE-3<br>Performance E<br>Times for Glob<br>Loop Schedulir<br>loops using Op<br>Text Book<br>MODULE-4<br>Principles of M<br>MPI: The Mes<br>Groups and G<br>approximation<br>Text Book<br>MODULE-5<br>Thread Basics<br>Primitives in F                 | PER<br>PAR<br>valuat<br>al Com<br>ng and<br>enMP<br>Text<br>PRO<br>MES<br>Aessag<br>Sage<br>Comm<br>of pi<br>Text<br>PRO<br>ADD<br>c, Three                | FOR<br>ALL<br>tion c<br>nmun<br>l Loo<br>Bool<br>GRA<br>Ge, Pa<br>SAG<br>ge, Pa<br>SAG<br>SAG<br>BORA<br>DRES<br>eads-<br>ads, C                                                                                                    | MAN<br>EL Pl<br>of Cor<br>nicati<br>op Tili<br>k 1: 4<br>AMMI<br>E PA<br>assing<br>ing I<br>cators<br>k 2: 6<br>AMMI<br>S SP<br>- the<br>Contr                    | CE A<br>ROGR<br>npute<br>on, Ar<br>ing. H<br>.1 to 4<br>NG U<br>SSINC<br>g Prog<br>nterfa<br>s. Hat<br>.1 to 6<br>NG<br>ACE P<br>POSI<br>olling                             | AMA<br>AMS<br>r Sys<br>ands<br>ands<br>                                                                                                    | 5<br>stems,<br>is of F<br>-on-T<br><b>G THE</b><br><b>RADI</b><br>uning<br>Collector<br>on-Tr<br><b>Collector</b><br><b>Collector</b><br><b></b> | , Perfo<br>Paralle<br>Training<br>G <b>M</b><br>G <b>M</b><br>Caining<br>ARED<br>MS<br>Applie<br>nd Syn | l Execu<br>g: writ<br>21AI<br>Buildin<br>ommu<br>g: Wri<br>21A<br>cation<br>nchror | e Metria<br>ition Ti<br>e a pro<br><u>M545.4</u><br>ng Bloch<br>inicatio<br>te an<br>IM545.<br>Progra        | cs for Pa<br>mes, Pa<br>gram to<br>4,21AIN<br>ks: Sendon and<br>OpenM<br>5,21AII<br>amme I<br>n Attrib | arallel F<br>rallel Co<br>demon<br>1545.6<br>d and R<br>Comput<br>IP prog<br>M545.6<br>nterfact<br>utes, Th | eceive of<br>tation of<br>gram t<br>e, Sync | ns, Asyn<br>tional M<br>parallel<br>8<br>Operati<br>0 com<br>8<br>hroniza<br>ancella | hptotic<br>Aodels,<br>ize the<br>Hours<br>ions,<br>ions,<br>pute<br>Hours<br>ation |  |  |
| MODULE-3<br>Performance E<br>Times for Glob<br>Loop Schedulir<br>loops using Op<br>Text Book<br>MODULE-4<br>Principles of M<br>MPI: The Mes<br>Groups and G<br>approximation<br>Text Book<br>MODULE-5<br>Thread Basics<br>Primitives in F<br>Composite Sy | PER<br>PAR<br>valuat<br>al Com<br>ng and<br>enMP<br>Text<br>PRO<br>MES<br>Aessage<br>Comm<br>of pi<br>Text<br>PRO<br>ADD<br>5, Three<br>rthrea<br>nchro    | FOR<br>ALL<br>tion c<br>nmun<br>l Loo<br>Bool<br>GRA<br>GRA<br>ge, Pa<br>SSAG<br>ge, Pa<br>SSAG<br>ge, Pa<br>SSAG<br>ge, Pa<br>SSAG<br>ge, Ca<br>DGRA<br>ORES<br>eads-<br>ads, C<br>oniza                                                                                                    | MAN<br>EL PI<br>of Cor<br>nicati<br>op Tili<br>k 1: 4<br>MMI<br>E PA<br>assing<br>ing I:<br>cators<br>k 2: 6<br>MMI<br>S SP/<br>- the<br>Contr<br>tion            | CE A<br>ROGR<br>npute<br>on, Ar<br>ing. H<br>.1 to 4<br>NG U<br>SSINC<br>g Pros<br>g Pros<br>g Pros<br>g Pros<br>s. Hat<br>.1 to 6<br>NG<br>ACE P<br>POSI<br>olling<br>Cons | AMAI<br>AMS<br>r Sys<br>ands<br>ands<br>ands<br><b>SINC</b><br><b>SINC</b><br><b>G PAI</b><br>gram<br>tce, (<br>ands-o<br><b>SINC</b><br><b>SINC</b><br><b></b> | 5<br>5<br>5<br>5<br>5<br>6<br>7<br>6<br>7<br>7<br>7<br>6<br>7<br>7<br>7<br>7<br>7<br>7<br>7<br>7<br>7<br>7<br>7<br>7<br>7                                                                                                    | , Perfo<br>Paralle<br>Training<br>G <b>M</b><br>G <b>M</b><br>Caining<br>ARED<br>MS<br>Applie<br>nd Syn | l Execu<br>g: writ<br>21AI<br>Buildin<br>ommu<br>g: Wri<br>21A<br>cation<br>nchror | e Metria<br>ition Ti<br>e a pro<br><u>M545.4</u><br>ng Bloch<br>inicatio<br>te an<br>IM545.<br>Progra        | cs for Pa<br>mes, Pa<br>gram to<br>4,21AIN<br>ks: Sendon and<br>OpenM<br>5,21AII<br>amme I<br>n Attrib | arallel F<br>rallel Co<br>demon<br>1545.6<br>d and R<br>Comput<br>IP prog<br>M545.6<br>nterfact<br>utes, Th | eceive of<br>tation of<br>gram t<br>e, Sync | ns, Asyn<br>tional M<br>parallel<br>8<br>Operati<br>0 com<br>8<br>hroniza<br>ancella | hptotic<br>Aodels,<br>ize the<br>Hours<br>ions,<br>ions,<br>pute<br>Hours<br>ation |  |  |
| MODULE-3<br>Performance E<br>Times for Glob<br>Loop Schedulir<br>loops using Op<br>Text Book<br>MODULE-4<br>Principles of M<br>MPI: The Mes<br>Groups and G<br>approximation<br>Text Book<br>MODULE-5<br>Thread Basics<br>Primitives in F                 | PER<br>PAR<br>valuat<br>al Con<br>ng and<br>enMP<br>Text<br>PRO<br>MES<br>Comm<br>of pi<br>Text<br>PRO<br>ADD<br>c, Threa<br>c, Threa<br>nchroo<br>llel ex | FOR<br>ALL<br>tion c<br>nmun<br>l Loo<br>Bool<br>GRA<br>SAG<br>ge, Pa<br>SAG<br>ge, Pa<br>SSAG<br>ge, Pa<br>SSAG<br>ge, Pa<br>SSAG<br>GRA<br>DGRA<br>DGRA<br>DGRA<br>DGRA<br>DGRA<br>DGRA<br>DGR                                                                                                    | MAN<br>EL PI<br>of Cor<br>nicati<br>op Tili<br>k 1: 4<br>AMMI<br>E PA<br>assin<br>ing I:<br>cators<br>k 2: 6<br>AMMI<br>S SPA<br>- the<br>Contr<br>tion<br>ion us | CE A<br>ROGR<br>npute<br>on, Ar<br>ing. H<br>.1 to 4<br>NG U<br>SSINC<br>g Pros<br>g Pros<br>g Pros<br>g Pros<br>s. Hat<br>.1 to 6<br>NG<br>ACE P<br>POSI<br>olling<br>Cons | AMA<br>AMS<br>r Sys<br>ands<br>ands<br>                                                                                                    | 5<br>5<br>5<br>5<br>5<br>6<br>7<br>6<br>7<br>7<br>7<br>6<br>7<br>7<br>7<br>7<br>7<br>7<br>7<br>7<br>7<br>7<br>7<br>7<br>7                                                                                                    | , Perfo<br>Paralle<br>Training<br>G <b>M</b><br>G <b>M</b><br>Caining<br>ARED<br>MS<br>Applie<br>nd Syn | l Execu<br>g: writ<br>21AI<br>Buildin<br>ommu<br>g: Wri<br>21A<br>cation<br>nchror | e Metria<br>ition Ti<br>e a pro<br><u>M545.4</u><br>ng Bloch<br>inicatio<br>te an<br>IM545.<br>Progra        | cs for Pa<br>mes, Pa<br>gram to<br>4,21AIN<br>ks: Sendon and<br>OpenM<br>5,21AII<br>amme I<br>n Attrib | arallel F<br>rallel Co<br>demon<br>1545.6<br>d and R<br>Comput<br>IP prog<br>M545.6<br>nterfact<br>utes, Th | eceive of<br>tation of<br>gram t<br>e, Sync | ns, Asyn<br>tional M<br>parallel<br>8<br>Operati<br>0 com<br>8<br>hroniza<br>ancella | hptotic<br>Aodels,<br>ize the<br>Hours<br>ions,<br>ions,<br>pute<br>Hours<br>ation |  |  |

| CIE As | sessment Patter | rn (50 M    | arks – Theory)                    |  |
|--------|-----------------|-------------|-----------------------------------|--|
|        | Marks           |             | s Distribution                    |  |
| RBT    | ſ Levels        | Test<br>(s) | Qualitative Assessment(s) / NPTEL |  |
|        |                 | 25          | 25                                |  |
| L1     | Remember        | 5           | 5                                 |  |
| L2     | Understand      | 5           | 5                                 |  |
| L3     | Apply           | 5           | 5                                 |  |
| L4     | Analyze         | 5           | 5                                 |  |
| L5     | Evaluate        | 5           | 5                                 |  |
| L6     | Create          | -           | -                                 |  |

\*Assessments are to be selected from the assessment list attached to Appendix A.

| SEE Assessment Patte | ern (50 Marks – Theory) |
|----------------------|-------------------------|
| _                    |                         |

|    | RBT Levels | Exam Marks Distribution (50) |
|----|------------|------------------------------|
| L1 | Remember   | 10                           |
| L2 | Understand | 10                           |
| L3 | Apply      | 10                           |
| L4 | Analyze    | 10                           |
| L5 | Evaluate   | 10                           |
| L6 | Create     |                              |

# Suggested Learning Resources:

#### **Text Books:**

1) Introduction to parallel programming, Ananth Grama, Anshul Gupta, George Karypis, Vipin Kumar, Publisher : Pearson Publication, 2<sup>nd</sup> Edition, ISBN-978-81-317,0807-1

2) Parallel Programming, Thomas Rauber, Gudula Runger, Publisher: Springer, 2<sup>nd</sup> Edition, 2012, ISBN- 978-3-642-37800-3.

#### **Reference Books:**

- 1) John L. Hennessy and David A. Patterson. Computer Architecture, Sixth Edition: A Quantitative Approach. Morgan Kaufmann, 2017
- 2) V. Rajaraman And C. Siva Ram Murthy, "Parallel Computers Architecture And Programming", PHI Publication.

3) Introduction to Parallel Processing, M. SasiKumar, Dinesh Shikhare P.Raviprakash, PHI Publication.

# Web links and Video Lectures (e-Resources):

- https://archive.nptel.ac.in/courses/106/102/106102163/
- https://www.g2.com/glossary/parallel-processing-definition
- https://www.youtube.com/watch?v=KH89uETpwxI
- https://www.youtube.com/watch?v=txAyA\_UozmM
- https://www.op.inria.fr/oasis/Denis/ProgRpt/COURS/IntroductionToParallelProgramming.p df

- Video demonstration of latest GPU Programming/OpenMP Programming
- Contents related activities (Activity-based discussions)
  - > For active participation of students, instruct the students to prepare Flowcharts and Handouts
  - Organizing Group wise discussions on issues
  - Seminars /Presentations

|          |               |                                                                                                    |                                                       |        | UNI     | K AND   | SHE    | ELL PF  | ROGRA    | AMMI      | NG             |        |        |                  |                          |  |  |  |  |
|----------|---------------|----------------------------------------------------------------------------------------------------|-------------------------------------------------------|--------|---------|---------|--------|---------|----------|-----------|----------------|--------|--------|------------------|--------------------------|--|--|--|--|
| Course   | o Codo        |                                                                                                    | <b>F</b> 1                                            |        |         |         |        |         |          | CIE M     | anles          |        | le.    | <u>'0</u>        |                          |  |  |  |  |
| L:T:P:   | <u>e Code</u> | 21A1L5<br>0:0:1:0                                                                                                    | 51                                                    |        |         |         |        |         |          | CIE M     | larks<br>Iarks |        |        | 50<br>50         |                          |  |  |  |  |
| Hrs/W    |               | 2                                                                                                    |                                                       |        |         |         |        |         |          |           | Mark           | c      |        | 00<br>100        |                          |  |  |  |  |
| Credit   |               | 2<br>1                                                                                                    |                                                       |        |         |         |        |         |          |           | Hour           | -      |        | )3               |                          |  |  |  |  |
|          | e outcon      | L<br>L                                                                                                    | he end c                                              | of the | cour    | o tha   | stud   | ontw    | ill ha r |           |                | 3      | U      | 05               |                          |  |  |  |  |
| 21AIL    |               |                                                                                                    |                                                       |        |         |         |        |         |          |           |                | tom a  | nd has | l basic commands |                          |  |  |  |  |
| 21AIL    |               | Apply th                                                                                                    |                                                       |        |         | -       |        |         |          |           | -              |        |        |                  | manus                    |  |  |  |  |
|          |               | 110                                                                                                    |                                                       |        |         |         |        | -       | -        |           | 1 0            | granni | iing.  |                  |                          |  |  |  |  |
| 21AIL    |               | -                                                                                                    | alyze the concepts of UNIX API's and process control. |        |         |         |        |         |          |           |                |        |        |                  |                          |  |  |  |  |
| 21AIL    |               | Compare the concepts of process accounting, User identification and mechanisms<br>Course Outcomes to Program Outcomes and Program Specific ( |                                                       |        |         |         |        |         |          |           |                |        |        |                  | ifferent IPC             |  |  |  |  |
| Марр     | ing of C      |                                                                                                    |                                                       |        |         |         |        |         |          |           |                |        |        |                  |                          |  |  |  |  |
|          |               |                                                                                                    | P02                                                   | P03    | P04     | P05     | P06    | P07     | P08      | P09       | P010           | P011   | P012   | PSO1             | PSO2                     |  |  |  |  |
| 21AIL    |               | 2                                                                                                    | -                                                     | -      | -       | -       | -      | -       | -        | -         | -              | -      | -      | 3                | -                        |  |  |  |  |
| 21AIL    |               | 3                                                                                                    | -                                                     | -      | -       | -       | -      | -       | -        | -         | -              | -      | -      | 3                | -                        |  |  |  |  |
| 21AIL    |               | 3                                                                                                    | 3                                                     | -      | -       | -       | -      | -       | -        | -         | -              | -      | -      | 3                | -                        |  |  |  |  |
| 21AIL    | 551.4         | 3                                                                                                    | 3                                                     | -      | -       | -       | -      | -       | -        | -         | -              | -      | -      | 3                | -                        |  |  |  |  |
| Pgm. I   | No.           |                                                                                                    |                                                       |        | List o  | f Expe  | erim   | ents /  | Prog     | rams      |                |        | H      | lours            | COs                      |  |  |  |  |
|          |               |                                                                                                    | Prereg                                                |        |         |         |        |         | <u> </u> |           | 0              |        |        |                  |                          |  |  |  |  |
|          |               |                                                                                                    |                                                       |        |         |         |        |         |          | gram      |                |        |        | 2                | NA                       |  |  |  |  |
|          |               | •                                                                                                    |                                                       |        |         |         |        | ART-    |          | 0         | U              |        |        |                  |                          |  |  |  |  |
| 1        | 1. Execu      | ite the fo                                                                                                    | ollowing                                              | g con  | ımanc   | ls witł | ı opt  | ions (i | f any)   | :         |                |        |        | 2                | 21AIL551.1               |  |  |  |  |
|          |               | with all                                                                                                    |                                                       |        |         |         |        |         |          |           | ear an         | d tput |        |                  |                          |  |  |  |  |
|          |               | echo, wl                                                                                                    |                                                       |        |         |         |        |         | -,,,,    | j,        |                | p      | -      |                  |                          |  |  |  |  |
|          |               | Discuss                                                                                                    |                                                       |        |         |         |        |         | s        |           |                |        |        |                  |                          |  |  |  |  |
| 2        |               | cute the                                                                                                    |                                                       |        |         |         |        |         |          | tor. us   | ing ho         | . conv | ert    | 2                | 21AIL551.1               |  |  |  |  |
| _        |               | n one ba                                                                                                    |                                                       |        |         |         |        |         | iie iue  | cor, ac   |                |        | 010    | -                |                          |  |  |  |  |
|          |               | e (eg bin                                                                                                    |                                                       |        |         | cimal   | to oc  | tal. de | cimal    | to hex    | a etc).        |        |        |                  |                          |  |  |  |  |
|          |               | vord, his                                                                                                    |                                                       |        |         |         |        |         |          |           |                |        |        |                  |                          |  |  |  |  |
|          | -             | te simple                                                                                                    | -                                                     |        |         | -       | vo or  | more    | comm     | ands      | and nr         | int th | a a    |                  |                          |  |  |  |  |
|          |               | put in co                                                                                                    | 1 0                                                   |        | omon    |         | 10 01  | more    | comm     | lanas     | and pi         |        |        |                  |                          |  |  |  |  |
|          |               | iscuss th                                                                                                    |                                                       | nal h  | inarv   | and o   | ctal r | umbe    | er syst  | ems.      |                |        |        |                  |                          |  |  |  |  |
| 3        |               | ite the fo                                                                                                    |                                                       |        |         |         |        |         |          |           |                |        |        | 2                | 21AIL551.1               |  |  |  |  |
| Ũ        |               | reate the                                                                                                    |                                                       |        | -       |         |        |         |          | ne curr   | ent di         | rector | V.     | -                |                          |  |  |  |  |
|          |               | play the                                                                                                    |                                                       | -      |         |         |        |         |          |           |                |        | -      |                  |                          |  |  |  |  |
|          | the           | -                                                                                                    | uisit spe                                             | ice u  | Juge, ( | Joinpi  | 0000   |         |          | , i uic i |                | urem   | ve     |                  |                          |  |  |  |  |
|          |               | ice file r                                                                                                    | elated o                                              | omn    | nands   | like ca | at. cn | . mv. r | m cor    | nmano     | ls.            |        |        |                  |                          |  |  |  |  |
|          |               | iscuss th                                                                                                    |                                                       |        |         |         |        |         |          |           |                |        |        |                  |                          |  |  |  |  |
| 4        |               | e a simpl                                                                                                    |                                                       |        |         |         |        |         |          |           |                |        |        | 2                | 21AIL551.1               |  |  |  |  |
|          |               | ice od fil                                                                                                    |                                                       |        |         |         |        | -       |          |           |                |        |        |                  | 21AIL551.2               |  |  |  |  |
|          |               | a simpl                                                                                                    |                                                       |        |         | wd, m   | ıkdir  | and r   | mdir.    |           |                |        |        |                  |                          |  |  |  |  |
| 5        |               | e ls comr                                                                                                    |                                                       |        |         |         |        |         |          | file wit  | h all o        | ptions | 5,     |                  | 21AIL551.1               |  |  |  |  |
|          |               | the cont                                                                                                    |                                                       |        |         |         |        |         |          |           |                |        | ·      |                  | 21AIL551.2               |  |  |  |  |
|          |               | r, remov                                                                                                    |                                                       |        |         |         |        |         |          |           |                |        | nand.  |                  |                          |  |  |  |  |
| 6        |               | a simpl                                                                                                    |                                                       |        |         |         |        |         |          |           |                |        |        | 2                | 21AIL551.1               |  |  |  |  |
| _        |               | ice the g                                                                                                    |                                                       |        |         |         |        |         | ' optio  | ns.       |                |        |        |                  | 21AIL551.2               |  |  |  |  |
|          |               | iscuss th                                                                                                    |                                                       |        |         |         |        | -       | -        |           |                |        |        |                  |                          |  |  |  |  |
| <u> </u> |               |                                                                                                    |                                                       |        | 1       |         | RT B   |         |          |           |                |        |        |                  |                          |  |  |  |  |
| 7        | Create        | the stu                                                                                                    | dent/en                                               | nplo   | vee d   |         |        | with 5  | 5 field  | s and     | annly          | v the  | gren   | 2                | 21AIL551.1               |  |  |  |  |
| Ī        |               | nd with                                                                                                    |                                                       |        |         |         |        |         |          |           |                |        |        |                  | 21AIL551.2               |  |  |  |  |
|          | express       |                                                                                                    | on op                                                 |        |         | Pray    |        | Patte   |          | 1 0001    | 401            |        | 0      |                  |                          |  |  |  |  |
| 8        |               | e a file u                                                                                                    | ising vi                                              | edito  | r and   | nracti  | ce h   | asic or | eratio   | n of v    | i edito        | r      |        | 2                | 21AIL551.1               |  |  |  |  |
| Ŭ.       |               | e a prog                                                                                                    |                                                       |        |         |         |        |         |          |           |                |        |        | 2                | 21AIL551.1<br>21AIL551.2 |  |  |  |  |
|          | comma         |                                                                                                    |                                                       |        |         | the vi  |        | -       |          |           | matell         |        |        |                  |                          |  |  |  |  |
|          |               |                                                                                                    |                                                       |        |         |         |        |         | -        |           |                |        |        | 2                |                          |  |  |  |  |
| 9        |               | the use                                                                                                    | r proces                                              | ss an  | a syst  | em pro  | ocess  | ses an  | a kill t | ne pro    | cess u         | sing   |        | 2                | 21AIL551.1               |  |  |  |  |
|          | process       | 1 <b>a</b> s.                                                                                                    |                                                       |        |         |         |        |         |          |           |                |        |        |                  | 21AIL551.2               |  |  |  |  |

|                 | Note: Discuss the          | nrocess creation      | and kill process                |             |                            |          | 21AIL551.3                  |
|-----------------|----------------------------|-----------------------|---------------------------------|-------------|----------------------------|----------|-----------------------------|
| 10              | Identify and use           |                       | nd                              |             | 21AIL551.1                 |          |                             |
| 10              | background at th           |                       | execute the jobs in fore        | .gi oullu a | nu                         | 2        | 21AIL551.2                  |
|                 | Dackgi bullu at til        | e same unie           |                                 |             |                            | 2        | 21AIL551.2                  |
| 11              | a. Write a simpl           | o program using       | vi editor to combine m          | oro than    | one                        | 2        | 21AIL551.1                  |
| 11              |                            | sing shell script.    |                                 | ore man     | one                        | 2        | 21AIL551.1                  |
|                 |                            | •                     | and case statements.            |             |                            |          | 21AIL551.3                  |
|                 | Note: Discuss the          |                       |                                 |             |                            |          | 21AIL551.5                  |
| 12              |                            |                       | attern and filename as i        | innut froi  | n the user                 | 2        | 21AIL551.1                  |
| 14              | to search a string         |                       | attern and mename as            | input noi   | ii the user                | 2        | 21AIL551.2                  |
|                 | 0                          |                       | ays a list of all the files     | in the cur  | rent                       |          | 21AIL551.3                  |
|                 | directory to whic          | Tent                  |                                 | 21AIL551.4  |                            |          |                             |
|                 | un eccory to white         |                       |                                 | 21111100111 |                            |          |                             |
|                 |                            | Bevond                | PART-C<br>Syllabus/ Virtual Lal | b Conten    | t                          |          |                             |
| 1.              | Basics Unix Com            | •                     | www.unixtutorial.org/           |             |                            |          |                             |
| 2.              | Shell Programm             |                       |                                 | bubie uni   |                            |          |                             |
| 3.              | 0                          | 0 1 //                | w.tutorialspoint.com/u          | nix/unix    | tutorial ndf               |          |                             |
|                 | ssessment Patter           |                       |                                 | ining uning | _cutoriai.pui              |          |                             |
|                 |                            | <b>Test(s)</b> 20     | Weekly Assessme                 | nt (30)     |                            |          |                             |
| L1              | Remember                   | -                     | -                               | nt (30)     |                            |          |                             |
| L1<br>L2        | Understand                 | 5                     | 5                               |             |                            |          |                             |
| L2<br>L3        |                            | 5                     | 10                              |             |                            |          |                             |
| L3<br>L4        | Apply<br>Analyze           | 10                    | 10                              |             |                            |          |                             |
|                 | Evaluate                   | 10                    | 5                               |             |                            |          |                             |
| <b>L5</b><br>L6 |                            | -                     | 5                               |             |                            |          |                             |
|                 | Create                     | -<br>m (FO Marilia La | -<br>-                          |             |                            |          |                             |
|                 | ssessment Patter<br>Levels | Exam Marks Di         | *                               | ]           |                            |          |                             |
| L1              | Remember                   | -                     |                                 |             |                            |          |                             |
| L2              | Understand                 |                       | 10                              |             |                            |          |                             |
| L3              | Apply                      |                       | 10                              |             |                            |          |                             |
| L4              | Analyze                    |                       | 20                              |             |                            |          |                             |
| L5              | Evaluate                   |                       | 10                              |             |                            |          |                             |
| L6              | Create                     | -                     | 10                              |             |                            |          |                             |
|                 | gested Learning F          | Decourcos             |                                 |             |                            |          |                             |
|                 | erence Books:              | lesources.            |                                 |             |                            |          |                             |
|                 |                            | lications SUMITA      | BHA DAS, TATA McGrav            | v Hill Edit | ion. Fourth edit           | tion 26  | <sup>5th</sup> reprint 2015 |
|                 | raw Hill                   |                       |                                 |             |                            |          |                             |
|                 |                            | g in the UNIX En      | vironment, W Richard S          | Stevens a   | nd Stephen A               | Rago, A  | Addison Wesley              |
|                 | lications, Third Edi       |                       |                                 |             | -                          | -        | -                           |
| B) UNI          | X and SHELL Prog           | ramming, Richard      | l F Gilberg and Behrouz         | z A Forou   | zan, 15 <sup>th</sup> impr | ession,  | 2015, Cengage               |
| Lear            | ning                       |                       |                                 |             |                            |          |                             |
| Web             | links and Video            | Lectures (e-Res       | sources):                       |             |                            |          |                             |
|                 |                            |                       | torial For Beginners   Li       | inux Trair  | ning   Edureka             | - YouT   | ube                         |
|                 |                            |                       | arn-linux-in-5-days/            |             |                            |          |                             |
|                 |                            |                       | for Beginners - YouTub          |             |                            |          |                             |
|                 | -                          | •                     | o Power User! - YouTub          | e           |                            |          |                             |
|                 | TEL or https://n           |                       |                                 |             |                            |          |                             |
|                 | ty-Based Learnin           |                       | _                               |             |                            |          |                             |
|                 |                            |                       | truct the students to pre       | epare que   | stions and disc            | uss in ( | open form.                  |
|                 | ntents related activ       |                       |                                 |             |                            |          |                             |
|                 |                            |                       | truct the students to pre       | epare Han   | douts                      |          |                             |
| Org             | ganizing Group wis         | e discussions on u    | ise-cases.                      |             |                            |          |                             |
|                 | Samp aroup Wis             |                       |                                 |             |                            |          |                             |

|                            |                                                                                                    |       |                  |                           |                                        | CLO                                | UD CC                         | ) <u>MP</u> UT              | 'ING USI                                                                  | NG AV                   | VS               |                          |         |                          |                  |  |
|----------------------------|----------------------------------------------------------------------------------------------------|-------|------------------|---------------------------|----------------------------------------|------------------------------------|-------------------------------|-----------------------------|---------------------------------------------------------------------------|-------------------------|------------------|--------------------------|---------|--------------------------|------------------|--|
| Cours                      |                                                                                                    | le 2  | 1AIL5            | 52                        |                                        |                                    |                               |                             |                                                                           |                         | Marks            | 50                       |         |                          |                  |  |
| L:T:P:S                    |                                                                                                    |       | 0:0:1:0          |                           |                                        |                                    |                               |                             |                                                                           |                         | SEE Marks 50     |                          |         |                          |                  |  |
| Hrs /                      | Week                                                                                                    | 2     | 2                |                           |                                        |                                    |                               |                             |                                                                           | Total Marks 100         |                  |                          |         |                          |                  |  |
| Credi                      | its                                                                                                    | 1     | 1 Exam Hours 03  |                           |                                        |                                    |                               |                             |                                                                           |                         |                  |                          |         |                          |                  |  |
| Cours                      | se out                                                                                                    | com   | es: At           | the er                    | nd of                                  | the co                             | urse, t                       | he stud                     | lent will                                                                 | be abl                  | e to:            | 1                        |         |                          |                  |  |
| 21AIL                      | 552.1                                                                                                    | U     | nderst           | tand tl                   | ne cor                                 | e con                              | cepts c                       | of the c                    | loud com                                                                  | puting                  | g paradig        | gm.                      |         |                          |                  |  |
| 21AIL                      |                                                                                                    |       |                  |                           |                                        |                                    |                               |                             | ce conce                                                                  |                         | <u> </u>         | ,                        |         |                          |                  |  |
| 21AIL                      |                                                                                                    |       |                  |                           |                                        |                                    |                               |                             | Cloud ar                                                                  |                         | tic Com          | oute Cl                  | oud.    |                          |                  |  |
| 21AIL                      |                                                                                                    |       |                  |                           |                                        |                                    | Dynam                         |                             |                                                                           |                         |                  |                          |         |                          |                  |  |
|                            |                                                                                                    |       |                  |                           |                                        |                                    |                               |                             | omes ai                                                                   | nd Pro                  | ogram S          | pecifi                   | c Outc  | omes:                    |                  |  |
|                            |                                                                                                    |       | P02              |                           |                                        |                                    |                               | P07                         | P08                                                                       |                         | P010             | P011                     |         |                          | PSO2             |  |
| 21AIL5                     |                                                                                                    |       | -                | _                         | _                                      | _                                  | -                             | -                           | -                                                                         | _                       | -                |                          | 3       | 3                        |                  |  |
| 21AIL5                     |                                                                                                    |       | -                | -                         | -                                      | -                                  | -                             | _                           | _                                                                         | -                       | _                | -                        | 3       | 3                        | _                |  |
| 21AIL5                     |                                                                                                    |       | 3                | -                         | _                                      | _                                  | -                             | -                           | _                                                                         | _                       | _                |                          | 3       | 3                        | - I              |  |
| 21AIL5                     |                                                                                                    |       | 3                | 3                         | 3                                      | 3                                  | - I                           |                             | -                                                                         | _                       | _                |                          | 3       | 3                        | _                |  |
|                            | JJZ. <del>T</del>                                                                                                    | 5     | 5                | 5                         | 5                                      | 5                                  | -                             | -                           | -                                                                         | -                       | -                | -                        | 5       | 5                        | _                |  |
| Pgm.                       |                                                                                                    |       |                  |                           | List                                   | of Ex                              | perim                         | ents /                      | Program                                                                   | ns                      |                  | Hours                    | rs COs  |                          |                  |  |
| No.                        |                                                                                                    |       |                  |                           | Prer                                   | eauis                              | ite Exi                       | perime                      | ents/Pro                                                                  | ogram                   | s/ Demo          | )                        |         |                          |                  |  |
|                            |                                                                                                    |       | Ra               | asic of                   |                                        |                                    |                               |                             | Basic Ja                                                                  | -                       |                  | 2                        |         | N                        | A                |  |
|                            |                                                                                                    |       |                  |                           | 5.04                                   |                                    | -patin                        |                             | RT-A                                                                      |                         | 0' um            |                          |         |                          |                  |  |
| 1                          |                                                                                                    |       |                  |                           | -                                      |                                    | le in A'                      |                             |                                                                           |                         |                  |                          | 2       | 21AIL552.1<br>21AIL552.2 |                  |  |
| 2                          | Note: Discuss the Basics of AWS.<br>Host Static website on Amazon S3.                                                                |       |                  |                           |                                        |                                    |                               |                             |                                                                           |                         | 2                | 21AIL552.1<br>21AIL552.2 |         |                          |                  |  |
| 2                          | T 1 .                                                                                                    |       |                  |                           | D.                                     |                                    |                               |                             | <u> </u>                                                                  |                         |                  | .1.                      |         |                          |                  |  |
|                            | Implement Cross Region Replications in Amazon S3 through an example.221AIL552.121AIL552.2                                            |       |                  |                           |                                        |                                    |                               |                             |                                                                           |                         |                  |                          |         |                          |                  |  |
| 4                          | Creating a VPC using AWS console.<br>Note: Discuss the subnets, gateways, route tables                                               |       |                  |                           |                                        |                                    |                               |                             |                                                                           | 2                       |                  | .552.2<br>.552.3         |         |                          |                  |  |
| 5                          |                                                                                                    | ing a |                  |                           |                                        |                                    |                               |                             | vate and                                                                  | public                  | subnet           | inside                   | 2       |                          | L552.2<br>L552.3 |  |
| 6                          | Implement ACL<br>Note: Discuss the Inbound Traffic-Outbound Traffic.                                                                 |       |                  |                           |                                        |                                    |                               |                             | 2                                                                         | 21AII                   | .552.2<br>.552.3 |                          |         |                          |                  |  |
|                            | Note:                                                                                                    | DISC  | uss in           |                           | Juna                                   | 11 апто                            | PART                          |                             | Tanic.                                                                    |                         |                  |                          |         | 21/11                    | 1002.0           |  |
| 7                          | Creating Auto Scaling Group and Scaling policy.                                                                                      |       |                  |                           |                                        |                                    |                               |                             |                                                                           | 2                       | 21AII            | 1552.3                   |         |                          |                  |  |
| 8                          | Note: Discuss the Virtual machines and compute Services in AWS.2Implement Access Key and IAM Roles with EC2.2Note: Discuss the EC2.2 |       |                  |                           |                                        |                                    |                               |                             |                                                                           |                         |                  |                          |         |                          |                  |  |
| 9                          |                                                                                                    |       | t Elas           |                           |                                        | ancing                             |                               |                             |                                                                           |                         |                  |                          | 2       | 21AII                    | L552.3           |  |
| 10                         | 0       Creating and working with DynamoDB in AWS.       2       21AIL552.4                                                          |       |                  |                           |                                        |                                    |                               |                             |                                                                           |                         |                  |                          |         |                          |                  |  |
|                            | Note: Amazon Relational Databases services, Amazon Dynamo DB.                                                                        |       |                  |                           |                                        |                                    |                               |                             |                                                                           |                         |                  |                          |         |                          |                  |  |
|                            | Create and Modify then list all tables in DynamoDB221AIL552.4221AIL552.4                                                             |       |                  |                           |                                        |                                    |                               |                             |                                                                           |                         |                  |                          |         |                          |                  |  |
| 12                         | Imple<br>Note:                                                                                                    |       | t Auto<br>uss th |                           | 0                                      |                                    |                               |                             |                                                                           |                         |                  |                          | 2       | 21A[]                    | L552.4           |  |
| 1.Dyna<br>2. EC2<br>3. VPC | amoDI<br>:                                                                                                    |       |                  | : https<br>https<br>https | <b>Be</b><br>s://av<br>s://dy<br>://wv | eyond<br>vs.am<br>vnobas<br>vw.jav | azon.co<br>se.dev/<br>vatpoir | om/tut<br>/dynan<br>nt.com/ | <b>T-C</b><br>irtual La<br>corials/cu<br>nodb-tut<br>/aws-ec2<br>n/vpc/la | reate-r<br>orials/<br>? | nosql-tał<br>'   |                          | it-worł | s.html                   |                  |  |

| CIE As | E Assessment Pattern (50 Marks-Lab) |    |                                   |  |  |  |  |  |  |
|--------|-------------------------------------|----|-----------------------------------|--|--|--|--|--|--|
|        | RBT Levels                          |    | Weekly Assessments<br>( 30) marks |  |  |  |  |  |  |
| L1     | Remember                            | -  | -                                 |  |  |  |  |  |  |
| L2     | Understand                          | 5  | 5                                 |  |  |  |  |  |  |
| L3     | Apply                               | 5  | 10                                |  |  |  |  |  |  |
| L4     | Analyze                             | 10 | 10                                |  |  |  |  |  |  |
| L5     | Evaluate                            | -  | 5                                 |  |  |  |  |  |  |
| L6     | Create                              | -  | -                                 |  |  |  |  |  |  |

#### SEE Assessment Pattern (50 Marks-Lab)

| UZZI |                   |                         |
|------|-------------------|-------------------------|
|      | <b>RBT Levels</b> | Exam Marks Distribution |
|      |                   | (50)                    |
| L1   | Remember          | -                       |
| L2   | Understand        | 10                      |
| L3   | Apply             | 10                      |
| L4   | Analyze           | 20                      |
| L5   | Evaluate          | 10                      |
| L6   | Create            | -                       |
|      |                   |                         |

# Suggested Learning Resources:

**Reference Book:** 

1. Cloud Computing with AWS: Everything You need to know to be an AWS Cloud Practitioner, Pravin Mishra, Apress, 2023.

Weblinks and Video Lectures(e-Resources):

- https://www.cloudways.com/blog/aws-for-beginners/
- https://www.javatpoint.com/aws-tutorial
- https://www.geeksforgeeks.org/aws-tutorial/?ref=lbp
- https://www.w3schools.com/aws/index.php

|         |                                                                                                    |                             |                  |                          |                           | ДАТ                        | 'A VISI                             | IALIZ                                        | ATION           |                                |          |        |                |                  |
|---------|----------------------------------------------------------------------------------------------------|-----------------------------|------------------|--------------------------|---------------------------|----------------------------|-------------------------------------|----------------------------------------------|-----------------|--------------------------------|----------|--------|----------------|------------------|
| Cour    | se Code                                                                                                    | 21AIL                       | 553              |                          |                           | DIII                       | 11 1150                             | <u>,,,,,,,,,,,,,,,,,,,,,,,,,,,,,,,,,,,,,</u> | CIE Ma          | rks                            | 50       |        |                |                  |
| L:T:P   |                                                                                                    | 0:0:1:                      |                  |                          |                           |                            |                                     |                                              | SEE Ma          |                                | 50       |        |                |                  |
|         | 'Week                                                                                                    | 2                           | -                |                          |                           |                            |                                     |                                              | Total Marks 100 |                                |          |        |                |                  |
| Cred    |                                                                                                    |                             |                  |                          |                           |                            |                                     | 03                                           |                 |                                |          |        |                |                  |
|         | se outco                                                                                                    | -                           | t the e          | nd of                    | the c                     | ourse                      | the st                              | udent                                        |                 |                                | 00       |        |                |                  |
|         | L553.1                                                                                                    |                             |                  |                          |                           |                            |                                     |                                              | gy of the       |                                | PI coru  | ico    |                |                  |
|         | L553.2                                                                                                    |                             |                  |                          |                           |                            |                                     |                                              | ts and da       |                                |          | ice.   |                |                  |
|         | L553.3                                                                                                    |                             |                  | •                        |                           |                            | •                                   | •                                            |                 |                                | <u> </u> | duana  | rta            |                  |
|         |                                                                                                    |                             |                  |                          |                           |                            |                                     |                                              | ata from        |                                |          |        |                |                  |
|         | L553.4                                                                                                    |                             |                  |                          |                           |                            |                                     |                                              | ards and        |                                |          |        |                |                  |
| мар     | ping of (                                                                                                    |                             |                  |                          |                           |                            |                                     |                                              |                 |                                |          |        |                |                  |
| 04 4 11 | PO1         PO2         PO3         PO4         PO5         PO6         PO7         PO8         PO9         PO10         PO11         PO12         PS01         PS02           L553.1         2         -         -         -         -         -         -         3         3 |                             |                  |                          |                           |                            |                                     |                                              |                 |                                |          |        |                |                  |
| 21AIL   |                                                                                                    |                             | -                | -                        | -                         | -                          | -                                   | -                                            | -               | -                              | -        | -      | 3              | 3                |
| 21AIL   | 5                                                                                                    |                             | -                | -                        | -                         | -                          | -                                   | -                                            | -               | -                              | -        | -      | 3              | 3                |
| 21AIL   |                                                                                                    |                             | -                | -                        | 3                         | -                          | -                                   | -                                            | -               | -                              | -        | -      | 3              | 3                |
| 21AIL   | 553.4 <b>3</b>                                                                                                    | 3                           | 3                | -                        | 3                         | -                          | -                                   | -                                            | -               | -                              | -        | -      | 3              | 3                |
|         |                                                                                                    |                             |                  |                          |                           |                            |                                     |                                              |                 |                                |          |        |                |                  |
| Pgm. N  | No.                                                                                                    |                             | -                | Lis                      | t of E                    | xperi                      | ments                               | / Pro                                        | grams           |                                | Hour     | s      | COs            |                  |
| _       | • <b>•</b>                                                                                                    |                             |                  |                          |                           |                            |                                     |                                              | Progran         | ns/ Dem                        |          |        |                |                  |
|         |                                                                                                    | Bas                         |                  |                          |                           |                            |                                     |                                              | d Pytho         |                                |          | 2      | N              | A                |
|         |                                                                                                    |                             |                  |                          |                           |                            |                                     | RT-A                                         |                 | -                              |          |        |                |                  |
| 1       | Visualiz                                                                                                    | e differ                    | ent gr           | ouns                     | of dat                    | a usin                     | g har d                             | hart.                                        |                 |                                |          | 2      | 21AII          | 553.1            |
| -       |                                                                                                    |                             |                  |                          |                           |                            |                                     |                                              | ing appr        | onriate d                      | hart     | 2      |                | 553.2            |
|         | type.                                                                                                    | 50055 0                     | ic uni           | crent                    | type                      | o or uu                    |                                     | choos                                        | ing uppi        | opriace                        | mare     |        |                |                  |
| 2       |                                                                                                    | o many                      | diffor           | ont it                   | ome o                     | nd th                      | o comr                              | ositio                                       | n of each       | itom?                          |          | 2      | 21AII          | 553.1            |
| 2       | (Stacked                                                                                                    |                             | unici            |                          |                           | nu un                      | c comp                              | 051110                                       |                 | item:                          |          | 2      |                | L553.2           |
|         |                                                                                                    |                             |                  | ian n                    | rincir                    | loc fo                     | r offoc                             | tivo vi                                      | sualizatio      | nc                             |          |        | 21111          | 1000.2           |
| 3       |                                                                                                    |                             |                  |                          |                           |                            |                                     |                                              |                 |                                |          |        | 21/11          | 553.2            |
| З       | Import external data files of formats like excel, CSV into Power BI<br>Note: Discuss the Importing different data sources in Power BI                                                                                                    |                             |                  |                          |                           |                            |                                     |                                              |                 | 2                              |          | .553.3 |                |                  |
| 4       |                                                                                                    |                             |                  |                          | _                         |                            |                                     |                                              |                 |                                |          |        |                | 553.2            |
| 4       |                                                                                                    |                             |                  |                          |                           |                            |                                     |                                              | orted dat       |                                |          | 2      |                | .553.2<br>.553.3 |
| -       |                                                                                                    |                             |                  |                          |                           |                            | and m                               | consis                                       | tent data       | l                              |          | 2      |                | .553.2           |
| 5       | Create in                                                                                                    |                             |                  |                          |                           |                            | .1                                  | 1 · ·                                        |                 |                                |          | 2      |                |                  |
| 6       |                                                                                                    |                             |                  |                          |                           |                            |                                     |                                              | eraction        | S                              |          |        |                | 553.3<br>553.1   |
| 6       | Create a                                                                                                    |                             |                  | 1                        |                           | 0                          |                                     |                                              |                 |                                |          | 2      |                | .553.1<br>.553.2 |
|         | Note: D                                                                                                    | iscuss t                    | he arr           | angin                    | g visi                    |                            |                                     | oards                                        |                 |                                |          |        | ZIAII          | 1333.2           |
|         |                                                                                                    |                             |                  |                          |                           | PAR                        | Т-В                                 |                                              |                 |                                |          |        |                |                  |
| 7       | Create a                                                                                                    | new co                      | lumn             | or me                    | etrics                    | and d                      | isplav                              | in the                                       | report          |                                |          | 2      | 21AII          | 553.3            |
| -       | Note: D                                                                                                    |                             |                  |                          |                           |                            |                                     |                                              | -               |                                |          | -      |                | 553.4            |
| 8       | Create a                                                                                                    |                             |                  |                          |                           |                            |                                     |                                              |                 |                                |          | 2      |                | 553.3            |
| 2       |                                                                                                    | -                           | -                |                          |                           |                            |                                     | -                                            | mics ana        | lvsis                          |          | -      |                | 553.4            |
| 9       | Demons                                                                                                    |                             |                  |                          |                           |                            |                                     |                                              |                 | ., 010                         |          |        |                | 2553.3           |
| ,       | Note: D                                                                                                    |                             |                  |                          |                           |                            |                                     |                                              | Sport           |                                |          | 2      |                | 553.4            |
| 10      | Demons                                                                                                    |                             |                  |                          |                           | -                          |                                     |                                              |                 |                                |          | 2      |                | 1553.3           |
| 10      | Note: D                                                                                                    |                             |                  | -                        | -                         |                            |                                     |                                              |                 |                                |          | -      |                | L553.4           |
| 11      | Demons                                                                                                    |                             |                  |                          |                           | nort                       |                                     |                                              |                 |                                |          | 2      |                | .553.4           |
| 11      | Demons                                                                                                    | ate th                      | ic ut III        |                          | ignite                    | μυτ                        |                                     |                                              |                 |                                |          | 4      | <i>- 1</i> 111 | .555.1           |
| 12      | 2 Creative effective report for the given dataset.                                                                                                    |                             |                  |                          |                           |                            |                                     |                                              | 2               | 21AII                          | .553.4   |        |                |                  |
|         |                                                                                                    | aps: ht<br>Forma<br>//datal | tps://<br>tting: | ation<br>'intel<br>https | : httj<br>lipaa<br>s://ir | os://v<br>t.com<br>itellip | bus/N<br>winds<br>h/blog<br>baat.co | or.ai/<br>/pow<br>om/bl                      |                 | i-visual<br>atmap/<br>er-bi-he | atmap    | )/     | natting-       | in-              |

| CIE A             | ssessment Patte                                                |                                                       |                                                                   |                                                                                                    |  |  |  |  |  |  |
|-------------------|----------------------------------------------------------------|-------------------------------------------------------|-------------------------------------------------------------------|----------------------------------------------------------------------------------------------------|--|--|--|--|--|--|
|                   | RBT Levels                                                     | Test(s)<br>20 marks                                   | Weekly<br>Assessments<br>(30) marks                               |                                                                                                    |  |  |  |  |  |  |
| L1                | Remember                                                       | -                                                     | -                                                                 | ]                                                                                                    |  |  |  |  |  |  |
| L2                | Understand                                                     | 5                                                     | 5                                                                 |                                                                                                    |  |  |  |  |  |  |
| L3                | Apply                                                          | 5                                                     | 10                                                                |                                                                                                    |  |  |  |  |  |  |
| L4                | Analyze                                                        | 10                                                    | 10                                                                |                                                                                                    |  |  |  |  |  |  |
| L5                | Evaluate                                                       | -                                                     | 5                                                                 |                                                                                                    |  |  |  |  |  |  |
| L6                | Create                                                         | -                                                     |                                                                   |                                                                                                    |  |  |  |  |  |  |
| SEE A             | Assessment Patte                                               |                                                       | ,                                                                 |                                                                                                    |  |  |  |  |  |  |
|                   | <b>RBT Levels</b>                                              |                                                       | arks Distribution                                                 |                                                                                                    |  |  |  |  |  |  |
|                   | 1                                                              | (50)                                                  |                                                                   |                                                                                                    |  |  |  |  |  |  |
| L1                | Remember                                                       | -                                                     |                                                                   |                                                                                                    |  |  |  |  |  |  |
| L2                | Understand                                                     | 10                                                    |                                                                   |                                                                                                    |  |  |  |  |  |  |
| L3                | Apply                                                          | 10                                                    |                                                                   |                                                                                                    |  |  |  |  |  |  |
| L4                | Analyze                                                        | 20                                                    |                                                                   |                                                                                                    |  |  |  |  |  |  |
| L5                | Evaluate                                                       | 10                                                    |                                                                   |                                                                                                    |  |  |  |  |  |  |
| L6                | .6 Create -                                                    |                                                       |                                                                   |                                                                                                    |  |  |  |  |  |  |
| Refe<br>1)<br>Web | l <b>inks and Video</b><br>https://www.dat<br>https://www.bing | osoft Power<br>Lectures(e<br>acamp.com<br>g.com/video | - <b>Resources):</b><br>/tutorial/tutorial-p<br>s/search?q=power+ | and Marco Russo, Microsoft Press, 2016.<br>oower-bi-for-beginners<br>bi+tutorial+for+beginners&docid=6035334<br>73791A4A441F7A262C4&view=detail&FOR |  |  |  |  |  |  |

https://www.geeksforgeeks.org/power-bi-tutorial

|             |         |                                                                 |       |         |         | PERL     | PROG     | RAMN    | AING         |            |        |         |      |      |  |
|-------------|---------|-----------------------------------------------------------------|-------|---------|---------|----------|----------|---------|--------------|------------|--------|---------|------|------|--|
| Course Code | e 21    | LAIL5                                                           | 54    |         |         |          |          |         | CIE          | Marks      |        | 50      |      |      |  |
| L:T:P:S     | 0:      | 0:1:0                                                           |       |         |         |          |          |         | SEE Marks 50 |            |        | 50      |      |      |  |
| Hrs /Week   | 2       | 2                                                               |       |         |         |          |          |         | Tota         | nl Mark    | s      | 100     |      |      |  |
| Credits     | 1       | 1                                                               |       |         |         |          |          | Exai    | n Hour       | s          | 03     |         |      |      |  |
| Course outc | ome     | es: At t                                                        | he e  | nd of t | the cou | urse, tl | ne stu   | dent w  | ill be a     | able to:   |        |         |      |      |  |
| 21AIL554.1  | Uı      | nderstand the basic concepts of Perl programming.               |       |         |         |          |          |         |              |            |        |         |      |      |  |
| 21AIL554.2  | Ap      | Apply the Concept of Loops and control statements in Subroutine |       |         |         |          |          |         |              |            |        |         |      |      |  |
| 21AIL554.3  | Ar      | nalyze                                                          | the v | worki   | ng of L | ist, so  | rt, File | e I/O a | nd Del       | oug Out    | put.   |         |      |      |  |
| 21AIL554.4  | De      | esign (                                                         | )bjec | t Orie  | nted P  | erl pr   | ogram    | ming    | to solv      | re real ti | me pro | blems.  |      |      |  |
| Mapping of  | Έ Ο Ο Ι | ırse O                                                          | utco  | omes    | to Pro  | ogram    | n Outo   | comes   | and I        | Progra     | m Spec | ific Ou | tcom | es:  |  |
| P           | 01      | P02                                                             | P03   | P04     | P05     | P06      | P07      | P08     | P09          | P010       | P011   | P012    | PSO1 | PSO2 |  |
| 21AIL554.1  | 2       | -                                                               | -     | -       | -       | -        | -        | -       | -            | -          | -      | -       | -    | -    |  |
| 21AIL554.2  | 3       | -                                                               | -     | -       | -       | -        | -        | -       | -            | -          | -      | -       | 3    | 3    |  |
| 21AIL554.3  | 3       | 3                                                               | -     | -       | -       | -        | -        | -       | -            | -          | -      | -       | 3    | 3    |  |
| 21AIL554.4  | 3       | 3                                                               | 3     | -       | -       | -        | -        | -       | -            | -          | -      | -       | 3    | 3    |  |

| Pgm.<br>No. | List of Experiments / Programs                                                                                                    | Hours | COs                                    |
|-------------|----------------------------------------------------------------------------------------------------|-------|----------------------------------------|
|             | Prerequisite Experiments/Programs/ Demo                                                                                                    |       |                                        |
|             | C Program/C++ Program/Java Programming Concepts                                                                                                    | 2     | NA                                     |
|             | PART-A                                                                                                    | •     |                                        |
| 1           | a. Write a program for converts between numbers and string on the fly.                                                                                        | 2     | 21AIL554.1<br>21AIL554.2               |
|             | b. Write a program to print array of elements.                                                                                                    |       |                                        |
| 2           | Write a program in Perl for typeglob, sigils and Hashes<br>Note: Discuss the sigils and Hash concepts.                                                        | 2     | 21AIL554.1<br>21AIL554.2               |
| 3           | Write a simple program using conditional statement to precede<br>or succeed the code to be executed.                                                          | 2     | 21AIL554.1<br>21AIL554.2               |
| 4           | a. Write a program for swap two numbers using subroutine.<br>b. Write a program to print sum of integers using for loop<br>statement.                         | 2     | 21AIL554.1<br>21AIL554.2               |
| 5           | Write a program to display the output in specified format using<br>Data: Show method.<br>Note: Discuss the available format in Perl language                  | 2     | 21AIL554.1<br>21AIL554.2<br>21AIL554.3 |
| 6           | <ul> <li><i>a.</i> Write a program to pass list to subroutine.</li> <li>b. Write a program to get list elements from subroutine.</li> <li>PART B</li> </ul>   | 2     | 21AIL554.3                             |
| 7           | Write a program to display array list value using Dumper.<br>Note: Discuss the Dumper concepts.                                                               | 2     | 21AIL554.3                             |
| 8           | Write a program to sort elements using Lexical sort.                                                                                                    | 2     | 21AIL554.3                             |
| 9           | Write a program to read and write from /to compressed file.<br>Note: Discuss the file operation and its syntax with I/O files.                                | 2     | 21AIL554.3                             |
| 10          | <ul><li>a. Write a program to write content into a file using autidie function.</li><li>b. Write a program using Perl to rewind a filehandle method</li></ul> | 2     | 21AIL554.3                             |

| 11<br>12<br>1. Introdu | Notes: Discus    | s the OOPs (   | oncept using Perl pro<br>Concepts.<br>nods resolution using |                     | 2        | 21AIL554.3<br>21AIL554.4 |  |  |  |  |  |
|------------------------|------------------|----------------|-------------------------------------------------------------|---------------------|----------|--------------------------|--|--|--|--|--|
|                        |                  |                | -                                                           | Perl programming.   | 2        |                          |  |  |  |  |  |
|                        |                  |                | -                                                           | Perl programming.   | 2        |                          |  |  |  |  |  |
|                        | Write a progr    | am for meth    | nods resolution using                                       | Perl programming.   | 2        |                          |  |  |  |  |  |
|                        |                  |                |                                                             | , i en programming. | 4        | 21AIL554.3               |  |  |  |  |  |
| 1. Introdı             |                  |                |                                                             |                     |          | 21AIL554.4               |  |  |  |  |  |
| 1. Introdı             |                  |                |                                                             |                     |          |                          |  |  |  |  |  |
| 1. Introdı             |                  | PART-C         |                                                             |                     |          |                          |  |  |  |  |  |
| l. Introdi             |                  | Beyor          | nd Syllabus/ Virtual                                        | Lab Content         |          |                          |  |  |  |  |  |
|                        |                  |                | s://freevideolecture                                        | s.com/course/4988/  | nptel-li | nux-                     |  |  |  |  |  |
|                        | ning-scripting/1 |                |                                                             |                     |          |                          |  |  |  |  |  |
|                        |                  |                | //nptel.ac.in/course                                        | s/106102067         |          |                          |  |  |  |  |  |
|                        | ed Perl Program  |                |                                                             |                     | 45671    |                          |  |  |  |  |  |
| πps://w                | ww.oreilly.com   | /library/vie   | w/advanced-perl- p                                          | rogramming/059600   | 456//0   | cnu1.ntml                |  |  |  |  |  |
| CIE Asse               | essment Patter   | n (50 Mark     | s-Lab)                                                      |                     |          |                          |  |  |  |  |  |
|                        |                  | Test(s)        | Weekly                                                      | 7                   |          |                          |  |  |  |  |  |
| R                      | RBT Levels       |                | Assessment                                                  |                     |          |                          |  |  |  |  |  |
|                        |                  | 20             | 30                                                          |                     |          |                          |  |  |  |  |  |
|                        |                  | marks          | marks                                                       | _                   |          |                          |  |  |  |  |  |
|                        | Remember         | -              | -                                                           | _                   |          |                          |  |  |  |  |  |
|                        | Understand       | 5 5            |                                                             | _                   |          |                          |  |  |  |  |  |
|                        | Apply            | 5 10           |                                                             | _                   |          |                          |  |  |  |  |  |
|                        | Analyze          | 10             | 10 10                                                       |                     |          |                          |  |  |  |  |  |
|                        | Evaluate         | -              | 5                                                           | _                   |          |                          |  |  |  |  |  |
|                        | Create           | -<br>          | -                                                           |                     |          |                          |  |  |  |  |  |
|                        | essment Patter   |                |                                                             | 7                   |          |                          |  |  |  |  |  |
| K                      | BT Levels        | Exam M<br>(50) | arks Distribution                                           |                     |          |                          |  |  |  |  |  |
| L1 R                   | Remember         | (30)           |                                                             | _                   |          |                          |  |  |  |  |  |
|                        | Inderstand       | 10             |                                                             | -                   |          |                          |  |  |  |  |  |
|                        |                  | 10             |                                                             | -                   |          |                          |  |  |  |  |  |
|                        | nalyze           | 20             |                                                             | -                   |          |                          |  |  |  |  |  |
|                        | valuate          | 10             |                                                             | 1                   |          |                          |  |  |  |  |  |
|                        | reate            |                | -                                                           | 1                   |          |                          |  |  |  |  |  |
|                        |                  |                |                                                             |                     |          |                          |  |  |  |  |  |

|            | BASICS FOR DIGITAL AND IMAGE PROCESSING |                                                                          |         |          |                     |         |          |         |           |          |        |          |       |                    |
|------------|-----------------------------------------|--------------------------------------------------------------------------|---------|----------|---------------------|---------|----------|---------|-----------|----------|--------|----------|-------|--------------------|
| Course Cod | le 21                                   | IAIL5                                                                    |         | 1001     | UND                 |         |          |         | CIEM      |          | iu.    | 50       |       |                    |
| L:T:P:S    |                                         | 0:1:0                                                                    |         |          |                     |         |          |         | SEE N     |          |        | 50       |       |                    |
| Hrs /Week  |                                         | 0.2.0                                                                    |         |          |                     |         |          |         | Total     | Marks    |        | 100      |       |                    |
| Credits    | 1                                       |                                                                          |         |          |                     |         |          |         | Exam      | Hours    |        | 03       |       |                    |
| Course out | come                                    | es: At t                                                                 | he en   | d of th  | e cou               | rse, tł | ie stu   | dent w  | ill be a  | ble to:  |        |          |       |                    |
| 21AIL555.1 |                                         |                                                                          |         |          |                     |         |          |         |           |          | e Proc | essing S | vstem |                    |
| 21AIL555.2 |                                         | Apply the different techniques of Image Processing to solve the problem. |         |          |                     |         |          |         |           |          |        |          |       |                    |
| 21AIL555.3 |                                         | Analyze the Image Properties and signals with different DI               |         |          |                     |         |          |         |           |          |        |          |       |                    |
| 21AIL555.4 |                                         | <u> </u>                                                                 |         | <u> </u> | -                   |         | 0        |         |           | essing A | - /    | 0        |       |                    |
| Mapping o  |                                         |                                                                          |         |          |                     |         |          |         |           |          |        |          | tcome | es:                |
|            | P01                                     | P02                                                                      | P03     | P04      | P05                 | P06     | P07      | P08     | P09       | P010     | P011   | P012     | PSO1  |                    |
| 21AIL555.1 | 3                                       | -                                                                        | -       | -        | -                   | -       | -        | -       | -         | -        | -      | -        | 3     | -                  |
| 21AIL555.2 | 3                                       | -                                                                        | -       | -        | -                   | -       | -        | -       | -         | -        | -      | -        | 3     | -                  |
| 21AIL555.3 | 3                                       | 3                                                                        | -       | -        | -                   | -       | -        | -       | -         | -        | -      | -        | 3     | -                  |
| 21AIL555.4 | 3                                       | 3                                                                        | 3       | -        | -                   | -       | -        | -       | -         | -        | -      | -        | 3     | -                  |
|            |                                         |                                                                          |         |          | •                   |         |          |         |           |          | •      |          |       | ·                  |
| Pgm. No.   |                                         |                                                                          |         | List     | of Exr              | oerim   | ents     | / Prog  | rams      |          |        | Hours    |       | COs                |
| 0          |                                         |                                                                          |         |          | -                   |         | •        | -       |           | ams/ D   | emo    |          |       |                    |
|            |                                         |                                                                          |         |          | ogran               |         | -        |         |           | /        |        | 2        |       | NA                 |
| 1          | Read                                    | ing an                                                                   | image   |          |                     |         |          |         | olour a   | nd B/W   | I      | 2        | 21A   | IL555.1            |
|            |                                         | e usin                                                                   | 0       |          |                     |         | 5        |         |           | ,        |        |          |       |                    |
|            |                                         |                                                                          |         |          |                     |         | nage F   | roces   | sing an   | d its mo | dels.  |          |       |                    |
|            |                                         |                                                                          |         |          | -                   |         | 0        |         | 0         |          |        |          |       |                    |
| 2          | Read                                    | ing an                                                                   | d RGB   | Imag     | e and               | extra   | ct the   | colou   | · compo   | onents u | ising  |          | 21A   | IL555.1            |
|            |                                         | LAB/P                                                                    |         |          |                     |         |          |         | •         |          | U      | 2        | 21A   | IL555.2            |
|            | Note                                    | : Discu                                                                  | iss the | Quan     | tizatio             | on, pi  | xel Re   | lations | ship.     |          |        |          |       |                    |
| 3          | Dev                                     | elop a                                                                   | progr   | am us    | ing M               | ATLA    | B/Pyt    | thon fo | or enha   | nce the  |        | 2        | 21A   | IL555.1            |
|            | Brig                                    | ghtnes                                                                   | s and ( | Contra   | ast of a            | an im   | age.     |         |           |          |        | Z        | 21A   | IL555.2            |
|            |                                         |                                                                          |         |          |                     |         |          |         |           |          |        |          |       |                    |
| 4          | Deve                                    | lop a l                                                                  | MATLA   | AB/Py    | thon p              | orogr   | am foi   | r imag  | e smoo    | thing an | ıd     | 2        | 21A   | IL555.1            |
|            | sharp                                   | pening                                                                   | using   | differ   | ent m               | ask.    |          |         |           |          |        | 2        | 21A   | IL555.2            |
|            |                                         |                                                                          |         |          |                     |         |          |         |           |          |        |          |       |                    |
| 5          | Dev                                     | elon a                                                                   | MATI    | AR/P     | vthon               | nrog    | ram fo   | or Ima  | ge nois   | ing usin | σ      |          | 21A   | IL555.1            |
| U          |                                         | erent r                                                                  |         |          |                     |         |          | <i></i> | 50 11010  |          | 0      | 2        |       | IL555.2            |
|            |                                         |                                                                          | 101000  |          |                     |         |          |         |           |          |        | -        |       | 100012             |
| 6          | Wri                                     | te a pr                                                                  | ogran   | ı usin   | g MAT               | 'LAB/   | Pythc    | n for l | De-nois   | ing the  | image  |          | 21A   | IL555.1            |
|            |                                         | ng Arit                                                                  |         |          |                     |         |          |         |           | 0        | U      | 2        |       | IL555.2            |
|            |                                         | -                                                                        |         |          |                     |         |          |         |           |          |        |          |       |                    |
|            |                                         |                                                                          |         |          |                     | PAR     | Г-В      |         |           |          |        |          |       |                    |
| 7          | <u> </u>                                |                                                                          |         |          |                     |         | -        |         |           |          |        | 2        | 21A   | IL555.1            |
|            | Imp                                     | lemen                                                                    | t orde  | r stat   | istics f            | filter  | to De-   | nosing  | the im    | age.     |        | _        |       | IL555.2            |
| 8          |                                         |                                                                          |         |          |                     |         |          |         | signal.   | 0        |        |          |       | IL555.3            |
| Ĭ          |                                         |                                                                          | ILAD    | , i ytil | on hi c             | grail   | i to ge  | nerate  | sigiidi.  |          |        | 2        |       | IL555.4            |
| 9          | 117-1-1                                 | 0 0 Dw-                                                                  | arara   | in M/    | \TI \D              | ) /D1   | on fr    | nonal   | unia the  | nnon     | tica a |          |       |                    |
| -          |                                         | e a Pro<br>Trans                                                         |         |          | A I LAB             | o/ Pytl | 1011 10  | r anal  | ysis the  | e proper | ues of | 2        |       | IL555.3<br>IL555.4 |
|            | uie Z                                   | iiidiis                                                                  | JULIUS  | •        |                     |         |          |         |           |          |        |          | 21A   | 11000.4            |
| 10         | Mri+                                    | 0 2 222                                                                  | aram    | in MA    |                     | /D.,+L  | on for   | ranal   | reie of I | TLoueto  | m      |          | 21 /  | IL555.3            |
| 10         | VVI TŪ                                  | e a pro                                                                  | gram    | III MA   | ILAD                | / r yth | 1011 101 | analy   | 515 UI L  | TI syste |        | 2        |       | IL555.3<br>IL555.4 |
| 11         | ·<br>Mri+                               | e a pro                                                                  | Jarom   | in M     |                     | R /D    | thon f   | or DF   | г         |          |        | 2        |       | IL555.4<br>IL555.3 |
|            | VVIII                                   | e a pro                                                                  | Jgram   | 111 14   | AILA                | о/РУ    | uion I   | UI DF   | 1.        |          |        | <u>ک</u> |       | IL555.3<br>IL555.4 |
|            |                                         |                                                                          |         |          | <b>m</b> <i>i</i> - | /5      | -        |         | 1         |          |        | -        |       |                    |
| 12         | Write                                   | e a pro                                                                  | gram    | in MA    | TLAB                | /Pyth   | ion foi  | r FFT a | ind DIT   |          |        | 2        |       | IL555.3            |
|            |                                         |                                                                          |         |          |                     |         |          |         |           |          |        |          | ZIA   | IL555.4            |
|            | 1                                       |                                                                          |         |          |                     |         |          |         |           |          |        | l        |       |                    |

#### PART-C **Beyond Syllabus/ Virtual Lab Content**

1.0penCV :

https://www.bing.com/videos/riverview/relatedvideo?q=digital%20image%20 processing%20tutorials&mid=39145CDAF75FB2A8994E39145CDAF75FB2A89 94E&ajaxhist=0

2. Introduction to Image Processing:

https://www.tutorialspoint.com/dip/image\_processing\_introduction.htm

| CIE A | CIE Assessment Pattern (50 Marks-Lab) |         |                      |  |  |  |  |  |  |
|-------|---------------------------------------|---------|----------------------|--|--|--|--|--|--|
|       | <b>RBT Levels</b>                     | Test(s) | Weekly<br>Assessment |  |  |  |  |  |  |
|       |                                       | 20      | 30                   |  |  |  |  |  |  |
| L1    | Remember                              | -       | -                    |  |  |  |  |  |  |
| L2    | Understand                            | 5       | 5                    |  |  |  |  |  |  |
| L3    | Apply                                 | 5       | 10                   |  |  |  |  |  |  |
| L4    | Analyze                               | 10      | 10                   |  |  |  |  |  |  |
| L5    | Evaluate                              | -       | 5                    |  |  |  |  |  |  |
| L6    | Create                                | -       |                      |  |  |  |  |  |  |

# SEE Assessment Pattern (50 Marks-Lab)

|    | <b>RBT Levels</b> | Exam Marks Distribution<br>(50) |
|----|-------------------|---------------------------------|
| L1 | Remember          | •                               |
| L2 | Understand        | 10                              |
| L3 | Apply             | 10                              |
| L4 | Analyze           | 20                              |
| L5 | Evaluate          | 10                              |
| L6 | Create            | -                               |

# Suggested Learning Resources:

**Reference Book:** 

1.Gonzalez, Rafael C., and Richard E. Woods, "Digital Image Processing" 2nd Edition, Pearson Edu 2002.

# Weblinks and Video Lectures(e-Resources):

- http://nptelvideos.com/course.php?id=541 •
- https://www.youtube.com/watch?v=xUCsfKA8bi0 •

# https://in.mathworks.com/videos/image-processing-made-easy-81718.html

#### **Activity-Based Learning / Practical Based learning** •

- Contents related activities (Activity-based discussions)
- For active participation of students, instruct the students to prepare Flowcharts and Ha  $\succ$
- $\geq$ Organizing Group wise discussions on issues
- Seminars  $\geq$

| MINI PROJECT                                                                   |                                                                                                    |                                                                                                    |                                                                                                    |                                                                                                    |                                                                                                    |                                                                                                    |                                                                                                    |                                                                                                    |                                                                                                    |                                                                                                    |                                                                                                    |                                                                                                    |                                                                                                    |  |
|--------------------------------------------------------------------------------|----------------------------------------------------------------------------------------------------|----------------------------------------------------------------------------------------------------|----------------------------------------------------------------------------------------------------|----------------------------------------------------------------------------------------------------|----------------------------------------------------------------------------------------------------|----------------------------------------------------------------------------------------------------|----------------------------------------------------------------------------------------------------|----------------------------------------------------------------------------------------------------|----------------------------------------------------------------------------------------------------|----------------------------------------------------------------------------------------------------|----------------------------------------------------------------------------------------------------|----------------------------------------------------------------------------------------------------|----------------------------------------------------------------------------------------------------|--|
| <b>21</b> A                                                                    | IM56                                                                                                    |                                                                                                    |                                                                                                    |                                                                                                    |                                                                                                    |                                                                                                    | CIE                                                                                                    | Marks                                                                                                    | 5                                                                                                    | 50                                                                                                    | 50                                                                                                    |                                                                                                    |                                                                                                    |  |
| 0:0                                                                            | :1:0                                                                                                    |                                                                                                    |                                                                                                    |                                                                                                    |                                                                                                    |                                                                                                    | SEE                                                                                                    | SEE Marks                                                                                                    |                                                                                                    |                                                                                                    | 50                                                                                                    |                                                                                                    |                                                                                                    |  |
| 2                                                                              |                                                                                                    |                                                                                                    |                                                                                                    |                                                                                                    |                                                                                                    |                                                                                                    | Tota                                                                                                    | otal Marks 100                                                                                                    |                                                                                                    |                                                                                                    |                                                                                                    |                                                                                                    |                                                                                                    |  |
| 1                                                                              |                                                                                                    |                                                                                                    |                                                                                                    |                                                                                                    |                                                                                                    |                                                                                                    | Exa                                                                                                    | m Hoı                                                                                                    | ırs                                                                                                    | 03                                                                                                    |                                                                                                    |                                                                                                    |                                                                                                    |  |
| <b>Course outcomes:</b> At the end of the course, the student will be able to: |                                                                                                    |                                                                                                    |                                                                                                    |                                                                                                    |                                                                                                    |                                                                                                    |                                                                                                    |                                                                                                    |                                                                                                    |                                                                                                    |                                                                                                    |                                                                                                    |                                                                                                    |  |
|                                                                                | Understand the technological needs and/or societal needs and sustainability of the environment                |                                                                                                    |                                                                                                    |                                                                                                    |                                                                                                    |                                                                                                    |                                                                                                    |                                                                                                    |                                                                                                    |                                                                                                    |                                                                                                    |                                                                                                    |                                                                                                    |  |
| Ap                                                                             | Apply practical knowledge and latest tools usage along with project development.                              |                                                                                                    |                                                                                                    |                                                                                                    |                                                                                                    |                                                                                                    |                                                                                                    |                                                                                                    |                                                                                                    |                                                                                                    |                                                                                                    |                                                                                                    |                                                                                                    |  |
| Ar                                                                             | Analyze the outcome of the application project using Big Data concepts/ techniques                            |                                                                                                    |                                                                                                    |                                                                                                    |                                                                                                    |                                                                                                    |                                                                                                    |                                                                                                    |                                                                                                    |                                                                                                    |                                                                                                    |                                                                                                    |                                                                                                    |  |
| De                                                                             | Design application using Big Data concepts/ techniques                                                        |                                                                                                    |                                                                                                    |                                                                                                    |                                                                                                    |                                                                                                    |                                                                                                    |                                                                                                    |                                                                                                    |                                                                                                    |                                                                                                    |                                                                                                    |                                                                                                    |  |
|                                                                                |                                                                                                    |                                                                                                    |                                                                                                    |                                                                                                    |                                                                                                    |                                                                                                    |                                                                                                    |                                                                                                    |                                                                                                    | t of the                                                                                                    | Legel                                                                                                    | frame                                                                                                    | work,                                                                                                    |  |
| Pr                                                                             | esent t                                                                                                    | he Repo                                                                                                    | ort for                                                                                                    | imple                                                                                                    | mente                                                                                                    | d prob                                                                                                    | olem ai                                                                                                    | nd its s                                                                                                    | solutions                                                                                                    | as a tea                                                                                                    | am.                                                                                                    |                                                                                                    |                                                                                                    |  |
| Cour                                                                           | se Out                                                                                                    | comes                                                                                                    | to Pro                                                                                                    | ogran                                                                                                    | n Outo                                                                                                    | comes                                                                                                    | and l                                                                                                    | Progr                                                                                                    | am Spec                                                                                                    | ific Ou                                                                                                    | tcom                                                                                                    | es:                                                                                                    |                                                                                                    |  |
| P01                                                                            | P02                                                                                                    | PO3                                                                                                    | P04                                                                                                    | P05                                                                                                    | P06                                                                                                    | P07                                                                                                    | P08                                                                                                    | P09                                                                                                    | P010                                                                                                    | P011                                                                                                    | P012                                                                                                    | PS01                                                                                                    | PSO2                                                                                                    |  |
| 2                                                                              | -                                                                                                    | -                                                                                                    | -                                                                                                    | -                                                                                                    | 1                                                                                                    | 1                                                                                                    | 1                                                                                                    | -                                                                                                    | -                                                                                                    | -                                                                                                    | 3                                                                                                    | 3                                                                                                    | 2                                                                                                    |  |
| 3                                                                              | -                                                                                                    | -                                                                                                    | -                                                                                                    | 3                                                                                                    | -                                                                                                    | -                                                                                                    | -                                                                                                    | 1                                                                                                    | -                                                                                                    | -                                                                                                    | -                                                                                                    | -                                                                                                    | -                                                                                                    |  |
| 3                                                                              | 3                                                                                                    | -                                                                                                    | -                                                                                                    | 3                                                                                                    | -                                                                                                    | -                                                                                                    | -                                                                                                    | -                                                                                                    | -                                                                                                    | -                                                                                                    | -                                                                                                    | -                                                                                                    | -                                                                                                    |  |
| 3                                                                              | 3                                                                                                    | 3                                                                                                    | -                                                                                                    | -                                                                                                    | -                                                                                                    | -                                                                                                    | -                                                                                                    | -                                                                                                    | -                                                                                                    | -                                                                                                    | 3                                                                                                    | 3                                                                                                    | 2                                                                                                    |  |
| 3                                                                              | 3                                                                                                    | 3                                                                                                    | 3                                                                                                    | 3                                                                                                    | 2                                                                                                    | 2                                                                                                    | 2                                                                                                    | 2                                                                                                    | -                                                                                                    | -                                                                                                    | 3                                                                                                    | 3                                                                                                    | 2                                                                                                    |  |
| -                                                                              | -                                                                                                    | -                                                                                                    | -                                                                                                    | 3                                                                                                    | 1                                                                                                    | 1                                                                                                    | 1                                                                                                    | 2                                                                                                    | 2                                                                                                    | -                                                                                                    | 3                                                                                                    | -                                                                                                    | -                                                                                                    |  |
|                                                                                | 0:0<br>2<br>1<br>0mes<br>Ur<br>en<br>Ar<br>Ar<br>De<br>Im<br>ad<br>Pr<br>Cour<br>PO1<br>2<br>3<br>3<br>3<br>3 | 1omes: At theUnderstaenvironmApply praAnalyze tDesign apImplementaddressirPresent tCourse OutPO1PO22333333333 | 0:0:1:0         2         1         omes: At the end of to the environment         Apply practical k         Analyze the outcomest         Design application         Implement the production of the environment         Analyze the outcomest of the environment         Design application         Implement the productor of the environment         Analyze the outcomest of the environment         Design application         Implement the Productor of the environment         Analyze the outcomest of the environment         Poil       PO2         PO3       -         2       -         3       3         3       3 | 0:0:1:021omes: At the end of the conditionUnderstand the technoenvironmentApply practical knowledAnalyze the outcome ofDesign application usingImplement the projectaddressing social concordPresent the Report forCourse Outcomes to PresentP01P02P03P042-3-3333 | 21AIM560:0:1:021omes: At the end of the course, tUnderstand the technologicaenvironmentApply practical knowledge atAnalyze the outcome of the aDesign application using BigImplement the project and paddressing social concerns aPresent the Report for impleCourse Outcomes to ProgramP01P02P03P04P0523333333333333 | 21AIM560:0:1:021omes: At the end of the course, the stude<br>Understand the technological needs<br>environmentApply practical knowledge and late<br>Analyze the outcome of the application<br>Design application using Big Data c<br>Implement the project and provide<br>addressing social concerns and uph<br>Present the Report for implementerCourse Outcomes to Program Outco<br>PO1PO1PO2PO3PO4PO5PO62133-333332 | 21AIM560:0:1:021omes: At the end of the course, the student w<br>Understand the technological needs and/<br>environmentApply practical knowledge and latest toolAnalyze the outcome of the application provide soluti<br>addressing social concerns and upholding<br>Present the Report for implemented proteCourse Outcomes to Program Outcomes<br>PO1PO1PO2PO3PO4PO5PO6PO7211333333322 | 21AIM56CIE0:0:1:0SEE2Tota1Exanomes:omes: At the end of the course, the student will be aUnderstand the technological needs and/or soceenvironmentApply practical knowledge and latest tools usagAnalyze the outcome of the application projectDesign application using Big Data concepts/ tectImplement the project and provide solutions wite addressing social concerns and upholding ethicPresent the Report for implemented problem and the application using a social concerns and upholding ethicCourse Outcomes to Program Outcomes and IPO1PO2PO3PO4PO5PO6PO7PO8233-33-33333222 | 21AIM56CIE Marks0:0:1:0SEE Mark2Total Mar1Exam Houomes: At the end of the course, the student will be able to<br>Understand the technological needs and/or societal n<br>environmentApply practical knowledge and latest tools usage alonAnalyze the outcome of the application project using<br>Design application using Big Data concepts/ techniqu<br>Implement the project and provide solutions within the<br>addressing social concerns and upholding ethical issue<br>Present the Report for implemented problem and its stCourse Outcomes to Program Outcomes and ProgrP01P02P03P04P05P06P07P08P09211-3333332222 | 21AIM56       CIE Marks         0:0:1:0       SEE Marks         2       Total Marks         1       Exam Hours         omes: At the end of the course, the student will be able to:       Understand the technological needs and/or societal needs and environment         Apply practical knowledge and latest tools usage along with pr       Analyze the outcome of the application project using Big Data concepts/ techniques         Implement the project and provide solutions within the contex addressing social concerns and upholding ethical issues         Present the Report for implemented problem and its solutions         Course Outcomes to Program Outcomes and Program Spector         P01       P02       P03       P04       P05       P06       P07       P08       P09       P010         2       -       -       1       1       -       -         3       3       -       -       -       -       -         3       3       3       3       2       2       2       - | 21AIM56CIE Marks500:0:1:0SEE Marks502Total Marks101Exam Hours03omes: At the end of the course, the student will be able to:03Understand the technological needs and/or societal needs and sustair<br>environment03Apply practical knowledge and latest tools usage along with project doAnalyze the outcome of the application project using Big Data conceptDesign application using Big Data concepts/ techniquesImplement the project and provide solutions within the context of the<br>addressing social concerns and upholding ethical issuesPresent the Report for implemented problem and its solutions as a teatCourse Outcomes to Program Outcomes and Program Specific Out<br>PO1 PO2 PO3 PO4 PO5 PO6 PO7 PO8 PO9 PO10 PO11233333333-33333-333333333-3333333333333333333333333333333333333333333 <th>21AIM56       CIE Marks       50         0:0:1:0       SEE Marks       50         2       Total Marks       100         1       Exam Hours       03         omes: At the end of the course, the student will be able to:       Understand the technological needs and/or societal needs and sustainability environment       03         Apply practical knowledge and latest tools usage along with project develop       Analyze the outcome of the application project using Big Data concepts/ techniques         Implement the project and provide solutions within the context of the Legel addressing social concerns and upholding ethical issues       Present the Report for implemented problem and its solutions as a team.         Course Outcomes to Program Outcomes and Program Specific Outcome of PO1       PO2       PO3       PO4       PO5       PO6       PO7       PO8       PO9       PO10       PO11       PO12         2       -       -       1       1       -       -       3       3       -       -       3         3       3       3       3       3       2       2       2       -       -       3</th> <th>21AIM56       CIE Marks       50         0:0:1:0       SEE Marks       50         2       Total Marks       100         1       Exam Hours       03         omes: At the end of the course, the student will be able to:       Understand the technological needs and/or societal needs and sustainability of the environment         Apply practical knowledge and latest tools usage along with project development.         Analyze the outcome of the application project using Big Data concepts/ techniques         Implement the project and provide solutions within the context of the Legel frame addressing social concerns and upholding ethical issues       Present the Report for implemented problem and its solutions as a team.         Course Outcomes to Program Outcomes and Program Specific Outcomes:       Poil       PO2       PO3       PO4       PO5       PO6       PO7       PO8       PO9       PO10       PO11       PO12       PS01         2       -       -       3       3       -       -       -       -       -       -       -       -       -       -       -       -       -       -       -       -       -       -       -       -       -       -       -       -       -       -       -       -       -       -       -       -       -</th> | 21AIM56       CIE Marks       50         0:0:1:0       SEE Marks       50         2       Total Marks       100         1       Exam Hours       03         omes: At the end of the course, the student will be able to:       Understand the technological needs and/or societal needs and sustainability environment       03         Apply practical knowledge and latest tools usage along with project develop       Analyze the outcome of the application project using Big Data concepts/ techniques         Implement the project and provide solutions within the context of the Legel addressing social concerns and upholding ethical issues       Present the Report for implemented problem and its solutions as a team.         Course Outcomes to Program Outcomes and Program Specific Outcome of PO1       PO2       PO3       PO4       PO5       PO6       PO7       PO8       PO9       PO10       PO11       PO12         2       -       -       1       1       -       -       3       3       -       -       3         3       3       3       3       3       2       2       2       -       -       3 | 21AIM56       CIE Marks       50         0:0:1:0       SEE Marks       50         2       Total Marks       100         1       Exam Hours       03         omes: At the end of the course, the student will be able to:       Understand the technological needs and/or societal needs and sustainability of the environment         Apply practical knowledge and latest tools usage along with project development.         Analyze the outcome of the application project using Big Data concepts/ techniques         Implement the project and provide solutions within the context of the Legel frame addressing social concerns and upholding ethical issues       Present the Report for implemented problem and its solutions as a team.         Course Outcomes to Program Outcomes and Program Specific Outcomes:       Poil       PO2       PO3       PO4       PO5       PO6       PO7       PO8       PO9       PO10       PO11       PO12       PS01         2       -       -       3       3       -       -       -       -       -       -       -       -       -       -       -       -       -       -       -       -       -       -       -       -       -       -       -       -       -       -       -       -       -       -       -       -       - |  |

Each team capable of identifying a problem and carry out a mini project on the problem defined. A panel of experts will review the code developed towards the project during the course of the semester. Plagiarized projects will automatically get an **"F" GRADE** and the student will be liable for further disciplinary action. At the completion of a project, the team will submit a project report, which will be evaluated by duly appointed examiner(s).

#### CIE Assessment Pattern (50 Marks – Theory)

|    | RBT Levels | Review (50 marks) |
|----|------------|-------------------|
|    | RD1 Levels | 50                |
| L1 | Remember   | -                 |
| L2 | Understand | -                 |
| L3 | Apply      | 20                |
| L4 | Analyze    | 20                |
| L5 | Evaluate   | 10                |
| L6 | Create     | -                 |

## SEE Assessment Pattern (50 Marks – Theory)

|    | <b>RBT Levels</b> | Exam Marks<br>Distribution (50) |
|----|-------------------|---------------------------------|
| L1 | Remember          | -                               |
| L2 | Understand        | -                               |
| L3 | Apply             | 20                              |
| L4 | Analyze           | 20                              |
| L5 | Evaluate          | 10                              |
| L6 | Create            | -                               |

|                     |             |                                                                                      | RES     | SEARC    | H ME'           | ГНО   | DOLO     | DGY AI       | ND IPR       |          |           |                                                                                                    |          |  |  |  |  |  |  |
|---------------------|-------------|--------------------------------------------------------------------------------------|---------|----------|-----------------|-------|----------|--------------|--------------|----------|-----------|----------------------------------------------------------------------------------------------------|----------|--|--|--|--|--|--|
| <b>Course Code</b>  | 21AIK       | 57                                                                                   |         |          |                 |       |          | CIE Marks 50 |              |          |           |                                                                                                    |          |  |  |  |  |  |  |
| L:T:P:S             | 1:0:0:      | 0                                                                                    |         |          |                 |       |          | SEE N        | <b>larks</b> |          | 50        | 50                                                                                                    |          |  |  |  |  |  |  |
| Hrs / Week          | 02          |                                                                                      |         |          |                 |       |          | Total        | Marks        | 5        | 10        | 0                                                                                                    |          |  |  |  |  |  |  |
| Credits             | 01          |                                                                                      |         |          |                 |       |          | Exam         | Hour         | 5        | 02        |                                                                                                    |          |  |  |  |  |  |  |
| <b>Course outco</b> | mes: At t   | he end                                                                               | of the  | course   | e, the s        | stude | ent wi   | ill be al    | ble to:      |          |           |                                                                                                    |          |  |  |  |  |  |  |
| 21AIK57.1           | Charact     | haracterize the significance and suitability of research in engineering applications |         |          |                 |       |          |              |              |          |           |                                                                                                    |          |  |  |  |  |  |  |
| 21AIK57.2           | Demon       | monstrate the various processing techniques of research                              |         |          |                 |       |          |              |              |          |           |                                                                                                    |          |  |  |  |  |  |  |
| 21AIK57.3           |             |                                                                                      |         |          |                 |       |          |              |              |          | ials, pro | cess and to                                                                                                    | ols      |  |  |  |  |  |  |
| 21AIK57.4           | Analyz      | e criteri                                                                            | a to fi | t own i  | intelle         | ctual | lwor     | k in pa      | rticular     | · form o | of IPR    |                                                                                                    |          |  |  |  |  |  |  |
| 21AIK57.5           | Apply s     | tatutor                                                                              | y prov  | isions   | to pro          | tect  | parti    | cular fo     | orm of       | researc  | h         |                                                                                                    |          |  |  |  |  |  |  |
| 21AIK57.6           | Develo      | o the ar                                                                             | t of sc | holarly  | v writi         | ng ar | nd ev    | aluate       | its qua      | ity      |           |                                                                                                    |          |  |  |  |  |  |  |
| Mapping of (        | Course O    | utcom                                                                                | es to   | Progr    | am O            | utco  | mes      | and P        | rograr       | n Spec   | ific Out  | tcomes:                                                                                                    |          |  |  |  |  |  |  |
|                     | PO1 PO2     |                                                                                      |         |          |                 |       |          |              |              |          |           | PS01                                                                                                    | PSO2     |  |  |  |  |  |  |
| 21AIK57.1           | 3 3         | 3                                                                                    | -       | -        | -               | -     | -        | 3            | 3            | 2        | 3         | 3                                                                                                    | 3        |  |  |  |  |  |  |
| 21AIK57.2           | 3 3         | 3                                                                                    | 1       | 2        | -               | -     | -        | 3            | 3            | 2        | 3         | 2                                                                                                    | 2        |  |  |  |  |  |  |
| 21AIK57.3           | 3 3         | 3                                                                                    | 1       | 2        | -               | -     | 2        | 3            | 3            | 2        | 3         | 3                                                                                                    | 3        |  |  |  |  |  |  |
| 21AIK57.4           | 3 3         | -                                                                                    | -       | -        | -               | -     | 2        | 3            | 3            | 2        | 3         | 3                                                                                                    | 3        |  |  |  |  |  |  |
| 21AIK57.5           | 3 -         | -                                                                                    | -       | -        | -               | -     | 2        | 3            | 3            | 2        | 3         | 3                                                                                                    | 3        |  |  |  |  |  |  |
| 21AIK57.6           | 3 3         | 3                                                                                    | 1       | 2        | -               | -     | 1        | 3            | 3            | 2        | 3         | 3                                                                                                    | 3        |  |  |  |  |  |  |
|                     |             |                                                                                      |         |          |                 |       |          |              |              |          |           |                                                                                                    | -        |  |  |  |  |  |  |
| MODULE-1            | RESEAR      |                                                                                      |         |          |                 |       |          |              |              |          | 21AIK5    |                                                                                                    | lours    |  |  |  |  |  |  |
| Definition and      |             |                                                                                      |         |          |                 |       |          |              |              |          |           |                                                                                                    |          |  |  |  |  |  |  |
| and types of a      |             |                                                                                      |         |          |                 |       |          |              | -            |          | -         |                                                                                                    |          |  |  |  |  |  |  |
| review- prima       |             |                                                                                      |         |          |                 |       |          |              |              |          |           |                                                                                                    |          |  |  |  |  |  |  |
| identifying ga      |             |                                                                                      |         |          |                 |       |          |              |              |          |           |                                                                                                    |          |  |  |  |  |  |  |
| Self-study          | М           |                                                                                      |         |          |                 |       | on rea   | iding c      | omprel       | nensior  | n and leo | cture conte                                                                                                    | nt       |  |  |  |  |  |  |
| Text Book           |             |                                                                                      |         | 1: Ch.   |                 |       |          |              |              |          |           |                                                                                                    |          |  |  |  |  |  |  |
| MODULE-2            | SAMPL       |                                                                                      |         |          |                 |       |          |              |              |          | AIK57.3   |                                                                                                    |          |  |  |  |  |  |  |
| Mathematical        |             | -                                                                                    |         |          | -               |       |          |              |              | -        |           | -                                                                                                    | ofbest   |  |  |  |  |  |  |
| fit and exact fi    |             |                                                                                      |         | •        |                 |       |          | ession       | with o       | ne and   | more ur   | 1knowns.                                                                                                    |          |  |  |  |  |  |  |
| Self-study          | )           | mming                                                                                | /       |          | id assi         | ignm  | lents    |              |              |          |           |                                                                                                    |          |  |  |  |  |  |  |
| Text Book           |             | ook 1: (                                                                             |         |          |                 |       |          |              |              |          |           |                                                                                                    |          |  |  |  |  |  |  |
| MODULE-3            | PATEN       |                                                                                      |         |          |                 |       |          |              |              | Ŧ        | AIK57.4   |                                                                                                    |          |  |  |  |  |  |  |
| Patents and it      | -           |                                                                                      |         | •••      |                 |       |          |              |              |          |           |                                                                                                    |          |  |  |  |  |  |  |
| significance of     |             |                                                                                      |         |          |                 |       |          |              |              |          |           | -                                                                                                    | pects of |  |  |  |  |  |  |
| IPR, Administ       | ration of j | patent s                                                                             | system  | in Inc   | lia, lice       | ensir | ng and   | d trans      | fer of to    | echnolo  | ogy, case | e studies.                                                                                                    |          |  |  |  |  |  |  |
| Case CASE           | STUDIES     | ON IPI                                                                               | R DISF  | PUTES    | : 1. CC         | )CO ( | COLA     | Vs BIS       | SLERI,2      | 2. WAL   | MART A    | AND HEAL'                                                                                                    | ГН       |  |  |  |  |  |  |
| Study PART          | NERS,3. (   |                                                                                      |         |          |                 |       |          | ALM' s       | sues 'D      | ABAN     | GG' proc  | ducers.                                                                                                    |          |  |  |  |  |  |  |
| Text Book           | Text Boo    |                                                                                      |         | ,        |                 |       |          |              |              |          |           |                                                                                                    |          |  |  |  |  |  |  |
| <b>MODULE-4</b>     | RESEAR      |                                                                                      |         |          |                 |       |          |              |              |          | AIK57.    |                                                                                                    |          |  |  |  |  |  |  |
| Research and        | •••         |                                                                                      |         |          |                 |       |          |              |              |          | •         |                                                                                                    |          |  |  |  |  |  |  |
| of research, Pi     |             |                                                                                      |         | -        |                 | -     |          | -            |              | citatior | n and acl | knowledgei                                                                                                    | ment,    |  |  |  |  |  |  |
| reproducibilit      |             |                                                                                      |         |          |                 |       |          |              |              |          |           |                                                                                                    |          |  |  |  |  |  |  |
| Case Study          |             | Case study of any five instances of plagiarism detected between 2016 and 2023.       |         |          |                 |       |          |              |              |          |           |                                                                                                    |          |  |  |  |  |  |  |
| Text Book           |             | Fext Book 1: Ch. 14 & 15                                                             |         |          |                 |       |          |              |              |          |           |                                                                                                    |          |  |  |  |  |  |  |
| MODULE-5            | REPOR       |                                                                                      |         |          |                 |       |          |              |              |          | IK57.6    |                                                                                                    |          |  |  |  |  |  |  |
| Structure and       | -           |                                                                                      |         | -        | -               | -     |          |              | -            |          | -         | ort, mechar                                                                                                    | nism of  |  |  |  |  |  |  |
| ě                   |             |                                                                                      |         | <u> </u> |                 |       | <u> </u> |              | <u> </u>     | <u> </u> |           |                                                                                                    |          |  |  |  |  |  |  |
| Self-study          |             | ture Re                                                                              | eview   | Repo     | r <b>t:</b> Sur | nmai  | rizes    | and sy       | nthesiz      | es exis  | ting rese | writing a research report, referencing in academic writing, Abstracting, BibliographySelf-study <b>1.Literature Review Report:</b> Summarizes and synthesizes existing research on a specific |          |  |  |  |  |  |  |
|                     | tomia       | topic.                                                                               |         |          |                 |       |          |              |              |          |           |                                                                                                    |          |  |  |  |  |  |  |
|                     | -           |                                                                                      |         |          |                 |       |          |              |              |          |           |                                                                                                    | -        |  |  |  |  |  |  |
|                     | 2 Techn     |                                                                                      | port:   | Focus    | es on t         | echn  | ical d   | letails,     | often u      | ised in  | enginee   | ring and sc                                                                                                    | -        |  |  |  |  |  |  |
| Text Book           | -           | 1                                                                                    | -       | Focus    | es on t         | echn  | ical c   | letails,     | often u      | ised in  | enginee   |                                                                                                    | -        |  |  |  |  |  |  |

| <b>CIE As</b> | IE Assessment Pattern (50 Marks – Theory) – |                    |          |   |  |  |  |  |  |
|---------------|---------------------------------------------|--------------------|----------|---|--|--|--|--|--|
|               | RBT Levels                                  | Marks Distribution |          |   |  |  |  |  |  |
|               | KDI Leveis                                  | Test (s) 25        | MCQ's 10 |   |  |  |  |  |  |
| L1            | Remember                                    | 5                  | -        | - |  |  |  |  |  |
| L2            | Understand                                  | 5                  | -        | - |  |  |  |  |  |
| L3            | Apply                                       | 5                  | 5        | 5 |  |  |  |  |  |
| L4            | Analyze                                     | 5                  | 5        | 5 |  |  |  |  |  |
| L5            | Evaluate                                    | 5                  | 5        | - |  |  |  |  |  |
| L6            | Create                                      | -                  | -        | - |  |  |  |  |  |

\*Assessments are to be selected from the assessment list attached to **Appendix A. SEE Assessment Pattern (50 Marks – Theory)** 

|    | <b>RBT Levels</b> | Exam Marks Distribution (50) |
|----|-------------------|------------------------------|
| L1 | Remember          | 10                           |
| L2 | Understand        | 10                           |
| L3 | Apply             | 10                           |
| L4 | Analyze           | 10                           |
| L5 | Evaluate          | 10                           |
| L6 | Create            |                              |

## Suggested Learning Resources:

#### **Text Books:**

- 1) Kothari, C.R., "Research Methodology: Methods and Techniques". New Age International, 2018, ISBN-13: 978-8122436235
- 2) Ramakrishna Chintakunta, A Text book of Intellectual Property rights, Blue Hill Publication, ASIN: B09T6YDB5N, 2022

#### **Reference Books:**

- 1) Garg, B.L., Karadia, R., Agarwal, F. and Agarwal, U.K, An introduction to Research Methodology, RBSA Publishers. 2015, ISBN-13:978-8176111652
- 2) Ranjith Kumar, Research methodology, Saga publications,4<sup>th</sup> edition, 2014, ISBN-13- 978-9351501336Anderson, T. W., "An Introduction to Multivariate Statistical Analysis", Wiley Eastern Pvt., Ltd., New Delhi, 2011, ISBN-13: 978-8126524488
- 3) Montgomary, Douglas C. & Runger, George C. (2016) 6/e, Applied Statistics & probability for Engineers (Wiley India) ISBN-13: 978-1118539712
- 4) Montgomary, Douglas C. (2012) 8th edition, Design and Analysis of Experiments (Wiley India) ISBN: 978-1-118-14692-7
- 5) Sinha, S.C. and Dhiman, A.K., 2012. Research Methodology, EssEss Publications. 2 volumes. ISBN : 81-7000-324-5, 81-7000-334-2

#### Web links and Video Lectures (e-Resources):

[1] https://onlinecourses.nptel.ac.in/noc23\_ge36/preview

[2] https://nptel.ac.in/courses/121106007

[3]http://silver.nitt.edu/~esgopi/pdf/Statistical test.pdf

[4] https://www.youtube.com/@ShashiKS

Activity-Based Learning (Suggested Activities in Class)/ Practical Based learning

**1.Student Summary of another Student's Answer**: This is an activity that tests the active listening of a student. First, ask a question to a student and then ask the next student to summarize the first student's response. This promotes the idea that learning is a shared enterprise and enables them to actively listen to everything discussed in classrooms.

**2. Open-ended questions:** Students will be given **a** problem/subject and provided a time frame by which they have to come up with solutions.

Such questions would gear up their thinking process and enable them to think from different perspectives to reach a solution. They can also use it as an option to showcase their understanding. **3.Sketchnoting:** This activity asks them to draw pictures and how they visualize, to represent the information discussed in class. This gives them a chance to visualize their understanding and learn a subject from a different perspective.

| Course Code                                                                                                    | 21                                                                                                    | AIK58                                                                                                    |                                                                                                    |                                                                                                    |                                                                                                    |                                                                                                    |                                                                                                    | CIE                                                                                                    | E Marl                                                                                                    | KS                                                                                                    |                                                                                                    | 50                                                                                                    |                                                                                                    |                                                                                                    |
|----------------------------------------------------------------------------------------------------|----------------------------------------------------------------------------------------------------|----------------------------------------------------------------------------------------------------|----------------------------------------------------------------------------------------------------|----------------------------------------------------------------------------------------------------|----------------------------------------------------------------------------------------------------|----------------------------------------------------------------------------------------------------|----------------------------------------------------------------------------------------------------|----------------------------------------------------------------------------------------------------|----------------------------------------------------------------------------------------------------|----------------------------------------------------------------------------------------------------|----------------------------------------------------------------------------------------------------|----------------------------------------------------------------------------------------------------|----------------------------------------------------------------------------------------------------|----------------------------------------------------------------------------------------------------|
| L:T:P:S                                                                                                    | 1:(                                                                                                    | 0:0:0                                                                                                    |                                                                                                    |                                                                                                    |                                                                                                    |                                                                                                    |                                                                                                    | SE                                                                                                    | E Mar                                                                                                    | ks                                                                                                    |                                                                                                    | 50                                                                                                    |                                                                                                    |                                                                                                    |
| Hrs / Week                                                                                                    | 01                                                                                                    |                                                                                                    |                                                                                                    |                                                                                                    |                                                                                                    |                                                                                                    |                                                                                                    | To                                                                                                    | tal Ma                                                                                                    | nrks                                                                                                    |                                                                                                    | 100                                                                                                    |                                                                                                    |                                                                                                    |
| Credits                                                                                                    | 1                                                                                                    |                                                                                                    |                                                                                                    |                                                                                                    |                                                                                                    |                                                                                                    |                                                                                                    |                                                                                                    | am Ho                                                                                                    |                                                                                                    |                                                                                                    | 01                                                                                                    |                                                                                                    |                                                                                                    |
| Course outo                                                                                                    |                                                                                                    |                                                                                                    |                                                                                                    |                                                                                                    |                                                                                                    |                                                                                                    |                                                                                                    |                                                                                                    |                                                                                                    |                                                                                                    |                                                                                                    |                                                                                                    |                                                                                                    |                                                                                                    |
| 21AIK58.1                                                                                                    | Ar                                                                                                    | ticulate                                                                                                    | e a con                                                                                                    | ıprehe                                                                                                    | ensive u                                                                                                    | nders                                                                                                    | tandin                                                                                                    | g of th                                                                                                    | le con                                                                                                    | cept of l                                                                                                    | Design T                                                                                                    | Thinking                                                                                                    | Г<br>Э                                                                                                    |                                                                                                    |
| 21AIK58.2                                                                                                    | -                                                                                                    | ply De<br>ectivel                                                                                                    | 0                                                                                                    | ninkin                                                                                                    | g metho                                                                                                    | odolog                                                                                                    | ies to :                                                                                                    | solve o                                                                                                    | comple                                                                                                    | ex and a                                                                                                    | ambiguo                                                                                                    | ous prob                                                                                                    | lems                                                                                                    |                                                                                                    |
| 21AIK58.3                                                                                                    | Uti                                                                                                    | ilize de                                                                                                    | sign th                                                                                                    | ninking                                                                                                    | g tools f                                                                                                    | or crea                                                                                                    | ative s                                                                                                    | olutio                                                                                                    | ns                                                                                                    |                                                                                                    |                                                                                                    |                                                                                                    |                                                                                                    |                                                                                                    |
| 21AIK58.4                                                                                                    | Im                                                                                                    | plemei                                                                                                    | nt desi                                                                                                    | gn thii                                                                                                    | nking in                                                                                                    | IT tha                                                                                                    | at show                                                                                                    | vcase                                                                                                    | the ab                                                                                                    | ility to                                                                                                    | drive m                                                                                                    | eaningf                                                                                                    | ıl innov                                                                                                    | ation                                                                                                    |
| 21AIK58.5                                                                                                    | De                                                                                                    | velop s                                                                                                    | strateg                                                                                                    | ic inno                                                                                                    | ovation                                                                                                    | for Bu                                                                                                    | siness                                                                                                    | Mode                                                                                                    | l Desi                                                                                                    | gn                                                                                                    |                                                                                                    |                                                                                                    |                                                                                                    |                                                                                                    |
| 21AIK58.6                                                                                                    |                                                                                                    | -                                                                                                    | -                                                                                                    |                                                                                                    |                                                                                                    |                                                                                                    |                                                                                                    |                                                                                                    |                                                                                                    | -                                                                                                    | sing Des                                                                                                    | ion Thi                                                                                                    | nking                                                                                                    |                                                                                                    |
|                                                                                                    |                                                                                                    |                                                                                                    |                                                                                                    |                                                                                                    |                                                                                                    |                                                                                                    |                                                                                                    |                                                                                                    |                                                                                                    |                                                                                                    |                                                                                                    | -                                                                                                    |                                                                                                    |                                                                                                    |
| Mapping of                                                                                                    | PO1                                                                                                    | P02                                                                                                    | PO3                                                                                                    | PO4                                                                                                    |                                                                                                    |                                                                                                    | PO7                                                                                                    |                                                                                                    |                                                                                                    |                                                                                                    | P011                                                                                                    |                                                                                                    | PS01                                                                                                    | PSO                                                                                                    |
| 21AIK58.1                                                                                                    | 3                                                                                                    | FU2                                                                                                    | F03                                                                                                    | F 04                                                                                                    | F03                                                                                                    | F 00                                                                                                    | FU/                                                                                                    | F 00                                                                                                    | 3                                                                                                    | 3                                                                                                    | -                                                                                                    | 3                                                                                                    | 3                                                                                                    | F 30                                                                                                    |
| 21AIK58.2                                                                                                    | 3                                                                                                    | 3                                                                                                    | 2                                                                                                    | -                                                                                                    | -                                                                                                    | -                                                                                                    | -                                                                                                    | -                                                                                                    | 3                                                                                                    | 3                                                                                                    | _                                                                                                    | 3                                                                                                    | -                                                                                                    | 3                                                                                                    |
| 21AIK58.3                                                                                                    | 3                                                                                                    | 3                                                                                                    | 2                                                                                                    | -                                                                                                    | 2                                                                                                    | -                                                                                                    | -                                                                                                    | -                                                                                                    | 3                                                                                                    | 3                                                                                                    | -                                                                                                    | 3                                                                                                    | -                                                                                                    | -                                                                                                    |
| 21AIK58.4                                                                                                    | 3                                                                                                    | 3                                                                                                    | 2                                                                                                    | 2                                                                                                    | 2                                                                                                    | -                                                                                                    | -                                                                                                    | -                                                                                                    | 3                                                                                                    | 3                                                                                                    | -                                                                                                    | 3                                                                                                    | 3                                                                                                    | 3                                                                                                    |
| 21AIK58.5                                                                                                    | 3                                                                                                    | 3                                                                                                    | 2                                                                                                    | 2                                                                                                    | -                                                                                                    | -                                                                                                    | -                                                                                                    | -                                                                                                    | 3                                                                                                    | 3                                                                                                    | -                                                                                                    | 3                                                                                                    | 3                                                                                                    | 3                                                                                                    |
| 21AIK58.6                                                                                                    | 3                                                                                                    | 3                                                                                                    | 2                                                                                                    | 2                                                                                                    | 2                                                                                                    | 1                                                                                                    | 1                                                                                                    | 1                                                                                                    | 3                                                                                                    | 3                                                                                                    | 1                                                                                                    | 3                                                                                                    | 3                                                                                                    | 3                                                                                                    |
| Definition, O<br>Design think                                                                                                    | rigin<br>king. 1                                                                                                  | and fea<br>Design                                                                                                    | atures<br>Share                                                                                                    | of Des<br>d moo                                                                                                    | del in to                                                                                                    | nking,<br>eam-b                                                                                                    | Design<br>ased o                                                                                                    | n think<br>design                                                                                                    | cer in o<br>, Theo                                                                                                    | organiza                                                                                                    |                                                                                                    | inciples                                                                                                    |                                                                                                    | iges o                                                                                                    |
| Definition, O<br>Design think<br>Collaborativ<br>Self-study /<br>Case Study /                                                                                                    | rigin<br>king.<br>e desi<br>1<br>s                                                                                | and fea<br>Design<br>ign thir<br>. Ana<br>in p<br>initi<br>2. How                                                                                                    | atures<br>Share<br>hking.<br>lyze re<br>oroduc<br>atives<br>whave                                                                                                    | of Des<br>d moo<br>Live ex<br>al-woo<br>t deve<br>?<br>emerg                                                                                                    | ign Thir<br>del in to<br>kamples<br>rld exan<br>lopmen<br>sing tech                                                                                                    | nking,<br>eam-b<br>s of MV<br>nples o<br>it. Wh<br>nnolog                                                                                                    | Design<br>ased o<br>/P or F<br>of Mini<br>at wen                                                                                                    | n think<br>design<br>Prototy<br>imum<br>re the<br>ch as 3                                                                                                    | er in o<br>, Theo<br>/ping<br>Viable<br>goals,<br>3D prii                                                                                                    | prganiza<br>pry and<br>Produc<br>, challen<br>nting or                                                                                                    | ation, Pr<br>practic<br>cts (MVP<br>nges, an<br>virtual                                                                                                    | rinciples<br>e in De<br>Ps) or pr<br>nd outco<br>reality, i                                                                                                    | and sta<br>sign thi<br>ototype<br>omes of                                                                                                    | nges o<br>nking<br>s usec<br>these                                                                                                    |
| Definition, O<br>Design think<br>Collaborative<br>Self-study /<br>Case Study /<br>Applications<br>MODULE-2                                                                                              | rigin<br>cing.<br>e desi<br>s<br>2<br>2<br>TO                                                                     | and fea<br>Design<br>ign thir<br>. Ana<br>in p<br>initi<br>2. How<br>desi<br><b>OOLS F</b>                                                                                                    | atures<br>Share<br>hking. I<br>lyze re<br>oroduc<br>atives<br>v have<br>gn anc<br><b>OR DE</b>                                                                                                    | of Des<br>ed mod<br>Live ex<br>al-wo<br>t deve<br>?<br>emerg<br>l testir<br>SIGN                                                                                                    | ign Thir<br>del in to<br>kamples<br>rld exan<br>lopmen<br>ging tech<br>ng of pro<br><b>THINKI</b>                                                                                                    | nking,<br>eam-b<br>s of MV<br>nples o<br>at. Wh<br>nnolog<br>ototyp                                                                                                    | Design<br>ased of<br>/P or F<br>of Mini<br>at wen<br>at wen<br>gies, su<br>gies, su                                                                                                    | n think<br>design<br>Prototy<br>imum<br>re the<br>ch as 3<br>l MVPs                                                                                                    | cer in c<br>, Thec<br>/ping<br>Viable<br>goals,<br>BD prin<br>s in va                                                                                                    | prganiza<br>pry and<br>Produc<br>, challer<br>nting or<br>rious do<br><b>21A</b>                                                                                                    | ation, Pr<br>practic<br>ets (MVP<br>nges, an<br>virtual<br>omains?<br><b>IK58.3</b>                                                                                             | rinciples<br>e in De<br>Ps) or pr<br>id outco<br>reality, i                                                                                                    | and sta<br>sign thi<br>ototype<br>omes of<br>nfluenc<br><b>3 Ho</b>                                                                                                    | nges o<br>nking<br>s usec<br>these<br>ed the<br><b>urs</b>                                                                               |
| MODULE-1<br>Definition, O<br>Design think<br>Collaborative<br>Self-study /<br>Case Study /<br>Applications<br>MODULE-2<br>Visualization<br>Assumption<br>Self-study /<br>Case Study /<br>Applications   | rigin<br>king. 1<br>e desi<br>s<br>2<br>TO<br>n, Jou<br>testir<br>1<br>s                                          | and fea<br>Design<br>ign thir<br>. Ana<br>in p<br>initi<br>2. How<br>desi<br>OLS Fo<br>rney n<br>ng, Prot<br>. Expl<br>visu<br>deci<br>2. Beyo<br>enha                                                                                                    | atures<br>Share<br>hking. I<br>lyze re<br>oroduct<br>atives<br>v have<br>gn anc<br>OR DE<br>nappir<br>totype,<br>lore tl<br>alizati<br>sions a<br>ond cu<br>ance                                                                                                    | of Des<br>ed mod<br>Live ex-<br>eal-wor<br>t deve<br>?<br>emerg<br><u>l testin</u><br><u>stome</u><br>about t<br>stome<br>emplo                                                                                                    | ign Thir<br>del in to<br>camples<br>rld exan<br>lopmen<br>ging tech<br>ng of pro<br><b>THINKI</b><br>lue Cha<br>eation, I<br>tential<br>npower<br>treatme<br>treatme                                                                                                    | nking,<br>eam-b<br>s of MV<br>nples o<br>it. Wh<br>nnolog<br>ototyp<br>NG<br>in An<br>Learni<br>of da<br>both p<br>ent pla<br>eys, ho<br>sperie                                                              | Design<br>ased of<br>/P or F<br>of Mini<br>at wen<br>alysis,<br>ng lau<br>ta vis<br>patient<br>ns and<br>pow car<br>nces                                                                                                    | n think<br>design<br>Prototy<br>imum<br>re the<br>ch as 3<br>l MVPs<br>the<br>nches<br>ualization<br>ts and<br>l wellm<br>n journ                                                          | xer in c<br>, Thec<br>/ping<br>Viable<br>goals,<br>BD prin<br>s in va<br><br>mind<br>and St<br>tion is<br>health<br>tess?<br>ney ma                                                         | Product<br>Product<br>challed<br>nting or<br><u>rious do</u><br><b>21A</b><br>map, F<br>torytelli<br>n healt<br>care pr                                                                                                    | ation, Pr<br>practic<br>ets (MVP<br>nges, an<br>virtual<br>omains?<br>IK58.3<br>Rapid Co                                                                                        | rinciples<br>e in De<br>Ps) or pr<br>nd outco<br>reality, i<br>oncept<br>How ca<br>nals to m<br>ed to ur                                                                      | and sta<br>sign thi<br>ototype<br>omes of<br>nfluenc<br><u>3 Hou</u><br>develop<br>n inter<br>nake info                                                                                              | ages o<br>nking<br>s used<br>these<br>ed the<br>urs<br>ment,<br>active<br>ormed<br>ad and                                                |
| Definition, O<br>Design think<br>Collaborative<br>Self-study /<br>Case Study /<br>Applications<br><u>MODULE-2</u><br>Visualization<br><u>Assumption</u><br>Self-study /<br>Case Study /<br>Applications | rigin<br>king. 1<br>e desi<br>s<br>2<br>TO<br>h, Jou<br>testir<br>1<br>s<br>2                                     | and fea<br>Design<br>ign thir<br>ign thir<br>. Ana<br>in p<br>initi<br>2. How<br>desi<br>OLS Fo<br>rney n<br>ng, Prot<br>visu<br>deci<br>2. Beyo<br>enha<br>prot                                                                                                 | atures<br>Share<br>hking. I<br>lyze re<br>oroduc<br>atives<br>v have<br>gn anc<br><b>OR DE</b><br>nappir<br>totype,<br>lore tl<br>alizati<br>sions a<br>ond cu<br>ance<br>ductivi                                                                                                  | of Des<br>ad moo<br>Live ex-<br>al-woi<br>t deve<br>?<br>emerge<br><u>l testir</u><br><u>SIGN</u><br>ng, Val<br>co cre<br>ne poi<br>ons en<br>about f<br>stome<br>emplo<br>ty and                                                                                                    | ign Thir<br>del in to<br>kamples<br>rld exan<br>lopmen<br>ging tech<br>ng of pro<br><b>THINKI</b><br>lue Cha<br>eation, I<br>tential<br>npower<br>treatme<br>r journo<br>yee ex<br>engage                                                                                    | nking,<br>eam-b<br>s of MV<br>nples o<br>it. Wh<br>nnolog<br>ototyp<br>NG<br>in An<br>Learni<br>of da<br>both p<br>ent pla<br>eys, ho<br>sperie                                                              | Design<br>ased of<br>/P or F<br>of Mini<br>at wen<br>alysis,<br>ng lau<br>ta vis<br>patient<br>ns and<br>pow car<br>nces                                                                                                    | n think<br>design<br>Prototy<br>imum<br>re the<br>ch as 3<br>l MVPs<br>the<br>nches<br>ualization<br>ts and<br>l wellm<br>n journ                                                          | xer in c<br>, Thec<br>/ping<br>Viable<br>goals,<br>BD prin<br>s in va<br><br>mind<br>and St<br>tion is<br>health<br>tess?<br>ney ma                                                         | organiza<br>ory and<br>Produc<br>, challer<br>nting or<br><u>rious do</u><br><b>21A</b><br>map, F<br>torytelli<br>n healt<br>care pr<br>apping b                                                                                                    | ation, Pr<br>practic<br>ets (MVP<br>nges, an<br>virtual i<br>omains?<br><b>IK58.3</b><br>Rapid Co<br>ing.<br>hcare. I<br>ofession<br>ofession<br>pe applicons, lea              | rinciples<br>e in De<br>Ps) or pr<br>nd outco<br>reality, i<br>oncept<br>How ca<br>nals to m<br>ed to ur                                                                      | and sta<br>sign thi<br>ototype<br>omes of<br>nfluenc<br><b>3 Ho</b><br>develop<br>n inter<br>nake info                                                                                               | ages of<br>nking<br>s used<br>these<br>ed the<br>urs<br>oment,<br>active<br>ormed<br>oroved                                              |
| Definition, O<br>Design think<br>Collaborative<br>Self-study /<br>Case Study /<br>Applications<br><u>MODULE-2</u><br>Visualization<br><u>Assumption</u><br>Self-study /<br>Case Study /<br>Applications | rigin<br>cing. 1<br>e desi<br>e desi<br>s<br>2<br>TO<br>h, Jou<br>testir<br>1<br>s<br>2<br>DE<br>roces            | and fea<br>Design<br>ign thir<br>in p<br>initi<br>2. How<br>desi<br><b>OOLS F</b><br>rney n<br>ng, Prot<br>visu<br>deci<br>2. Beyo<br>enha<br>s mode                                                                                                    | atures<br>Share<br>Iking. I<br>lyze re<br>oroduc<br>atives<br>v have<br>gn anc<br><u>OR DE</u><br>nappir<br>totype,<br>lore tl<br>alizati<br>sions a<br>ond cu<br>ance<br><u>ductivi</u><br><b>FHINK</b>                                                                           | of Des<br>ad mod<br>Live ex<br>al-wor<br>t deve<br>?<br>emerg<br><u>l testin</u><br><u>SIGN 7</u><br>ng, Val<br><u>Co cre</u><br>ng, Val<br><u>Co cre</u><br>ng<br>BPM).                                                                                                    | ign Thir<br>del in to<br>kamples<br>rld exan<br>lopmen<br>ging tech<br>ng of pro<br><b>THINKI</b><br>lue Cha<br>eation, I<br>tential<br>npower<br>treatme<br>or journo<br>yee ex<br>engage<br><b>V IT</b><br>Agile in                                                        | nking,<br>eam-b<br>s of MV<br>nples o<br>at. Wh<br>nolog<br>ototyp<br>NG<br>in An<br>Learni<br>of da<br>both p<br>ent pla<br>eys, ho<br>xperie<br>ements                                                     | Design<br>ased of<br>/P or F<br>of Mini-<br>at wer<br>alysis, su<br>es and<br>alysis,<br>ng lau<br>ta vis<br>patient<br>ns and<br>pw car<br>nces                                                                                           | n think<br>design<br>Prototy<br>imum<br>re the<br>ch as 3<br>l MVPs<br>The<br>nches<br>ualizat<br>ts and<br>l welln<br>n journ<br>within                                                   | ter in o<br>, Theo<br>yping<br>Viable<br>goals,<br>BD prin<br>s in va<br>mind<br>and St<br>tion i<br>health<br>ness?<br>ney ma<br>n org                                                     | Product<br>Product<br>challer<br>nting or<br>rious do<br><b>21A</b><br>map, F<br>torytelli<br>n healt<br>acare pr<br>apping b<br>canizatio<br><b>21A</b>                                                                                            | ation, Pr<br>practic<br>ets (MVP<br>nges, an<br>virtual<br>virtual<br>omains?<br><b>IK58.3</b><br>Rapid Co<br>ing.<br>hcare. I<br>ofession<br>ofession<br>be applic<br>ons, les | rinciples<br>e in De<br>Ps) or pr<br>nd outco<br>reality, i<br>oncept<br>How ca<br>nals to m<br>ed to ur<br>ading                                                             | and sta<br>sign thi<br>ototype<br>omes of<br>anfluenc<br><u>3 Hou</u><br>develop<br>an inter<br>nake info<br>derstar<br>to imp<br><u>3 Hou</u>                                                       | ages o<br>nking<br>s usec<br>these<br>ed the<br>urs<br>oment<br>active<br>ormec<br>ormec                                                 |
| Definition, O<br>Design think<br>Collaborative<br>Self-study /<br>Case Study /<br>Applications<br>MODULE-2<br>Visualization<br>Self-study /<br>Case Study /<br>Applications<br>MODULE-3<br>Business pr  | rigin<br>king. 1<br>e desi<br>e desi<br>s<br>2<br>TO<br>h, Jou<br>testir<br>1<br>s<br>2<br>DE<br>roces:<br>g. Cas | and fea<br>Design<br>ign thir<br>ign thir<br>. Ana<br>in p<br>initi<br>. How<br>desi<br><b>OOLS F</b> (<br>rney n<br>deci<br>. Expl<br>visu<br>deci<br>. Beyo<br>enha<br>proo<br><b>SIGN 1</b><br>s mode<br>is studi<br>. Sele<br>inno<br>prin<br>. Inve<br>desi | atures<br>Share<br>Iking, I<br>lyze re<br>oroduc<br>atives<br>v have<br>gn anc<br><b>OR DE</b><br>nappir<br>totype,<br>lore tl<br>alizati<br>sions a<br>ond cu<br>ance<br>ductivi<br><b>FHINK</b><br>elling (<br>ies on I<br>ect a we<br>ovatior<br>aciples<br>estigate<br>gn, sue | of Des<br>ad mod<br>Live ex-<br>al-wor<br>t deve<br>?<br>emerg<br><u>l testin</u><br><u>SIGN '</u><br>ng, Val<br><u>Co cre</u><br>ng, Val<br><u>Co cre</u><br>ng<br><u>Co cre</u><br>ng<br><u>Co cre</u><br>ng<br><u>Co cre</u><br>nd<br><u>Co cre</u><br>nd<br>C | ign Thir<br>del in to<br>kamples<br>rld exan<br>lopmen<br>ging tech<br>ng of pro<br><b>THINKI</b><br>lue Cha<br>eation, I<br>tential<br>npower<br>treatme<br>or journe<br>yee ex<br>engage<br><b>NIT</b><br>Agile in<br>a thinkir<br>own con<br>tegy (e<br>nfluenc<br>Design | nking,<br>eam-b<br>s of MV<br>nples o<br>it. Wh<br>nolog<br>ototyp<br>NG<br>in An<br>Learni<br>of da<br>both p<br>nt pla<br>eys, ho<br>operie<br>ement?<br>Nirtu<br>ng<br>npany<br>ed the<br>Think<br>health | Design<br>ased of<br>/P or F<br>of Mini-<br>at wer<br>dies, sub-<br>es and<br>alysis,<br>ng lau<br>alysis,<br>ng lau<br>ta vis<br>patient<br>ns and<br>pow car<br>nces<br>al colli-<br>that h<br>pple,<br>sir pro-<br>king ha<br>icare, of | n think<br>design<br>Prototy<br>imum<br>re the<br>ch as 3<br>d MVPs<br>The<br>nches<br>ualizat<br>ts and<br>l welln<br>n journ<br>within<br>aborat<br>as eml<br>Airbnl<br>duct d<br>as bee | tion er<br>braceco<br>b, Theo<br>yping<br>Viable<br>goals,<br>BD prin<br>s in va<br>mind<br>and St<br>ion i<br>health<br>ness?<br>ney ma<br>n org<br>braceco<br>b, IBN<br>evelop<br>n utili | Produce<br>ory and<br>Produce<br>, challer<br>nting or<br>rious de<br><b>21A</b><br>map, F<br>torytelli<br>n healt<br>acare pr<br>apping b<br>care pr<br>apping b<br>care pr<br><b>21A</b><br>vironm<br>d Design<br>A). Ana<br>poment a<br>zed in i | ation, Pr<br>practic<br>ets (MVP<br>nges, an<br>virtual<br>virtual<br>omains?<br><b>IK58.3</b><br>Rapid Co<br>ing.<br>hcare. I<br>ofession<br>ofession<br>be applic<br>ons, les | rinciples<br>e in De<br>Ps) or pr<br>nd outco<br>reality, i<br>oncept<br>How ca<br>nals to m<br>ed to ur<br>ading<br>enario ba<br>mag as a co<br>ow Des<br>omer ex<br>es beyo | and sta<br>sign thi<br>ototype<br>omes of<br>anfluenc<br><u>3 Hou</u><br>develop<br>an inter<br>nake info<br>derstan<br>to imp<br><u>3 Hou</u><br>ased<br>core par<br>ign Thi<br>perienc<br>nd tradi | ages o<br>nking<br>s used<br>these<br>ed the<br>ment<br>ment<br>cactive<br>ormed<br>oroved<br>urs<br>t of it:<br>inking<br>es.<br>itiona |

Strategic management and Innovation management, Types of Innovations, Features and Scope of strategic innovations, Design thinking and strategic innovation, Practices of integrating Design thinking in Strategic Innovation.

| Self-study / Case   | 1. Explore the various practices and                                                                 | methodologies for inte   | egrating design |  |  |  |  |  |
|---------------------|----------------------------------------------------------------------------------------------------|--------------------------|-----------------|--|--|--|--|--|
| Study / Application | Study / Applications thinking into strategic innovation, such as design sprints and innovation labs. |                          |                 |  |  |  |  |  |
| MODULE-5 DES        | IGN THINKING WORK SHOP                                                                               | 21AIK58.6                | 3 Hours         |  |  |  |  |  |
| Focus. Need and sta | ages of Design thinking workshop. Empathize                                                          | Design, Ideate, Prototyp | e and Test      |  |  |  |  |  |

Self-study/1.What are the key challenges in transitioning from ideation to prototyping in Design<br/>Thinking workshops, and how can organizations overcome these challenges<br/>effectively?

Explore the role of rapid prototyping in the design process. How do organizations balance the need for speed with the desire for high-fidelity prototypes?

# CIE Assessment Pattern (50 Marks - Theory)

|    | DDT Lovele        | <u> </u>     | Marks Distribut | ion                   |
|----|-------------------|--------------|-----------------|-----------------------|
|    | <b>RBT Levels</b> | Test (s)(15) | Assignment (10) | Seminar/Activity (25) |
| L1 | Remember          | 5            | -               | -                     |
| L2 | Understand        | 5            | -               | 5                     |
| L3 | Apply             | 5            | 5               | 5                     |
| L4 | Analyze           | -            | 5               | 10                    |
| L5 | Evaluate          | -            | -               | 5                     |
| L6 | Create            | -            | -               | -                     |

# SEE Assessment Pattern (50 Marks – Theory)

|    | <b>RBT Levels</b> | Exam Marks Distribution (50) |
|----|-------------------|------------------------------|
| L1 | Remember          | 10                           |
| L2 | Understand        | 25                           |
| L3 | Apply             | 15                           |
| L4 | Analyze           |                              |
| L5 | Evaluate          |                              |
| L6 | Create            |                              |

# Suggested Learning Resources:

- 1. Christian Mueller-Roterberg, Handbook of Design Thinking Tips & Tools for how to design thinking.
- 2. John.R.Karsnitz, Stephen O'Brien and John P. Hutchinson, "Engineering Design", Cengage learning (International edition) Second Edition, 2013.
- 3. Roger Martin, "The Design of Business: Why Design Thinking is the Next Competitive Advantage", Harvard Business Press, 2009.
- 4. Hasso Plattner, Christoph Meinel and Larry Leifer (eds), "Design Thinking: Understand Improve Apply", Springer, 2011
- 5. Yousef Haik and Tamer M.Shahin, "Engineering Design Process", CengageLearning, SecondEdition, 2011.
- 6. Book Solving Problems with Design Thinking Ten Stories of What Works (Columbia BusinessSchool Publishing) Hardcover 20 Sep 2013 by Jeanne Liedtka (Author), Andrew King (Author), Kevin Bennett (Author)

# Web links and Video Lectures (e-Resources):

- https://www.ibm.com/design/thinking/
- https://www.ideou.com/pages/design-thinking
- https://www.youtube.com/watch?v=3RemkU4BH8U

- Quizzes & Assignments
  - Video demonstration of latest trends.
  - Contents related activities (Activity-based discussions)
    - > For active participation of students, instruct the students to prepare Handouts /Questions.
    - > Organizing Group wise discussions.
    - Seminars

# **VI SEMESTER**

|                   |        | S       | OFTW    | ARE E    | NGIN    | EERIN        | G ANI      | D PROJ    | ЕСТ М   | ANAGE     | MENT     |        |           |            |
|-------------------|--------|---------|---------|----------|---------|--------------|------------|-----------|---------|-----------|----------|--------|-----------|------------|
| <b>Course Cod</b> | e 21   | 1AIMe   | 51      |          |         |              |            | CI        | E Mar   | ks        |          | 50     |           |            |
| L:T:P:S           | 3      | :0:0:0  |         |          |         |              |            | SE        | E Mar   | ks        |          | 50     |           |            |
| Hrs / Week        | 3      |         |         |          |         |              |            | То        | tal Ma  | arks      |          | 100    |           |            |
| Credits           | 0      | 3       |         |          |         |              |            | Ex        | am Ho   | ours      |          | 03     |           |            |
| <b>Course out</b> |        |         |         |          |         |              |            |           |         |           |          |        |           |            |
| 21AIM61.1         | U      | nderst  | tand s  | oftwa    | re sys  | tems         | by ap      | plying    | advan   | ced crit  | tical th | inkin  | g and     | problem-   |
|                   |        |         |         |          |         |              |            |           |         | fficienc  |          |        |           |            |
| 21AIM61.2         |        | -       |         |          |         | re solu      | itions,    | utilizin  | g adva  | anced te  | chniqu   | es, sk | ills, and | d cutting- |
|                   |        |         | gineer  |          |         |              |            |           |         |           |          |        |           |            |
| 21AIM61.3         |        | -       | -       |          |         |              |            |           |         | 0         |          |        | lved in   | software   |
|                   |        |         |         |          |         |              |            |           |         | gn archi  |          |        |           |            |
| 21AIM61.4         |        |         |         |          |         |              |            |           | •       |           | uation   | know   | vledge    | to craft   |
|                   |        |         |         |          |         |              |            | lation s  |         |           |          |        |           |            |
| 21AIM61.5         |        |         |         |          |         |              |            |           |         |           |          |        |           | ed project |
|                   |        | -       |         | skills   | by sho  | owcasi       | ng exp     | pertise   | in acti | vity pla  | nning a  | and ri | sk mar    | nagement   |
|                   |        | rincipl |         | 1.       |         | <u> </u>     | <i>C</i> : |           |         |           |          |        |           |            |
| 21AIM61.6         |        |         |         |          |         |              |            |           |         |           | -        |        |           | ategically |
|                   |        |         |         | -        |         | s goals      | s, show    | casing    | maste   | ry in acl | nieving  | mean   | ingful    | outcomes   |
| M                 |        |         | vare er | -        | _       |              |            |           |         | <b>C</b>  | <u> </u> |        | _         |            |
| Mapping of        |        |         |         |          |         |              |            |           |         |           |          |        |           | DCOO       |
| 24 413464 4       |        | P02     | P03     | P04      | P05     | P06          | P07        | P08       | P09     | P010      | P011     | P012   | -         | PSO2       |
| 21AIM61.1         | 3      | -       | -       | -        | -       | -            | -          | -         | -       | -         | -        | -      | 3         | 3          |
| 21AIM61.2         | 3      | 3       | 3       | •        | 2       | -            | -          | -         | -       | -         | -        | -      | 3         | 3          |
| 21AIM61.3         | 3      | 3       | -       | 3        | 3       | -            |            | -         | -       | -         | -        | -      | 3         | 3          |
| 21AIM61.4         | 3      | -       | -       | 2        | 3       | -            | -          | -         | -       | -         | -        | -      | 3         | 3          |
| 21AIM61.5         | 3      | -       | 2       | -        | 3       | -            | -          | -         | -       | -         | -        | -      | 3         | 3          |
| 21AIM61.6         | 3      | 3       | 3       | 3        | 3       | -            |            | -         | -       | -         | -        | -      | 3         | 3          |
| MODULE-1          | L SO   | OFTW    | ARE E   | NGIN     | EERIN   | IG -         |            |           | 21A     | M61.1,    | 21AIM    | 61.    |           | 8 Hours    |
|                   |        |         | DUCTI   |          |         |              |            |           | 2       | ,         |          |        |           |            |
| Software En       |        |         |         |          | Softwa  | are life     | e cvcle    | e activit | ties, C | hallenge  | es in Sv | vstem  | Develo    | opment,    |
| Software pro      | -      | -       |         |          |         |              | -          |           |         | -         | -        |        |           | -          |
| developmen        |        |         |         |          |         | <b>v</b> 1 0 |            | 5         |         |           |          |        |           |            |
| Self-study /      |        |         |         | Inves    | stigate | the C        | hallen     | ges of S  | ystem   | Develop   | oment,   | Comp   | are any   | y two      |
| Applications      | 5      |         |         | Mode     | ern so  | ftware       | devel      | opmen     | t parac | ligms     |          | -      | -         |            |
| Text Book         |        |         | Text    | Book 4   | 4: Ch-1 | 1, 2         |            |           |         |           |          |        |           |            |
| <b>MODULE-2</b>   |        |         | SYS     | TEM I    | ENGIN   | EERIN        | NG         |           | 21A     | M61.2,    | 21AIM    | 61.3   |           | 8 Hours    |
| System Requ       | lireme | ent De  | finitio | n. Svst  | em Ar   | chitec       | tural d    | lesign. S | Svsten  | ı configi | uration  | mana   | igemen    | t. Svstem  |
| Requiremen        |        |         |         | , ,      |         |              |            | 0,        | 5       | 0         |          |        | 0         | , ,        |
| Self-study /      |        | tudy /  | /       | Inves    | stigate | Archi        | tectur     | al desig  | n and   | compar    | e any ty | wo tes | sting te  | chniques   |
| Applications      |        | 57      |         |          | 0       |              |            |           | ,       | 1         | 5        |        | 0         | 1          |
| Text Book         |        | ext Bo  | ok 4: ( |          | 17,22   |              |            |           |         |           |          |        |           |            |
| <b>MODULE-3</b>   |        |         |         |          |         |              | ROJEC      | Т         | 21A     | M61.3,    | 21AIM    | 61.4   |           | 8 Hours    |
| Project Man       | ageme  |         |         |          |         |              |            |           | Estima  | tion for  | Softwa   | re Pr  | ojects-   | Project    |
| Scheduling-       |        |         | -       |          |         |              | ,          |           |         |           |          |        | ,         | ,          |
| Self-study /      |        |         |         | <u> </u> |         | <u> </u>     | ems an     | d case :  | studie  | s on:     |          |        |           |            |
| 51                |        | 5       |         |          |         |              |            |           |         | Points E  | stimati  | on 3.  | СоСоМ     | o II       |
|                   |        |         |         |          |         |              |            |           |         | Agile Es  |          |        |           |            |
| Text Book         | Т      | ext Bo  | ok 4: ( |          |         |              |            |           | ×       | 0         |          |        |           |            |
| MODULE-4          |        |         |         | SK MA    |         | EMEN         | Г          |           | 21A     | IM61.5    | 21AIM    | 61.6   |           | 8 Hours    |
|                   |        |         |         |          |         |              |            |           |         | - 1.5     |          |        | 1         |            |

Risk identification – Assessment – Risk Planning –Risk Management – PERT technique – Monte Carlo simulation – Resource Allocation – Creation of critical paths – Cost schedules.

| simula   | ation – Re     | source A    | Allocation – | Creation of critical pa            | aths – Cos  | t schedules.     |               |                  |
|----------|----------------|-------------|--------------|------------------------------------|-------------|------------------|---------------|------------------|
| Self-st  | udy / Cas      | se Study    | Nu           | merical problems a                 | nd case st  | tudies on:       |               |                  |
|          |                |             | PE           | RT/ CPM 2. Monte Ca                | arlo Simu   | lation           |               |                  |
| Text B   | Book           | Text Be     | ook 4: Ch:24 | 4-29                               |             |                  |               |                  |
| MODI     | JLE-5          | PROJE       | CT EXECUT    | TION AND                           | 21AI        | M61.5 ,21A       | IM61.6        | 8 Hours          |
|          |                | CLOSU       | RE           |                                    |             |                  |               |                  |
| Projec   | t monito       | ring and    | control- Pr  | oject Closure-Review               | s-Emergir   | ng trends in l   | Software Eng  | ineering.        |
| Text B   | Book           | Text Bo     | ook 5: Ch 9, | 10,11 Text B                       | ool 4: Ch   | 31               |               |                  |
| CIE A    | Assessme       | ent Patte   | ern (50 Ma   | rks – Theory)                      |             |                  |               |                  |
|          |                | ala         | Test         | Assessment(s)                      | *           | MCQ              | ]             |                  |
|          | RBT Lev        | eis         | 25           | 15                                 |             | 10               |               |                  |
| L1       | Remen          | ıber        | 5            |                                    |             | 5                |               |                  |
| L2       | Unders         | tand        | 5            | -                                  |             | 5                |               |                  |
| L3       | Apply          |             | 10           | 5                                  |             |                  |               |                  |
| L4       | Analyz         | e           | 5            | 10                                 |             |                  |               |                  |
| L5       | Evaluat        |             | -            | -                                  |             |                  |               |                  |
| L6       | Create         |             | -            | -                                  |             |                  |               |                  |
|          |                | ire to he   | selected fro | om the assessment lis              | t attached  | to <b>Annend</b> | ix A          |                  |
| 110000   |                |             | beleeted it  |                                    | e accaence  | i to ripponu     |               |                  |
| SEE A    | ssessme        | nt Patte    |              | ks – Theory)                       |             | _                |               |                  |
|          | <b>RBT</b> Lev | vels        | Exa          | m Marks Distributio                | n (50)      |                  |               |                  |
| L1       | Remen          | iber        |              | 10                                 |             | _                |               |                  |
| L2       | Unders         |             |              | 10                                 |             | _                |               |                  |
| L3       | Apply          | <u>tunu</u> |              | 20                                 |             | _                |               |                  |
| L0<br>L4 | Analyz         | ρ           |              | 10                                 |             | _                |               |                  |
| L5       | Evaluat        |             |              | -                                  |             |                  |               |                  |
| L6       | Create         |             |              | -                                  |             |                  |               |                  |
|          |                | rning R     | esources:    |                                    |             |                  |               |                  |
|          | Books:         | i ning K    | cources.     |                                    |             |                  |               |                  |
|          |                | nted Soft   | ware Fnoin   | eering, By David Kun               | σ edition ' | 2018             |               |                  |
|          |                |             |              | y Bob Hughes, Mike C               |             |                  | Fifth Edition | n Tata McGrav    |
|          | l, New De      |             | 0            | y Dob Hughes, Mike d               | otterenui   | ia Rajio Mai     |               | i, i utu Medi uv |
|          |                |             |              | mmerville,9 <sup>th</sup> edition, | 2012 Pe     | arson Edu.       |               |                  |
|          |                |             |              | itioner's Approach by              |             |                  | edition. 2014 | 1.               |
|          |                | •           | •            | n Practice by Pankaj J             | •           |                  |               | -,               |
|          | ence Boo       |             |              |                                    |             |                  |               |                  |
|          |                |             | agement: A   | Unified Framework"                 | bv Walke    | er Rovce.        |               |                  |
|          |                |             | 0            | cts McGraw Hill Educ               | 5           |                  | swamv Rame    | sh. Fourteentl   |
|          | nt 2013.       |             |              |                                    |             | ,,               | ······        | ,                |
|          |                | ware Pr     | oject Manas  | gement by Robert K. V              | Vvsocki –   | Wiley Publi      | cation, 2011. |                  |
|          |                |             |              | -Resources):                       | J           | y                | ,             |                  |
|          |                |             | -            | c.in/noc20_cs68/prev               | view        |                  |               |                  |
|          | 1 //           |             | -            | c.in/noc19_cs70/prev               |             |                  |               |                  |
|          |                |             |              | ted Activities in Clas             |             | tical Based      | learning:     |                  |
|          |                |             |              | nent organization                  | - )/ - 100  |                  |               |                  |
|          |                |             | -            | tivity-based discussion            | ons)        |                  |               |                  |
|          |                |             |              | students, instruct the             | -           | to prenare F     | Flowcharts ar | nd Handouts      |
|          |                |             |              | cussions on issues                 |             | proputo i        |               |                  |

- > Organizing Group wise discussions on issues
- ➤ Seminars

|                               |         |           |        | DE      | EP LEA    | RNIN    | G TEO       |        | -           |           |           |          |          |              |
|-------------------------------|---------|-----------|--------|---------|-----------|---------|-------------|--------|-------------|-----------|-----------|----------|----------|--------------|
| Course Code                   | 21AI    |           |        |         |           |         |             | _      | E Marks     |           |           | 50       |          |              |
| L:T:P:S                       | 3:0:0   | ):0       |        |         |           |         |             | SE     | E Mark      | S         | 5         | 50       |          |              |
| Hrs / Week                    | 3       |           |        |         |           |         |             | То     | tal Mai     | 'ks       | 1         | 00       |          |              |
| Credits                       | 03      |           |        |         |           |         |             | Exa    | am Hou      | ırs       | 0         | )3       |          |              |
| <b>Course outcon</b>          | nes: A  | t the en  | d of t | he coı  | arse, the | e stude | ent w       | ill be | e able to   | ):        |           |          |          |              |
| 21AIM62.1                     | Unde    | erstand   | the c  | oncept  | ts of dee | ep lear | ning        | and f  | formula     | ite the r | eal-life  | proble   | m by ma  | apping       |
|                               | diffe   | rent de   | ep lea | arning  | technic   | ques    |             |        |             |           |           |          |          |              |
| 21AIM62.2                     | App     | ly deep   | ) lea  | rning   | algorit   | hms, r  | neura       | al ne  | etworks     | and ti    | raverse   | the la   | ayers o  | f data       |
|                               | abst    | raction   | and    | empov   | wer the   | stude   | nt to       | unde   | erstand     | data mo   | ore pre   | cisely.  |          |              |
| 21AIM62.3                     | Desi    | gn conv   | olutio | onal ne | eural ne  | etwork  | s for       | imag   | ge deteo    | ction and | d recog   | nition   |          |              |
| 21AIM62.4                     | Analy   | vse diffe | erent  | deep l  | earning   | archit  | ectu        | res ii | n Tenso     | r Flow a  | and inte  | erpret t | he resu  | lts          |
| 21AIM62.5                     | -       |           |        | -       | -         |         |             |        |             | icial neu |           | -        |          |              |
| 21AIM02.5                     |         | e real w  |        |         |           | ental   | JUNCE       | pts    | or artif    |           | li al lie | LWOIKS   |          | iei allu     |
| 21AIM62.6                     |         |           |        |         |           | n loari | ning        | icino  | diffor      | ent type  | ofnotu    | orles    |          |              |
|                               |         |           |        |         |           | -       |             |        | -           |           |           |          |          |              |
| Mapping of Co                 |         |           |        |         |           |         |             |        |             |           |           |          |          | <b>D</b> 201 |
|                               | P01     | P02       | P03    | P04     | P05       | P06     | <b>PO</b> 7 |        | P09         | P010      | P011      | P012     | PSO1     | PSO2         |
| 04 411460 4                   | 0       |           |        |         |           |         |             | 8      |             |           |           |          | 0        |              |
| 21AIM62.1                     | 2       | -         | -      | -       | 1         | -       | -           | -      | -           | -         | -         | -        | 3        | 3            |
| 21AIM62.2                     | 3       | -         | -      | -       | 1         | -       | -           | -      | -           | -         | -         | 3        | 3        | 2            |
| 21AIM62.3                     | 3       | 3         | 3      | -       | 2         | -       | -           | -      | -           | -         | -         | 3        | 3        | 2            |
| 21AIM62.4                     | 3       | 3         | -      | -       | 2         | -       | -           | -      | -           | -         | -         | 3        | 3        | 3            |
| 21AIM62.5                     | 2       | 3         | 3      | 3       | 3         | -       | -           | -      | -           | -         | -         | 3        | 3        | 3            |
| 21AIM62.6                     | 3       | 3         | 3      | 3       | 3         | -       | -           | -      | -           |           |           | -        | 3        | 3            |
| <b>MODULE-1</b>               |         |           |        |         | IETWO     |         |             |        |             | 21AIM6    |           |          |          | Hours        |
| Neural Networ                 |         |           |        |         |           |         |             |        |             |           |           | l Forwa  | ard Netv | vork –       |
| Back Propagati                | on-Act  |           |        |         |           |         |             |        |             |           | ning.     |          |          |              |
| Textbook                      | r       |           |        |         | ,1.2,6.1  |         |             | ook    | 2: Chap     |           |           |          |          |              |
| MODULE-2                      |         |           |        |         | DEEP L    |         |             |        |             | 21AIM     |           |          |          | Hours        |
| Gradient Desce                |         |           |        |         |           |         |             |        |             |           |           |          |          |              |
| for Avoiding Ba               |         |           | na – I | Heuris  | tics for  | Faster  | Trai        | ning   | g – Nest    | or's Acc  | elerate   | d Grad   | ient Des | cent –       |
| Regularization                |         |           |        |         |           |         |             |        |             |           |           |          |          |              |
| Textbook                      |         |           |        |         | 5.2,5.4,  |         |             | 1      |             | Chapter   |           |          |          |              |
| MODULE-3                      |         |           |        |         | URAL      |         |             |        |             | 21AIM     |           |          |          | Hours        |
| CNN Archited<br>using Transfe |         |           |        |         |           |         |             |        |             |           |           | Classi   | fication | L            |
| Textbook                      |         | book 1:   |        |         |           | 0       |             |        |             | apter:6   |           | .,6.3    |          |              |
| MODULE-4                      |         | P LEA     |        |         | ARCHI     | TECT    |             |        |             | 21AIM     |           |          | 81       | Hours        |
| LSTM, GRU, Er                 | coder   | /Decod    | ler A  |         |           |         |             |        | s for Fe    | ature E   | xtracti   | on. Au   |          |              |
| for Classificati              |         |           |        |         |           |         |             |        |             |           |           |          |          |              |
| - Autoencoder                 |         |           | •      |         | · 1       |         |             |        |             |           |           |          |          |              |
| Textbook                      | Text    | book1:    | 14.1-  | 14.9T   | ext Boo   | k 2: Ch | apte        | r:8    |             |           |           |          |          |              |
| MODULE-5                      | 1       |           |        |         | EEP LE    |         |             |        | <b>21AI</b> | 462.5,    |           |          | 81       | Hours        |
|                               |         |           |        |         |           |         |             |        | 21AIN       |           |           |          |          | 0            |
| Image Segme                   | entatio | on – Ob   | oject  | Detec   | tion –    | Auton   | natic       | Ima    |             |           | g – Ima   | age ge   | neratio  | n witł       |
| Generative A                  |         |           | -      |         |           |         |             |        | -           |           | -         |          |          |              |
|                               |         | book2:    |        |         |           |         |             |        |             | _         | r -       |          |          |              |

|       | DDT Lovele                            | Test          | Assessment(s) *          | MCQ           |
|-------|---------------------------------------|---------------|--------------------------|---------------|
|       | RBT Levels                            | 25            | 15                       | 10            |
| L1    | Remember                              | 5             |                          | 5             |
| L2    | Understand                            | 5             | -                        | 5             |
| L3    | Apply                                 | 5             | 5                        |               |
| L4    | Analyze                               | 5             | 10                       |               |
| L5    | Evaluate                              | 5             | -                        |               |
| L6    | Create                                | -             | -                        |               |
| Asses | ssments are to be                     | selected from | n the assessment list at | tached to App |
|       | ssinents are to be<br>ssessment Patte |               |                          |               |

| SEE ASS | sessment Patte | ern (50 marks – |
|---------|----------------|-----------------|
|         |                | Exam Marks      |
| R       | BT Levels      | Distribution    |
|         |                | (50)            |
| L1      | Remember       | 10              |
| L2      | Understand     | 10              |
| L3      | Apply          | 10              |
| L4      | Analyze        | 10              |
| L5      | Evaluate       | 10              |
| L6      | Create         |                 |

#### Suggested Learning Resources:

#### **Text Books:**

1) Ian Good Fellow, YoshuaBengio, Aaron Courville, "Deep Learning", MIT Press, 2017.

2) Andrew W. Trask "Grokking Deep Learning", Manning Publications Co., ISBN: 9781617293702 **Reference Books:** 

# 1)Yegnanarayana, B., Artificial Neural Networks PHI Learning Pvt.Ltd, 2009

2)Golub, G., H., and Van Loan, C., F., Matrix Computations, JHU Press,

#### Web links and Video Lectures (e-Resources):

- http://www.cse.iitm.ac.in/~miteshk/CS7015\_2018.html
- https://archive.nptel.ac.in/courses/106/106/106106184/
- https://faculty.iitmandi.ac.in/~aditya/cs671/cs671\_2017/data

- Online Quizzes using Jeopardy Lab
- Demonstration of Deep learning algorithms with Virtual Labs.
- Contents related activities (Activity-based discussions)
  - For active participation of students, instruct the students to read research papers on deep learning and have a discussion.
  - Presentations

|         |           |        |            |         | D       | EEP LI         | EARNI    | NG LA   | BORA      | TORY         | ľ         |          |          |         |                    |
|---------|-----------|--------|------------|---------|---------|----------------|----------|---------|-----------|--------------|-----------|----------|----------|---------|--------------------|
| Course  | Code      |        | IL62       |         |         |                |          |         |           |              | Marks     |          | 50       |         |                    |
| L:T:P:S |           | 0:0:   | :1:0       |         |         |                |          |         |           | SEE 1        | Marks     |          | 50       |         |                    |
| Hrs / W |           | 2      |            |         |         |                |          |         |           | Tota         | l Marks   | 6        | 100      |         |                    |
| Credits |           | 01     |            |         |         |                |          |         |           | Exan         | n Hours   | 6        | 03       |         |                    |
|         | outcom    |        |            |         |         |                |          |         |           |              |           |          |          |         |                    |
| 21AIL62 | 2.1       |        |            |         |         | p learr        |          |         |           | Pytho        | n.        |          |          |         |                    |
| 21AIL6  | 2.2       | Ana    | lyze a     | nd imj  | prove   | deep le        | earnin   | g mod   | els.      |              |           |          |          |         |                    |
| 21AIL62 | 2.3       | Buil   | ld dee     | p learr | ning m  | odels          | in Ten   | sorFlo  | w and     | inter        | pret the  | results  |          |         |                    |
| 21AIL62 | 2.4       | Eva    | luate      | differe | nt dee  | p lear         | ning fr  | amew    | orks li   | ke Ke        | ras, Ten  | sor flov | w, PyTor | ch etc. |                    |
| Mappir  | ng of Co  | urse   | Outo       | omes    | to Pr   | ogran          | n Out    | come    | s and     | Progr        | am Spe    | ecific C | Jutcome  | es:     |                    |
|         |           |        | <b>PO2</b> |         | P04     |                |          | P07     |           |              | P010      |          |          |         | PSO2               |
| 21AIL6  | 2.1       | 3      | -          | -       | -       | -              | -        | -       | -         | -            | -         | -        | 3        | 3       | 3                  |
| 21AIL6  | 2.2       | 3      | 3          | -       | -       | 3              | -        | -       | -         | -            | -         | -        | 3        | 3       | 2                  |
| 21AIL6  | 2.3       | 3      | 3          | 2       | 2       | 3              | -        | -       | 2         | -            | -         | -        | 3        | 3       | 3                  |
| 21AIL6  | 2.4       | 3      | 3          | 2       | 3       | 3              | -        | -       | 2         | -            | -         | -        | 3        | 3       | 3                  |
| Ex. No  |           |        |            |         |         | Exper          | iment    | ts      |           |              | •         |          | Hours    | CO      | s                  |
|         |           |        |            |         |         |                |          |         |           |              | s / Dem   |          | •        |         |                    |
|         | Basi      | cs of  | Mach       | ine le  | arnin   | g Con          | cepts    | and Py  | ython     | Progr        | ammin     | g        | 2        | NA      |                    |
|         |           |        |            |         |         |                | P        | Part A  |           |              |           |          |          |         |                    |
| 1       | Familiar  | izati  | on of o    | cloud-l | based c | compu          | ting lil | ke Goo  | gle co    | lab          |           |          | 2        | 21/     | AIL62.1            |
|         |           |        |            |         |         |                |          |         |           |              |           |          |          | 21/     | AIL62.2            |
|         |           |        |            |         |         |                |          |         |           |              |           |          |          | 21/     | AIL62.3            |
|         |           |        |            |         |         |                |          |         |           |              |           |          |          |         | AIL62.4            |
| 2       | Write a   |        |            | •       |         |                |          |         |           |              |           | h-       | 2        | 21/     | AIL62.1            |
|         | Pitts net |        |            |         |         |                |          |         |           |              |           |          |          |         | AIL62.2            |
|         | a. AND l  |        |            |         |         | logic f        |          |         | c. NO     | T logi       | c functio | on       |          |         | AIL62.3            |
|         | d. NOR l  |        |            |         |         | COR log        |          |         |           |              |           |          |          |         | AIL62.4            |
| 3       | Basic im  |        |            |         |         |                |          |         |           |              | reshold   | ling,    | 2        |         | AIL62.1            |
|         | edge det  | tectio | on, dat    | a augr  | nentat  | ion, m         | orpho    | logical | l opera   | tions        |           |          |          |         | AIL62.2            |
|         |           |        |            |         |         |                |          |         |           |              |           |          |          |         | AIL62.3            |
|         | r 1       | . 1    |            | 1       | 16 0    |                | 10.1.    |         | MNUC      | <b>m</b> 1 . |           |          | 0        |         | AIL62.4            |
| 4       | Impleme   | ent cl | assifie    | er mod  | elforC  | IFAR-          | 10 data  | aset or | · MNIS    | T data       | iset usin | g        | 2        |         | AIL62.1            |
|         | KNN       |        |            |         |         |                |          |         |           |              |           |          |          |         | AIL62.2            |
|         |           |        |            |         |         |                |          |         |           |              |           |          |          |         | AIL62.3<br>AIL62.4 |
| 5       | Impleme   | ant cl | accifi     | ar mod  | olfor   | IFAP.          | 10 dat   | asetor  | MNIC      | T data       | set usin  | σ ?_     | 2        |         | AIL62.4            |
| 5       | layerne   |        |            |         |         | <u>п лл-</u> . | ro uali  | αστι ΟΙ | 1411419   | i uata       | SCI USIII | 5 5-     | 4        |         | AIL62.2            |
|         | ay crite  | aran   | 10000      |         |         |                |          |         |           |              |           |          |          |         | AIL62.3            |
|         |           |        |            |         |         |                |          |         |           |              |           |          |          |         | AIL62.4            |
|         | 1         |        |            |         |         | Par            | rt B     |         |           |              |           |          |          |         |                    |
| 6       | Study th  | o off  | oct of     | hatch   | norma   | lizatio        | nand     | dron    | nut in s  | Joural       | notwor    | ·lz      | 2        | 21/     | AIL62.1            |
|         | classifie |        |            | Jatell  |         | uizatiu        | ni allu  | urop (  | Jut III I | icui di      | netwol    | ĸ        | 2        |         | AIL62.1            |
|         | ciassille | 1      |            |         |         |                |          |         |           |              |           |          |          |         | AIL62.2            |
|         |           |        |            |         |         |                |          |         |           |              |           |          |          |         | AIL62.4            |
| 7       | Familiar  | izati  | on of i    | mage    | lahelir | ig tool        | s for o  | hiect d | letectio  | on           |           |          | 2        |         | AIL62.1            |
| ,       |           | Butt   | 511 01 1   |         |         | -0 .001        |          |         |           |              |           |          | -        |         | AIL62.2            |
|         |           |        |            |         |         |                |          |         |           |              |           |          |          |         | AIL62.3            |
|         |           |        |            |         |         |                |          |         |           |              |           |          |          |         | AIL62.4            |
| 8       | Image se  | egme   | entatio    | n usin  | g UNe   | t.             |          |         |           |              |           |          | 2        |         | AIL62.1            |
| _       |           | 5      |            |         | 5       |                |          |         |           |              |           |          |          |         | AIL62.2            |

|                 |                      |                    |                     |   |    | 21AIL62.3 |
|-----------------|----------------------|--------------------|---------------------|---|----|-----------|
|                 |                      |                    |                     |   |    | 21AIL62.4 |
| 9               | Text Classification  | on Using LST       | ГМ.                 |   | 2  | 21AIL62.  |
|                 |                      |                    |                     |   |    | 21AIL62.  |
|                 |                      |                    |                     |   |    | 21AIL62.  |
|                 |                      |                    |                     |   |    | 21AIL62.  |
|                 |                      |                    | Part B- Virtual La  | b |    | 1         |
| 1               |                      |                    | Back propagation:   |   | NA | NA        |
|                 |                      |                    | /ai/#/experiments/1 |   |    |           |
| 2               | YOLO CNN for O       |                    |                     |   | NA | NA        |
|                 | * //                 |                    | /ai/#/experiments/6 |   |    |           |
| 3               | Handwritten Dig      |                    |                     |   | NA | NA        |
|                 |                      |                    | /ai/#/experiments/2 |   |    |           |
| <u>CIE Asse</u> | essment Pattern (    | <u> 50 Marks –</u> |                     | _ |    |           |
|                 |                      | Test (s)           | Weekly              |   |    |           |
| F               | RBT Levels           | (20)               | Assessment          |   |    |           |
|                 |                      | (==)               | (30)                | _ |    |           |
|                 | Remember             | -                  | -                   | _ |    |           |
|                 | Understand           | 5                  | 5                   | _ |    |           |
|                 | Apply                | 5                  | 10                  | _ |    |           |
|                 | Analyze              | 10                 | 10                  | _ |    |           |
|                 | Evaluate             | -                  | 5                   | _ |    |           |
|                 | Create               |                    | -                   |   |    |           |
| SEE Asse        | essment Pattern (    | <u>[50 Marks –</u> |                     | _ |    |           |
|                 | _                    |                    | Exam Marks          |   |    |           |
|                 | <b>RBT Levels</b>    |                    | Distribution        |   |    |           |
|                 |                      |                    | (50)                | _ |    |           |
| L1              | Remember             |                    | •                   | _ |    |           |
| L2              | Understand           |                    | 10                  | _ |    |           |
| L3              | Apply                |                    | 10                  |   |    |           |
| L4              | Analyze              |                    | 20                  |   |    |           |
| L5              | Evaluate             |                    | 10                  |   |    |           |
| L6              | Create               |                    | -                   |   |    |           |
| Referen         | ice Books:           |                    |                     |   |    |           |
|                 | narayana, B., Artifi |                    |                     |   |    |           |

|                                                                                                    |                                                                                                    |                                                                                                    |                                                                                                    |                                                                                                    |                                                                                                    |                                                                                                    |                                                                                       |                                                                                                    | <u> </u>                                                                                                    |                                                                                                    |                                                                                                    |                                                                                                    |                                                                                                    |                                                                                                    |
|----------------------------------------------------------------------------------------------------|----------------------------------------------------------------------------------------------------|----------------------------------------------------------------------------------------------------|----------------------------------------------------------------------------------------------------|----------------------------------------------------------------------------------------------------|----------------------------------------------------------------------------------------------------|----------------------------------------------------------------------------------------------------|---------------------------------------------------------------------------------------|----------------------------------------------------------------------------------------------------|----------------------------------------------------------------------------------------------------|----------------------------------------------------------------------------------------------------|----------------------------------------------------------------------------------------------------|----------------------------------------------------------------------------------------------------|----------------------------------------------------------------------------------------------------|----------------------------------------------------------------------------------------------------|
| Course Code                                                                                                    | 21AI                                                                                                    | M63                                                                                                    |                                                                                                    |                                                                                                    |                                                                                                    |                                                                                                    |                                                                                       | CII                                                                                                    | E Mar                                                                                                    | ks                                                                                                    |                                                                                                    | 50                                                                                                    |                                                                                                    |                                                                                                    |
| L:T:P:S                                                                                                    | 3:0:0                                                                                                    | ):0                                                                                                    |                                                                                                    |                                                                                                    |                                                                                                    |                                                                                                    |                                                                                       | SE                                                                                                    | E Mar                                                                                                    | 'ks                                                                                                    |                                                                                                    | 50                                                                                                    |                                                                                                    |                                                                                                    |
| Hrs / Week                                                                                                    | 3                                                                                                    |                                                                                                    |                                                                                                    |                                                                                                    |                                                                                                    |                                                                                                    |                                                                                       | То                                                                                                    | tal Ma                                                                                                    | arks                                                                                                    |                                                                                                    | 100                                                                                                    |                                                                                                    |                                                                                                    |
| Credits                                                                                                    | 03                                                                                                    |                                                                                                    |                                                                                                    |                                                                                                    |                                                                                                    |                                                                                                    |                                                                                       | Ex                                                                                                    | am H                                                                                                    | ours                                                                                                    |                                                                                                    | 03                                                                                                    |                                                                                                    |                                                                                                    |
| Course outco                                                                                                    |                                                                                                    |                                                                                                    |                                                                                                    |                                                                                                    |                                                                                                    |                                                                                                    |                                                                                       |                                                                                                    |                                                                                                    |                                                                                                    |                                                                                                    |                                                                                                    |                                                                                                    |                                                                                                    |
| 21AIM63.1                                                                                                    | Unde                                                                                                    | rstand                                                                                                    | d HTM                                                                                                    | L, XH'                                                                                                    | ГML sy                                                                                                    | yntax a                                                                                                    | and se                                                                                | manti                                                                                                    | cs to b                                                                                                    | ouild we                                                                                                    | b page                                                                                                    | es.                                                                                                    |                                                                                                    |                                                                                                    |
| 21AIM63.2                                                                                                    | Apply                                                                                                    | y the X                                                                                                    | KML, C                                                                                                    | SS cor                                                                                                    | ncepts                                                                                                    | to des                                                                                                    | sign w                                                                                | eb pag                                                                                                    | e.                                                                                                    |                                                                                                    |                                                                                                    |                                                                                                    |                                                                                                    |                                                                                                    |
| 21AIM63.3                                                                                                    | Class                                                                                                    | ify the                                                                                                    | differ                                                                                                    | ent Da                                                                                                    | ata Inte                                                                                                    | erchar                                                                                                    | nge for                                                                               | mats i                                                                                                    | n Wel                                                                                                    | C                                                                                                    |                                                                                                    |                                                                                                    |                                                                                                    |                                                                                                    |
| 21AIM63 4                                                                                                    | _                                                                                                    | -                                                                                                    | nt-Sid<br>7 the co                                                                                                    |                                                                                                    | -                                                                                                    | <b>.</b>                                                                                                    |                                                                                       | pt and                                                                                                    | Serve                                                                                                    | r-Side S                                                                                                    | cripts                                                                                                    | using l                                                                                                    | PHP to ge                                                                                                    | nerate                                                                                               |
| 21AIM63.5                                                                                                    | Exam                                                                                                    | nine Pl                                                                                                    | HP pro                                                                                                    | gram                                                                                                    | s to de                                                                                                    | emons                                                                                                    | trate I                                                                               | Error h                                                                                                    | andlii                                                                                                    | ng and e                                                                                                    | xcepti                                                                                                    | ions.                                                                                                    |                                                                                                    |                                                                                                    |
| 21AIM63.6                                                                                                    | Evalu                                                                                                    | iate th                                                                                                    | ie perf                                                                                                    | ormai                                                                                                    | nce an                                                                                                    | d code                                                                                                    | e reusa                                                                               | ability                                                                                                    | of No                                                                                                    | de.js                                                                                                    |                                                                                                    |                                                                                                    |                                                                                                    |                                                                                                    |
| Mapping of 0                                                                                                    | 1 1                                                                                                    |                                                                                                    |                                                                                                    |                                                                                                    |                                                                                                    |                                                                                                    |                                                                                       |                                                                                                    |                                                                                                    |                                                                                                    |                                                                                                    |                                                                                                    |                                                                                                    |                                                                                                    |
|                                                                                                    | P01                                                                                                    | <b>PO2</b>                                                                                                    | P03                                                                                                    | P04                                                                                                    | P05                                                                                                    | P06                                                                                                    | P07                                                                                   | P08                                                                                                    | P09                                                                                                    | P010                                                                                                    | P011                                                                                                    | P012                                                                                                    | 2 PSO1                                                                                                    | PSO2                                                                                                 |
| 21AIM63.1                                                                                                    | 3                                                                                                    | -                                                                                                    | -                                                                                                    | -                                                                                                    | -                                                                                                    | -                                                                                                    | -                                                                                     | -                                                                                                    | -                                                                                                    | -                                                                                                    | -                                                                                                    | -                                                                                                    | 3                                                                                                    | -                                                                                                    |
| 21AIM63.2                                                                                                    | 3                                                                                                    | 3                                                                                                    | -                                                                                                    | -                                                                                                    | 3                                                                                                    | -                                                                                                    | -                                                                                     | -                                                                                                    | -                                                                                                    | -                                                                                                    | -                                                                                                    | 3                                                                                                    | 3                                                                                                    | -                                                                                                    |
| 21AIM63.3                                                                                                    | 3                                                                                                    | 3                                                                                                    | -                                                                                                    | -                                                                                                    | 3                                                                                                    | -                                                                                                    | -                                                                                     | -                                                                                                    | -                                                                                                    | -                                                                                                    | -                                                                                                    | 3                                                                                                    | 3                                                                                                    | -                                                                                                    |
| 21AIM63 4                                                                                                    | 3                                                                                                    | 3                                                                                                    | 3                                                                                                    | -                                                                                                    | 3                                                                                                    | -                                                                                                    | -                                                                                     | -                                                                                                    | -                                                                                                    | -                                                                                                    | -                                                                                                    | 3                                                                                                    | 3                                                                                                    | -                                                                                                    |
| 21AIM63.5                                                                                                    | 3                                                                                                    | 3                                                                                                    | -                                                                                                    | -                                                                                                    | 3                                                                                                    | -                                                                                                    | -                                                                                     | -                                                                                                    | -                                                                                                    | -                                                                                                    | -                                                                                                    | 3                                                                                                    | 3                                                                                                    | -                                                                                                    |
| 21AIM63.6                                                                                                    | 3                                                                                                    | 3                                                                                                    | 3                                                                                                    | n                                                                                                    | 3                                                                                                    |                                                                                                    |                                                                                       |                                                                                                    | _                                                                                                    | -                                                                                                    | -                                                                                                    | 3                                                                                                    | 3                                                                                                    | 3                                                                                                    |
| 21111110010                                                                                                    | 3                                                                                                    | 3                                                                                                    | 3                                                                                                    | 3                                                                                                    | 3                                                                                                    | -                                                                                                    | -                                                                                     | -                                                                                                    | _                                                                                                    |                                                                                                    |                                                                                                    | 5                                                                                                    | 5                                                                                                    | 0                                                                                                    |
| <b>MODULE-1</b><br>Origins and E                                                                                                    | <b>INTR</b><br>volutic                                                                                                    | <b>ODU(</b><br>on of H                                                                                                    | C <b>TION</b><br>ITML a                                                                                                    | TO H<br>and XI                                                                                                    | T <b>ML/</b><br>HTML,                                                                                                    | Basic                                                                                                    | Synta                                                                                 |                                                                                                    |                                                                                                    | Standar                                                                                                    |                                                                                                    | 53.1<br>IL Docι                                                                                                    | 8<br>Iment Str                                                                                                    | Hours                                                                                                |
| <b>MODULE-1</b><br>Origins and E<br>Basic Text Ma<br>HTML and XH                                                                                                    | <b>INTR</b><br>volutic<br>arkup, l                                                                                                    | <b>ODU(</b><br>on of H<br>Image:                                                                                                    | C <b>TION</b><br>ITML a<br>s, Hyp                                                                                                    | TO H<br>and XI<br>ertext                                                                                                    | <b>TML/</b><br>HTML,<br>Links                                                                                                    | Basic<br>, Lists                                                                                                    | Synta<br>, Table                                                                      | es, For                                                                                                    | ms, H'                                                                                                    | Standaro<br>TML5, S                                                                                                    | d HTM<br>yntact                                                                                                    | 53.1<br>IL Docu<br>tic Diffe                                                                                                    | 8<br>Iment Str                                                                                                    | Hours                                                                                                |
| <b>MODULE-1</b><br>Origins and E<br>Basic Text Ma                                                                                                    | INTR<br>volutic<br>irkup, l<br>TML.                                                                                                    | CODUC<br>on of H<br>Images                                                                                                    | C <b>TION</b><br>ITML a<br>s, Hyp                                                                                                    | TO H<br>and XI<br>ertext<br>ook 1:<br>TO S                                                                                                    | TML/<br>HTML,<br>Links<br>4.1,4.2                                                                                                    | Basic<br>, Lists<br>2,4.3,4<br><b>5 SHEE</b>                                                                                                    | Synta<br>, Table<br>6,4.71<br>E <b>TS A</b> I                                         | es, For<br>to 4.11<br>ND                                                                                                    | ms, H'                                                                                                    | Standaro<br>FML5, S<br>book 2: 2                                                                                                    | d HTM<br>yntact                                                                                                    | 53.1<br>IL Docu<br>tic Diffe                                                                                                    | 8<br>Iment Str<br>erences b                                                                                                    | Hours<br>ructure,<br>etween                                                                          |
| <b>MODULE-1</b><br>Origins and E<br>Basic Text Ma<br>HTML and XH<br>Text Book                                                                                                    | INTR<br>volutic<br>rkup, l<br>TML.<br>INTR<br>FRAN                                                                                                    | CODUC<br>on of H<br>Image:<br>CODUC<br>MEWC                                                                                                    | CTION<br>ITML a<br>s, Hyp<br>Fext B<br>CTION<br>ORKS (                                                                                                    | TO H<br>and XI<br>ertext<br>ook 1:<br>TO S<br>CASCA                                                                                                    | TML/<br>HTML,<br>Links<br>4.1,4.2<br>TYLES                                                                                                    | Basic<br>, Lists<br>2,4.3,4<br>5 SHEE<br>STYL                                                                                                    | Synta<br>, Table<br>6,4.71<br>ETS AI<br>E SHE                                         | es, For<br>to 4.11<br>ND<br>ETS                                                                                                    | ms, H'<br>Textl                                                                                                    | Standaro<br>FML5, S<br>book 2: 2<br>21                                                                                                    | d HTM<br>yntact<br>2.1,2.2<br>AIM63                                                                                                    | 53.1<br>1L Docu<br>tic Diffe<br>3.2                                                                                                    | 8<br>ument Str<br>erences b<br>8                                                                                                    | Hours<br>oucture,<br>etween<br>Hours                                                                 |
| MODULE-1<br>Origins and E<br>Basic Text Ma<br>HTML and XH<br>Text Book<br>MODULE-2                                                                                                    | INTR<br>volutic<br>irkup, l<br>TML.<br>INTR<br>FRAM                                                                                                    | CODUC<br>on of H<br>Images<br>CODUC<br>MEWC<br>eets –                                                                                                    | CTION<br>ITML a<br>s, Hyp<br>Fext B<br>CTION<br>DRKS (<br>Style                                                                                                    | TO H<br>and XI<br>ertext<br>ook 1:<br>TO S<br>CASCA<br>Spec                                                                                                    | TML/<br>HTML,<br>Links<br>4.1,4.2<br>TYLES<br>DING                                                                                                    | Basic<br>, Lists<br>2,4.3,4<br>5 SHEE<br>STYL<br>on Fo                                                                                                    | Synta<br>, Table<br>6,4.71<br>ETS AI<br>E SHE<br>ormats                               | es, For<br>to 4.11<br>ND<br>EETS<br>, Selee                                                                                                    | ms, H'<br>Texth                                                                                                    | Standard<br>FML5, S<br>Dook 2: 2<br>21<br>Forms, 1                                                                                                    | d HTM<br>yntact<br>2.1,2.2<br>AIM63<br>Prope                                                                                                    | 53.1<br>IL Docu<br>tic Diffe<br>3.2<br>rty-Val                                                                                                    | 8<br>ment Strerences b<br>8<br>ue Form                                                                                                    | Hours<br>ructure,<br>etween<br>Hours<br>s, Font                                                      |
| MODULE-1<br>Origins and E<br>Basic Text Ma<br>HTML and XH<br>Text Book<br>MODULE-2<br>Levels of Sty                                                                                                    | INTR<br>volutic<br>rkup, l<br>TML.<br>INTR<br>FRAN<br>rle She<br>st Prop                                                                                                    | CODUC<br>on of H<br>Images<br>CODUC<br>MEWC<br>eets –<br>poerties                                                                                                    | CTION<br>ITML a<br>s, Hyp<br>Text B<br>CTION<br>DRKS (<br>Style<br>s, Aligi                                                                                                    | TO H<br>and XI<br>ertext<br>Ook 1:<br>TO S'<br>CASCA<br>Spec                                                                                                    | TML/<br>HTML,<br>Links<br>4.1,4.2<br>TYLES<br>DING<br>cificati<br>c of Te                                                                                                    | Basic<br>, Lists<br>2,4.3,4<br>5 SHEE<br>5 SHEE<br>5 STYL<br>on Fo<br>xt, Col                                                                                                    | Synta<br>, Table<br>.6,4.71<br>ETS AI<br>E SHE<br>ormats<br>lor, Th                   | es, For<br>to 4.11<br>ND<br>ETS<br>, Selec<br>ne Box                                                                                                    | ms, H'<br>Texth<br>ctor F<br>Mode                                                                                    | Standard<br>TML5, S<br>Dook 2: 2<br>21<br>Forms, 1<br>Pl, Backg                                                                                                    | d HTM<br>yntact<br>2.1,2.2<br>AIM63<br>Prope<br>ground                                                                                                    | 53.1<br>IL Docu<br>tic Diffe<br>3.2<br>rty-Val<br>I Image                                                                                                    | 8<br>ment Strerences b<br>8<br>ue Form                                                                                                    | Hours<br>ructure,<br>etween<br>Hours<br>s, Font                                                      |
| MODULE-1<br>Origins and E<br>Basic Text Ma<br>HTML and XH<br>Text Book<br>MODULE-2<br>Levels of Sty<br>Properties, Li<br>div Tags. Fran<br>Text Book                                                                                                    | INTR<br>volutic<br>rkup, l<br>TML.<br>INTR<br>FRAM<br>de She<br>st Prop<br>neworl<br>Text                                                                                                    | CODUC<br>on of H<br>Images<br>CODUC<br>MEWC<br>eets –<br>Secties<br>ks: Ove<br>Book                                                                                                    | CTION<br>ITML a<br>s, Hyp<br>Fext B<br>CTION<br>ORKS (<br>Style<br>s, Align<br>erview<br>1: 5.1,                                                                                                    | TO H<br>and XI<br>ertext<br>ook 1:<br>TO S<br>CASCA<br>Spec<br>nment<br>7 and 1<br>5.2, 5.                                                                                   | TML/<br>TML,<br>Links<br>4.1,4.2<br>TYLES<br>DING<br>cificati<br>c of Te<br>Basics<br>4-5.13                                                                                       | Basic<br>, Lists<br>2,4.3,4<br>5 SHEF<br>5 SHEF<br>5 STYL<br>on Fo<br>xt, Col<br>of Res<br>3 Tex                                                                                     | Synta<br>, Table<br>6,4.7t<br>ETS AI<br>E SHE<br>ormats<br>lor, Th<br>sponsi<br>tbook | es, For<br>to 4.11<br>ND<br>ETS<br>a, Selec<br>te Box<br>ve CSS<br>2:3.3,3                                                                                | ms, H<br>Texth<br>ctor H<br>Mode<br>Fram                                                                             | Standard<br>TML5, S<br>2000k 2: 2<br>21<br>Forms, 1<br>Pl, Backg<br>neworks                                                                                                    | d HTM<br>yntact<br>2.1,2.2<br>AIM63<br>Prope<br>grounc<br>– Boo                                                                                                  | 53.1<br>IL Docu<br>tic Diffe<br>3.2<br>rty-Val<br>I Image<br>tstrap                                                                                                    | 8<br>ament Strerences b<br>8<br>ue Form<br>es, The sp                                                                                                    | Hours<br>ructure,<br>etween<br>Hours<br>s, Font<br>pan and                                           |
| MODULE-1<br>Origins and E<br>Basic Text Ma<br>HTML and XH<br>Text Book<br>MODULE-2<br>Levels of Sty<br>Properties, Li<br>div Tags. Fran                                                                                                    | INTR<br>volutic<br>rkup, l<br>TML.<br>INTR<br>FRAN<br>rle She<br>st Prop<br>neworl<br>Text<br>INTR                                                                                            | CODUC<br>on of H<br>Image:<br>CODUC<br>MEWC<br>Sets –<br>Derties<br>ks: Ove<br>Book (<br>CODUC                                                                                                    | CTION<br>ITML a<br>s, Hyp<br>Cext B<br>CTION<br>DRKS (<br>Style<br>s, Align<br>erview<br>1: 5.1,<br>CTION                                                                                                    | TO H<br>and XI<br>ertext<br>ook 1:<br>TO S<br>CASCA<br>Spec<br>nment<br>7 and 1<br>5.2, 5.                                                                                   | TML/<br>TML,<br>Links<br>4.1,4.2<br>TYLES<br>DING<br>cificati<br>c of Te<br>Basics<br>4-5.13                                                                                       | Basic<br>, Lists<br>2,4.3,4<br>5 SHEF<br>5 SHEF<br>5 STYL<br>on Fo<br>xt, Col<br>of Res<br>3 Tex                                                                                     | Synta<br>, Table<br>6,4.7t<br>ETS AI<br>E SHE<br>ormats<br>lor, Th<br>sponsi<br>tbook | es, For<br>to 4.11<br>ND<br>ETS<br>a, Selec<br>te Box<br>ve CSS<br>2:3.3,3                                                                                | ms, H<br>Texth<br>ctor H<br>Mode<br>Fram                                                                             | Standard<br>TML5, S<br>2000k 2: 2<br>21<br>Forms, 1<br>Forms, 1<br>Forms, 1<br>Forms, 2<br>Pl, Backg<br>neworks<br>21/                                                                                                    | d HTM<br>yntact<br>2.1,2.2<br>AIM63<br>Prope<br>ground<br>- Boo                                                                                                  | 53.1<br>IL Docu<br>tic Diffe<br>3.2<br>Tty-Val<br>I Image<br>tstrap                                                                                                    | 8<br>ament Strerences b<br>8<br>ue Form<br>es, The sp                                                                                                    | Hours<br>ructure,<br>etween<br>Hours<br>s, Font<br>pan and                                           |
| MODULE-1<br>Origins and E<br>Basic Text Ma<br>HTML and XH<br>Text Book<br>MODULE-2<br>Levels of Sty<br>Properties, Li<br>div Tags. Fran<br>Text Book<br>MODULE-3                                                                                                    | INTR<br>volutic<br>rkup, l<br>TML.<br>INTR<br>FRAN<br>de She<br>st Prop<br>neworl<br>Text<br>INTR<br>FOR                                                                                      | CODUC<br>on of H<br>Images<br>CODUC<br>MEWC<br>Sets –<br>Derties<br>ks: Ove<br>Book 2<br>CODUC<br>MATS                                                                                                    | CTION<br>ITML a<br>s, Hyp<br>CTION<br>DRKS (<br>Style<br>s, Align<br>erview<br>1: 5.1,<br>CTION<br>XML                                                                                                    | TO H<br>and XI<br>ertext<br>TO S<br>CASCA<br>Spec<br>nment<br>7 and 1<br>5.2, 5.<br>TO D                                                                                     | TML/<br>HTML,<br>Links<br>(4.1,4.2)<br>TYLES<br>DING<br>Cification<br>Cof Te<br>Basics<br>4-5.13<br>ATA IN                                                                         | Basic<br>, Lists<br>2,4.3,4<br>5 SHEE<br>5 STYL<br>on Fo<br>xt, Col<br>of Res<br>3 Tex<br>NTER                                                                                       | Synta<br>, Table<br>                                                                  | es, For<br>to 4.11<br>ND<br>ETS<br>, Selec<br>te Box<br>ve CSS<br>2:3.3,5<br>GE-                                                                          | ms, H'<br>Texth<br>ctor F<br>Mode<br>Fram<br>3.4                                                                     | Standard<br>TML5, S<br>2000k 2: 2<br>21<br>Forms, 1<br>Porms, 1<br>Porms, 2<br>Porms, 2 | d HTM<br>yntact<br>2.1,2.2<br>AIM63<br>Prope<br>ground<br>- Boo<br>AIM63<br>AIM63                                                                                | 53.1<br>IL Docu<br>tic Diffe<br>3.2<br>rty-Val<br>I Image<br>otstrap                                                                                                    | 8<br>ament Sta<br>erences b<br>ue Form<br>es, The sp<br>8                                                                                                    | Hours<br>ructure,<br>etween<br>Hours<br>s, Font<br>pan and                                           |
| MODULE-1<br>Origins and E<br>Basic Text Ma<br>HTML and XH<br>Text Book<br>MODULE-2<br>Levels of Sty<br>Properties, Li<br>div Tags. Fran<br>Text Book<br>MODULE-3<br>The Syntax of                                                                                                    | INTR<br>volutic<br>rkup, l<br>TML.<br>INTR<br>FRAM<br>de She<br>st Prop<br>neworl<br>Text<br>INTR<br>FORM<br>XML, 3                                                                           | CODUC<br>on of H<br>Images<br>CODUC<br>MEWC<br>Sects –<br>Derties<br>ks: Ove<br>Book<br>CODUC<br>MATSZ                                                                                                    | CTION<br>ITML a<br>s, Hyp<br>Fext B<br>CTION<br>ORKS (<br>Style<br>s, Align<br>erview<br>1: 5.1,<br>CTION<br>XML<br>ocume                                                                                         | TO H<br>and XI<br>ertext<br>ook 1:<br>TO S<br>CASCA<br>Spec<br>ment<br>7 and 1<br>5.2, 5.<br>TO DA                                                                           | TML/<br>TTML,<br>Links<br>4.1,4.2<br>TYLES<br>DING<br>cification<br>cof Te<br>Basics<br>4-5.13<br>ATA II                                                                           | Basic<br>, Lists<br>2,4.3,4<br>5 SHEE<br>5 SHEE<br>5 STYL<br>0n Fo<br>xt, Col<br>of Res<br>3 Tex<br>NTER<br>0<br>e, Nam                                                              | Synta<br>, Table<br>                                                                  | es, For<br>to 4.11<br>ND<br>ETS<br>, Selective Box<br>ve CSS<br>2:3.3,5<br>GE-<br>res, XM                                                                 | ms, H'<br>Textl<br>ctor F<br>Mode<br>Fram<br>3.4                                                                     | Standard<br>TML5, S<br>2000k 2: 2<br>21.<br>Forms, 1<br>el, Backg<br>eworks<br>21.4<br>21.4<br>emas, D                                                                                                    | d HTM<br>yntact<br>2.1,2.2<br>AIM63<br>Prope<br>ground<br>- Boo<br>AIM63<br>AIM63<br>isplay                                                                      | 53.1<br>1L Docutic Diffe<br>3.2<br>rty-Valid Image<br>tstrap<br>5.2,<br>5.3<br>ing Rav                                                                                                    | 8<br>ument Streerences b<br>8<br>ue Form<br>es, The sp<br>8<br>v XML                                                                                                    | Hours<br>Tucture,<br>etween<br>Hours<br>s, Font<br>ban and<br>Hours                                  |
| MODULE-1<br>Origins and E<br>Basic Text Ma<br>HTML and XH<br>Text Book<br>MODULE-2<br>Levels of Sty<br>Properties, Li<br>div Tags. Fran<br>Text Book<br>MODULE-3<br>The Syntax of<br>Documents, D                                                                                                    | INTR<br>volutic<br>rkup, l<br>TML.<br>INTR<br>FRAM<br>le She<br>st Prop<br>newor<br>Text<br>INTR<br>FORI<br>XML, 2<br>isplayi                                                                 | CODUC<br>on of H<br>Images<br>CODUC<br>MEWO<br>Sets –<br>Setties<br>ks: Ove<br>Book<br>CODUC<br>MATS<br>(ML D<br>ing XM                                                                                                    | CTION<br>ITML a<br>s, Hyp<br>Fext B<br>CTION<br>ORKS (<br>Style<br>s, Align<br>erview<br>1: 5.1,<br>CTION<br>XML<br>ocume<br>IL Doc                                                                               | TO H<br>and XI<br>ertext<br>ook 1:<br>TO S<br>CASCA<br>Spec<br>ment<br>7 and 1<br>5.2, 5.<br>TO DA<br>ent Str<br>umen                                                        | TML/<br>HTML,<br>Links<br>4.1,4.2<br>TYLES<br>DING<br>Sification<br>of Te<br>Basics<br>4-5.13<br>ATA In<br>Fucture<br>ts with                                                      | Basic<br>, Lists<br>2,4.3,4<br>5 SHEE<br>5 SHEE<br>5 STYL<br>on Fo<br>of Res<br>3 Tex<br>NTER<br>0<br>NTER<br>0<br>e, Nam<br>h CSS,                                                  | Synta<br>, Table<br>                                                                  | es, For<br>to 4.11<br>ND<br>ETS<br>, Select<br>the Box<br>ve CSS<br>2:3.3,3<br>GE-<br>tess, XM<br>Style S                                                 | ms, H<br>Texth<br>ctor H<br>Mode<br>Fram<br>3.4                                                                      | Standard<br>TML5, S<br>2000k 2: 2<br>21<br>Forms, 1<br>el, Backg<br>eworks<br>21<br>21<br>21<br>21<br>21<br>21<br>21<br>21<br>21<br>21<br>21<br>21<br>21                                                                                                    | d HTM<br>yntact<br>2.1,2.2<br>AIM63<br>Proper<br>ground<br>- Boo<br>AIM63<br>AIM63<br>isplay<br>pplicat                                                          | 53.1<br>1L Docutic Diffe<br>3.2<br>rty-Valid Image<br>tstrap<br>5.2,<br>5.3<br>ing Rav                                                                                                    | 8<br>ument Streerences b<br>8<br>ue Form<br>es, The sp<br>8<br>v XML                                                                                                    | Hours<br>Tucture,<br>etween<br>Hours<br>s, Font<br>ban and<br>Hours                                  |
| MODULE-1<br>Origins and E<br>Basic Text Ma<br>HTML and XH<br>Text Book<br>MODULE-2<br>Levels of Sty<br>Properties, Li<br>div Tags. Fran<br>Text Book<br>MODULE-3<br>The Syntax of<br>Documents, D<br>Only): Overvio                                                                                           | INTR<br>volutic<br>rkup, l<br>TML.<br>INTR<br>FRAN<br>rle She<br>st Prop<br>neworl<br>Text<br>INTR<br>FORI<br>XML, y<br>isplayi<br>ew, Syr                                                    | CODUC<br>on of H<br>Image:<br>CODUC<br>MEWC<br>Sets –<br>Derties<br>ks: Ove<br>Book 2<br>CODUC<br>MATS<br>(ML D<br>ing XM<br>ntax, D                                                                                                    | CTION<br>ITML a<br>s, Hyp<br>CETION<br>ORKS (<br>Style<br>s, Align<br>erview<br>1: 5.1,<br>CTION<br>XML<br>occume<br>IL Doc<br>Datatyp                                                                            | TO H<br>and XI<br>ertext<br>TO S<br>CASCA<br>Spector<br>ment<br>7 and 1<br>5.2, 5.<br>TO DA<br>ent Str<br>umen<br>bes, Ol                                                    | TML/<br>HTML,<br>Links<br>4.1,4.2<br>TYLES<br>DING<br>Sification<br>of Te<br>Basics<br>4-5.13<br>ATA In<br>Fucture<br>ts with                                                      | Basic<br>, Lists<br>2,4.3,4<br>5 SHEE<br>5 SHEE<br>5 STYL<br>on Fo<br>xt, Col<br>of Res<br>3 Tex<br>NTER<br>0<br>NTER<br>0<br>e, Nam<br>h CSS,                                       | Synta<br>, Table<br>                                                                  | es, For<br>to 4.11<br>ND<br>ETS<br>, Select<br>the Box<br>ve CSS<br>2:3.3,3<br>GE-<br>tess, XM<br>Style S                                                 | ms, H<br>Texth<br>ctor H<br>Mode<br>Fram<br>3.4                                                                      | Standard<br>TML5, S<br>2000k 2: 2<br>21<br>Forms, 1<br>el, Backg<br>eworks<br>21<br>21<br>21<br>21<br>21<br>21<br>21<br>21<br>21<br>21<br>21<br>21<br>21                                                                                                    | d HTM<br>yntact<br>2.1,2.2<br>AIM63<br>Proper<br>ground<br>- Boo<br>AIM63<br>AIM63<br>isplay<br>pplicat                                                          | 53.1<br>1L Docutic Diffe<br>3.2<br>rty-Valid Image<br>tstrap<br>5.2,<br>5.3<br>ing Rav                                                                                                    | 8<br>ument Streerences b<br>8<br>ue Form<br>es, The sp<br>8<br>v XML                                                                                                    | Hours<br>Tucture,<br>etween<br>Hours<br>s, Font<br>ban and<br>Hours                                  |
| MODULE-1<br>Origins and E<br>Basic Text Ma<br>HTML and XH<br>Text Book<br>MODULE-2<br>Levels of Sty<br>Properties, Li<br>div Tags. Fran<br>Text Book<br>MODULE-3<br>The Syntax of<br>Documents, D<br>Only): Overvio<br>Text Book                                                                              | INTR<br>volutic<br>rkup, l<br>TML.<br>INTR<br>FRAM<br>le She<br>st Prop<br>neworl<br>Text<br>INTR<br>FORM<br>XML, 2<br>isplayi<br>ew, Syn<br>Text                                             | CODUC<br>on of H<br>Images<br>CODUC<br>MEWC<br>Sets –<br>Sets –<br>Sets Sove<br>Book 2<br>CODUC<br>MATS2<br>CML D<br>ing XM<br>ntax, D<br>Book 2                                                                                                    | CTION<br>ITML a<br>s, Hyp<br>Fext B<br>CTION<br>ORKS (<br>Style<br>s, Align<br>erview<br>1: 5.1,<br>CTION<br>XML<br>ocume<br>IL Doc<br>Datatyp<br>1:14.1                                                          | TO H<br>and XI<br>ertext<br>TO S<br>CASCA<br>Spec<br>nment<br>7 and 1<br>5.2, 5.<br>TO DA<br>ent Str<br>umen<br>bes, Ol                                                      | TML/<br>HTML,<br>Links<br>4.1,4.2<br>TYLES<br>DING<br>Sification<br>of Te<br>Basics<br>4-5.13<br>ATA In<br>Fucture<br>ts with                                                      | Basic<br>, Lists<br>2,4.3,4<br>5 SHEE<br>5 SHEE<br>5 STYL<br>on Fo<br>xt, Col<br>of Res<br>3 Tex<br>NTER<br>0<br>NTER<br>0<br>e, Nam<br>h CSS,                                       | Synta<br>, Table<br>                                                                  | es, For<br>to 4.11<br>ND<br>ETS<br>, Select<br>the Box<br>ve CSS<br>2:3.3,3<br>GE-<br>tess, XM<br>Style S                                                 | ms, H<br>Texth<br>ctor H<br>Mode<br>Fram<br>3.4                                                                      | Standard<br>TML5, S<br>Dook 2: 2<br>21<br>Forms, 1<br>el, Backg<br>eworks<br>21<br>21<br>21<br>21<br>21<br>21<br>21<br>21<br>21<br>21<br>21<br>21<br>21                                                                                                    | d HTM<br>yntact<br>2.1,2.2<br>AIM63<br>Prope<br>ground<br>- Boo<br>AIM63<br>AIM63<br>isplay<br>oplicat                                                           | 53.1<br>1L Docutic Diffe<br>3.2<br>rty-Valid Image<br>1 Image<br>1.2,<br>3.3<br>ing Rave<br>tions. JS                                                                                                    | 8<br>ument Strerences b<br>8<br>ue Form<br>es, The sp<br>8<br>v XML<br>SON(Basi                                                                                                    | Hours<br>Tucture,<br>etween<br>Hours<br>s, Font<br>ban and<br>Hours<br>cs                            |
| MODULE-1<br>Origins and E<br>Basic Text Ma<br>HTML and XH<br>Text Book<br>MODULE-2<br>Levels of Sty<br>Properties, Li<br>div Tags. Fran<br>Text Book<br>MODULE-3<br>The Syntax of<br>Documents, D<br>Only): Overvio<br>Text Book                                                                              | INTR<br>volutic<br>rkup, l<br>TML.<br>INTR<br>FRAM<br>le She<br>st Prop<br>neworl<br>Text<br>INTR<br>FORM<br>XML, 2<br>isplayi<br>ew, Syn<br>Text                                             | CODUC<br>on of H<br>Image:<br>CODUC<br>MEWC<br>Sets –<br>Derties<br>ks: Ove<br>Book 2<br>CODUC<br>MATS<br>(ML D<br>ing XM<br>ntax, D                                                                                                    | CTION<br>ITML a<br>s, Hyp<br>Fext B<br>CTION<br>ORKS (<br>Style<br>s, Align<br>erview<br>1: 5.1,<br>CTION<br>XML<br>ocume<br>IL Doc<br>Datatyp<br>1:14.1                                                          | TO H<br>and XI<br>ertext<br>TO S<br>CASCA<br>Spec<br>nment<br>7 and 1<br>5.2, 5.<br>TO DA<br>ent Str<br>umen<br>bes, Ol                                                      | TML/<br>HTML,<br>Links<br>4.1,4.2<br>TYLES<br>DING<br>Sification<br>of Te<br>Basics<br>4-5.13<br>ATA In<br>Fucture<br>ts with                                                      | Basic<br>, Lists<br>2,4.3,4<br>5 SHEE<br>5 SHEE<br>5 STYL<br>on Fo<br>xt, Col<br>of Res<br>3 Tex<br>NTER<br>0<br>NTER<br>0<br>e, Nam<br>h CSS,                                       | Synta<br>, Table<br>                                                                  | es, For<br>to 4.11<br>ND<br>ETS<br>, Select<br>the Box<br>ve CSS<br>2:3.3,3<br>GE-<br>tess, XM<br>Style S                                                 | ms, H<br>Texth<br>ctor H<br>Mode<br>Fram<br>3.4                                                                      | Standard<br>TML5, S<br>2000k 2: 2<br>21.<br>Forms, 1<br>21.<br>Backg<br>eworks<br>21.4<br>21.4<br>emas, D<br>XML Ap<br>ith XML.<br>21.4<br>21.4<br>21.4<br>21.4<br>21.4<br>21.4                                                                                                    | d HTM<br>yntact<br>2.1,2.2<br>AIM63<br>Proper<br>ground<br>- Boo<br>AIM63<br>AIM63<br>isplay<br>pplicat                                                          | 53.1<br>1L Docu<br>tic Diffe<br>3.2<br>7.2<br>7.2<br>7.2<br>7.3<br>1 Image<br>7.2,<br>7.3<br>1 Image<br>7.2,<br>7.3<br>1 Image<br>7.2,<br>7.3<br>1 Image<br>7.2,<br>7.3<br>1 Image<br>7.2<br>1 Image<br>7.2<br>1 Image<br>7. | 8<br>ument Strerences b<br>8<br>ue Form<br>es, The sp<br>8<br>v XML<br>SON(Basi                                                                                                    | Hours<br>etween<br>Hours<br>s, Font<br>ban and<br>Hours<br>cs                                        |
| MODULE-1<br>Origins and E<br>Basic Text Ma<br>HTML and XH<br>Text Book<br>MODULE-2<br>Levels of Sty<br>Properties, Li<br>div Tags. Fran<br>Text Book<br>MODULE-3<br>The Syntax of<br>Documents, D<br>Only): Overvio<br>Text Book<br>MODULE-4<br>Client-Side Sc                                                | INTR<br>volutic<br>rkup, l<br>TML.<br>INTR<br>FRAN<br>rle She<br>st Prop<br>neworl<br>Text<br>INTR<br>FORI<br>XML, Y<br>isplayi<br>ew, Syn<br>Text<br>JAVA                                    | CODUC<br>on of H<br>Images<br>CODUC<br>MEWC<br>Sets –<br>Derties<br>ks: Ove<br>Book 2<br>CODUC<br>MATS2<br>(ML D<br>ing XM<br>ntax, D<br>Book 2<br>SCRI<br>SCRI<br>g, Java                                                                                                    | CTION<br>ITML a<br>s, Hyp<br>Text B<br>CTION<br>ORKS (<br>Style<br>s, Align<br>erview<br>1: 5.1,<br>CTION<br>XML<br>ocume<br>IL Doc<br>Datatyp<br>1:14.1<br>PT                                                    | TO H<br>and XI<br>ertext<br>TO S<br>CASCA<br>Spector<br>ment<br>7 and 1<br>5.2, 5.<br>TO DA<br>ent Str<br>umen<br>bes, Ol<br>-14.4                                           | TML/<br>HTML,<br>HTML,<br>Links<br>HA.1,4.2<br>TYLES<br>DING<br>Higher<br>Content<br>Basics<br>4-5.13<br>ATA In<br>Fucture<br>ts with<br>bjects,<br>gn Pri                         | Basic<br>, Lists<br>2,4.3,4<br>5 SHEE<br>STYL<br>on Fo<br>xt, Col<br>of Res<br>3 Tex<br>NTER<br>e, Nam<br>h CSS,<br>Schen<br>nciple                                                  | Synta<br>, Table<br>                                                                  | es, For<br>to 4.11<br>ND<br>ETS<br>, Selective Box<br>ve CSS<br>2:3.3,5<br>GE-<br>tes, XM<br>Style S<br>mparis<br>tax, Ja                                 | ms, H'<br>Texth<br>ctor F<br>Mode<br>Fram<br>3.4<br>[L Sch<br>heets,<br>son wi<br>vaScr                              | Standard<br>TML5, S<br>2000k 2: 2<br>21.<br>Forms, 1<br>el, Backg<br>eworks<br>21.4<br>21.4<br>21.4<br>emas, D<br>XML Ap<br>ith XML.<br>21.4<br>emas, D<br>XML Ap<br>ith XML.                                                                                                    | d HTM<br>yntact<br>2.1,2.2<br>AIM63<br>Proper<br>ground<br>- Boo<br>AIM63<br>AIM63<br>AIM63<br>AIM63<br>AIM63<br>AIM63                                           | 53.1<br>IL Docu<br>tic Diffe<br>3.2<br>rty-Val<br>I Image<br>otstrap<br>5.2,<br>5.3<br>ing Rav<br>tions. JS<br>5.3,<br>5.4<br>he Doc                                                                                                    | 8 ment Strences b 8 meter Strences b 8 meter Strenc | Hours<br>ructure,<br>etween<br>Hours<br>s, Font<br>ban and<br>Hours<br>cs<br>Hours                   |
| MODULE-1<br>Origins and E<br>Basic Text Ma<br>HTML and XH<br>Text Book<br>MODULE-2<br>Levels of Sty<br>Properties, Li<br>div Tags. Fran<br>Text Book<br>MODULE-3<br>The Syntax of<br>Documents, D<br>Only): Overvia<br>Text Book<br>MODULE-4<br>Client-Side Sc<br>Model (DOM)                                 | INTR<br>volutic<br>rkup, l<br>TML.<br>INTR<br>FRAN<br>de She<br>st Prop<br>neworl<br>Text<br>INTR<br>FORI<br>XML, y<br>isplayi<br>ew, Syn<br>Text<br>JAVA<br>cripting                         | CODUC<br>on of H<br>Images<br>CODUC<br>MEWO<br>Cets –<br>Serties<br>ks: Ove<br>Book 1<br>CODUC<br>MATS2<br>CODUC<br>MATS2<br>CODUC<br>CODUC<br>MATS2<br>CODUC<br>CODUC<br>MATS2<br>CODUC<br>CODUC<br>MATS2<br>CODUC<br>CODUC<br>MATS2<br>CODUC<br>CODUC<br>CODUC<br>CODUC<br>MATS2<br>CODUC<br>CODUC<br>C | CTION<br>ITML a<br>s, Hyp<br>Text B<br>CTION<br>ORKS (<br>Style<br>s, Align<br>erview<br>1: 5.1,<br>CTION<br>XML<br>ocume<br>IL Doc<br>Datatyp<br>1:14.1-<br>PT<br>Script<br>Script                               | TO H<br>and XI<br>ertext<br>ook 1:<br>TO S<br>CASCA<br>Spec<br>ment<br>7 and 1<br>5.2, 5.<br>TO DA<br>ent Str<br>umen<br>bes, Ol<br>-14.4                                    | TML/<br>HTML,<br>Links<br>AING<br>HIG<br>HIG<br>HIG<br>HIG<br>HIG<br>HIG<br>HIG<br>HIG<br>HIG<br>HI                                                                                | Basic<br>, Lists<br>2,4.3,4<br>5 SHEE<br>5 SHEE<br>5 STYL<br>on Fo<br>xt, Col<br>of Res<br>3 Tex<br>NTER<br>(<br>NTER<br>(<br>NTER<br>(<br>NAM<br>h CSS,<br>Schen<br>nciple<br>oduct | Synta<br>, Table<br>                                                                  | es, For<br>to 4.11<br>ND<br>ETS<br>5, Select<br>te Box<br>ve CSS<br>2:3.3,3<br>GE-<br>ces, XM<br>Style S<br>mparis<br>tax, Ja<br>PHP, F                   | ms, H'<br>Texth<br>Ctor H<br>Mode<br>Fram<br>3.4<br>(L Sch<br>heets,<br>son wi<br>vaScr<br>PHP C                     | Standard<br>TML5, S<br>2000k 2: 2<br>21<br>Forms, 1<br>el, Backg<br>eworks<br>21<br>21<br>21<br>emas, D<br>XML Ap<br>ith XML.<br>21<br>21<br>21<br>emas, D<br>XML Ap<br>ith XML.                                                                                                    | d HTM<br>yntact<br>2.1,2.2<br>AIM63<br>Prope<br>ground<br>- Boo<br>AIM63<br>AIM63<br>AIM63<br>AIM63<br>AIM63<br>AIM63<br>AIM63<br>AIM63                          | 53.1<br>1L Docu<br>tic Diffe<br>3.2<br>rty-Val<br>1 Image<br>tstrap<br>.2,<br>.3<br>ing Rav<br>tions. JS<br>.3,<br>.4<br>he Doc<br>ects, O                                                                                                    | 8 ment Strences b 8 ue Form es, The sp 8 v XML SON(Basi 8 cument C bject-Ori                                                                                                    | Hours<br>ructure,<br>etween<br>Hours<br>s, Font<br>ban and<br>Hours<br>cs<br>Hours                   |
| MODULE-1<br>Origins and E<br>Basic Text Ma<br>HTML and XH<br>Text Book<br>MODULE-2<br>Levels of Sty<br>Properties, Li<br>div Tags. Fran<br>Text Book<br>MODULE-3<br>The Syntax of<br>Documents, D<br>Only): Overvio<br>Text Book<br>MODULE-4<br>Client-Side Sc                                                | INTR<br>volutic<br>rkup, l<br>TML.<br>INTR<br>FRAN<br>de She<br>st Prop<br>neworl<br>Text<br>INTR<br>FORI<br>XML, y<br>isplayi<br>ew, Syn<br>Text<br>JAVA<br>cripting                         | CODUC<br>on of H<br>Images<br>CODUC<br>MEWO<br>Cets –<br>Serties<br>ks: Ove<br>Book 1<br>CODUC<br>MATS2<br>CODUC<br>MATS2<br>CODUC<br>CODUC<br>MATS2<br>CODUC<br>CODUC<br>MATS2<br>CODUC<br>CODUC<br>MATS2<br>CODUC<br>CODUC<br>MATS2<br>CODUC<br>CODUC<br>CODUC<br>CODUC<br>MATS2<br>CODUC<br>CODUC<br>C | CTION<br>ITML a<br>s, Hyp<br>Text B<br>CTION<br>ORKS (<br>Style<br>s, Align<br>erview<br>1: 5.1,<br>CTION<br>XML<br>ocume<br>IL Doc<br>Datatyp<br>1:14.1-<br>PT<br>Script<br>Script                               | TO H<br>and XI<br>ertext<br>ook 1:<br>TO S<br>CASCA<br>Spec<br>ment<br>7 and 1<br>5.2, 5.<br>TO DA<br>ent Str<br>umen<br>bes, Ol<br>-14.4                                    | TML/<br>HTML,<br>Links<br>AING<br>HIG<br>HIG<br>HIG<br>HIG<br>HIG<br>HIG<br>HIG<br>HIG<br>HIG<br>HI                                                                                | Basic<br>, Lists<br>2,4.3,4<br>5 SHEE<br>5 SHEE<br>5 STYL<br>on Fo<br>xt, Col<br>of Res<br>3 Tex<br>NTER<br>(<br>NTER<br>(<br>NTER<br>(<br>NAM<br>h CSS,<br>Schen<br>nciple<br>oduct | Synta<br>, Table<br>                                                                  | es, For<br>to 4.11<br>ND<br>ETS<br>5, Select<br>te Box<br>ve CSS<br>2:3.3,3<br>GE-<br>ces, XM<br>Style S<br>mparis<br>tax, Ja<br>PHP, F                   | ms, H'<br>Texth<br>Ctor H<br>Mode<br>Fram<br>3.4<br>(L Sch<br>heets,<br>son wi<br>vaScr<br>PHP C                     | Standard<br>TML5, S<br>2000k 2: 2<br>21<br>Forms, 1<br>el, Backg<br>eworks<br>21<br>21<br>21<br>emas, D<br>XML Ap<br>ith XML.<br>21<br>21<br>21<br>emas, D<br>XML Ap<br>ith XML.                                                                                                    | d HTM<br>yntact<br>2.1,2.2<br>AIM63<br>Prope<br>ground<br>- Boo<br>AIM63<br>AIM63<br>AIM63<br>AIM63<br>AIM63<br>AIM63<br>AIM63<br>AIM63                          | 53.1<br>1L Docu<br>tic Diffe<br>3.2<br>rty-Val<br>1 Image<br>1 Image<br>1 Image<br>1.2,<br>3.3<br>ing Rav<br>tions. JS<br>3.4<br>he Doc<br>lects, Ol                                                                                                    | 8 ment Strences b 8 ue Form es, The sp 8 v XML SON(Basi 8 cument C bject-Ori                                                                                                    | Hours<br>ructure,<br>etween<br>Hours<br>s, Font<br>ban and<br>Hours<br>cs<br>Hours                   |
| MODULE-1<br>Origins and E<br>Basic Text Ma<br>HTML and XH<br>Text Book<br>MODULE-2<br>Levels of Sty<br>Properties, Li<br>div Tags. Fran<br>Text Book<br>MODULE-3<br>The Syntax of<br>Documents, D<br>Only): Overvio<br>Text Book<br>MODULE-4<br>Client-Side Sc<br>Model (DOM)<br>Overview, Cla                | INTR<br>volutic<br>rkup, l<br>TML.<br>INTR<br>FRAN<br>de She<br>st Prop<br>neworl<br>Text<br>INTR<br>FORI<br>XML, y<br>isplayi<br>ew, Syn<br>Text<br>JAVA<br>cripting                         | CODUC<br>on of H<br>Image:<br>CODUC<br>MEWC<br>Sets –<br>Derties<br>ks: Ove<br>Book 2<br>CODUC<br>MATS2<br>KML D<br>ing XM<br>ntax, D<br>Book 2<br>CODUC<br>MATS2<br>KML D<br>ing XM<br>ntax, D<br>Book 2<br>CODUC<br>MATS2<br>CODUC<br>MATS2<br>CODUC<br>CODUC<br>MATS2<br>CODUC<br>CODUC<br>MATS2<br>CODUC<br>CODUC<br>CODUC<br>MATS2<br>CODUC<br>CODUC       | CTION<br>ITML a<br>s, Hyp<br>Text B<br>CTION<br>ORKS (<br>Style<br>s, Align<br>erview<br>1: 5.1,<br>CTION<br>XML<br>occume<br>IL Doc<br>Datatyp<br>1:14.1<br>PT<br>Script<br>Events,<br>ects in                   | TO H<br>and XI<br>ertext<br>TO S<br>CASCA<br>Spector<br>ment<br>7 and 1<br>5.2, 5.<br>TO DA<br>ent Str<br>umen<br>bes, Ol<br>-14.4                                           | TML/<br>HTML,<br>HTML,<br>Links<br>HA.1,4.2<br>TYLES<br>DING<br>Cification<br>of Te<br>Basics<br>4-5.13<br>ATA IN<br>Fucture<br>ts with<br>bjects,<br>gn Prins, Intr<br>Error      | Basic<br>, Lists<br>2,4.3,4<br>5 SHEE<br>5 STYL<br>on Fo<br>xt, Col<br>of Res<br>3 Tex<br>NTER<br>NTER<br>h CSS,<br>Schen<br>nciple<br>roduct<br>Hand                                | Synta<br>, Table<br>                                                                  | es, For<br>to 4.11<br>ND<br>ETS<br>, Selec<br>te Box<br>ve CSS<br>2:3.3,5<br>GE-<br>tes, XM<br>Style S<br>mparis<br>tax, Ja<br>PHP, F<br>nd Vali          | ms, H'<br>Texth<br>Ctor F<br>Mode<br>Fram<br>3.4<br>(L Sch<br>heets,<br>son wi<br>vaScr<br>PHP Cl<br>datior          | Standard<br>TML5, S<br>2000k 2: 2<br>21.<br>Forms, 1<br>el, Backg<br>eworks<br>21.4<br>21.4<br>21.4<br>21.4<br>emas, D<br>XML Ap<br>ith XML.<br>21.4<br>emas, D<br>XML Ap<br>ith XML.                                                                                                    | d HTM<br>yntact<br>2.1,2.2<br>AIM63<br>Prope<br>ground<br>- Boo<br>AIM63<br>AIM63<br>isplay<br>oplicat<br>AIM63<br>AIM63<br>atIM63<br>atIM63<br>atIM63<br>atIM63 | 53.1<br>IL Docu<br>tic Diffe<br>3.2<br>rty-Val<br>I Image<br>otstrap<br>5.2,<br>5.3<br>ing Rav<br>tions. JS<br>5.3,<br>5.4<br>he Doc<br>ects, O<br>Exceptio                                                                                                    | 8 ment Strences b 8 mes, The sp 8 v XML SON(Basi 8 cument C bject-Ori ons.                                                                                                    | Hours<br>ructure,<br>etween<br>Hours<br>s, Font<br>ban and<br>Hours<br>cs<br>Hours                   |
| MODULE-1<br>Origins and E<br>Basic Text Ma<br>HTML and XH<br>Text Book<br>MODULE-2<br>Levels of Sty<br>Properties, Li<br>div Tags. Fran<br>Text Book<br>MODULE-3<br>The Syntax of<br>Documents, D<br>Only): Overvio<br>Text Book<br>MODULE-4<br>Client-Side Sc<br>Model (DOM),<br>Overview, Cla               | INTR<br>volutic<br>rkup, l<br>TML.<br>INTR<br>FRAN<br>de She<br>st Prop<br>neworl<br>Text<br>INTR<br>FORI<br>XML, y<br>isplayi<br>ew, Syn<br>Text<br>JAVA<br>cripting                         | CODUC<br>on of H<br>Images<br>CODUC<br>MEWC<br>Sets -<br>Derties<br>ks: Ove<br>Book (<br>MATS)<br>(ML D<br>ing XM<br>ntax, D<br>Book (<br>SCRI)<br>g, Java<br>cript E<br>nd Obj<br>Des                                                                                                    | CTION<br>ITML a<br>s, Hyp<br>Text B<br>CTION<br>ORKS (<br>Style<br>s, Align<br>erview<br>1: 5.1,<br>CTION<br>XML<br>ocume<br>IL Doc<br>Datatyp<br>1:14.1-<br>PT<br>Script<br>Script<br>Script<br>Sign a           | TO H<br>and XI<br>ertext<br>TO S<br>CASCA<br>Spector<br>ment<br>7 and 1<br>5.2, 5.<br>TO DA<br>ent Str<br>umen<br>bes, Ol<br>-14.4                                           | TML/<br>HTML,<br>HTML,<br>Links<br>HA.1,4.2<br>TYLES<br>DING<br>Cification<br>of Te<br>Basics<br>4-5.13<br>ATA IN<br>Fucture<br>ts with<br>bjects,<br>gn Prins, Intr<br>Error      | Basic<br>, Lists<br>2,4.3,4<br>5 SHEE<br>5 STYL<br>on Fo<br>xt, Col<br>of Res<br>3 Tex<br>NTER<br>NTER<br>h CSS,<br>Schen<br>nciple<br>roduct<br>Hand                                | Synta<br>, Table<br>                                                                  | es, For<br>to 4.11<br>ND<br>ETS<br>, Selec<br>te Box<br>ve CSS<br>2:3.3,5<br>GE-<br>tes, XM<br>Style S<br>mparis<br>tax, Ja<br>PHP, F<br>nd Vali          | ms, H'<br>Texth<br>Ctor F<br>Mode<br>Fram<br>3.4<br>(L Sch<br>heets,<br>son wi<br>vaScr<br>PHP Cl<br>datior          | Standard<br>TML5, S<br>2000k 2: 2<br>21.<br>Forms, 1<br>el, Backg<br>eworks<br>21.4<br>21.4<br>21.4<br>21.4<br>emas, D<br>XML Ap<br>ith XML.<br>21.4<br>emas, D<br>XML Ap<br>ith XML.                                                                                                    | d HTM<br>yntact<br>2.1,2.2<br>AIM63<br>Prope<br>ground<br>- Boo<br>AIM63<br>AIM63<br>isplay<br>oplicat<br>AIM63<br>AIM63<br>atIM63<br>atIM63<br>atIM63<br>atIM63 | 53.1<br>IL Docu<br>tic Diffe<br>3.2<br>rty-Val<br>I Image<br>otstrap<br>5.2,<br>5.3<br>ing Rav<br>tions. JS<br>5.3,<br>5.4<br>he Doc<br>ects, O<br>Exceptio                                                                                                    | 8 ment Strences b 8 ue Form es, The sp 8 v XML SON(Basi 8 cument C bject-Ori                                                                                                    | Hours<br>ructure,<br>etween<br>Hours<br>s, Font<br>ban and<br>Hours<br>cs<br>Hours                   |
| MODULE-1<br>Origins and E<br>Basic Text Ma<br>HTML and XH<br>Text Book<br>MODULE-2<br>Levels of Sty<br>Properties, Li<br>div Tags. Fran<br>Text Book<br>MODULE-3<br>The Syntax of<br>Documents, D<br>Only): Overvia<br>Text Book<br>MODULE-4<br>Client-Side Sc<br>Model (DOM)                                 | INTR<br>volutic<br>rkup, I<br>TML.<br>INTR<br>FRAM<br>le She<br>st Prop<br>neworl<br>Text<br>INTR<br>FORI<br>XML, 2<br>isplayi<br>ew, Syn<br>Text<br>JAVA<br>cripting<br>, JavaSo<br>sses ar  | CODUC<br>on of H<br>Images<br>CODUC<br>MEWO<br>Sets –<br>Derties<br>ks: Ov<br>Book 1<br>CODUC<br>MATS2<br>CML D<br>ing XM<br>ntax, D<br>Book 1<br>SCRI<br>g, Java<br>cript E<br>nd Obj<br>Dess<br>the                                                                                                    | CTION<br>ITML a<br>s, Hyp<br>Text B<br>CTION<br>ORKS (<br>Style<br>s, Align<br>erview<br>1: 5.1,<br>CTION<br>XML<br>ocume<br>IL Doc<br>Datatyp<br>1:14.1<br>PT<br>Script<br>Events,<br>ects in<br>sign a<br>serve | TO H<br>and XI<br>ertext<br>TO S<br>CASCA<br>Spector<br>ment<br>7 and 1<br>5.2, 5.<br>TO DA<br>ent Str<br>umen<br>bes, Ol<br>-14.4<br>Form<br>PHP p<br>r.                    | TML/<br>HTML,<br>Links<br>A.1,4.2<br>TYLES<br>DING<br>dification<br>of Te<br>Basics<br>4-5.13<br>ATA II<br>ructure<br>ts with<br>bjects,<br>gn Pri-<br>is, Intr<br>Error<br>rogran | Basic<br>, Lists<br>SHEE<br>STYL<br>on Fo<br>STYL<br>on Fo<br>of Res<br>Tex<br>NTER<br>NTER<br>NTER<br>NTER<br>NTER<br>NTER<br>NTER<br>Hand<br>mto d                                 | Synta<br>, Table<br>                                                                  | es, For<br>to 4.11<br>ND<br>ETS<br>, Selective Box<br>ve CSS<br>2:3.3,3<br>GE-<br>ces, XM<br>Style S<br>mparis<br>tax, Ja<br>PHP, F<br>ad Vali<br>a digit | ms, H<br>Texth<br>Ctor F<br>Mode<br>Fram<br>3.4<br>(L Sch<br>heets,<br>son wi<br>vaScr<br>PHP C<br>datior<br>cal clo | Standard<br>TML5, S<br>2000k 2: 2<br>21.<br>Forms, 1<br>el, Backg<br>eworks<br>21.4<br>21.4<br>21.4<br>21.4<br>emas, D<br>XML Ap<br>ith XML.<br>21.4<br>emas, D<br>XML Ap<br>ith XML.                                                                                                    | d HTM<br>yntact<br>2.1,2.2<br>AIM63<br>Proper<br>ground<br>- Boo<br>AIM63<br>AIM63<br>AIM63<br>AIM63<br>AIM63<br>AIM63<br>ects, T<br>nd Obj<br>and E<br>and E    | 53.1<br>IL Docu<br>tic Diffe<br>3.2<br>rty-Val<br>I Image<br>otstrap<br>5.2,<br>5.3<br>ing Rav<br>tions. JS<br>5.3,<br>5.4<br>he Doc<br>ects, O<br>Exceptio                                                                                                    | 8 ment Strences b 8 mes, The sp 8 v XML SON(Basi 8 cument C bject-Ori ons.                                                                                                    | Hours<br>ructure,<br>etween<br>Hours<br>s, Font<br>ban and<br>Hours<br>cs<br>Hours<br>bject<br>ented |
| MODULE-1<br>Origins and E<br>Basic Text Ma<br>HTML and XH<br>Text Book<br>MODULE-2<br>Levels of Sty<br>Properties, Li<br>div Tags. Fran<br>Text Book<br>MODULE-3<br>The Syntax of<br>Documents, D<br>Only): Overvie<br>Text Book<br>MODULE-4<br>Client-Side Sc<br>Model (DOM),<br>Overview, Cla<br>Self-study | INTR<br>volutic<br>rkup, l<br>TML.<br>INTR<br>FRAN<br>rle She<br>st Prop<br>neworl<br>Text<br>INTR<br>FORI<br>XML, 2<br>isplayi<br>ew, Syn<br>Text<br>JAVA<br>rripting<br>, JavaSo<br>sses ar | CODUC<br>on of H<br>Image:<br>CODUC<br>MEWC<br>Sets -<br>perties<br>ks: Ove<br>Book 1<br>CODUC<br>MEWC<br>Sets -<br>perties<br>ks: Ove<br>MEWC<br>Sets -<br>CODUC<br>MEWC<br>Sets -<br>Sets -<br>Sets                                                                        | CTION<br>ITML a<br>s, Hyp<br>Text B<br>CTION<br>ORKS (<br>Style<br>s, Align<br>erview<br>1: 5.1,<br>CTION<br>XML<br>ocume<br>IL Doc<br>Datatyp<br>1:14.1<br>PT<br>Script<br>Events,<br>ects in<br>sign a<br>serve | TO H<br>and XI<br>ertext<br>TO S<br>CASCA<br>Spector<br>ment<br>7 and 1<br>5.2, 5.<br>TO DA<br>ent Str<br>umen<br>bes, Ol<br>-14.4<br>Desig<br>Form<br>PHP p<br>c.<br>9.3,10 | TML/<br>HTML,<br>Links<br>A.1,4.2<br>TYLES<br>DING<br>dification<br>of Te<br>Basics<br>4-5.13<br>ATA II<br>ructure<br>ts with<br>bjects,<br>gn Pri-<br>is, Intr<br>Error<br>rogran | Basic<br>, Lists<br>SHEE<br>STYL<br>on Fo<br>STYL<br>on Fo<br>of Res<br>Tex<br>NTER<br>NTER<br>NTER<br>NTER<br>NTER<br>NTER<br>NTER<br>Hand<br>mto d                                 | Synta<br>, Table<br>                                                                  | es, For<br>to 4.11<br>ND<br>ETS<br>, Selective Box<br>ve CSS<br>2:3.3,3<br>GE-<br>ces, XM<br>Style S<br>mparis<br>tax, Ja<br>PHP, F<br>ad Vali<br>a digit | ms, H<br>Texth<br>Ctor F<br>Mode<br>Fram<br>3.4<br>(L Sch<br>heets,<br>son wi<br>vaScr<br>PHP C<br>datior<br>cal clo | Standard<br>TML5, S<br>2000k 2: 2<br>21<br>Forms, 1<br>21<br>Porms, 1<br>21<br>21<br>21<br>21<br>21<br>21<br>21<br>21<br>21<br>21<br>21<br>21<br>21                                                                                                    | d HTM<br>yntact<br>2.1,2.2<br>AIM63<br>Proper<br>ground<br>- Boo<br>AIM63<br>AIM63<br>AIM63<br>AIM63<br>AIM63<br>AIM63<br>ects, T<br>nd Obj<br>and E<br>and E    | 53.1<br>IL Docu<br>tic Diffe<br>3.2<br>rty-Val<br>I Image<br>tstrap<br>5.2,<br>5.3<br>ing Rav<br>tions. JS<br>5.3,<br>5.4<br>The Doc<br>fects, Ol<br>Exception<br>lays the                                                                                                    | 8 ment Strences b 8 merences b 8 merences b 8 merences b 8 merences b 8 merences b 8 merences b 8 merences b 8 merences b 8 merences b 9 merences b 9 merences b  | Hours<br>ructure,<br>etween<br>Hours<br>s, Font<br>ban and<br>Hours<br>cs<br>Hours<br>bject<br>ented |

Arrays and Super globals: Arrays, \$\_GET and \$\_POST, Super global Arrays, \$\_SERVER Array, \$\_Files Array, Reading/Writing Files. Node.js: Introduction to Node.js, process model, modules and its types, webserver, files system,

#### Text Book Text Book 1:23.1,23.5

| ( | CIE As | sessment Patt | ern (50 Marks | – Theory)       |     |
|---|--------|---------------|---------------|-----------------|-----|
|   | р      | BT Levels     | Test          | Assessment(s) * | MCQ |
|   | ĸ      | DI Levels     | 25            | 15              | 10  |
|   | L1     | Remember      | 5             |                 | 5   |
|   | L2     | Understand    | 5             | -               | 5   |
|   | L3     | Apply         | 10            | 5               |     |
|   | L4     | Analyze       | 5             | 10              |     |
|   | L5     | Evaluate      | -             | -               |     |
|   | L6     | Create        | -             | -               |     |

#### \*Assessments are to be selected from the assessment list attached to **Appendix A**.

#### SEE Assessment Pattern (50 Marks – Theory)

|    | ( )                                                                  |                                 |
|----|----------------------------------------------------------------------|---------------------------------|
|    | RBT Levels<br>Remember<br>Understand<br>Apply<br>Analyze<br>Evaluate | Exam Marks Distribution<br>(50) |
| L1 | Remember                                                             | 10                              |
| L2 | Understand                                                           | 10                              |
| L3 | Apply                                                                | 20                              |
| L4 | Analyze                                                              | 10                              |
| L5 | Evaluate                                                             | -                               |
| L6 | Create                                                               | -                               |

#### Suggested Learning Resources:

#### Text Books:

1. P. J. Deitel, H.M. Deitel, Internet & World Wide Web How To Program, 4/e, Pearson International Edition 2010.

2. Robert W Sebesta, Programming the World Wide Web, 7/e, Pearson Education Inc., 2014

#### **Reference Books:**

- 1. Randy Connolly, Ricardo Hoar, "Fundamentals of Web Development", 1<sup>st</sup> Edition, Pearson Education India. (ISBN:978-9332575271)
- 2. Robin Nixon, "Learning PHP, MySQL &JavaScript with jQuery, CSS and HTML5", 4th Edition, O'Reilly Publications, 2015. (ISBN:978-9352130153)
- 3. Chris Bates, Web Programming Building Internet Applications, 3/e, Wiley India Edition 2009
- 4. Lindsay Bassett, Introduction to JavaScript Object Notation: A To-the-Point Guide to JSON 1st Edition, O'Reilly.[Chapter 1,2,3,4]
- 5. Luke Welling, LauraThomsonA , "PHP and MySQL Web Development", 5th Edition, Pearson Education, 2016. (ISBN:978-9332582736)

#### Web links and Video Lectures (e-Resources):

- https://youtu.be/QEtWL4lWlL4
- Web Technologies and Security | Coursera
- https://iisdt,in/product/certificate-in-web-technology/
- https://youtu.be/KBT2gmAfav4
- https://youtu.be/5fb2aPlgoys

- Hands on sessions for developing static and dynamic web pages
- Contents related activities (Activity-based discussions)
  - > For active participation of students, instruct the students in group to design the web pages
  - Organizing Group wise discussions on issues
  - Seminars

|       |                                                                                                    |         |         |        |          | WE      | B TEC    | HNOL     | OGY L   | ABOR     | ATORY     | ,          |          |           |            |  |  |
|-------|----------------------------------------------------------------------------------------------------|---------|---------|--------|----------|---------|----------|----------|---------|----------|-----------|------------|----------|-----------|------------|--|--|
|       | ourse Code         21AIL63         CIE Marks         50           :T:P:S         0:0:1:0         SEE Marks         50 |         |         |        |          |         |          |          |         |          |           |            |          |           |            |  |  |
|       |                                                                                                    | -       |         | )      |          |         |          |          |         |          |           |            |          |           |            |  |  |
|       | Week                                                                                                    |         |         |        |          |         |          |          |         |          | Marks     |            | 100      |           |            |  |  |
| Credi |                                                                                                    | 0       |         |        |          |         |          |          |         |          | Hours     |            | 03       |           |            |  |  |
|       | se outo                                                                                                    |         |         |        |          |         |          |          |         |          |           |            |          |           |            |  |  |
| 21AIL | .63.1                                                                                                    |         |         |        |          |         |          |          |         |          |           |            | op Java  | Script p  | rograms    |  |  |
| 21AIL | 63.2                                                                                                    | Deve    | elop X  | ML p   | rogra    | m to d  | isplay   | stude    | nt info | rmatic   | on using  | g CSS.     |          |           |            |  |  |
| 21AIL | 63.3                                                                                                    |         | -       | -      |          |         | -        |          |         |          |           |            | e web pa | ge, Digi  | tal Clock, |  |  |
|       |                                                                                                    |         |         |        |          |         |          |          |         |          | anspos    |            |          |           |            |  |  |
| 21AIL | .63.4                                                                                                    |         |         |        |          |         | o sort   | the st   | udent   | record   | ls in dat | abase u    | sing sel | ection s  | sort,      |  |  |
|       | string manipulations.                                                                                                 |         |         |        |          |         |          |          |         |          |           |            |          |           |            |  |  |
| Марр  | Mapping of Course Outcomes to Program Outcomes and Program Specific Outc                                              |         |         |        |          |         |          |          |         |          |           |            |          |           |            |  |  |
|       | PO1 PO2 PO3 PO4 PO5 PO6 PO7 PO8 PO9 PO10 PO11 PO12                                                                    |         |         |        |          |         |          |          |         |          |           |            | 1 PSO2   |           |            |  |  |
| 21AIL |                                                                                                    | 3       | -       | -      | -        | 2       | -        | -        | -       | -        | -         | -          | 2        | 3         | -          |  |  |
| 21AIL |                                                                                                    | 3       | 3       | 3      | -        | 3       | -        | -        | -       | -        | -         | -          | 2        | 3         | -          |  |  |
| 21AIL |                                                                                                    |         |         |        |          |         |          |          |         |          |           |            | 3        | -         |            |  |  |
| 21AIL | L63.4 3 3 3 3 3 2                                                                                                    |         |         |        |          |         |          |          |         |          |           | 3          | -        |           |            |  |  |
| Ex.   | Experiments                                                                                                    |         |         |        |          |         |          |          |         |          |           |            |          | Hou       | COs        |  |  |
| No    |                                                                                                    |         |         |        |          |         |          |          |         |          |           |            |          | rs        |            |  |  |
|       | Prerequisite Experiments / Programs / Demo                                                                            |         |         |        |          |         |          |          |         |          |           |            |          |           |            |  |  |
|       | Basics Programming Knowledge and HTML                                                                                 |         |         |        |          |         |          |          |         |          |           |            |          | 2         | NA         |  |  |
|       |                                                                                                    |         |         |        |          |         |          | Par      | 't A    |          |           |            |          |           |            |  |  |
| 1     | Desig                                                                                                    | gn the  | follov  | wing   | static   | web p   | bages    | requir   | ed for  | an on    | line boo  | ok store   | Home     | 2         |            |  |  |
|       | page                                                                                                    | : Mus   | t cont  | ain 3  | 3 fram   | es 1) I | login p  | bage     | 2) C    | atalogi  | ue page   | : Must c   | ontain   |           | 21AIL63.1  |  |  |
|       | all bo                                                                                                    | ooks d  | letails | avai   | lable i  | n the s | store a  | nd 3)    | Regist  | ration   | page:     |            |          |           | 21AIL63.2  |  |  |
| 2     | Deve                                                                                                    | lop ar  | nd der  | nons   | trate t  | he usa  | age of i | inline,  | interr  | al and   | extern    | al style : | sheet    | 2         |            |  |  |
|       |                                                                                                    | g CSS.  |         |        |          |         | 0        |          |         |          |           | -          |          |           | 21AIL63.1  |  |  |
|       |                                                                                                    | -       |         |        |          |         |          |          |         |          |           |            |          |           | 21AIL63.2  |  |  |
| 3     | Writ                                                                                                    | e a Jav | vaScri  | pt to  | design   | 1 a sim | ple ca   | lculate  | or to p | erform   | n the fol | lowing     |          | 2         |            |  |  |
|       |                                                                                                    | -       |         | -      |          |         | nce an   |          | -       |          |           | U          |          |           | 21AIL63.1  |  |  |
|       | -                                                                                                    |         |         | -      |          |         |          | •        |         |          |           |            |          |           | 21AIL63.2  |  |  |
|       | Writ                                                                                                    | e a Jav | vaScri  | pt tha | at calc  | ulates  | the sc   | juares   | and c   | ubes of  | f the nu  | mbers f    | rom 0    | 2         |            |  |  |
| 4     |                                                                                                    |         |         |        |          |         |          |          |         |          |           | an HTM     |          |           | 21AIL63.1  |  |  |
|       |                                                                                                    | form    | -       |        |          |         | 1        |          |         | 0        |           |            |          |           | 21AIL63.2  |  |  |
|       |                                                                                                    |         |         |        |          |         |          |          |         |          |           |            |          |           | 21AIL63.3  |  |  |
| 5     | Writ                                                                                                    | e a Jav | vaScri  | pt co  | de tha   | t displ | lays te  | xt "TE   | XT-GR   | OWIN     | G" with   | increas    | ing      |           |            |  |  |
|       |                                                                                                    | -       |         | -      |          | -       | -        |          |         |          |           | ze reacł   |          | 2         | 21AIL63.1  |  |  |
|       |                                                                                                    |         |         |        |          |         |          |          |         |          |           | size deo   |          |           | 21AIL63.2  |  |  |
|       | to 5p                                                                                                    | -       | -       |        |          |         |          |          |         |          |           |            |          |           | 21AIL63.3  |  |  |
| 6     | Desi                                                                                                    | gn an 2 | XML d   | locur  | nent t   | o store | e infor  | matio    | n abou  | it a stu | dent in   | an         |          |           |            |  |  |
|       |                                                                                                    | -       |         |        |          |         |          |          |         |          |           | de USN,    | Name,    | 2         | 21AIL63.1  |  |  |
|       |                                                                                                    |         |         |        |          |         |          |          |         |          |           | ke up s    |          |           | 21AIL63.2  |  |  |
|       |                                                                                                    |         |         |        | •        |         |          | -        |         |          |           | he docu    | -        |           | 21AIL63.3  |  |  |
|       | -                                                                                                    | _       | -       | _      | -        | -       | -        | PAR      |         |          |           |            |          |           |            |  |  |
| 7     | Writ                                                                                                    | e a PH  | IP pro  | gran   | ı to ke  | ep tra  | ck of t  | he nur   | nber o  | f visito | ors visit | ing the    | web      | 2         | 21AIL63.2  |  |  |
|       | page and to display this count of visitors, with proper headings.                                                     |         |         |        |          |         |          |          |         |          |           |            |          | 21AIL63.3 |            |  |  |
|       |                                                                                                    |         | 1       | -      |          |         |          |          | - 1     |          | 2         |            |          |           | 21AIL63.4  |  |  |
| 8     | Writ                                                                                                    | e a PH  | P pro   | gran   | n to dis | splay a | a digita | al clocl | k whic  | h displ  | lays the  | curren     | t time   | 2         | 21AIL63.2  |  |  |
|       |                                                                                                    | e serv  | -       | 5      | -        | 1 5     | 0        | -        | -       | ľ        | 5         |            |          |           | 21AIL63.3  |  |  |
|       |                                                                                                    | ·       |         |        |          |         |          |          |         |          |           |            |          |           | 21AIL63.4  |  |  |
| 9     | Writ                                                                                                    | e the I | PHP p   | rogra  | ams to   | do th   | e follo  | wing:    |         |          |           |            |          |           |            |  |  |
|       |                                                                                                    |         | -       | •      |          |         | peratio  |          | b. Fir  | d the t  | transpo   | se of a r  | natrix.  | 2         | 21AIL63.2  |  |  |
| •     | •                                                                                                    | •       |         | •      |          |         |          |          | 55      |          | 1         |            |          | •         | - '        |  |  |

|                                       | -                                                                                                    |                                                                                                    |                                                                                                    |                                                                                                    |                                                                                                    |  |  |  |  |  |  |  |
|---------------------------------------|----------------------------------------------------------------------------------------------------|----------------------------------------------------------------------------------------------------|----------------------------------------------------------------------------------------------------|----------------------------------------------------------------------------------------------------|----------------------------------------------------------------------------------------------------|--|--|--|--|--|--|--|
| c. Multiplication of two              | matrices.                                                                                                    | d. Addition of                                                                                                    | f two matrices.                                                                                                    |                                                                                                    | 21AIL63.3<br>21AIL63.4                                                                                                    |  |  |  |  |  |  |  |
| Write a program to dom                | onstrate wor                                                                                                    | ling of iframes tag in UTN                                                                                                    | <b>/</b> T                                                                                                    | 2                                                                                                    | 21AIL63.4<br>21AIL63.1                                                                                                    |  |  |  |  |  |  |  |
| write a program to dem                | ionstrate wor                                                                                                    | king of (maine) tag in HTM                                                                                                    | 1L.                                                                                                    | З                                                                                                    |                                                                                                    |  |  |  |  |  |  |  |
|                                       |                                                                                                    |                                                                                                    |                                                                                                    |                                                                                                    | 21AIL63.2                                                                                                    |  |  |  |  |  |  |  |
|                                       |                                                                                                    |                                                                                                    |                                                                                                    |                                                                                                    | 21AIL63.3                                                                                                    |  |  |  |  |  |  |  |
| x x x x x x x x x x x x x x x x x x x |                                                                                                    |                                                                                                    | 41                                                                                                    |                                                                                                    | 21AIL63.4                                                                                                    |  |  |  |  |  |  |  |
| Write a program to dem                | onstrate wor                                                                                                    | king of (anchor) tag in HTM                                                                                                    | ML.                                                                                                    |                                                                                                    | 21AIL63.1                                                                                                    |  |  |  |  |  |  |  |
|                                       |                                                                                                    |                                                                                                    |                                                                                                    | 3                                                                                                    | 21AIL63.2                                                                                                    |  |  |  |  |  |  |  |
|                                       |                                                                                                    |                                                                                                    |                                                                                                    |                                                                                                    | 21AIL63.3                                                                                                    |  |  |  |  |  |  |  |
|                                       |                                                                                                    |                                                                                                    |                                                                                                    | -                                                                                                    | 21AIL63.4                                                                                                    |  |  |  |  |  |  |  |
| Write a program to dem                | onstrate the I                                                                                                    | Node.js to print hello worl                                                                                                    | d.                                                                                                    | 3                                                                                                    | 21AIL63.1                                                                                                    |  |  |  |  |  |  |  |
|                                       |                                                                                                    |                                                                                                    |                                                                                                    |                                                                                                    | 21AIL63.2                                                                                                    |  |  |  |  |  |  |  |
|                                       |                                                                                                    |                                                                                                    |                                                                                                    |                                                                                                    | 21AIL63.3<br>21AIL63.4                                                                                                    |  |  |  |  |  |  |  |
| DADT C Vistual Lab / on line Dama     |                                                                                                    |                                                                                                    |                                                                                                    |                                                                                                    |                                                                                                    |  |  |  |  |  |  |  |
|                                       |                                                                                                    |                                                                                                    |                                                                                                    |                                                                                                    |                                                                                                    |  |  |  |  |  |  |  |
| 1.PHP Concepts: <u>https:/</u>        | /nptelvideos.                                                                                                    | <u>com/php/php video tuto</u>                                                                                                    | <u>rials.php</u>                                                                                                    |                                                                                                    |                                                                                                    |  |  |  |  |  |  |  |
| 2.Node.js Tutorials: http             | s://www.you                                                                                                    | itube.com/watch?v=f2EqE                                                                                                    | ECiTBL8                                                                                                    |                                                                                                    |                                                                                                    |  |  |  |  |  |  |  |
|                                       |                                                                                                    | · · · · ·                                                                                                    |                                                                                                    |                                                                                                    |                                                                                                    |  |  |  |  |  |  |  |
| acoment Dettern (FO N                 | larka Lah)                                                                                                    |                                                                                                    |                                                                                                    |                                                                                                    |                                                                                                    |  |  |  |  |  |  |  |
| essment Pattern (50 M                 | ,                                                                                                    |                                                                                                    |                                                                                                    |                                                                                                    |                                                                                                    |  |  |  |  |  |  |  |
| <b>RBT Levels</b>                     | (20)                                                                                                    | (30)                                                                                                    |                                                                                                    |                                                                                                    |                                                                                                    |  |  |  |  |  |  |  |
| Remember                              | -                                                                                                    | •                                                                                                    |                                                                                                    |                                                                                                    |                                                                                                    |  |  |  |  |  |  |  |
| Understand                            | 5                                                                                                    | 5                                                                                                    |                                                                                                    |                                                                                                    |                                                                                                    |  |  |  |  |  |  |  |
| Apply                                 | 5                                                                                                    | 10                                                                                                    |                                                                                                    |                                                                                                    |                                                                                                    |  |  |  |  |  |  |  |
| Analyze                               | 10                                                                                                    | 10                                                                                                    |                                                                                                    |                                                                                                    |                                                                                                    |  |  |  |  |  |  |  |
| Evaluate                              | -                                                                                                    | 5                                                                                                    |                                                                                                    |                                                                                                    |                                                                                                    |  |  |  |  |  |  |  |
| Create                                |                                                                                                    | -                                                                                                    |                                                                                                    |                                                                                                    |                                                                                                    |  |  |  |  |  |  |  |
| sessment Pattern (50 N                | /larks – Lab)                                                                                                    |                                                                                                    |                                                                                                    |                                                                                                    |                                                                                                    |  |  |  |  |  |  |  |
| DDT Levele                            | Exam                                                                                                    | Marks Distribution                                                                                                    | ]                                                                                                    |                                                                                                    |                                                                                                    |  |  |  |  |  |  |  |
| RB1 Levels                            |                                                                                                    | (50)                                                                                                    |                                                                                                    |                                                                                                    |                                                                                                    |  |  |  |  |  |  |  |
| Remember                              |                                                                                                    | -                                                                                                    |                                                                                                    |                                                                                                    |                                                                                                    |  |  |  |  |  |  |  |
| Understand                            |                                                                                                    | 10                                                                                                    |                                                                                                    |                                                                                                    |                                                                                                    |  |  |  |  |  |  |  |
| Apply                                 |                                                                                                    | 10                                                                                                    | ]                                                                                                    |                                                                                                    |                                                                                                    |  |  |  |  |  |  |  |
|                                       |                                                                                                    | 20                                                                                                    |                                                                                                    |                                                                                                    |                                                                                                    |  |  |  |  |  |  |  |
| Evaluate                              |                                                                                                    | 10                                                                                                    |                                                                                                    |                                                                                                    |                                                                                                    |  |  |  |  |  |  |  |
| Create                                |                                                                                                    | -                                                                                                    | -                                                                                                    |                                                                                                    |                                                                                                    |  |  |  |  |  |  |  |
| ted Learning Resourd                  | es:                                                                                                    |                                                                                                    | <b>_</b>                                                                                                    |                                                                                                    |                                                                                                    |  |  |  |  |  |  |  |
| nce Books:                            |                                                                                                    |                                                                                                    |                                                                                                    |                                                                                                    |                                                                                                    |  |  |  |  |  |  |  |
| fellow,I.,Bengio,Y., and (            | Courville,A.,De                                                                                                    | epLearning,MITPress,201                                                                                                    | 6.                                                                                                    |                                                                                                    |                                                                                                    |  |  |  |  |  |  |  |
| _                                     |                                                                                                    |                                                                                                    |                                                                                                    | 04.                                                                                                    |                                                                                                    |  |  |  |  |  |  |  |
| nce Books:                            |                                                                                                    | rr, ratar roardin                                                                                                    |                                                                                                    |                                                                                                    |                                                                                                    |  |  |  |  |  |  |  |
|                                       |                                                                                                    |                                                                                                    |                                                                                                    |                                                                                                    |                                                                                                    |  |  |  |  |  |  |  |
| anaravana.B. Artificial N             | leural Networ                                                                                                    | ks PHI Learning Pvt. Ltd, 2                                                                                                    | 2009                                                                                                    |                                                                                                    |                                                                                                    |  |  |  |  |  |  |  |
|                                       | Write a program to dem<br>Write a program to dem<br>Write a program to dem<br>PAR'<br>1.PHP Concepts: https://<br>2.Node.js Tutorials: http<br>essment Pattern (50 M<br>RBT Levels<br>Remember<br>Understand<br>Apply<br>Analyze<br>Evaluate<br>Create<br>create<br>sessment Pattern (50 M<br>RBT Levels<br>RET Levels<br>RET Levels<br>Remember<br>Understand<br>Apply<br>Analyze<br>Evaluate<br>Create<br>tevaluate<br>Create<br>Create<br>tevaluate<br>Create<br>Create | Write a program to demonstrate work Write a program to demonstrate work Write a program to demonstrate work Write a program to demonstrate the I PART C-Virtual La I.PHP Concepts: https://nptelvideos. 2.Node.js Tutorials: https://www.you essment Pattern (50 Marks - Lab) RBT Levels RBT Levels RBT Levels Create essment Pattern (50 Marks - Lab) RBT Levels RBT Levels RBT Level | Write a program to demonstrate working of «iframe» tag in HTM         Write a program to demonstrate working of «anchor» tag in HTM         Write a program to demonstrate the Node.js to print hello work         PART C-Virtual Lab/ on-line Demo         1.PHP Concepts: https://nptelvideos.com/php/php video tuto         2.Node.js Tutorials: https://mtelvideos.com/php/php video tuto         2.Node.js Tutorials: https://www.youtube.com/watch?v=f2EqF         essment Pattern (50 Marks - Lab)         RBT Levels       Test (s)         (20)       (30)         Remember       -         -       Understand         5       5         Apply       5         10       10         Evaluate       -         -       -         Understand       10         Analyze       10         RBT Levels       Exam Marks Distribution         (50)       Exam Marks Distribution         RBT Levels       (50)         Remember       -         -       -         Understand       10         Apply       10         Analyze       20         Evaluate       -         -       -         Edelarning Resources: </td <td>Write a program to demonstrate working of (iframe) tag in HTML.         Write a program to demonstrate working of (anchor) tag in HTML.         Write a program to demonstrate the Node.js to print hello world.         PART C-Virtual Lab/ on-line Demo         1.PHP Concepts: https://nptelvideos.com/php/php video tutorials.php         2.Node.js Tutorials: https://nptelvideos.com/watch?v=f2EqECiTBL8         essment Pattern (50 Marks - Lab)         RBT Levels       Test (s)         (20)       (30)         Remember       -         -       -         Understand       5         S       5         Apply       5         RBT Levels       Exam Marks Distribution         RBT Levels       (50)         Remember       -         -       -         Understand       10         Apply       10         RBT Levels       Exam Marks Distribution         (50)       -         Remember       -         -       -         Understand       10         Apply       10         Analyze       20         Evaluate       -         -       -         Understand       10     <td>Write a program to demonstrate working of diframe&gt; tag in HTML.       3         Write a program to demonstrate working of danchor&gt; tag in HTML.       3         Write a program to demonstrate the Node.js to print hello world.       3         PART C-Virtual Lab/ on-line Demo       3         1.PHP Concepts: https://nptelvideos.com/php/php_video_tutorials.php       2         2.Node.js Tutorials: https://nptelvideos.com/php/php_video_tutorials.php       2         2.Node.js Tutorials: https://www.youtube.com/watch?v=f2EqECiTBL8       essment Pattern (50 Marks - Lab)         RBT Levels       Test (s)       Weekly Assessment         Understand       5       5         Apply       5       10         Analyze       10       10         Evaluate       5       5         Create       -       -         Understand       10       10         Apply       10       10         Apply       10       10         RBT Levels       Exam Marks Distribution (50)       10         Remember       -       -       -         Understand       10       10       10         Apply       10       10       10         Apply       10       10       10      <tr< td=""></tr<></td></td> | Write a program to demonstrate working of (iframe) tag in HTML.         Write a program to demonstrate working of (anchor) tag in HTML.         Write a program to demonstrate the Node.js to print hello world.         PART C-Virtual Lab/ on-line Demo         1.PHP Concepts: https://nptelvideos.com/php/php video tutorials.php         2.Node.js Tutorials: https://nptelvideos.com/watch?v=f2EqECiTBL8         essment Pattern (50 Marks - Lab)         RBT Levels       Test (s)         (20)       (30)         Remember       -         -       -         Understand       5         S       5         Apply       5         RBT Levels       Exam Marks Distribution         RBT Levels       (50)         Remember       -         -       -         Understand       10         Apply       10         RBT Levels       Exam Marks Distribution         (50)       -         Remember       -         -       -         Understand       10         Apply       10         Analyze       20         Evaluate       -         -       -         Understand       10 <td>Write a program to demonstrate working of diframe&gt; tag in HTML.       3         Write a program to demonstrate working of danchor&gt; tag in HTML.       3         Write a program to demonstrate the Node.js to print hello world.       3         PART C-Virtual Lab/ on-line Demo       3         1.PHP Concepts: https://nptelvideos.com/php/php_video_tutorials.php       2         2.Node.js Tutorials: https://nptelvideos.com/php/php_video_tutorials.php       2         2.Node.js Tutorials: https://www.youtube.com/watch?v=f2EqECiTBL8       essment Pattern (50 Marks - Lab)         RBT Levels       Test (s)       Weekly Assessment         Understand       5       5         Apply       5       10         Analyze       10       10         Evaluate       5       5         Create       -       -         Understand       10       10         Apply       10       10         Apply       10       10         RBT Levels       Exam Marks Distribution (50)       10         Remember       -       -       -         Understand       10       10       10         Apply       10       10       10         Apply       10       10       10      <tr< td=""></tr<></td> | Write a program to demonstrate working of diframe> tag in HTML.       3         Write a program to demonstrate working of danchor> tag in HTML.       3         Write a program to demonstrate the Node.js to print hello world.       3         PART C-Virtual Lab/ on-line Demo       3         1.PHP Concepts: https://nptelvideos.com/php/php_video_tutorials.php       2         2.Node.js Tutorials: https://nptelvideos.com/php/php_video_tutorials.php       2         2.Node.js Tutorials: https://www.youtube.com/watch?v=f2EqECiTBL8       essment Pattern (50 Marks - Lab)         RBT Levels       Test (s)       Weekly Assessment         Understand       5       5         Apply       5       10         Analyze       10       10         Evaluate       5       5         Create       -       -         Understand       10       10         Apply       10       10         Apply       10       10         RBT Levels       Exam Marks Distribution (50)       10         Remember       -       -       -         Understand       10       10       10         Apply       10       10       10         Apply       10       10       10 <tr< td=""></tr<> |  |  |  |  |  |  |  |

|                                                                                             |                                                 | ·                                                    |                                                     | SC                                            | DCIAL                                                      | NETW                                           | ORK A                                             | NALY                                           | SIS                                    |                               |                             |                                  |          |                         |
|---------------------------------------------------------------------------------------------|-------------------------------------------------|------------------------------------------------------|-----------------------------------------------------|-----------------------------------------------|------------------------------------------------------------|------------------------------------------------|---------------------------------------------------|------------------------------------------------|----------------------------------------|-------------------------------|-----------------------------|----------------------------------|----------|-------------------------|
| Course Cod                                                                                  |                                                 | AIM641                                               | 1                                                   |                                               |                                                            |                                                |                                                   |                                                |                                        |                               | Marks                       |                                  | 50       |                         |
| L:T:P:S                                                                                     | 3:0                                             | :0:0                                                 |                                                     |                                               |                                                            |                                                |                                                   |                                                |                                        | SEE                           | Marks                       |                                  | 50       |                         |
| Hrs / Week                                                                                  |                                                 |                                                      |                                                     |                                               |                                                            |                                                |                                                   |                                                |                                        |                               | l Marl                      |                                  | 100      |                         |
| Credits                                                                                     | 03                                              |                                                      |                                                     |                                               |                                                            |                                                |                                                   |                                                |                                        | Exar                          | n Hou                       | rs                               | 03       |                         |
| Course outo                                                                                 | comes: A                                        | At the e                                             | nd of                                               | the co                                        | urse, t                                                    | he stuc                                        | dent w                                            | ill be a                                       | ble to:                                |                               |                             |                                  |          |                         |
| 21AIM641.1                                                                                  |                                                 |                                                      |                                                     | variou                                        | is conc                                                    | epts in                                        | social                                            | media                                          | a and a                                | lso lea                       | irn to i                    | ise socia                        | al media | in an                   |
| 21AIM641.2                                                                                  |                                                 | ical mai<br>ke use d                                 |                                                     | nh the                                        | orv coi                                                    | ncents                                         | tomo                                              | lel soc                                        | ial net                                | works                         |                             |                                  |          |                         |
| 21AIM641.3                                                                                  |                                                 |                                                      |                                                     | -                                             | -                                                          | -                                              |                                                   |                                                |                                        |                               |                             | otwoon                           | /within  | cocial                  |
| 21AIM041.3                                                                                  |                                                 | ups.                                                 | e 500                                               | ai net                                        | WUIKS                                                      | to ura                                         | vv 11151§                                         | 31115 01                                       |                                        | lieraci                       | .10115 D                    | etween                           | / within | Social                  |
| 21AIM641.4                                                                                  |                                                 |                                                      | struc                                               | ture o                                        | f a soci                                                   | ial netv                                       | work a                                            | nd ide                                         | ntify th                               | e influ                       | uential                     | entities                         |          |                         |
| 21AIM641.5                                                                                  |                                                 |                                                      |                                                     |                                               |                                                            |                                                |                                                   |                                                |                                        |                               |                             |                                  |          |                         |
| 21 41147 41 7                                                                               | 1                                               | ortanc                                               |                                                     |                                               | 1                                                          | 1                                              |                                                   | 41 1 -                                         | 1                                      |                               | 1                           |                                  |          |                         |
| 21AIM641.6                                                                                  |                                                 | oly prec                                             |                                                     |                                               | -                                                          | -                                              |                                                   |                                                |                                        |                               |                             | -                                |          |                         |
| Mapping of                                                                                  | Course PO:                                      |                                                      | omes<br>PO3                                         |                                               |                                                            | n Outc<br>PO6                                  |                                                   | and P<br>PO8                                   |                                        |                               | ecific (<br>PO11            |                                  |          | PSO2                    |
| 21AIM641.1                                                                                  |                                                 |                                                      | PU3                                                 | P04                                           | PU5                                                        | PUO                                            | PU/                                               | PUO                                            | PU9                                    | PU10                          | PUII                        | 2                                | 3        | P302                    |
| 21AIM641.1<br>21AIM641.2                                                                    |                                                 |                                                      | -                                                   | -                                             | -                                                          | -                                              | -                                                 | -                                              | -                                      | -                             | -                           | 2                                | 3        |                         |
| 21AIM041.2<br>21AIM641.3                                                                    |                                                 | 3                                                    | -                                                   | -                                             | -                                                          | -                                              | -                                                 | -                                              | -                                      | -                             | -                           | 2                                | 3        |                         |
| 21AIM041.3<br>21AIM641.4                                                                    |                                                 | 3                                                    | 3                                                   | •                                             |                                                            | -                                              | -                                                 | -                                              | -                                      | -                             | -                           | 2                                | 3        | -                       |
| 21AIM041.4<br>21AIM641.5                                                                    |                                                 | 3                                                    | 3                                                   | - 3                                           | 2                                                          | -                                              | -                                                 | -                                              | -                                      | -                             | -                           | 2                                | 3        | -                       |
| 21AIM041.5<br>21AIM641.6                                                                    | -                                               | 3                                                    | -                                                   | 3                                             | 3                                                          | -                                              | -                                                 | -                                              | -                                      | -                             | -                           | 3                                | 3        |                         |
| MODULE-1                                                                                    |                                                 | L NET                                                |                                                     |                                               | -                                                          | -                                              | -<br>C                                            | -                                              | -                                      | - 21                          | -<br>AIM64                  | -                                |          |                         |
| Networking,<br>how they ma<br>Self-study /<br>Case Study                                    | atter, Ke<br>Select                             | y Featu                                              | ires, M<br>lar so                                   | larket<br>cial ne                             | ing - W<br>etwork                                          | /hat Yo                                        | ou Nee<br>e (e.g.,                                | d to Kr<br>Facebo                              | now.<br>bok, In                        | stagra                        |                             |                                  | IN - Wł  |                         |
| Textbook                                                                                    | Text Bo                                         | ok1: 1,2                                             | )                                                   |                                               |                                                            |                                                |                                                   |                                                |                                        |                               |                             |                                  |          |                         |
| MODULE-2                                                                                    |                                                 | HICA                                                 |                                                     | PRFS                                          | <b>ΓΝΤΔ</b>                                                | TION                                           |                                                   | NETI                                           | NUBR                                   | 2                             | 1AIM6                       | 41 2                             | 81       | Hours                   |
|                                                                                             |                                                 | YSIS F                                               |                                                     | _                                             |                                                            | -                                              | AND                                               |                                                | VOR                                    |                               | 1111110                     | 11.2                             | 01       | Iouis                   |
| Networks as                                                                                 |                                                 |                                                      |                                                     |                                               |                                                            |                                                | ltiple                                            | Netw                                           | vorks,                                 | Weigh                         | ted Ti                      | es, Gro                          | up, Geo  | desic                   |
| Distance, Gr                                                                                | aph Cor                                         | inectivi                                             | ity, De                                             | egree                                         | of an A                                                    | Actor –                                        | Indeg                                             | ree and                                        | d Out o                                | legree                        | e, Type                     | s of no                          | des– Ca  | rrier,                  |
| Transmitter                                                                                 |                                                 |                                                      |                                                     | -                                             |                                                            |                                                |                                                   |                                                |                                        |                               |                             |                                  |          |                         |
| Permutation                                                                                 |                                                 |                                                      | Netw                                                | ork R                                         | elatior                                                    | iships                                         | & Re                                              | ciproci                                        | ty, Tr                                 | ansitiv                       | vity, Po                    | opularit                         | y Struc  | tural                   |
| Equivalence                                                                                 |                                                 | Star.<br>t Book1:                                    | 4                                                   |                                               |                                                            |                                                |                                                   |                                                |                                        |                               |                             |                                  |          |                         |
| Textbook                                                                                    | Tex                                             | BOOKI                                                | : 4                                                 |                                               |                                                            |                                                |                                                   |                                                |                                        |                               |                             |                                  |          |                         |
| MODULE-3                                                                                    | NETW<br>ANAL                                    | VORK S<br>YSIS                                       | TRU                                                 | CTUR                                          | ES AN                                                      | D SOC                                          | IAL D'                                            | YNAM                                           | ICS                                    | 2                             | 1AIM6                       | 41.3                             | 81       | Hours                   |
| Granovetter<br>of Weak Tie<br>Social Media<br>Selection and<br>Self-study /<br>Case Study / | s, Bridg<br>a and F<br>d Social<br>Ana<br>' wit | es and<br>Passive<br>Influen<br>Ilyze So<br>hin a st | Local<br>Enga<br><u>ice, Fo</u><br>ocial D<br>udent | Bridg<br>gemen<br>oci Clos<br>ynami<br>club r | ges, En<br>nt, Str<br><u>sure ar</u><br>ics in a<br>networ | nbedde<br>ong ar<br>nd Men<br>Stude<br>k, iden | edness,<br>nd We<br>nbersh<br>nt Cluł<br>ntify th | , Struc<br>ak Re<br>ip Clos<br>Netw<br>e key i | tural H<br>lations<br>sure.<br>ork - T | loles, l<br>hip, li<br>o anal | Social<br>ntrodu<br>yze the | Capital,<br>ction to<br>e social | Tie Str  | ength,<br>ophily,<br>cs |
| Application                                                                                 | s info                                          | ormatio                                              | n and                                               | intera                                        | actions                                                    | . Text E                                       | 300k1:(                                           | b                                              |                                        |                               |                             |                                  |          |                         |

| Textbool  | x Text E                       | ook1: 5         |                    |                           |                           |              |
|-----------|--------------------------------|-----------------|--------------------|---------------------------|---------------------------|--------------|
| MODUL     | E- NETWOI                      | RK ANALYSIS     | METRICS            |                           | 21AIM641.4                | 8 Hours      |
|           | Density, Prop                  | erties of Node  | s-Degree Central   | ty, Closeness Cent        | trality, Betweenness      | Centrality,  |
|           | <b>P</b> · 1                   |                 | 0                  |                           | Centrality, Networl       |              |
| Between   | ness Centralit                 | y, Page rank ce | ntrality           |                           | -                         |              |
| Textbool  | K Text B                       | ook1: 6         |                    |                           |                           |              |
| MODUL     | E-5 SOCIA                      | L MEDIA ANA     | LYSIS              |                           | 21AIM641.5,<br>21AIM641.6 | 8 Hour       |
|           |                                | •               |                    |                           | ork Analysis, Semar       | -            |
|           |                                |                 | ocial Media Mar    | nagement, Central         | lity Measures, Opin       | iion Mining, |
|           | Based Sentime                  | <u> </u>        |                    |                           |                           |              |
| Textbool  | x Text B                       | ook1: 7, 8      |                    |                           |                           |              |
|           | ant Datta                      | n (50 Marks - ' | Choowy)            |                           |                           |              |
|           |                                | ii (50 Marks -  | Theory             |                           | _                         |              |
|           |                                | Marks           | Distribution       |                           |                           |              |
| RRT       | Levels                         | Test            | Qualitative As     | sessment(s) /             |                           |              |
| KD I      | Levels                         | <b>(s)</b>      | NPTEL              |                           |                           |              |
|           |                                | 25              | 25                 |                           | _                         |              |
| L1        | Remember                       |                 | 5                  |                           | _                         |              |
| L2        | Understan                      |                 | 5                  |                           | _                         |              |
| L3        | Apply                          | 5               | 5                  |                           | _                         |              |
| L4        | Analyze                        | 5               | 5                  |                           | _                         |              |
| L5        | Evaluate                       | 5               | 5                  |                           | _                         |              |
| L6        | Create                         | -               | -                  |                           |                           |              |
|           |                                |                 |                    | ist attached to <b>Ap</b> | pendix A.                 |              |
| SEE ASSE  | essment Patto                  | ern (50 Marks   | ks Distribution    | 1                         |                           |              |
| RE        | <b>BT Levels</b>               |                 | (50)               |                           |                           |              |
| L1        | Remember                       |                 | 10                 |                           |                           |              |
| L1<br>L2  | Understand                     | 1               | 10                 |                           |                           |              |
| L3        | Apply                          | -               | 10                 |                           |                           |              |
| L4        | Analyze                        |                 | 10                 | -                         |                           |              |
| L5        | Evaluate                       |                 | 10                 | -                         |                           |              |
| L6        | Create                         |                 | -                  |                           |                           |              |
| Suggest   | ed Learning                    | Resources       |                    |                           |                           |              |
| Text Bo   | oks:                           |                 |                    |                           |                           |              |
| 1. Matthe | ew Ganis & Av                  | inash Kohirkaı  | , "Social Media A  | nalytics", 2015, Pe       | arson, ISBN:: 97801       | 33892949.    |
| Referei   | nce Books:                     |                 |                    |                           |                           |              |
| .) James  | s M Cook, Univ                 | ersity of Main  | e at Augusta "Wh   | at is a Social Netw       | ork"                      |              |
| ) Rober   | rt A Hannema                   | n, Department   | of Sociology, Univ | versity of Californi      | ia, Riverside, "Introc    | luction to   |
|           | l Network me                   |                 |                    |                           |                           |              |
|           |                                |                 |                    |                           | coln, "Social Networ      | k Analysis"  |
| -         |                                |                 | , "Social Media Ar |                           |                           |              |
|           |                                |                 |                    |                           | lo, "Network Analys       | is from Star |
|           | _                              |                 | ips for Evaluating | -                         | lagaa abwaatta ANITT      | CDCT "C'     |
|           | iew Denny, In<br>ork Analysis" | situle for Soci | ai Science Resear  | un, University of M       | lassachusetts, AMHI       | EKSI, 50Cla  |
| INCLW     | ork Analysis                   |                 |                    |                           |                           |              |
|           | thy Roldwin I                  | nivercity of M  | elbourne, "Semar   | tic Analysis of Soc       | rial Modia"               |              |

- 7) Timothy Baldwin, University of Melbourne, "Semantic Analysis of Social Media"
- 8) The Social Media Analytics Compass: What and How to Measure
  - http://www.razorsocial.com/social-media analytics-tools/

- 9) https://www.youtube.com/watch?v=P33xa4l4GTM
- 10) Overview of SNA :https://www.youtube.com/watch?v=fgr\_g1q2ikA
- 11) https://www.teachengineering.org/activities/view/uno\_graphtheory\_lesson01\_activity1
- 12) The History of Social Media: social Networking Evolution! http://historycooperative.org/ the-history-of-social-media/
- 13) Social Media Fact Sheet : <u>http://www.pewinternet.org/fact-sheet/social-media/</u> https://www.meaningcloud.com/solutions/media-analysishttps://<u>www.enotes.com/homework-</u>

help/what- hypotheses-social-media-intimate-relationship-488912

Web links and Video Lectures (e-Resources):

- https://archive.nptel.ac.in/courses/106/106/106106239/
- https://www.geeksforgeeks.org/types-of-social-networks-analysis/

- Hands on sessions for developing static and dynamic web pages
- Contents related activities (Activity-based discussions)
  - > For active participation of students, instruct the students in group to Analysis the web pages
  - Organizing Group wise discussions on issues.
  - Seminars

|                                                                  |                                                                                                    |                                     |                                     | HUN                      | MAN C           | ΟΜΡΙ              | JTER I       | NTER    | ACTI    | ON      |              |          |           |              |
|------------------------------------------------------------------|----------------------------------------------------------------------------------------------------|-------------------------------------|-------------------------------------|--------------------------|-----------------|-------------------|--------------|---------|---------|---------|--------------|----------|-----------|--------------|
| <b>Course Code</b>                                               | 21/                                                                                                    | AIM64                               | 2                                   |                          |                 |                   |              |         | E Mar   |         |              | 50       |           |              |
| L:T:P:S                                                          | 3:0                                                                                                    | :0:0                                |                                     |                          |                 |                   |              | SE      | E Mar   | ks      |              | 50       |           |              |
| Hrs / Week                                                       | 3                                                                                                    |                                     |                                     |                          |                 |                   |              | То      | tal Ma  | arks    |              | 100      |           |              |
| Credits                                                          | 03                                                                                                    |                                     |                                     |                          |                 |                   |              | Exa     | am Ho   | ours    |              | 03       |           |              |
| Course outco                                                     | mes:                                                                                                    |                                     |                                     |                          |                 |                   |              |         |         |         |              |          |           |              |
| At the end of                                                    | the co                                                                                                    | ourse,                              | the stu                             | udent                    | will be         | able              | to:          |         |         |         |              |          |           |              |
| 21AIM642.1                                                       | Unc                                                                                                    | lerstai                             | nd the                              | Desig                    | n effec         | ctive d           | ialog f      | or HC   | [       |         |              |          |           |              |
| 21AIM642.2                                                       |                                                                                                    | oly effe<br>abilitie                |                                     | HCI co                   | ncept           | s to de           | esign a      | syste   | m for   | indivic | luals an     | d perso  | ns with   |              |
| 21AIM642.3                                                       | _                                                                                                    |                                     |                                     | ortance                  | e of us         | er fee            | dback        | in dev  | elopir  | ng HCI. |              |          |           |              |
| 21AIM642.4                                                       | Assess the importance of user feedback in developing HCI.Explain the HCI implications for designing multimedia/ ecommerce/ e-learning Web |                                     |                                     |                          |                 |                   |              |         |         |         |              |          |           |              |
| 21711042.4                                                       | -                                                                                                    | sites.                              |                                     |                          |                 |                   |              |         |         |         |              |          |           |              |
| 21AIM642.5                                                       | _                                                                                                    | Create an insightful user interface |                                     |                          |                 |                   |              |         |         |         |              |          |           |              |
|                                                                  | Choose precise, advanced techniques to make HCI more user-friendly.                                                                       |                                     |                                     |                          |                 |                   |              |         |         |         |              |          |           |              |
| 21AIM642.6                                                       |                                                                                                    | 1                                   |                                     |                          |                 |                   | 1            |         |         |         |              |          |           |              |
| Mapping of C                                                     |                                                                                                    |                                     |                                     |                          |                 |                   |              |         |         |         |              |          |           |              |
| 044226404                                                        |                                                                                                    | P02                                 | P03                                 | P04                      | P05             | P06               |              | P08     |         | P010    |              | P012     |           | PSO2         |
| 21AIM642.1                                                       | 3                                                                                                    | -                                   | -                                   | -                        | -               | -                 | -            | -       | -       | -       | -            | -        | 3         | 2            |
| 21AIM642.2                                                       | 3                                                                                                    | -                                   | -                                   | -                        | 2               | -                 | -            | -       | -       | -       | -            | -        | 3         | 2            |
| 21AIM642.3                                                       | 3                                                                                                    | 3                                   | 3                                   | 3                        | 2               | -                 | -            | -       | -       | -       | -            | 2        | 3         | 3            |
| 21AIM642.4                                                       | 3                                                                                                    | -<br>ว                              | - 3                                 | -                        | 2               | -                 | -            | -       | -       | -       | -            | 2        | 3         | 3            |
| 21AIM642.5<br>21AIM642.6                                         | 3                                                                                                    | 3                                   | 3                                   | 3                        | 2               | -                 | -            | -       | -       | -       | -            | 2        | 3         | 3            |
| MODULE-1                                                         | _                                                                                                    | S<br>ROD                            | -                                   | -                        | 3               | -                 | -            | -       | -       | -       | -<br>IM642.1 | _        | -         | ہ<br>Hours ک |
| The Human – I                                                    |                                                                                                    |                                     |                                     |                          | Uum             | n Mor             | 2011         | Thinl   | ring    |         |              |          |           |              |
| Interactive Sys<br>for Virtual Rea<br>WIMP Interfac<br>Text Book | ality,<br>es – C<br>Tex                                                                                                    | 3D; In<br>Contex<br>t Bool          | teract<br><u>t; Para</u><br>x 1: Ch | ion –<br>Idigms<br>-1-4; | Model<br>for In | s – Fr<br>iteract | amew<br>tion | orks &  |         | Ergon   | omics -      | - Intera | ction Sty | yles –       |
| MODULE-2                                                         |                                                                                                    | OFTW                                |                                     |                          |                 |                   |              |         |         |         | IM642.2      |          |           | Hours        |
| Interaction De                                                   |                                                                                                    |                                     |                                     |                          |                 |                   |              |         |         |         |              | •        | -         |              |
| Software Proce<br>Principles for                                 |                                                                                                    | -                                   |                                     |                          |                 |                   | 0            |         |         | •       |              | yping; D | esign R   | ules –       |
| Text Book                                                        | -                                                                                                    | t Bool                              |                                     |                          | Juluel          | mes –             | Golue        | II Kule | 5 - 110 | I Falle | 21115.       |          |           |              |
| MODULE-3                                                         |                                                                                                    | MPLEI                               |                                     |                          | N & II          | SEB S             |              | RT      |         | 21      | AIM642       | 2        | 8         | Hours        |
| Implementatio                                                    |                                                                                                    |                                     |                                     |                          |                 |                   |              |         | Tool    |         |              |          |           |              |
| Evaluation Teo<br>Multimodal In<br>Designing Use                 | chniq<br>iterac                                                                                                    | ues – (<br>tion; 1                  | Goals<br>User S                     | – Expe<br>Suppor         | ert An          | alysis            | – Cho        | osing   | a Met   | hod; U  | niversa      | l Desigr | n Princip | ples –       |
| Text Book                                                        |                                                                                                    | t Bool                              |                                     |                          |                 |                   |              |         |         | 1       |              |          |           |              |
| MODULE-4                                                         |                                                                                                    | OGNI                                |                                     |                          |                 |                   | CATIO        | Ν       | &       | 21      | 1AIM64       | 2.4      | 8         | Hours        |
|                                                                  |                                                                                                    | OLLA                                |                                     |                          |                 |                   |              |         |         |         |              |          |           |              |
| Cognitive Mod                                                    |                                                                                                    |                                     |                                     |                          |                 |                   |              |         |         |         |              |          |           |              |
| Architectures;                                                   |                                                                                                    |                                     |                                     |                          |                 |                   |              |         |         |         |              |          |           |              |
| Text Based –                                                     |                                                                                                    |                                     |                                     |                          |                 |                   |              |         |         |         |              | Techni   | ques –    | Task         |
| Decomposition                                                    |                                                                                                    |                                     | -                                   |                          | -               | – EK I            | Sased        | rechn   | iques   | -Uses.  |              |          |           |              |
| Text Book                                                        |                                                                                                    | t Bool                              |                                     |                          |                 |                   | ma           |         | -       | 0.1.1   |              |          | -         |              |
| MODULE-5                                                         |                                                                                                    | BIQU                                |                                     |                          |                 | MPUT              | ING          | á       | and     |         | IM642.5      |          | 8         | Hours        |
|                                                                  |                                                                                                    | UGME                                |                                     |                          |                 |                   | . 1          | . 1 4   |         |         | M642.6       |          |           | 1.1.1        |
| Ubiquitous Co                                                    |                                                                                                    |                                     |                                     |                          |                 |                   |              | ind Ai  | ıgmer   | ited Re | eality -l    | nformat  | tion and  | data         |
| visualization-i                                                  | 111.00                                                                                                    | uction                              | about                               | i meta                   | verse           | conce]            | pis.         |         |         |         |              |          |           |              |

| Text Bo    |                   | ok 1: ch-  |                        |                         |                         |
|------------|-------------------|------------|------------------------|-------------------------|-------------------------|
| CIE Ass    | essment Pattern ( | 50 Mark    | s – Theory)            |                         |                         |
|            |                   | Marks      | s Distributio          | n                       |                         |
| RBT        | Levels            | Test       | Qualitati              | ve                      |                         |
| KD I       |                   | <b>(s)</b> |                        | ent(s) / NPTEL          |                         |
|            |                   | 25         | 25                     |                         |                         |
| L1         | Remember          | 5          | 5                      |                         |                         |
| L2         | Understand        | 5          | 5                      |                         |                         |
| L3         | Apply             | 5          | 5                      |                         |                         |
| L4         | Analyze           | 5          | 5                      |                         |                         |
| L5         | Evaluate          | 5          | 5                      |                         |                         |
| L6         | Create            | -          | -                      |                         |                         |
|            |                   |            |                        | essment list attached t | to Appendix A.          |
| SEE AS     | sessment Patter   |            | arks – Theo<br>m Marks | ry)                     |                         |
|            | RBT Levels        |            | tribution              |                         |                         |
|            | RD1 Levels        | DIS        | (50)                   |                         |                         |
| L1         | Remember          |            | 10                     |                         |                         |
| L1<br>L2   | Understand        |            | 10                     |                         |                         |
| L3         | Apply             |            | 10                     |                         |                         |
| L4         | Analyze           |            | 10                     |                         |                         |
| L5         | Evaluate          |            | 10                     |                         |                         |
| L6         | Create            |            | -                      |                         |                         |
| Sugges     | sted Learning R   | esource    | es:                    |                         |                         |
| Text B     | ooks:             |            |                        |                         |                         |
| 1.         |                   |            |                        | wd, Russell Beale, " Hı | ıman Computer           |
|            | Interaction", Thi |            | -                      | -                       |                         |
| 2.         | 0.                | bile Des   | ign and Deve           | lopment, First Edition  | ı, OʻReilly Media Inc., |
| <b>D</b> ( | 2009              |            |                        |                         |                         |
| Kefe       | erence Books:     |            |                        |                         |                         |

1. John M.Carrol, "Human Computer Interaction in the New Millenium", Pearson Education, 2002.

Web links and Video Lectures (e-Resources):

# 1. https://youtu.be/WW1g3UT2zww

- 2. https://youtu.be/uB9LaBIAcRs
- 3. https://youtu.be/azk99gD\_2Io
- 4. https://www.coursera.org/learn/human-computer-interaction

- Video demonstration of latest trends in HCI
- Contents related activities (Activity-based discussions)
  - > For active participation of students, instruct the students to prepare Flowcharts and Handouts
  - > Organizing Group wise discussions on issues
- Seminars

|                                                    |         |                                                                                    |                        |                   | C                | YBER S            | SECUR            | ITY               |                     |                      |          |          |             |        |
|----------------------------------------------------|---------|------------------------------------------------------------------------------------|------------------------|-------------------|------------------|-------------------|------------------|-------------------|---------------------|----------------------|----------|----------|-------------|--------|
| Course Code                                        | 21A     | IM643                                                                              | 3                      |                   |                  |                   |                  |                   |                     | CIE Ma               | arks     |          | 50          |        |
| L:T:P:S                                            | 3:0:0   | 0:0                                                                                |                        |                   |                  |                   |                  |                   |                     | SEE M                |          |          | 50          |        |
| Hrs / Week                                         | 3       |                                                                                    |                        |                   |                  |                   |                  |                   |                     | Total                |          |          | 100         |        |
| Credits                                            | 03      |                                                                                    |                        |                   |                  |                   |                  |                   |                     | Exam                 | Hours    | ;        | 03          |        |
| Course outcor                                      | nes: A  | t the e                                                                            | end of                 | the co            | ourse, t         | he stu            | dent w           | ill be a          | ble to:             |                      |          |          |             |        |
| 21AIM643.1                                         |         |                                                                                    |                        |                   |                  |                   |                  | er Law            | and as              | to how               | report   | these ci | rime thi    | ough   |
|                                                    |         |                                                                                    |                        |                   |                  | annels            |                  |                   |                     |                      |          |          |             |        |
| 21AIM643.2                                         | Iden    | tify va                                                                            | rious                  | types             | of atta          | icks an           | d learr          | the to            | ols to              | launch t             | the atta | acks     |             |        |
| 21AIM643.3                                         |         | -                                                                                  |                        | -                 |                  | metho<br>metho    | -                | protect           | the s               | ystem f              | rom H    | ackers/  | 'protect    | : data |
| 21AIM643.4                                         | Deve    | Develop solution for cyber security attacks in various ways.                       |                        |                   |                  |                   |                  |                   |                     |                      |          |          |             |        |
| 21AIM643.5                                         | Evalı   | Evaluate the intrusion technique for its performance in order to detect intrusion. |                        |                   |                  |                   |                  |                   |                     |                      |          |          |             |        |
| 21AIM643.6                                         |         |                                                                                    |                        |                   |                  | -                 | -                |                   |                     | rusion p             |          |          |             | ;      |
| Mapping of Co                                      | ourse   |                                                                                    |                        |                   |                  |                   |                  | and F             | rogra               | ım Spe               | cific O  | utcom    | es:         |        |
|                                                    | P01     | P02                                                                                | <b>PO3</b>             | P04               | P05              | P06               | P07              | P08               | P09                 | P010                 | P011     | P012     | <b>PS01</b> | PSO2   |
| 21AIM643.1                                         | 2       | -                                                                                  | -                      | -                 | -                | -                 | -                | -                 | -                   | -                    | -        | -        | 3           |        |
| 21AIM643.2                                         | 3       | 3                                                                                  | -                      | -                 | -                |                   | -                | -                 | -                   | -                    | -        | -        | 3           |        |
| 21AIM643.3                                         | 3       | -                                                                                  | -                      | -                 | -                | -                 | -                | -                 | -                   | -                    | -        | -        | 3           |        |
| 21AIM643.4                                         | 3       | 3                                                                                  | 3                      | -                 | 3                | -                 | -                | -                 | -                   | -                    | -        | -        | 3           |        |
| 21AIM643.5                                         | 3       | 3                                                                                  | 3                      | 3                 | 3                | -                 | -                | -                 | -                   | -                    | -        | -        | 3           |        |
| 21AIM643.6                                         | 3       | 3                                                                                  | 3                      | -                 | 3                |                   |                  |                   |                     |                      |          |          | 3           |        |
| MODULE-1                                           |         | RODU                                                                               |                        |                   |                  |                   |                  |                   |                     |                      | AIM64    |          |             | lours  |
| Cyber Security<br>Cyber Security<br>Perspective on | – His   | story                                                                              | of Cy<br><u>es; Cy</u> | ber Cı<br>ber La  | rime;(<br>ws – T | Cyberc<br>'he Ind | rimina<br>ian IT | ls – C<br>Act – C | lassific<br>Cyberci | cation o<br>rime and | f Cybe   | ercrimes | s – A C     |        |
| Textbook                                           |         |                                                                                    |                        |                   | 1: Ch 1          |                   |                  | book3             | : Ch 19             |                      |          |          |             |        |
| MODULE-2                                           | ATT     | ACKS                                                                               | AND                    | COUN              | TERM             | EASU              | RES:             |                   |                     | 21                   | AIM64    | 43.2     | 8 H         | lours  |
| OSWAP; Malici                                      |         |                                                                                    |                        |                   |                  |                   |                  |                   |                     |                      |          |          |             |        |
| of Malicious A                                     |         |                                                                                    |                        |                   |                  |                   |                  |                   |                     |                      |          |          | ng Atta     | ck –   |
| Wireless Netwo                                     |         |                                                                                    |                        |                   | ation I          | Attack            | – Attac          | k Tool            | ls – Co             | unter m              | easure   | es.      |             |        |
| Textbook                                           | Text    | book 2                                                                             | 2: Ch 1                | 2, 1              |                  |                   |                  |                   |                     |                      |          |          |             |        |
| MODULE-3                                           | REC     | ONNA                                                                               | ISSA                   | NCE:              |                  |                   |                  |                   |                     | 21                   | AIM64    | 43.3     | 8 H         | lours  |
|                                                    |         |                                                                                    |                        |                   |                  |                   |                  |                   |                     |                      | AIM64    |          |             |        |
| Harvester – Wł                                     |         |                                                                                    |                        |                   |                  | 0                 |                  |                   |                     |                      | 0        |          |             |        |
| E-mail Servers                                     |         |                                                                                    |                        |                   |                  |                   |                  |                   |                     |                      |          |          |             |        |
| Vulnerability S                                    |         |                                                                                    |                        |                   |                  |                   |                  |                   |                     |                      |          |          |             |        |
| SYN – Stealth –<br>Textbook                        |         |                                                                                    |                        |                   |                  |                   |                  |                   |                     | a OS Fir             | iger pr  | inting I | ecnniq      | ues.   |
| MODULE-4                                           |         | book 1                                                                             |                        | <u>z</u><br>Tecti |                  | Textbo            | <u>)0KZ: (</u>   | .n 8,9,.          | 10                  | 21                   | AIM64    | 12 E     | оц          | lours  |
| MODULE-4                                           |         | (0310                                                                              |                        | IEUH              | UN               |                   |                  |                   |                     |                      | AIM64    |          | оп          | ours   |
| Host -Based Int                                    | trusior | ı Dete                                                                             | ction                  | – Netv            | vork -F          | Rased I           | ntrusi           | on Det            | ection              |                      |          |          | id Intru    | ision  |
| Detection – Int                                    |         |                                                                                    |                        |                   |                  |                   |                  |                   |                     |                      |          | -        |             | .51011 |
| Textbook                                           |         | book 3                                                                             |                        |                   | 0, - 0,          |                   | ,                | 1                 | 1                   |                      |          | -        |             |        |
| MODULE-5                                           |         |                                                                                    |                        | ,<br>EVEN'I       | FION:            |                   |                  |                   |                     | 21AI                 | M643     | .5       | 8 H         | ours   |
|                                                    |         |                                                                                    |                        |                   |                  |                   |                  |                   |                     |                      | M643     |          |             |        |
| Firewalls and Policy – Types<br>Prevention Sys     | s of F  | irewa                                                                              | lls –                  | Firew             | all Ba           | sing –            | Firew            | all Lo            | cation              | ewall C              | haract   | eristics |             |        |

| Self-stud |                   | chnologias  | and its security measures. |  |
|-----------|-------------------|-------------|----------------------------|--|
|           | 2                 | 0           | U U                        |  |
| Textboo   | k Textb           | ook 3 Ch 9. |                            |  |
| CIE As    | sessment Pat      | tern (50 M  | arks – Theory)             |  |
|           |                   | Mark        | s Distribution             |  |
|           | Lavala            | Test        | Qualitative                |  |
| KDI       | <b>RBT Levels</b> |             |                            |  |
|           |                   | 25          | 25                         |  |
| L1        | Remember          | • 5         | 5                          |  |
| L2        | L2 Understand     |             | 5                          |  |
| L3        | Apply             | 5           | 5                          |  |
| L4        | L4 Analyze        |             | 5                          |  |
| L5        | L5 Evaluate 5     |             | 5                          |  |
| L6        | Create            | -           | -                          |  |

\*Assessments are to be selected from the assessment list attached to **Appendix A**.

#### SEE Assessment Pattern (50 Marks – Theory)

|    | RBT Levels | Exam Marks Distribution<br>(50) |
|----|------------|---------------------------------|
| L1 | Remember   | 10                              |
| L2 | Understand | 10                              |
| L3 | Apply      | 10                              |
| L4 | Analyze    | 10                              |
| L5 | Evaluate   | 10                              |
| L6 | Create     | -                               |

#### **Suggested Learning Resources**

#### **Text Books:**

- 1) Patrick Engebretson, "The Basics of Hacking and Penetration Testing: Ethical Hacking and Penetration Testing Made easy", Elsevier, 2011.
- 2) Kimberly Graves, "CEH Official Certified Ethical hacker Review Guide", Wiley Publishers, 2007
- 3) William Stallings, Lawrie Brown, "Computer Security Principles and Practice", Third Edition, Pearson Education, 2015

#### **Reference Books:**

1) Anand Shinde, "Introduction to Cyber Security Guide to the World of Cyber Security", Notion Press, 2021.

2) Nina Godbole, Sunit Belapure, "Cyber Security: Understanding Cyber Crimes, Computer Forensics and Legal Perspectives", Wiley Publishers, 2011.

3) David Kim, Michael G. Solomon, "Fundamentals of Information Systems Security", Jones & Bartlett Learning Publishers, 2013.

# Web links and Video Lectures (e-Resources):

- https://www.bing.com/videos/search?q=cyber+security+lessons+video&docid=60350129 9498039512&mid=107371740B0DED108BC6107371740B0DED108BC6&view=detail&F0 RM=VIRE
- https://www.bing.com/videos/search?q=cyber+security+lessons+video&docid=60349166 5886399330&mid=9D4475C0E2A498B7D7E09D4475C0E2A498B7D7E0&view=detail&F0 RM=VIRE

- Demonstration of various networking devices.
- Contents related activities (Activity-based discussions)
- For active participation of students, instruct the students to use cyber security related tools for learning the concepts and ask them prepare the research paper in domain.
- Flipped classroom methodology

|                                                                                                    |                  |               | BIO IN    | SPIRI    | ED DE   | SIGN A       | AND II     | NNOV     | ATION       |          |          |           |              |  |  |
|----------------------------------------------------------------------------------------------------|------------------|---------------|-----------|----------|---------|--------------|------------|----------|-------------|----------|----------|-----------|--------------|--|--|
| Course Code                                                                                                    | 21AIM            |               |           |          |         |              |            | E Marl   |             |          | 50       |           |              |  |  |
| L:T:P:S                                                                                                    | 3:0:0:0          |               |           |          |         |              |            | E Mar    |             |          | 50       |           |              |  |  |
| Hrs / Week                                                                                                    | 3                |               |           |          |         |              |            | tal Ma   |             |          | 100      |           |              |  |  |
| Credits                                                                                                    | 03               |               |           |          |         |              | Exam Hours |          |             |          |          | 03        |              |  |  |
| <b>Course outcom</b>                                                                                                    |                  | he end o      | f the c   | ourse.   | the st  | udent        |            |          |             |          |          |           |              |  |  |
|                                                                                                    | erify the        |               |           |          |         |              |            |          |             | nat mo   | ment     |           |              |  |  |
|                                                                                                    | valuate          |               |           |          |         |              |            |          |             |          |          |           |              |  |  |
|                                                                                                    |                  |               |           |          |         |              |            | -        | -           |          | d deve   | lonment   | principles   |  |  |
|                                                                                                    | 0                |               |           |          | 0       |              | -          |          | 0           | 0        |          | -         | , principies |  |  |
|                                                                                                    | ormulat          |               |           |          |         |              |            |          |             |          | <u> </u> |           | •            |  |  |
|                                                                                                    | ompreh           |               |           |          |         |              |            |          |             |          |          |           |              |  |  |
|                                                                                                    |                  | ie funda      | mental    | 1 01010  | gical i | deas tr      | irougi     | i perti  | inent in    | dustria  | al app   | lications | and case     |  |  |
|                                                                                                    | tudies           |               | - t - D   |          |         |              |            | 1 D      | 6           |          | - 01     |           |              |  |  |
| Mapping of Course Outcomes to Program Outcomes and Program Specific Outcomes:P01P02P03P04P05P06P07P08P09P010P011P012PS01PS02 |                  |               |           |          |         |              |            |          |             |          |          |           |              |  |  |
|                                                                                                    |                  |               |           |          |         | P07          | P08        |          |             | P011     |          |           | PS02         |  |  |
| 21AIM644.1                                                                                                    | 3 3              |               | 3         | 2        | -       | -            | -          | 1        | 1           | -        | 2        | 1         | -            |  |  |
| 21AIM644.2                                                                                                    | <u>3</u> 3<br>33 | -             | 3         | 2        | -       | -            | -          | 1        | 1           | -        | 2        | 3         | 2            |  |  |
| 21AIM644.3                                                                                                    |                  | -             | 3         | 2        | -       | -            | -          | 1        | 1           | -        | 2        | 2         | 2            |  |  |
| 21AIM644.4                                                                                                    | 3 3              |               | 3         | 2        | -       | -            | -          | 1        | 1           | -        | 2        | 2         | -            |  |  |
| 21AIM644.5                                                                                                    | 3 3              |               | 3         | 2        | -       | -            | -          | 1        | 1           | -        | 2        | 3         | 3            |  |  |
| 21AIM644.6                                                                                                    | 3 3              | 3             | 3         | 2        | -       | -            | -          | 1        | 1           | -        | 2        | 3         | 3            |  |  |
| MODULE-1                                                                                                    | BIO-IN           | SPIRE         | ) DESI    | GN A     | ND EN   | GINE         | ERIN       | G        | <b>21AI</b> | M644     | .1       | 81        | Hours        |  |  |
| Bio-Inspired E                                                                                                    | ngineeri         | ng and        | design    | , Hist   | ory, E  | volutio      | on, Ba     | sics c   | of Biom     | imetic   | s and    | other I   | Disciplines, |  |  |
| Rawling's Class                                                                                                    |                  |               |           |          |         |              |            |          |             |          |          |           |              |  |  |
| (self-healing, se                                                                                                    |                  |               |           | 1        |         | U            |            | 1        |             |          |          | U         | 1 ,          |  |  |
| Self-study / Ca                                                                                                    | se Study         | Invest        | igate t   | the Ch   | alleng  | ges of l     | Bio in     | spired   | d desigr    | ı, Com   | pare     | with tra  | ditional     |  |  |
| / Applications                                                                                                    | -                | areas         | -         |          |         | -            |            | •        | U           |          | •        |           |              |  |  |
| Text Book                                                                                                    |                  | Text B        |           |          |         |              |            | l.16     |             |          |          |           |              |  |  |
| MODULE-2                                                                                                    | BIO M            | ATERIA        | LS AN     | D BIC    | ) HEA   | LTHC         | ARE I      | DESIG    | N 2         | 1AIM     | 644.2    | 8         | Hours        |  |  |
| Biomaterials, D                                                                                                    | esign of         | Forms-        | (Hexa     | gonal    | unit ce | ells, In     | trinsio    | c disoi  | rder, an    | isotro   | py), D   | esign of  | materials-   |  |  |
| (Hierarchy, fra                                                                                                    | cture to         | ugh mat       | erials,   | struct   | ural c  | olours       | , Actu     | ating    | Materia     | als, Bio | o-Com    | patible l | Materials).  |  |  |
| Bio-Mechanics,                                                                                                    | Applica          | tions of      | Bioma     | terial   | s and   | Bio sy       | stems      | in He    | ealth ca    | re des   | ign (H   | luman P   | rosthetics,  |  |  |
| Parasitic Wasp                                                                                                    | -Inspired        | l Needle,     | , Octop   | us-Ins   | spired  | Sucke        | r for T    | issue    | Grafting    | g, Peac  | ock-In   | spired B  | liosensors,  |  |  |
| Gecko-Inspired                                                                                                    | Surgica          |               |           |          |         |              |            |          |             |          |          |           |              |  |  |
| Self-study / Cas                                                                                                    |                  |               |           |          | -       |              | loys a     | ind po   | olymers     | for h    | uman     | implant   | s and        |  |  |
| / Applications                                                                                                    |                  | health        |           |          |         | 5.           |            |          |             |          |          |           |              |  |  |
| Text Book                                                                                                    |                  | ook 1: 2.2    |           |          |         |              |            |          |             |          |          |           |              |  |  |
| MODULE-3                                                                                                    |                  | <b>JSTAIN</b> |           |          |         |              |            |          | 4.3, 21     |          |          |           | Hours        |  |  |
| Innovations in                                                                                                    | 00               | •             |           |          |         |              |            |          |             |          |          |           |              |  |  |
| (purification, f                                                                                                    |                  | -             |           |          | tion sy | /stems       | s, wate    | er pur   | rificatio   | n, des   | alinat   | ion, Mar  | nagement     |  |  |
| of spaces, desi                                                                                                    |                  |               |           |          |         |              |            |          |             |          |          |           |              |  |  |
| Self-study / Cas                                                                                                    |                  |               |           |          | -       |              | vironn     | nenta    | l constr    | uction   | is and   | l develoj | oment.       |  |  |
| Text Book                                                                                                    | Text Bo          | ook 2: 3.     | 1, 3.3, 3 | 3.5, 3.7 | 7, 3.10 |              |            |          |             |          |          | -         |              |  |  |
| MODULE-4                                                                                                    | BIO CO           | OMPUTI        | ING AN    | ND OF    | PTIMI   | SATIC        | DN         |          | 21AI        | M644     | .5       | 8         | Hours        |  |  |
| No Free Lunch                                                                                                    |                  |               | 0         |          |         |              |            | <u> </u> |             |          |          |           |              |  |  |
| and Mutation                                                                                                    | -                |               |           | -        | -       |              | on, A      | nt Co    | olony C     | )ptimi   | sation   | (ACO)     | , Swam       |  |  |
| Intelligence- P                                                                                                    |                  | _             |           |          |         |              |            |          |             |          |          |           |              |  |  |
| Self-study / Cas                                                                                                    | se Studv         | Scruti        | nize tl   | he Dif   | ferent  | types        | of On      | timiz    | ation te    | chnia    | ues. g   | enetic re | esearch      |  |  |
| ben beaug / da                                                                                                    | <b>,</b>         |               |           |          |         | - <b>J</b> F | 01.01      | CIIIIIZ  |             |          |          | 0         | Jocur en.    |  |  |
| Text Book                                                                                                    |                  | ook 1: 6.     |           |          |         |              |            |          |             |          |          |           |              |  |  |

Bioinspired innovations in– Automotive, Automation, Materials and Manufacturing, Sensors, Controllers, Communications, Healthcare, Agriculture, food production, and Sports, Environment infrastructure. Carbon Neutral Solutions (Coral Reefs, Eco-cements), Carbon Free Solutions (Lotus leaf inspired paints), eco-restorations (Eco-friendly pesticide).

Self-study/Survey on Bio inspired Innovations, design, applications and case studies of the same.Case Study/

Text Book Text Book 2: 12.1 to 12.10

CIE Assessment Pattern (50 Marks - Theory) -

| RBT Levels |            | Marks Distribution |                                      |  |  |  |  |  |
|------------|------------|--------------------|--------------------------------------|--|--|--|--|--|
|            |            | Test (s) 25        | Qualitative Assessment(s) / NPTEL 25 |  |  |  |  |  |
| L1         | Remember   | 5                  | 5                                    |  |  |  |  |  |
| L2         | Understand | 5                  | 5                                    |  |  |  |  |  |
| L3         | Apply      | 5                  | 5                                    |  |  |  |  |  |
| L4         | Analyze    | 5                  | 5                                    |  |  |  |  |  |
| L5         | Evaluate   | 5                  | 5                                    |  |  |  |  |  |
| L6         | Create     | -                  | -                                    |  |  |  |  |  |

\*Assessments are to be selected from the assessment list attached to **Appendix A**.

| SEE A | SEE Assessment Pattern (50 Marks – Theory) |                              |  |  |  |  |  |
|-------|--------------------------------------------|------------------------------|--|--|--|--|--|
|       | <b>RBT Levels</b>                          | Exam Marks Distribution (50) |  |  |  |  |  |
| L1    | Remember                                   | 10                           |  |  |  |  |  |
| L2    | Understand                                 | 10                           |  |  |  |  |  |
| L3    | Apply                                      | 10                           |  |  |  |  |  |
| L4    | Analyze                                    | 10                           |  |  |  |  |  |
| L5    | Evaluate                                   | 10                           |  |  |  |  |  |
| L6    | Create                                     |                              |  |  |  |  |  |

#### Suggested Learning Resources:

#### **Text Books:**

1)Helena Hashemi Farzaneh, Udo Lindemann, "A Practical Guide to Bio-inspired Design", Springer Vieweg, 1st edition 2019, ISBN-10 : 366257683X, ISBN-13 : 978-3662576830

2)Torben A. Lenau, Akhlesh Lakhtakia," Biologically Inspired Design: A Primer (Synthesis Lectures on Engineering, Science, and Technology)", Publisher: Morgan & Claypool Publishers, 2021, ISBN-10: 1636390471, ISBN-13: 978-1636390475

#### **Reference Books:**

1)French M, "Invention and evolution: Design in nature and engineering", Publisher: Cambridge University Press, 2020

2)Pan L., Pang S., Song T. and Gong F. eds, "Bio-Inspired Computing: Theories and Applications", 15th International Conference, BIC-TA 2020, Qingdao, China, October 23-25, 2020, Revised Selected Papers (Vol. 1363). Springer Nature, 2021

3)Wann D, "Bio Logic: Designing with nature to protect the environment", Wiley Publisher, 1994 Web links and Video Lectures (e-Resources):

- https://onlinecourses.nptel.ac.in/noc22\_ge24/preview
- https://biodesign.berkeley.edu/bioinspired-design-course/
- https://www.youtube.com/watch?v=cwxXY9Qe8ss
- https://www.youtube.com/watch?v=V2GvQXvjhLA
- https://nsf-gov-resources.nsf.gov/2023-03/Bio-inspired%20Design %20Workshop%20Report\_2232327\_October%202022\_Final.508.pdf

- Video demonstration of latest trends .
- Contents related activities (Activity-based discussions)
  - ➢ For active participation of students, instruct the students to prepare Flowcharts and Handouts
  - Organizing Group wise discussions on issues
  - ➢ Seminars

|                                                                  |                    |                 |                     |                   | SOF              | г сом       | PUTI    | NG          |                    |                   |          |               |                        |
|------------------------------------------------------------------|--------------------|-----------------|---------------------|-------------------|------------------|-------------|---------|-------------|--------------------|-------------------|----------|---------------|------------------------|
| Course Code                                                      | 21AIM645           |                 |                     |                   |                  |             |         | CIE Ma      | arks               |                   | 50       |               |                        |
| L: T:P:S                                                         | 3:0:0:0            |                 |                     |                   |                  |             |         | SEE Marks 5 |                    |                   | 50       |               |                        |
| Hrs. / Week                                                      | 3                  |                 |                     |                   |                  |             |         |             | Marks              |                   | 100      |               |                        |
| Credits                                                          | 03                 |                 |                     |                   |                  |             |         |             | Hours              |                   | 03       |               |                        |
| <b>Course outcon</b>                                             |                    |                 |                     |                   | -                |             |         |             |                    |                   |          |               |                        |
| 21AIM645.1                                                       |                    |                 | d the b<br>machin   |                   | of soft          | comp        | outing  | techn       | iques a            | nd the            | ories in | the cre       | eation of              |
| 21AIM645.2                                                       |                    |                 |                     |                   | v of app         | plying      | metah   | neurist     | ic algori          | thm to            | a partic | ular pro      | blem.                  |
| 21AIM645.3                                                       | 11.5               | 5               | . 0                 |                   |                  | <i>,</i>    |         |             | 0                  |                   | engineer | ing pro       | blems.                 |
| 21AIM645.4                                                       | Choos              | se a h          | euristic            | algori            | ithm to          | o solve     | optim   | nization    | n proble           | ems.              |          |               |                        |
| 21AIM645.5                                                       | Design             | n fuzz          | zy syste            | m for             | patter           | n class     | ificati | on and      | regress            | ion pro           | blems.   |               |                        |
| 21AIM645.6                                                       |                    |                 | he effici<br>methoo |                   | of hył           | orid so     | oft cor | nputin      | g techn            | iques o           | compare  | d to tr       | aditional              |
| Mapping of Co                                                    |                    | <u> </u>        |                     |                   | gram (           | Jutco       | mes a   | nd Pr       | ogram              | Specif            | ic Outco | omes:         |                        |
| <b>Z</b>                                                         |                    |                 |                     |                   |                  |             |         |             |                    |                   | P012     |               | PSO2                   |
|                                                                  | 1 2                | 2               |                     |                   |                  |             |         |             |                    |                   |          |               |                        |
| 21AIM645.1                                                       | 3                  |                 | -                   | -                 | -                | -           | -       | -           | -                  | -                 | -        | 3             | 3                      |
| 21AIM645.2                                                       |                    | 3 3             | -                   | -                 | -                | -           | -       | -           | -                  | -                 | 3        | 3             | 2                      |
| 21AIM645.3                                                       | 3                  |                 | -                   | -                 | -                | -           | -       | -           | -                  | -                 | 3        | 3             | 2                      |
| 21AIM645.4                                                       | _                  | 3 3             |                     |                   | -                |             | -       | -           | -                  | -                 | 3        | 3             | 3                      |
| 21AIM645.5                                                       |                    | 3 3             | } -                 | 3                 | -                |             | -       | -           | -                  | -                 | 3        | 3             | 3                      |
| 21AIM645.6                                                       | Ŭ,                 | 3 -             | -                   | 2                 | -                |             | -       | -           |                    | -                 | -        | 3             | 3                      |
| MODULE-1                                                         | INTR               | ODU             | CTION               | TO S              | OFT C            | ΟΜΡ         | JTING   | ſ           | 21AIM<br>5.2       | [645.1,2          | 21AIM64  | 4             | 8 Hours                |
| Introduction-An<br>Evolutionary of<br>Hebbian and De<br>Textbook | Neural             | l Netv<br>ceptr | vorks-C             | lassifi<br>work - | cation<br>Adalin | of AN       | N-McC   | Culloch     | and Pit            | ts Neur           |          |               |                        |
| MODULE-2                                                         | Basic              |                 | Metahe              |                   |                  | orith       | ns      |             | 21AIN              |                   | 21AIM6   |               | 8 Hours                |
| <b>X</b> 4 <b>X</b> 4 <b>X</b> 4 <b>X</b> 4                      | 1                  |                 | 1                   |                   |                  | <u> </u>    | 1       | 1.0         |                    | 45.2              |          |               |                        |
| What is a Meta                                                   |                    |                 |                     |                   |                  |             |         |             |                    |                   |          |               |                        |
| Climbing-Single<br>Search.                                       | e-state            | GIODa           | ai opun             | lizatio           | n Aigo           | JIIUIIII    | S- 5111 | iuiateu     | i Annea            | iing-ra           | bu sear  | ch- iter      | ateu Local             |
| Textbook                                                         | Toyth              | ook 3           | 3: Ch:1,2           | )                 |                  |             |         |             |                    |                   |          |               |                        |
| MODULE-3                                                         | 1                  |                 | YSTEM               |                   |                  |             |         |             | 2                  | 1AIM64            | 15 3     |               | 8 Hours                |
| Introduction                                                     |                    |                 |                     |                   | Sets a           | nd Fu       | IZZV S  | ets-Cla     |                    |                   |          | Fuzzv r       |                        |
| Membership                                                       |                    | -               | -                   |                   |                  |             | -       |             |                    |                   |          | -             |                        |
| Approximate                                                      |                    |                 |                     |                   |                  |             |         |             |                    |                   |          |               |                        |
| Textbook                                                         |                    | <u> </u>        | 2: Ch 6,7           |                   |                  | 5           |         |             | 0                  |                   |          |               |                        |
| MODULE-4                                                         | GENETIC ALGORITHMS |                 |                     |                   |                  | 21AIM645.2, |         |             |                    | 8 Hours           |          |               |                        |
|                                                                  | 21AIM645.4         |                 |                     |                   |                  |             |         |             |                    |                   |          |               |                        |
| Basic conc<br>Representatio<br>Cycle-Applica                     |                    |                 |                     |                   | le-Pro<br>ion an |             |         |             | A-Flow<br>etic Ope | cha<br>rators:    |          | GA<br>on, Gei | -Genetic<br>nerational |
| Textbook                                                         | Textb              | ook 2           | 2: Ch-8,9           | )                 |                  |             |         |             |                    |                   |          |               |                        |
| MODULE-5                                                         |                    |                 | SOFT (              |                   | UTIN             | G TEC       | HNIQ    | UES         | 21AIM<br>21AIM     | 1645.5,<br>1645.6 |          |               | 8 Hours                |
| Neuro-Fuzzy                                                      | Hybrid             | Syst            | ems-Ad              | laptiv            | e Neur           | o-Fuz       | zy Inf  | erence      |                    |                   | IS)-Gene | etic Neı      | iro Hybric             |
|                                                                  | -                  | -               |                     | -                 |                  |             | -       |             | -                  | -                 | -        |               | ARTMAP                 |

| Applic        | ations                         |          |                             |  |  |  |  |
|---------------|--------------------------------|----------|-----------------------------|--|--|--|--|
| Textboo       | Yextbook Textbook 2: Ch -10-15 |          |                             |  |  |  |  |
| <b>CIE As</b> | sessment Patter                | n (50 Ma | arks – Theory)              |  |  |  |  |
|               |                                | Mark     |                             |  |  |  |  |
|               | Lavala                         | Test     | Qualitative Assessment(s) / |  |  |  |  |
| KDI           | <b>RBT Levels</b>              |          | NPTEL                       |  |  |  |  |
|               |                                | 25       | 25                          |  |  |  |  |
| L1            | Remember                       | 5        | 5                           |  |  |  |  |
| L2            | Understand                     | 5        | 5                           |  |  |  |  |
| L3            | Apply                          | 5        | 5                           |  |  |  |  |
| L4            | L4 Analyze 5                   |          | 5                           |  |  |  |  |
| L5            | Evaluate                       | 5        | 5                           |  |  |  |  |
| L6            | Create                         | -        | -                           |  |  |  |  |

#### \*Assessments are to be selected from the assessment list attached to **Appendix A**.

#### SEE Assessment Pattern (50 Marks – Theory)

|    | RBT Levels | Exam Marks        |
|----|------------|-------------------|
|    | NDT LEVEIS | Distribution (50) |
| L1 | Remember   | 10                |
| L2 | Understand | 10                |
| L3 | Apply      | 10                |
| L4 | Analyze    | 10                |
| L5 | Evaluate   | 10                |
| L6 | Create     |                   |

#### Suggested Learning Resources:

#### **Text Books:**

- 1) S.N. Sivanandam, S.N Deepa," Principles of Soft Computing", Third Edition, Wiley-India, 2008
- 2) S.Rajasekaran, G.A. Vijayalakshmi Pai," Neural Networks, Fuzzy Logic and Genetic Algorithm: Synthesis and Applications", Prentice Hall of India, 2010.
- 3) Sean Luke, Essentials of Metaheuristics, Lulu, second edition, 2013

#### **Reference Books:**

- 4) SimanHaykin,"NeuralNetworks",Prentice Hall of India,1999
- 5) Timothy Ross,"Fuzzy Logic witth Engineering Applications", Wiley Publications, 2016
- 6) Davis E. Goldberg,"Genetic Algorithms in search,Optimization and Machine Learning",Pearson Education,2008

# Web links and Video Lectures (e-Resources):

• https://archive.nptel.ac.in/courses/106/105/106105173/

- Online Quizzes using Jeopardy Lab
- Demonstration of Soft computing algorithms with Virtual Labs.
- Contents related activities (Activity-based discussions)
  - For active participation of students, instruct the students to read research papers on deep learning and have a discussion.
  - Presentations

|                                                                                                    |                                                                         |                                         | SC                            | OCIAL                   | CONN                      | ECT &                       | & RES                       | PONSI                        | BILITY                       | ľ                             |                                |                                  |             |  |  |
|----------------------------------------------------------------------------------------------------|-------------------------------------------------------------------------|-----------------------------------------|-------------------------------|-------------------------|---------------------------|-----------------------------|-----------------------------|------------------------------|------------------------------|-------------------------------|--------------------------------|----------------------------------|-------------|--|--|
| <b>Course Code</b>                                                                                                    | 21AI                                                                    | 21AIK65                                 |                               |                         |                           |                             |                             |                              |                              | CIE Marks                     |                                |                                  | 50          |  |  |
| L:T:P:S                                                                                                    | 0:0:1                                                                   | :0                                      |                               |                         |                           |                             |                             | SEE Marks                    |                              |                               | 50                             | 50                               |             |  |  |
| Hrs / Week                                                                                                    | 02                                                                      |                                         |                               |                         |                           |                             |                             | Total                        | l Mark                       | S                             | 10                             | 0                                |             |  |  |
| Credits                                                                                                    | 01                                                                      |                                         |                               |                         |                           |                             |                             | Exam                         | ı Hour                       | S                             | 02                             | 2                                |             |  |  |
| Course outco                                                                                                    | Course outcomes: At the end of the course, the student will be able to: |                                         |                               |                         |                           |                             |                             |                              |                              |                               |                                |                                  |             |  |  |
| 21AIK65.1                                                                                                    | Realize social responsibility through societal activities               |                                         |                               |                         |                           |                             |                             |                              |                              |                               |                                |                                  |             |  |  |
| 21AIK65.2                                                                                                    | Revi                                                                    | ew the                                  | e histor                      | ry and                  | cultur                    | e of c                      | ity thr                     | ough c                       | ommu                         | nity int                      | eractio                        | n                                |             |  |  |
| 21AIK65.3                                                                                                    | Deve                                                                    | elop re                                 | sponsi                        | ible coi                | nnecti                    | on for                      | · socie                     | tal ben                      | efits                        |                               |                                |                                  |             |  |  |
| 21AIK65.4                                                                                                    | Cult                                                                    | ivate t                                 | he bes                        | t pract                 | ices fo                   | or dive                     | erse so                     | enario                       | S                            |                               |                                |                                  |             |  |  |
| 21AIK65.5                                                                                                    | Buile                                                                   | d planı                                 | ning ar                       | nd orga                 | nizati                    | onal s                      | kills                       |                              |                              |                               |                                |                                  |             |  |  |
| 21AIK65.6                                                                                                    |                                                                         | -                                       | -                             | lrive i<br>Gover        |                           |                             | l cha                       | llenges                      | s being                      | g addr                        | ressed                         | by NGO                           | (s), social |  |  |
| Mapping of (                                                                                                    |                                                                         | -                                       |                               |                         |                           |                             | mes                         | and P                        | rograi                       | n Sner                        | rific Ou                       | itcomes                          | •           |  |  |
|                                                                                                    | 201 PO2                                                                 |                                         |                               |                         |                           |                             |                             |                              |                              | P011                          |                                | -                                | PSO2        |  |  |
| 21AIK65.1                                                                                                    |                                                                         |                                         |                               |                         | 3                         | 2                           | 2                           | 3                            | 2                            | -                             | 1                              | -                                | 2           |  |  |
| 21AIK65.2                                                                                                    |                                                                         | -                                       | _                             | -                       | 3                         | 2                           | 2                           | 3                            | 2                            | _                             | 1                              | _                                | 2           |  |  |
| 21AIK65.3                                                                                                    |                                                                         | -                                       | -                             | -                       | 3                         | 2                           | 2                           | 3                            | 2                            | -                             | 1                              | _                                | 2           |  |  |
| 21AIK65.4                                                                                                    |                                                                         | -                                       | -                             | -                       | 3                         | 2                           | 2                           | 3                            | 2                            | -                             | 1                              | _                                | 2           |  |  |
| 21AIK65.5                                                                                                    |                                                                         | -                                       | -                             | -                       | 3                         | 2                           | 2                           | 3                            | 2                            | -                             | 1                              | -                                | 2           |  |  |
| 21AIK65.6                                                                                                    |                                                                         | -                                       | -                             | -                       | 3                         | 2                           | 2                           | 3                            | 2                            | -                             | 1                              | -                                | 2           |  |  |
| · · ·                                                                                                    |                                                                         |                                         |                               |                         |                           |                             |                             |                              | -                            |                               |                                |                                  |             |  |  |
| MODULE-1<br>Plantation of a<br>documentary                                                                                                    | a tree th                                                               | at will                                 | be ado                        |                         | or fou                    | r year                      | s by a                      | group                        |                              | 21A<br>studen                 |                                | will als                         |             |  |  |
| folklore and li                                                                                                    |                                                                         |                                         | g uese                        | inding                  | the p                     | iunt 5                      | 011511                      | i, its u.                    | Suge III                     | uuiiy                         | ine, and                       | i no upp                         | curunce m   |  |  |
| Self-study                                                                                                    | Envir<br>partio<br>partio<br>story                                      | conmen<br>cipants<br>cipants<br>telling | s creat<br>s to exp<br>, whet | e and solore echer in v | share<br>cologi<br>writte | storie<br>cal the<br>n form | es or r<br>emes,<br>n, oral | harrativ<br>conser<br>storyt | ves abo<br>vation<br>elling, | out the<br>challer<br>or mult | natura<br>iges, and<br>timedia | l world.<br>d solutio<br>present |             |  |  |
| MODULE-2                                                                                                    | HER                                                                     | TAGE                                    | WAL                           | K AND                   | O CRA                     | FTS (                       | ORNI                        | ER                           | 21A                          |                               |                                |                                  | 3 Hours     |  |  |
| Heritage tour<br>history, know<br>various craft f                                                                                                    | ing the<br>orms.                                                        | city ar                                 | nd its                        | craftsn                 | nan, p                    | hotob                       | olog ar                     | nd doc                       | ument                        | to peo<br>ary on              | evoluti                        | ound thr<br>on and               | practice of |  |  |
| <ul> <li>Self-study /<br/>Case Study /<br/>Applications</li> <li>Guided Heritage Walks: Arrange guided tours through historic neighborhoods and<br/>landmarks, with knowledgeable guides providing insights into the city's history,<br/>architecture, and culture.</li> <li>Meet and Greet with Artisans: Organize visits to local artisan workshops or craft<br/>centers, where participants can interact with craftsmen and learn about traditional<br/>craft techniques.</li> <li>Cultural Performances and Workshops: Host cultural performances, music, dance, or<br/>traditional craft workshops to immerse participants in the local culture and heritage.</li> <li>Historical Lectures and Talks: Invite historians or experts to give talks on the city's<br/>history, including its founding, growth, and significant historical events.</li> </ul> |                                                                         |                                         |                               |                         |                           |                             |                             |                              |                              |                               |                                |                                  |             |  |  |
| MODULE-3                                                                                                    | ORG                                                                     |                                         | FAI                           | RMING                   |                           | AND                         |                             | STE                          |                              | 21A                           | IK65.4<br>IK65.5               | ·,                               | 3 Hours     |  |  |
| Usefulness of the campus                                                                                                    | organic                                                                 | farmin                                  | ig, wet                       | waste                   | mana                      | geme                        | nt in n                     | eighbo                       | oring vi                     | illages,                      | and im                         | plement                          | ation in    |  |  |

| Self-study /<br>Case Study /<br>Applications | <ul> <li>Organic Farm Tours: Arrange tours to local organic farms to educate students and community members about the principles and benefits of organic farming.</li> <li>On-Campus Organic Garden: Create an organic garden on campus where students can actively participate in planting, tending, and harvesting organic produce.</li> <li>Waste Segregation Workshops: Conduct workshops in neighbouring villages on the importance of waste segregation at source and teach residents how to separate wet waste from dry waste.</li> </ul> |                                                                                                |                                          |                                   |                         |  |  |  |  |
|----------------------------------------------|----------------------------------------------------------------------------------------------------|------------------------------------------------------------------------------------------------|------------------------------------------|-----------------------------------|-------------------------|--|--|--|--|
| MODULE-4                                     | WATER CONSERVATION21AIK65.4, 21AIK65.5,<br>21AIK65.6                                                                                                    |                                                                                                |                                          |                                   |                         |  |  |  |  |
|                                              | present practices in the s<br>r photo blog presenting the                                                                                                    |                                                                                                | s and implement                          | ation in the                      | campus,                 |  |  |  |  |
| Self-study /<br>Case Study /<br>Applications | <ul> <li>Research and Documentation: Compile comprehensive documentation of the current agricultural techniques, waste management systems, and sustainable living practices</li> </ul>                                                                                                    |                                                                                                |                                          |                                   |                         |  |  |  |  |
| MODULE-5                                     | FOOD WALK                                                                                                    |                                                                                                | 21AIK65.3                                | 21AIK65.4                         | 3 Hours                 |  |  |  |  |
| City's culinary                              | practices, food lore, and in                                                                                                    | digenous materials                                                                             |                                          |                                   |                         |  |  |  |  |
|                                              | culinary experiences, recip<br>these insights with a wider<br>Recipe Compilation and Co<br>food lore, and stories colle<br>find indigenous ingredient<br><b>t Pattern (50 Marks – Act</b>                                                                                                    | r audience.<br>ookbook: Compile a<br>cted from the comm<br>s locally.<br><b>ivity based) –</b> | cookbook featurin<br>nunity. Include inf | ng traditional n<br>ormation abou | recipes,<br>it where to |  |  |  |  |
| Each module i<br>marks.                      | is evaluatedfor50 Marks                                                                                                    | and average of all                                                                             | the five module                          | es will be the                    | final                   |  |  |  |  |
|                                              | E component for each m                                                                                                    | odule                                                                                          | Marks                                    | ]                                 |                         |  |  |  |  |
|                                              | scheduling the social conn                                                                                                    |                                                                                                | 15                                       |                                   |                         |  |  |  |  |
|                                              | Data collected during the s                                                                                                    |                                                                                                | 15                                       |                                   |                         |  |  |  |  |
|                                              | e information/data and rep                                                                                                    |                                                                                                | 20                                       | -                                 |                         |  |  |  |  |
| Total (each r                                |                                                                                                    | 0                                                                                              | 50                                       |                                   |                         |  |  |  |  |
|                                              | nt Pattern (50 Marks – Act                                                                                                    | ivity based)                                                                                   |                                          |                                   |                         |  |  |  |  |
|                                              | SEE                                                                                                    | Marks                                                                                          |                                          |                                   |                         |  |  |  |  |
| Presentation                                 |                                                                                                    | 20                                                                                             |                                          |                                   |                         |  |  |  |  |
| Jamming sess                                 | ion / Open Mic                                                                                                    | 15                                                                                             |                                          |                                   |                         |  |  |  |  |
| Group discuss                                | sion / debate                                                                                                    |                                                                                                |                                          |                                   |                         |  |  |  |  |
| Total                                        |                                                                                                    | 50                                                                                             |                                          |                                   |                         |  |  |  |  |
| TULAI                                        |                                                                                                    |                                                                                                |                                          |                                   |                         |  |  |  |  |

• Exhibit the talent like playing instruments, singing, one-act play, art-painting, and fine art.

# Pedagogy:

- The students will be divided into groups. Each group will be handled by faculty mentor.
- Faculty mentor will design the activities (particularly Jamming sessions, open mic and poetry)
- The course is mainly activity-based that will offer a set of activities for the student that enables them to connect with fellow human beings, nature, society, and the world at large.
- The course will engage students for interactive sessions, open mic, reading group, storytelling sessions, and semester-long activities conducted by faculty mentors.
- Studentsshouldpresenttheprogressoftheactivitiesasperthescheduleintheprescribedpracticalsession inthefield.
- There should be positive progress in the vertical order for the benefit of society in general through activities.

# **Plan of Action:**

- Each student should do activities according to the scheme and syllabus.
- At the end of semester student performance has to be evaluated by the faculty mentor for the assigned activity progress and its completion.
- At last consolidated report of all activities from 1<sup>st</sup>to 5<sup>th</sup>, compiled report should be submitted as per the instructions and scheme.
- Practice Session Description:
  - Lecture session in field to start activities
  - Students Presentation on Ideas
  - Commencement of activity and its progress
  - Execution of Activity
  - Case study-based Assessment, Individual performance
  - Sector/ Teamwise study and its consolidation
  - Videobasedseminarfor10minutes by each student at the end of semester with Report.

| Module<br>Name                             | Group<br>Size         | Location                                                                                                    | Magnitude                                                                                                    | Activity                                                                                                    | Reporting                                                                                                    |
|--------------------------------------------|-----------------------|----------------------------------------------------------------------------------------------------|----------------------------------------------------------------------------------------------------|----------------------------------------------------------------------------------------------------|----------------------------------------------------------------------------------------------------|
| Plantation<br>and<br>adoption of<br>a tree | 03-05                 | Farmers Land<br>or Roadside<br>or Community<br>area or<br>institution's<br>campus,<br>anyone<br>location to be<br>selected. | Students<br>must<br>monitor<br>till end of<br>B Tech<br>degree                                                                    | Site selection<br>Select suitable species in<br>consultation with<br>horticulture, forest or<br>agriculture department.<br>Interact with<br>NGO/Industry and<br>community to plant Tag the<br>plant for continuous<br>monitoring                                                         | Report shall<br>behand<br>written with<br>paintings,<br>sketches,<br>poster, video<br>and/or<br>photograph<br>with Geotag. |
| Heritage<br>walk and<br>crafts<br>corner   | 03-05                 | Preferably<br>Within the<br>city where<br>institution is<br>located or<br>home town of<br>the student<br>group              | One or two:<br>One can be<br>a structure<br>or a<br>heritage<br>building the<br>other can<br>be heritage<br>custom or<br>practice | Survey in the form of<br>questioner by connecting<br>to the people and asking.<br>No standard questioner to<br>be given by faculty and has<br>to be evolved involving<br>students.<br>Questions during survey<br>can be asked in local<br>language but report<br>language is<br>English. |                                                                                                    |
| Waste<br>managemen<br>t                    | 03-05<br>More<br>than | Preferably in<br>the near by<br>villages and                                                                                | One                                                                                                    | Report on importance and<br>benefits of Waste<br>management.                                                                                                    |                                                                                                    |

|                           | one<br>group<br>Can be<br>assigned<br>one task<br>based<br>on<br>magnitu<br>de of<br>task. | within the<br>campus.                                                                                       |     | Report on segregation,<br>collection, transportation<br>and disposal. Suggestion<br>for composting.<br>Visit nearby village/location<br>to sensitize farmers and<br>public about waste<br>management and also<br>document  |  |
|---------------------------|--------------------------------------------------------------------------------------------|----------------------------------------------------------------------------------------------------|-----|----------------------------------------------------------------------------------------------------|--|
| Water<br>Conservatio<br>n | 03-05                                                                                      | Rain water<br>harvesting<br>demonstrati<br>on available<br>in the<br>campus or<br>surrounding<br>s          | One | Visit<br>Lakes/pond/river/drywell to<br>involve on rejuvenation<br>activity. Or Assessment of<br>Water budget in the campus /<br>village. Report on traditional<br>water conservation<br>practices(to minimize<br>wastage) |  |
| Food Walk                 | 03-05                                                                                      | Within the<br>city where<br>institution is<br>located<br>Food culture<br>of student's<br>resident<br>region | One | Survey local food centers<br>and identify the specialty<br>Identify and study the<br>food ingredients<br>Report on the regional foods<br>Report on Medicinals<br>values of the local food<br>grains, and plants.           |  |

| INNOVATION/ENTREPRENEURSHIP/ SOCIETAL INTERNSHIP |         |                  |     |  |  |  |  |
|--------------------------------------------------|---------|------------------|-----|--|--|--|--|
| Course Code                                      | 21AIM66 | <b>CIE Marks</b> | 50  |  |  |  |  |
| L: T:P: S                                        | 0:0:3:0 | SEE Marks        | 50  |  |  |  |  |
| Teaching Hrs/Week                                | 40      | Total Marks      | 100 |  |  |  |  |
| Credits                                          | 03      | Exam Hours       | 03  |  |  |  |  |
| Mandatory Internship Guidelines                  |         |                  |     |  |  |  |  |
| (For 2021 -22 Scheme)                            |         |                  |     |  |  |  |  |

#### Introduction

The rise in global competition has prompted organizations to devise strategies to have a talented and innovative workforce to gain a competitive edge. Developing an internship policy is an impactful strategy for creating a future talent pool for the industry. The internship (a form of experiential learning) program helps fresh pass-outs in gaining professional know-how and benefits corporate sectors. The internship also enhances thestudent's employability skills passing out from Technical Institutions. [AICTE Internship Policy.pdf page 4]

The following list provides a brief illustrative overview of the knowledge, skills, work habits, and

- character traits commonly associated with 21<sup>st</sup>-century skills and to be acquired by graduates:
- 1. Critical thinking, problem-solving, reasoning, analysis, interpretation, synthesizing information.
- 2. Scientific literacy and reasoning, the scientific method.
- 3. Research skills and practices, interrogative questioning.
- 4. Creativity, artistry, curiosity, imagination, innovation, personal expression.
- 5. Information and communication technology (ICT) literacy, media and internetliteracy, data interpretation, and analysis, computer programming.
- 6. Oral and written communication, public speaking and presenting, listening.
- 7. Economic and financial literacy, entrepreneurialism.
- 8. Global awareness, multicultural literacy, humanitarianism.
- 9. Environmental and conservation literacy, ecosystems understanding.
- 10. Civic, ethical, and social-justice literacy.
- 11. Leadership, teamwork, collaboration, cooperation, facility in using virtualworkspaces.
- 12. Perseverance, self-direction, planning, self-discipline, adaptability, initiative.
- 13. Health and wellness literacy, including nutrition, diet, exercise, and publichealth and safety.

The internship experience will augment the outcome-based learning process andinculcate various attributes mentioned above in a student in line with the graduate attributes defined by the NBA and NEP 2020.

Following are the intended objectives of internship training;

- (i) Expose Technical students to the industrial environment, which cannot be simulated in the classroom and hence create competent professionals in the industry.
- (ii) Provide possible opportunities to learn, understand and sharpen the real-time technical/managerial skills required at the job.
- (iii) Get exposed to the current technological developments relevant to the subject area of training.
- (iv) Use the experience gained from the industrial internship in discussions held inthe classrooms.
- (v) Create conditions conducive to the quest for knowledge and its applicability on the job.
- (vi) Learn to apply Technical knowledge in real industrial situations.
- (vii) Gain experience in writing reports in Technical works/projects.
- (viii) Expose students to the engineer's responsibilities and ethics.
- (ix) Familiarize with various materials, processes, products, and applications along with relevant aspects of quality control and safety measures.
- (**x**) Promote academic, career, and/or personal development.
- (xi) Expose the students to future employers.
- (xii) Make students available to industry for employment.
- (xiii) Understand the psychology of the workers and their habits, attitudes, and approach to

problem-solving.

(**xiv**) Understand the social, economic, and administrative considerations that influence the working environment of industrial organizations.

Internship training helps the institute to:

- (a) Build and enhance industrial relations.
- (b) Make the placement process easier.
- (c) Improve institutional credibility & branding.
- (d) Improve the teaching-learning process.
- (e) Expose of Staff to Industrial process.
- (f) Serve humankind.

# Internship - II involving Innovation/ Societal /Entrepreneurship

**Scheduled during the intervening period of IV and V semester:** During the intervening period of IV and V semesters, students shall be ready for industrial experience. Therefore, they shall choose to undergo an Internship involving Innovation / Entrepreneurship related activities. Students may choose to work on innovation or entrepreneurial activities or both resulting in start-up or undergo internship with industry/NGO's/ Government organizations/ Micro/ Small/ Medium enterprises to make themselves ready for the industry. In case students want to undergo an internship at his/her family business, he /she shall be permitted provided, a declaration by a parent is submitted directly to the Principal of the institution. [AICTE Internship Policy, Pdf page 8]

With the consent of the internship guide and Principal of the institution, students shall be allowed to carry out the internship at their hometown (within and outside the state), provided favorable facilities are available. [Report and Recommendation of Task Force on Internship in Engineering and Diploma, Task Force Chair Prof Karisiddappa, Hon'ble Vice-Chancellor, VTU, Belagavi]. In case, students wish to take both Innovations, and Entrepreneurship internships, they shall be permitted to take up both. Internship – II period, in such cases, can extend marginally by a few days, provided it will not interfere with the academic calendar of the higher semester.

#### Innovation

Innovation refers to a new or improved product or process or a combination there of that differs marginally or significantly from the unit's previous product.

An innovation center is a place where students are encouraged to implement the innovative ideas formed through imagination, brainstorming sessions, design thinking and associated activities to bring them to reality. It is a place, where creative minds are shaped.

# Entrepreneurship

Entrepreneurship refers to setting up a new business or business, taking on financial risks in the hope of profit. It involves investment to undertake production along with arranging inputs like land, labor, material and capital, introducing new techniques and products, identifying new sources for the enterprise, etc.

#### **Incubation Center:**

An organized unit designed for innovation as well as to accelerate the growth and success of new entrepreneurial companies through mentorship and an array of business support resources and services that could include physical space, capital, coaching, common services, and networking connections.

#### Startup

An entity that develops a business model based on either product innovation or service innovation and makes it scalable, replicable, and self-reliant. [Gazette Notification No. G.S.R. 127(E)dated February 19, 2019]

An entity shall be considered as a Startup,

- (i) Up to a period of ten years from the date of incorporation/ registration, if it is incorporated as a private limited company (as defined in the Companies Act, 2013) or registered as a partnership firm (registered under section 59 of the Partnership Act, 1932) or a limited liability partnership (under the Limited Liability Partnership Act, 2008) in India.
- (ii) Turnover of the entity for any of the financial years since incorporation/ registration has not exceeded one hundred crore rupees.
- (iii) Entity is working towards innovation, development or improvement of products or processes or services, or if it is a scalable business model with a high potential of employment generation or wealth creation.

Provided that an entity formed by splitting up or reconstruction of an existing business shall not be considered a Startup. [startup\_policy\_2019.pdf 10]

# Places of Innovation/Entrepreneurial Activities

Students shall carry out Innovation or Entrepreneurial activities or both at the IncubationCenter and Entrepreneurship Cell of the parent institution or elsewhere such as ATAL Incubation Centers [A flagship of Atal Innovation Mission (AIM), NITI Aayog for promoting the culture of innovation and entrepreneurship in India], institutes of national importance, public sector units, IT companies, government organizations, and non-governmental organizations, industries including MSME, etc. Institutes should deter students to opt for internships at places established for commercial benefits.

# Assessment Rubrics for Innovation / Entrepreneurship Activities

Once the internship begins, the students are required to maintain diary/journal and submit a report every week to the guide. These reports (which can also be submitted by email) should summarize the activities in which the student was involved during the previous week period. At the end of the internship, each student is required to submit the hard copy of the consolidated diary/journal and report for evaluation. The report should clearly indicate the learning and achievements of the internship.

|                      | MINI PROJECT                                                         |         |                 |         |                   |            |         |                  |          |          |                 |            |           |             |        |  |
|----------------------|----------------------------------------------------------------------|---------|-----------------|---------|-------------------|------------|---------|------------------|----------|----------|-----------------|------------|-----------|-------------|--------|--|
| Course C             | Code                                                                 | 21AI    | M67             |         |                   |            |         |                  | CIE      | Marks    | 5               | 5          | 50        |             |        |  |
| L:T:P:S 0:0:1:0      |                                                                      |         |                 |         |                   |            |         |                  | SEE      | Mark     | s               | 5          | 0         |             |        |  |
| Hrs / Week 2         |                                                                      |         |                 |         |                   |            |         |                  | Tota     | al Mar   | 'ks             | 1          | 100       |             |        |  |
| Credits              |                                                                      | 01      |                 |         |                   |            |         |                  | Exa      | m Hou    | ırs             | 0          | 3         |             |        |  |
| Course o             | utcom                                                                | nes: At | t the e         | nd of t | he cou            | ırse, tł   | ie stud | dent w           | ill be a | able to  | ):              |            |           |             |        |  |
| 21AIM67              | '.1                                                                  |         | erstand<br>onme |         | echnol            | logical    | need    | s and/           | or soc   | ietal n  | eeds an         | d sustai   | inability | of the      |        |  |
| 21AIM67              | <i>'</i> .2                                                          |         |                 |         |                   |            |         |                  |          |          |                 |            |           |             |        |  |
|                      |                                                                      |         |                 | e outco |                   |            |         |                  |          |          |                 |            |           |             |        |  |
| 21AIM67              | '.3                                                                  | Desig   | gn app          | licatio | n usin            | g Deep     | o learr | ning te          | chniqı   | ıes      |                 |            |           |             |        |  |
| 21AIM67              | '.4                                                                  |         |                 |         |                   |            |         |                  |          |          | utions in       |            |           |             |        |  |
| 21AIM67              | <b>7</b> .5                                                          |         |                 |         |                   |            |         | soluti<br>olding |          |          | he conte<br>les | ext of th  | e Legel   | framew      | vork,  |  |
| 21AIM67              | <b>'</b> .6                                                          | Prese   | ent the         | e Repo  | rt for i          | impler     | nente   | d prob           | lem ai   | nd its : | solution        | is as a te | eam.      |             |        |  |
| Mapping              | g of Co                                                              | ourse   | Outco           | mest    | to Pro            | gram       | Outo    | omes             | and I    | Progr    | am Spe          | cific O    | utcome    | es:         |        |  |
|                      |                                                                      | P01     |                 | P03     | P04               | P05        | P06     | P07              | P08      | P09      | P010            | P011       | P012      | <b>PSO1</b> | PSO2   |  |
| 21AIM67              | '.1                                                                  | 3       | -               | -       | -                 | -          | 1       | 1                | 1        | -        | -               | -          | 3         | 3           | 2      |  |
| 21AIM67              | <i>'</i> .2                                                          | 3       | 3               | -       | -                 | 3          | -       | -                | -        | -        | -               | -          | 3         | 3           | 2      |  |
| 21AIM67              | '.3                                                                  | 3       | 3               | 3       | -                 | 3          | -       | -                | -        | -        | -               | -          | 3         | 3           | 2      |  |
| 21AIM67              | '.4                                                                  | 3       | 3               | 3       | 3                 | 3          | -       | -                | -        | 3        | 3               | 3          | 3         | 3           | 2      |  |
| 21AIM67              |                                                                      | 3       | 3               | 3       | 3                 | 3          | 2       | 2                | 2        | 2        |                 | -          | 3         | 3           | 2      |  |
| 21AIM67              |                                                                      | -       | -               | -       | -                 | 3          | 1       | 1                | 1        | 2        | 2               | -          | 3         | -           | -      |  |
| Each tear            |                                                                      |         |                 |         |                   |            |         |                  |          |          |                 |            |           |             |        |  |
| of expert            |                                                                      |         |                 |         |                   |            |         |                  |          |          |                 |            |           |             |        |  |
| Plagiarize           |                                                                      |         |                 |         |                   |            |         |                  |          |          |                 |            |           |             |        |  |
| disciplina           |                                                                      |         |                 |         |                   |            | oject,  | the te           | am wi    | ll sub   | mit a pi        | roject re  | eport, w  | hich w      | ill be |  |
| evaluated            |                                                                      |         |                 |         |                   |            |         |                  |          |          |                 |            |           |             |        |  |
| CIE Asses            | ssmen                                                                | t Patt  | ern (S          | 50 Mai  | 1                 |            |         |                  | -        |          |                 |            |           |             |        |  |
|                      |                                                                      |         |                 |         | Review (50 marks) |            |         |                  |          |          |                 |            |           |             |        |  |
|                      | Reme                                                                 |         |                 |         |                   |            | 10      |                  |          | _        |                 |            |           |             |        |  |
|                      | Under                                                                |         |                 |         |                   |            | 10      |                  |          |          |                 |            |           |             |        |  |
|                      | Apply                                                                |         |                 |         |                   |            | 10      |                  |          |          |                 |            |           |             |        |  |
| L4 Analyze           |                                                                      |         |                 |         | 10                |            |         |                  |          |          |                 |            |           |             |        |  |
| L5 Evaluate          |                                                                      | -       |                 | 10      |                   |            |         |                  |          |          |                 |            |           |             |        |  |
|                      | L6     Create     -       SEE Assessment Pattern (50 Marks – Theory) |         |                 |         |                   |            |         |                  |          |          |                 |            |           |             |        |  |
| RBT Levels Exam Mark |                                                                      |         |                 |         |                   |            | tion (S | 50)              |          |          |                 |            |           |             |        |  |
| L1 Remember          |                                                                      |         |                 | 10      |                   | <b>(</b> - | ,       |                  |          |          |                 |            |           |             |        |  |
| L2 Understand        |                                                                      |         |                 | 10      |                   |            |         |                  |          |          |                 |            |           |             |        |  |
| L3 Apply             |                                                                      |         |                 | 10      |                   |            |         |                  |          |          |                 |            |           |             |        |  |
|                      | Analyz                                                               | e       |                 |         |                   | 10         |         |                  |          |          |                 |            |           |             |        |  |
|                      | Evalua                                                               |         |                 |         |                   | 10         |         |                  |          |          |                 |            |           |             |        |  |
|                      | Create                                                               |         |                 |         |                   | -          |         |                  |          |          |                 |            |           |             |        |  |
| Lo Create            |                                                                      |         |                 |         |                   |            |         |                  |          |          |                 |            |           |             |        |  |

|                                                                                |                                                                                                    |            |          | NATIC    | NAL SE    | ERVIC        | E SCHE    | ME (N    | SS)     |           |      |      |
|--------------------------------------------------------------------------------|----------------------------------------------------------------------------------------------------|------------|----------|----------|-----------|--------------|-----------|----------|---------|-----------|------|------|
| Course Code                                                                    | 21NS5                                                                                                    | <b>584</b> |          |          |           |              | CIE M     | larks    |         | 50        |      |      |
| L:T:P:S                                                                        | 0:0:0:0                                                                                                   |            |          |          | SEE M     | SEE Marks 50 |           |          |         |           |      |      |
| Hrs / Week                                                                     | 2                                                                                                    |            |          |          | Total     | Mark         | s         | 10       | 0       |           |      |      |
| Credits                                                                        | 00                                                                                                    |            |          |          | Exam      | Hour         | S         | 2        |         |           |      |      |
| <b>Course outcomes:</b> At the end of the course, the student will be able to: |                                                                                                    |            |          |          |           |              |           |          |         |           |      |      |
| 21NSS84.1                                                                      | Under                                                                                                    | stand      | the impo | rtance o | f his / h | er res       | ponsibi   | lities t | oward   | s society |      |      |
| 21NSS84.2                                                                      | Analyze the environmental and societal problems/issues and will be able to design solutions for the same. |            |          |          |           |              |           |          |         |           |      |      |
| 21NSS84.3                                                                      | Evaluate the existing system and to propose practical solutions for the same for sustainable development. |            |          |          |           |              |           |          |         |           |      |      |
| 21NSS84.4                                                                      | Implei                                                                                                    | nent g     | overnme  | nt or se | lf-drive  | n proje      | ects effe | ectively | y in th | e field.  |      |      |
| Mapping of                                                                     | Course                                                                                                    | Outco      | mes to   | Program  | m Outc    | omes         |           |          |         |           |      |      |
|                                                                                | P01                                                                                                    | P02        | P03      | P04      | P05       | P06          | P07       | P08      | P09     | P010      | P011 | P012 |
| 21NSS84.1                                                                      | -                                                                                                    | -          | -        | -        | -         | 3            | 1         | 1        | 3       | 2         | 2    | 1    |
| 21NSS84.2                                                                      | -                                                                                                    | -          | -        | -        | -         | 3            | 1         | 1        | 3       | 2         | 2    | 1    |
| 21NSS84.3                                                                      | -                                                                                                    | -          | -        | -        | -         | 3            | 1         | 1        | 3       | 2         | 2    | 1    |
| 21NSS84.4                                                                      | -                                                                                                    | -          | -        | -        | -         | 3            | 1         | 1        | 3       | 2         | 2    | 1    |

| Semeste                            | CONTENT                                                                                                    | HOURS                                   |
|------------------------------------|----------------------------------------------------------------------------------------------------|-----------------------------------------|
| r                                  |                                                                                                    |                                         |
| 5 <sup>th</sup> to 8 <sup>th</sup> | <ul> <li>PART A<br/>ONENSS-CAMP @College/University/State or Central Govt Level/<br/>NGO's/General Social Camps</li> <li>PART B</li> <li>Organic farming, Indian Agriculture (Past, Present and Future)<br/>Connectivity for marketing</li> <li>Waste management-Public, Private and Govtorganization,5R's.</li> <li>Setting of the information imparting club for women leading to<br/>contribution in social and economic issues.</li> <li>Water conservation techniques-Role of different stakeholders-<br/>Implementation.</li> <li>Preparing an actionable business proposal for enhancing the village<br/>income and approach for implementation.</li> <li>Helping local schools to achieve good results and enhance their<br/>enrolment in Higher/technical/vocational education.</li> <li>Developing Sustainable Water management system for rural areas and<br/>implementation approaches.</li> </ul> | Total 32 Hrs/<br>Semester<br>2 Hrs/week |
|                                    | <ol> <li>Contribution to any national level initiative of Government of India.<br/>For. eg. Digital India, Skill India, Swachh Bharat, Atmanirbhar<br/>Bharath, Make in India, Mudra scheme, Skill development programs<br/>etc.</li> </ol>                                                                                                    |                                         |
|                                    | 9. Spreading public awareness under rural outreach programs.                                                                                                    |                                         |

|     | (minimum5programs).                                                                              |  |  |  |  |  |  |
|-----|--------------------------------------------------------------------------------------------------|--|--|--|--|--|--|
| 10. | Organize National integration and social harmony                                                 |  |  |  |  |  |  |
| ev  | vents/workshops / Seminars. (Minimum02programs).                                                 |  |  |  |  |  |  |
|     | <ul><li>11. Govt. school Rejuvenation and helping them to achieve good infrastructure.</li></ul> |  |  |  |  |  |  |

# CIE Assessment Pattern (50 Marks - Practical) -

1. **PART A:** Compulsorily students have to attend one camp.

2. **PART B:** Students have to take up anyone activity on the above said topics and have to prepare content for awareness and technical contents for implementation of the projects and have to present strategies for implementation of the same.

3. <u>CIE will be evaluated based on their presentation, approach and implementation strategies.</u>

| CIE Components                                   | Marks |
|--------------------------------------------------|-------|
| Presentation1-Selection of topic-(phase1)        | 10    |
| Experiential Learning<br>Presentation 2 (phase2) | 10    |
| Case Study-based Teaching-Learning               | 10    |
| Sector-wise study & consolidation                | 10    |
| Video based seminar (4-5 minutes per student)    | 10    |
| Total                                            | 50    |

# SEE Assessment Pattern (50 Marks - Practical)

- Implementation strategies of the project with report duly signed by the Dept's Coordinator, HoD and Principal.
- At last it should be evaluated by the NSS Coordinator.
- Finally consolidated report should be sent to the University.

# Suggested Learning Resources:

# **Reference Books:**

- 1. NSS Course Manual, Published by NSS Cell, VTU Belagavi.
- Pre-requisites to take this Course:
  - 1. Students should have a service-oriented mindset and social concern.
  - 2. Students should have dedication to work at any remote place, anytime with available resources and proper time management for the other works.
  - 3. Students should be ready to sacrifice some of the time and wishes to achieve service-oriented targets on time.

|              |                                                                                                    | PI                                                                                                    | HYSICA                                                                                                    | L EDUC                                                                                                    | ATION                                                                                              | (PE) (                                                                                | SPORT                                                                                  | S AND                                                   | ATH                                                   | LETICS)                                              |          |                                         |  |
|--------------|----------------------------------------------------------------------------------------------------|----------------------------------------------------------------------------------------------------|----------------------------------------------------------------------------------------------------|----------------------------------------------------------------------------------------------------|----------------------------------------------------------------------------------------------------|---------------------------------------------------------------------------------------|----------------------------------------------------------------------------------------|---------------------------------------------------------|-------------------------------------------------------|------------------------------------------------------|----------|-----------------------------------------|--|
| Course Code  | 21PES8                                                                                                    |                                                                                                    |                                                                                                    |                                                                                                    |                                                                                                    |                                                                                       | CIE M                                                                                  |                                                         |                                                       | 50                                                   |          |                                         |  |
| L:T:P:S      | 0:0:0:0                                                                                                    |                                                                                                    |                                                                                                    |                                                                                                    |                                                                                                    |                                                                                       | SEE N                                                                                  |                                                         |                                                       | 50                                                   |          |                                         |  |
| Hrs / Week   | 2                                                                                                    |                                                                                                    |                                                                                                    |                                                                                                    |                                                                                                    |                                                                                       |                                                                                        |                                                         |                                                       | 10                                                   |          |                                         |  |
| Credits      | 00                                                                                                    |                                                                                                    |                                                                                                    |                                                                                                    | _                                                                                                  |                                                                                       | · · · ·                                                                                | Hour                                                    | S                                                     | 02                                                   |          |                                         |  |
| Course outco |                                                                                                    |                                                                                                    |                                                                                                    |                                                                                                    |                                                                                                    |                                                                                       |                                                                                        |                                                         |                                                       |                                                      |          |                                         |  |
| 21PES84.1    |                                                                                                    |                                                                                                    |                                                                                                    | _                                                                                                    |                                                                                                    |                                                                                       |                                                                                        |                                                         |                                                       | ack and j                                            |          |                                         |  |
| 21PES84.2    |                                                                                                    |                                                                                                    |                                                                                                    | 0                                                                                                    |                                                                                                    | 0                                                                                     |                                                                                        |                                                         | s thro                                                | wing eve                                             | nts, and | takeoff and                             |  |
|              | landing                                                                                                    |                                                                                                    |                                                                                                    |                                                                                                    |                                                                                                    |                                                                                       |                                                                                        |                                                         |                                                       |                                                      |          |                                         |  |
| 21PES84.3    |                                                                                                    |                                                                                                    | -                                                                                                    |                                                                                                    |                                                                                                    | -                                                                                     |                                                                                        |                                                         |                                                       | game/eve                                             | ent.     |                                         |  |
| 21PES84.4    | Demons                                                                                                    | strate a                                                                                                    | and des                                                                                                    | cribe th                                                                                                    | e rules a                                                                                          | and reg                                                                               | gulatior                                                                               | ns of sp                                                | pecific                                               | games.                                               |          |                                         |  |
| Mapping of   | Course C                                                                                                    | )utcor                                                                                                    |                                                                                                    | Progra                                                                                                    | m Outc                                                                                             | omes                                                                                  |                                                                                        |                                                         |                                                       |                                                      |          |                                         |  |
|              | P01                                                                                                    | <b>PO2</b>                                                                                                    | P03                                                                                                    | P04                                                                                                    | P05                                                                                                | P06                                                                                   | P07                                                                                    | P08                                                     | P09                                                   | P010                                                 | P011     | P012                                    |  |
| 21PES84.1    | -                                                                                                    | -                                                                                                    | -                                                                                                    | -                                                                                                    | -                                                                                                  | -                                                                                     | -                                                                                      | 1                                                       | 2                                                     | -                                                    | -        | 1                                       |  |
| 21PES84.2    | -                                                                                                    | -                                                                                                    | -                                                                                                    | -                                                                                                    | -                                                                                                  | -                                                                                     | -                                                                                      | 1                                                       | 2                                                     | -                                                    | -        | 1                                       |  |
| 21PES84.3    | -                                                                                                    | -                                                                                                    | -                                                                                                    | -                                                                                                    | -                                                                                                  | -                                                                                     | -                                                                                      | 1                                                       | 2                                                     | -                                                    | -        | 1                                       |  |
| 21PES84.4    | -                                                                                                    | -                                                                                                    | -                                                                                                    | -                                                                                                    | -                                                                                                  | -                                                                                     | -                                                                                      | 1                                                       | 2                                                     | -                                                    | -        | 1                                       |  |
| Semester     |                                                                                                    |                                                                                                    |                                                                                                    | -                                                                                                    | CONTEN                                                                                             | ITT                                                                                   |                                                                                        |                                                         |                                                       |                                                      |          | HOURS                                   |  |
| 5th          | van<br>• Ac<br>• Fir<br>Sha<br>2. Jumps<br>Style/<br>3. Throw<br>Delive<br>Cabaddi:<br>A. Fun<br>1. Skills in                                                                                                    | Comj<br>s:<br>arting<br>riation<br>celerat<br>nishing<br>oulder<br>s- Long<br>/Hitch<br>ws- Sho<br>ery Sta<br>ndame<br>n Raidii | ponents<br>Techni<br>s)use of<br>cion wit<br>tion wit<br>tichn<br>Shrug.<br>Jump:<br>Kick)an<br>ot Put: H<br>nce and<br>ntal ski<br>ng: Tou | s: Spee<br>dques: S<br>f Startin<br>h prope<br>ique: F<br>Approa<br>d Landi<br>Holding<br>l Recove<br><b>Kabad</b><br>lls<br>ching w | Standin<br>g Block<br>r runnin<br>Run Th<br>ch Run,<br>ng<br>the Sho<br>ery (Per<br><b>di OR K</b> | g star<br>ng tech<br>rough,<br>Take-<br>t, Plac<br>ry O'B<br><b>(ho-Kh</b><br>ds, Use | rt and<br>iniques<br>Forw<br>off, Flig<br>ement,<br>rien Teo<br><b>10</b><br>e of leg- | Crou<br>ard L<br>ght in<br>Initial<br>chniqu<br>toe too | ch st<br>unging<br>the ain<br>Stance<br>e)<br>uch, so | art(its<br>g and<br>r (Hang<br>e, Glide,<br>quat leg | 7        | Fotal 32 Hrs/<br>Semester<br>2 Hrs/week |  |
|              | <ol> <li>Skills in Raiding: Touching with hands, Use of leg-toe touch, squat leg<br/>thrust, side kick, mule kick, arrow fly kick, crossing of baulk line.<br/>Crossing of Bonus line.</li> <li>Skills of holding the raider: Various formations, catching from<br/>particular position, different catches, catching formation and techniques.</li> <li>Additional skills in raiding: Escaping from various holds, techniques of<br/>escaping from chain formation, offense and defense.</li> <li>Game practice with application of Rules and Regulations.</li> <li>Rules and their interpretations and duties of the officials.</li> </ol> |                                                                                                    |                                                                                                    |                                                                                                    |                                                                                                    |                                                                                       |                                                                                        |                                                         |                                                       |                                                      |          |                                         |  |

|     | Kho-Kho:<br>A Fundamental skills                                                                                                |
|-----|----------------------------------------------------------------------------------------------------|
|     | 1. Skills in Chasing: Sit on the box (Parallel &Bullet toe method),Getup                                                        |
|     | from the box(Proximal & Distal foot method), Give Kho(Simple, Early,                                                            |
|     | Late& Judgment),Pole Turn, Pole Dive, Tapping, Hammering,                                                                       |
|     | Rectification of foul.                                                                                                    |
|     | 2. Skills in running: Chain Play, Ring play and Chain & Ring mixed play.                                                        |
|     | 3. Game practice with application of Rules and Regulations.<br>B. Rules and their interpretations and duties of the officials.  |
|     | Athletics:                                                                                                    |
|     | 1. Track -110 Mtrs and 400Mtrs:                                                                                                 |
|     | • Hurdling Technique: Lead leg Technique, Trail leg Technique, Side Hurdling, Over the Hurdles                                  |
|     | <ul> <li>Crouch start (its variations) use of Starting Block.</li> </ul>                                                        |
|     | • Approach to First Hurdles, In Between Hurdles, Last Hurdles to Finishing.                                                     |
|     | 2. Jumps- High jump: Approach Run, Take-off, Bar Clearance (Straddle) and Landing.                                              |
|     | 3. Throws- Discus Throw: Holding the Discus, Initial Stance Primary Swing, Turn, Release and Recovery (Rotation in the circle). |
|     | Volleyball OR Throw Ball                                                                                                    |
|     | Volleyball:<br>A. Fundamental skills                                                                                            |
|     | 1. Service: Under arm service, Side arm service, Tennis service, Floating                                                       |
|     | service.                                                                                                    |
|     | 2. Pass: Under arm pass, Over-head pass.                                                                                        |
|     | 3. Spiking and Blocking.<br>4. Game practice with application of Rules and Regulations                                          |
|     | 4. Game practice with application of Rules and Regulations                                                                      |
|     | B. Rules and their interpretation and duties of officials.                                                                      |
| 6th | <b>Throw Ball:</b><br>A. Fundamental skills:                                                                                    |
|     | A. Fundamental skills:<br>Over hand service, Side arm service, two hand catching, one hand over                                 |
|     | head return, side arm return.                                                                                                   |
|     | B. Rules and their interpretations and duties of officials                                                                      |
|     | Football OR Hockey                                                                                                    |
|     | Football:                                                                                                    |
|     | A. Fundamental Skills<br>1. Kicking: Kicking the ball with inside of the foot, Kicking the ball with                            |
|     | Full Instep of the foot, Kicking the ball with Inner Instep of the foot,                                                        |
|     | Kicking the ball with Outer Instep of the foot and Lofted Kick.                                                                 |
|     | 2. Trapping: Trapping- the Rolling ball, and the Bouncing ball with sole                                                        |
|     | of the foot.                                                                                                    |
|     | 3. Dribbling: Dribbling the ball with Instep of the foot, Dribbling the ball with Inner and Outer Instep of the foot.           |
|     | 4. Heading: In standing, running and jumping condition.                                                                         |
|     | 5. Throw-in: Standing throw-in and Running throw-in.                                                                            |
|     | 6. Feinting: With the lower limb and upper part of the body.                                                                    |
|     | 7. Tackling: Simple Tackling, Slide Tackling.                                                                                   |
|     | 8. Goal Keeping: Collection of Ball, Ball clearance-kicking, throwing and deflecting.                                           |
|     | 9. Game practice with application of Rules and Regulations.                                                                     |
|     | , sume practice with application of fulls and figurations.                                                                      |

|     | C. Rules and their interpretation and duties of officials.<br>Hockey:                                                |  |
|-----|----------------------------------------------------------------------------------------------------|--|
|     | A. Fundamental Skills                                                                                                |  |
|     | 1. Passing: Short pass, Longpass, pushpass, hit                                                                      |  |
|     | 2. Trapping.<br>3. Dribbling and Dozing                                                                              |  |
|     | 4. Penalty stroke practice.                                                                                          |  |
|     | 5. Penalty corner practice.                                                                                          |  |
|     | 6. Tackling: Simple Tackling, Slide Tackling.                                                                        |  |
|     | 7. Goal Keeping, Ball clearance- kicking, and deflecting.                                                            |  |
|     | 8. Game practice with application of Rules and Regulations.                                                          |  |
|     | B. Rules and their interpretation and duties of officials.                                                           |  |
|     | Athletics:                                                                                                    |  |
|     | 1. Track -Relay Race:                                                                                                |  |
|     | <ul> <li>Starting, Baton Holding/Carrying, Baton Exchange in between<br/>zone, and Finishing</li> </ul>              |  |
|     | Crouch start (its variations) use of Starting Block.                                                                 |  |
|     | Approach to First Hurdles, In Between Hurdles, Last Hurdles                                                          |  |
|     | to Finishing.<br>2. Jumps- Triple Jump: Approach Run, Take-off, Flight in the Hop, Step,                             |  |
|     | Jump and Landing                                                                                                    |  |
|     | 3. Throws- Javelin Throw: Grip, Carry, and Recovery (3/5 Impulse stride). Release                                    |  |
|     | Cricket OR Baseball                                                                                                  |  |
|     | Cricket:                                                                                                    |  |
|     | A. Fundamental skills                                                                                                |  |
|     | 1.Batting- Forward Defense Stroke, Backward Defense Stroke, OffDrive,                                                |  |
|     | On Drive, Straight Drive, Cover Drive, Square Cut.<br>2.Bowling-Out-swing, In-swing Off Break, Leg Break and Googly. |  |
|     | 3. Fielding: Catching - The High Catch, The Skim Catch, The Close Catch                                              |  |
|     | and throwing at the stumps from different angles. Long Barrier and                                                   |  |
|     | Throw, Short Throw, Long Throw, Throwing on the Turn.                                                                |  |
| 1   | 4. Wicket Keeping                                                                                                    |  |
| 7th | B. Rules and their interpretation and duties of officials.                                                           |  |
|     | Baseball:<br>A. Fundamental skills:                                                                                  |  |
|     | 1. Player Stances – walking, extending walking, L stance, cat stance Grip                                            |  |
|     | – standard grip, choke grip                                                                                          |  |
|     | 2. Batting – swing and bunt.                                                                                         |  |
|     | 3. Pitching                                                                                                    |  |
|     | 4. Baseball: slider, fast pitch, curve ball, drop ball, rise ball, change up, knuckle ball, screw ball               |  |
|     | B. Rules and their interpretations and duties of officials                                                           |  |
|     | Basketball OR Net Ball                                                                                               |  |
|     | Basketball:<br>A. Fundamental Skills                                                                                 |  |
|     | 1. Passing: Two hand Chest Pass, Two hands Bounce Pass, One hand                                                     |  |
|     | Baseball Pass, Side arm Pass, Overhead Pass, Hook Pass.                                                              |  |
|     | 2. Receiving: Two hand receiving, One hand receiving, Receiving in                                                   |  |
|     | stationary position, Receiving while Jumping and Receiving while                                                     |  |
|     | Running.                                                                                                    |  |
|     | 3. Dribbling: How to start dribble, drop dribble, High Dribble, Low Dribble, Reverse Dribble, Rolling Dribble.       |  |
|     | 4. Shooting: Lay-up shot and its variations, One hand set shot, Two                                                  |  |
|     | hands jump shot, Hook shot, Free Throw.                                                                              |  |
|     |                                                                                                    |  |

|     | 5. Rebounding: Defensive rebound and Offensive rebound.                                                                     |  |
|-----|----------------------------------------------------------------------------------------------------|--|
|     | 6. Individual Defence: Guarding the player with the ball and without                                                        |  |
|     | the ball, Pivoting.                                                                                                    |  |
|     | 7. Game practice with application of Rules and Regulations.                                                                 |  |
|     | Netball:                                                                                                    |  |
|     | A. Fundamental Skills                                                                                                    |  |
|     | 1. Catching: one handed, two handed, with feet grounded and in flight.                                                      |  |
|     | 2. Throwing (Different passes and their uses): One hand passes                                                              |  |
|     | (shoulder, high shoulder, underarm, bounce, lob), two hand passes                                                           |  |
|     | (Push, overhead and bounce).                                                                                                |  |
|     | 3.Footwork: Landing on one foot, landing on two feet, Pivot, Running                                                        |  |
|     | pass.                                                                                                    |  |
|     | 4. Shooting: One hand, forward step shot, and backward step shot.                                                           |  |
|     | 5. Techniques of free dodge and sprint, sudden sprint, sprint and stop,                                                     |  |
|     | sprinting with change at speed.                                                                                             |  |
|     | 6. Defending: Marking the player, marking the ball, blocking, inside the                                                    |  |
|     | circle, outside the circle. Defending the circle edge against the                                                           |  |
|     | passing.                                                                                                    |  |
|     | 7.Intercepting: Pass and shot.                                                                                              |  |
|     | 8.Game practice with application of Rules and Regulations.                                                                  |  |
|     | B. Rules and their interpretation and duties of officials.                                                                  |  |
|     | Athletics:                                                                                                    |  |
|     | A. Track -Combined Events:                                                                                                  |  |
|     | a. Heptathlon all the 7 events                                                                                              |  |
|     | b. Decathlon: All 10 Events                                                                                                 |  |
|     | B. Jumps- Pole Vault: Approach Run, Planting the Pole, Take-off, Bar                                                        |  |
|     | Clearance and Landing.                                                                                                    |  |
|     | 5                                                                                                    |  |
|     | C. Throws- Hammer Throw: Holding the Hammer, Initial Stance Primary                                                         |  |
|     | Swing, Turn, Release and Recovery (Rotation in the circle).<br>Shuttle Badminton OR Table Tennis                            |  |
|     | Shuttle Badminton:                                                                                                    |  |
|     | A. Fundamental skills                                                                                                    |  |
|     | D.Basic Knowledge: Various parts of the Racket and Grip.                                                                    |  |
|     | E. Service: Short service, Long service, Long-high service.                                                                 |  |
|     | F. Shots: Over head shot, Defensive clear shot, attacking clear shot, Drop                                                  |  |
|     | shot, Net shot, Smash.                                                                                                    |  |
|     | G. Game practice with application of Rules and Regulations.                                                                 |  |
| 0.1 | B. Rules and their interpretation and duties of officials.                                                                  |  |
| 8th | 2. Autos and then interpretation and duties of officials.                                                                   |  |
|     | Table Tennis:                                                                                                    |  |
|     | A. Fundamental skills:                                                                                                    |  |
|     | 1. Basic Knowledge: Various parts of the Racket and Grip (Shake Hand                                                        |  |
|     | & PenHold Grip).                                                                                                    |  |
|     | 2. Stance: Alternate & Parallel.                                                                                            |  |
|     | 3. Push and Service: Backhand & Forehand.                                                                                   |  |
|     | 4. Chop: Backhand & Forehand.<br>5. Receive: Push and Chop with both Backhand & Forehand.                                   |  |
|     | 6. Game practice with application of Rules and Regulations.                                                                 |  |
|     | B. Rules and their interpretations and duties of officials                                                                  |  |
|     |                                                                                                    |  |
|     | Handball OR Ball Badminton                                                                                                  |  |
|     | Handball:                                                                                                    |  |
|     | A. Fundamental Skills                                                                                                    |  |
|     | <ol> <li>Catching, Throwing and Ball control,</li> <li>Goal Throws: Jumpshot, Centershot, Diveshot, Reverseshot.</li> </ol> |  |
|     | 3. Dribbling: High and low.                                                                                                 |  |
|     | 4. Attack and counter attack, simple counter attack, counter attack                                                         |  |
|     | 4 Attack and counter attack simple counter attack counter attack                                                            |  |

| from two wings and center.<br>5. Blocking, Goal Keeping and Defensive skills.<br>6. Game practice with application of Rules and Regulations. |
|----------------------------------------------------------------------------------------------------|
| B. Rules and their interpretations and duties of officials                                                                                   |
| Ball badminton:                                                                                                    |
| A. Fundamental Skills                                                                                                    |
| <ol> <li>Basic Knowledge: Various parts of the Racket and Grip.</li> <li>Service: Short service, Long service, Long-high service.</li> </ol> |
| 3. Shots: Overhead shot, Defensive clearshot, Attacking clearshot,                                                                           |
| Dropshot, Netshot, Smash.                                                                                                    |
| 4. Game practice with application of Rules and Regulations.                                                                                  |
| B. Rules and their interpretation and duties of officials.                                                                                   |

# CIE Assessment Pattern (50 Marks - Practical) -

CIE to be evaluated every semester end based on practical demonstration of Sports and Athletics activities learnt in the semester.

| CIE                      | Marks |
|--------------------------|-------|
| 5 <sup>th</sup> Semester | 10    |
| 6 <sup>th</sup> Semester | 10    |
| 7 <sup>th</sup> Semester | 15    |
| 8 <sup>th</sup> Semester | 15    |
| Total                    | 50    |

#### SEE Assessment Pattern (50 Marks - Practical)

| SEE                       | Marks |
|---------------------------|-------|
| Athletics                 | 20    |
| Kabaddi OR Kho-Kho        | 05    |
| Volleyball / Throw ball   | 05    |
| Football/Hockey           | 05    |
| Netball/Basketball        | 05    |
| Shuttle Badminton / Table | 05    |
| Tennis                    |       |
| Handball/ Badminton       | 05    |
| Total                     | 50    |

# Suggested Learning Resources:

#### **Reference Books:**

- 1. Saha, A.K. Sarir Siksher Ritiniti, Rana Publishing House, Kalyani.
- 2. Bandopadhyay, K. Sarir Siksha Parichay, Classic Publishers, Kolkata.
- 3. Petipus, etal. Athlete's Guide to Career Planning, Human Kinetics.
- 4. Dharma, P.N. Fundamentals of Track and Field, Khel Sahitya Kendra, NewDelhi.
- 5. Jain, R. Play and Learn Cricket, Khel Sahitya Kendra, New Delhi.
- 6. Vivek Thani, Coaching Cricket ,Khel Sahitya Kendra, NewDelhi.
- 7. Saha, A.K. Sarir Siksher Ritiniti, Rana Publishing House, Kalyani.
- 8. Bandopadhyay,K. Sarir Siksha Parichay, Classic Publishers, Kolkata
- 9. Naveen Jain, Play and Learn Basketball, Khel Sahitya Kendra, NewDelhi.
- 10. Dubey, H.C. Basketball, Discovery Publishing House, NewDelhi.
- 11. RachanaJain, Teach Yourself Basketball, Sports Publication.
- 12. JackNagle,Power Pattern Offences for Winning basketball,ParkerPublishingCo.,NewYork.
- 13. RenuJain, Play and Learn Basketball, Khel Sahitya Kendra, NewDelhi.
- 14. SallyKus, Coaching Volleyball Successfully, HumanKinetics.
- 15. Saha, A. K. Sarir Siksher Ritiniti, Rana Publishing House, Kalyani.
- 16. Bandopadhyay, K.Sarir Siksha Parichay, Classic Publishers, Kolkata

| Course Code |                                                                                                    |                                                                 |         |          | Y(       | )GA          |           |         |     |      |      |      |
|-------------|----------------------------------------------------------------------------------------------------|-----------------------------------------------------------------|---------|----------|----------|--------------|-----------|---------|-----|------|------|------|
| Louise Coue | 21Y0G84                                                                                                    |                                                                 |         |          |          | CIE Marks 50 |           |         | 50  | 0    |      |      |
| L:T:P:S     | 0:0:0:0                                                                                                    |                                                                 |         |          |          |              | SEE M     | larks   |     | 50   | 50   |      |
| Hrs / Week  | 2                                                                                                    |                                                                 |         |          |          |              | Total     | Mark    | S   | 10   | 100  |      |
| Credits     | 00                                                                                                    |                                                                 |         |          |          |              | Exam      | Hour    | S   | 02   |      |      |
| Course outc | omes: At th                                                                                                    | e end o                                                         | of the  | course,  | the stud | lent w       | ill be at | ole to: |     |      |      |      |
| 21Y0G84.1   | Use Yogas                                                                                                    | sana pi                                                         | ractice | es in an | effectiv | e mani       | ner       |         |     |      |      |      |
| 21Y0G84.2   | Become f                                                                                                    | Become familiar with an authentic foundation of Yogic practices |         |          |          |              |           |         |     |      |      |      |
| 21Y0G84.3   | Practice different Yogic methods such as Suryanamaskara, Pranayama and some of the Shat Kriyas                                                                                                    |                                                                 |         |          |          |              |           |         |     |      |      |      |
| 21Y0G84.4   | Use the te                                                                                                    | eaching                                                         | gs of P | atanjali | in daily | v life .     |           |         |     |      |      |      |
| Mapping of  | T                                                                                                    |                                                                 |         | <u> </u> |          |              |           | 1       |     |      | []   |      |
|             | P01 P                                                                                                    | <b>PO2</b>                                                      | P03     | P04      | P05      | P06          | P07       | P08     | P09 | P010 | P011 | P012 |
| 21Y0G84.1   | -                                                                                                    | -                                                               | -       | -        | -        | 3            | -         | -       | 2   | -    | -    | 1    |
| 21Y0G84.2   | -                                                                                                    | -                                                               | -       | -        | -        | 3            | -         | -       | 2   | -    | -    | 1    |
| 21Y0G84.3   | -                                                                                                    | -                                                               | -       | -        | -        | 3            | -         | -       | 2   | -    | -    | 1    |
| 21Y0G84.4   | -                                                                                                    | -                                                               | -       | -        | -        | 3            | -         | -       | 2   | -    | -    | 1    |
| Semester    |                                                                                                    |                                                                 |         |          | CONTE    | NT           |           |         |     |      | НС   | URS  |
| 5th<br>6th  | CONTENTHOURSIntroduction of Yoga: Aim and Objectives of yoga, Prayer: Yoga,its<br>origin ,history and development. Yoga, its meaning, definitions.<br>Different schools of yoga, importance of prayerHOURSBrief introduction of yogic practices for common man: Yogic<br>practices for common man to promote positive health<br> |                                                                 |         |          |          |              |           |         |     |      |      |      |

|            | Patanjali's Ashtanga Yoga: Asana, Pranayama                       |  |  |  |
|------------|-------------------------------------------------------------------|--|--|--|
|            | Pranayama: Chandra Bhedana, Nadishodhana, Surya Bhedana           |  |  |  |
|            | Suryanamaskara: Suryanamaskar 12 count,8rounds                    |  |  |  |
|            | Kapalabhati: Revision of Kapalabhati - 80strokes/min3rounds       |  |  |  |
|            | Different types of Asanas:                                        |  |  |  |
|            | 1. Sitting: Yogamudra in Padmasana, Vibhakta Paschimottanasana,   |  |  |  |
|            | Yogamudra in Vajrasana                                            |  |  |  |
| 7th        | 2. Standing: Parivritta Trikonasana, Utkatasana, Parshvakonasana  |  |  |  |
|            | 3. Prone line: Padangushtha Dhanurasana, Poorna Bhujangasana /    |  |  |  |
|            | Rajakapotasana                                                    |  |  |  |
|            | 4. Supine line: Navasana/Noukasana, Pavanamuktasana, Sarvangasana |  |  |  |
|            | Patanjali's Ashtanga Yoga: Pratyahara, Dharana                    |  |  |  |
|            | Pranayama: Ujjayi, Sheetali, Sheektari                            |  |  |  |
|            | Suryanamaskara: Suryanamaskar 12 count,12rounds                   |  |  |  |
|            | Kapalabhati: Revision of Kapalabhati - 100strokes/min3rounds      |  |  |  |
|            | Different types of Asanas:                                        |  |  |  |
|            | 1. Sitting: Bakasana, Hanumanasana, Ekapada Rajakapotasana        |  |  |  |
|            | 2. Standing: Parivritta Trikonasana, Utkatasana, Parshvakonasana  |  |  |  |
| 8th        | 3. Prone line: Mayurasana                                         |  |  |  |
|            | 4. Supine line: Setubandhasana, Shavasanaa (Relaxation posture)   |  |  |  |
|            | 5. Balancing: Sheershasana                                        |  |  |  |
|            | Patanjali's AshtangaYoga: Dhyana (Meditation), Samadhi            |  |  |  |
|            | Pranayama: Bhastrika, Bhramari, Ujjai                             |  |  |  |
|            | Shat Kriyas: Jalaneti and sutraneti, Sheetkarma Kapalabhati       |  |  |  |
| CIF Assess | nent Pattern (50 Marks – Practical) –                             |  |  |  |

#### CIE Assessment Pattern (50 Marks - Practical) -

CIE to be evaluated every semester end based on practical demonstration of Yogasana learnt in the semester.

| CIE                      | Marks |
|--------------------------|-------|
| 5 <sup>th</sup> Semester | 10    |
| 6 <sup>th</sup> Semester | 10    |
| 7 <sup>th</sup> Semester | 15    |
| 8 <sup>th</sup> Semester | 15    |
| Total                    | 50    |

# SEE Assessment Pattern (50 Marks - Practical)

| SEE                       | Marks |
|---------------------------|-------|
| Suryanamaskara            | 10    |
| Kapalabhati               | 10    |
| Asanas                    | 10    |
| Patanjali's Ashtanga Yoga | 10    |
| Pranayama / Shat Kriyas   | 10    |
| Total                     | 50    |

#### Suggested Learning Resources: Reference Books:

- 1. Swami Kuvulyananda: Asma (Kavalyadhama, Lonavala)
- 2. Tiwari, O P: Asana Why and How
- 3. Ajitkumar: Yoga Pravesha (Kannada)
- 4. Swami Satyananda Saraswati: Asana Pranayama, Mudra, Bandha (Bihar School of yoga, Munger)
- 5. Swami Satyananda Saraswati: Surya Namaskar (Bihar School of yoga, Munger)
- 6. Nagendra H R: The art and science of Pranayama
- 7. Tiruka: Shatkriyegalu (Kannada)
- 8. Iyengar B K S: Yoga Pradipika (Kannada)
- 9. Iyengar B K S: Light on Yoga (English)

# **APPENDIX** A

| LIST OF ASSESSMENT PATTERN |                                                          |                                     |                            |  |
|----------------------------|----------------------------------------------------------|-------------------------------------|----------------------------|--|
| SNO                        | Tasks                                                    | Blooms category/Level               | Remarks                    |  |
| 1                          | Assignments                                              | Understand-L2, Apply-L3, Analyse-L4 | Individual /<br>Group      |  |
| 2                          | Group Discussions                                        | Apply-L3, Analyse-L4                | Group                      |  |
| 3                          | Case Studies/ Case<br>Lets                               | Apply-L3, Analyse-L4, Evaluate-L5   | Individual /<br>Group      |  |
| 4                          | Practical<br>Orientation on<br>Design thinking           | Analyse-L4, Create-L6               | Creativity &<br>Innovation |  |
| 5                          | Participatory &<br>Industry-<br>Integrated Learning      | Understand-L2, Apply-L3, Analyse-L4 | Individual /<br>Group      |  |
| 6                          | Practical activities /<br>Problem solving<br>exercises   | Apply-L3, Analyse-L4, Evaluate-L5   | Individual /<br>Group      |  |
| 7                          | Class Presentations                                      | Understand-L2, Apply-L3, Analyse-L4 | Individual /<br>Group      |  |
| 8                          | Analysis of Industry<br>/ Technical<br>/Business Reports | Understand-L2, Apply-L3, Analyse-L4 | Individual /<br>Group      |  |
| 9                          | Reports on<br>Industrial Visit                           | Understand-L2, Apply-L3, Analyse-L4 | Individual /<br>Group      |  |
| 10                         | Industrial / Social<br>/Rural Projects                   | Analyse-L4, Create-L6               | Individual /<br>Group      |  |
| 11                         | Participation in<br>external seminars/<br>workshops      | Understand-L2, Apply-L3, Analyse-L4 | Individual /<br>Group      |  |
| 12                         | Any other academic activity                              | Understand-L2, Apply-L3, Analyse-L4 | Individual /<br>Group      |  |
| 13                         | Online / Offline<br>Quizzes                              | Understand-L2, Apply-L3             | Individual                 |  |

Note:

1. The choice or selection of appropriate Tasks for each Assessment Type by the course coordinator

2. Assign / fix the marks for each Assessment Type by course co-ordinator.

3. Students either submit the report for Task or not, as determined by the course coordinator.

4. Need to get final approval from the HoD/BOS Chairman once finalising the mark allocations for Tasks and Assessment types.

# **APPENDIX B**

# **Outcome Based Education**

Outcome-based education (OBE) is an educational theory that bases each part of an educational system around goals (outcomes). By the end of the educational experience, each student should have achieved the goal. There is no specified style of teaching or assessment in OBE; instead, classes, opportunities, and assessments should all help students achieve the specified outcomes.

There are three educational Outcomes as defined by the National Board of Accreditation: Program Educational Objectives: The Educational objectives of an engineering degree program are the statements that describe the expected achievements of graduate in theircareer and in particular, what the graduates are expected to perform and achieve during thefirst few years after graduation. [nbaindia.org]

Program Outcomes: What the student would demonstrate upon graduation. Graduateattributes are separately listed in Appendix C

**Course Outcome:** The specific outcome/s of each course/subject that is a part of the programcurriculum. Each subject/course is expected to have a set of Course Outcomes

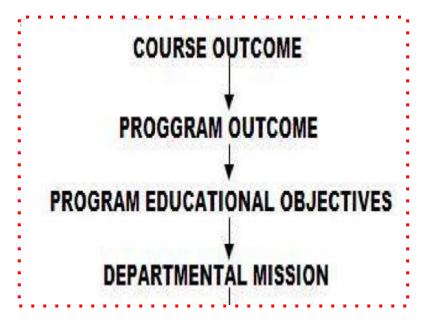

Mapping of Outcome:

#### **APPENDIX C**

#### The Graduate Attributes of NBA

- **PO1** Engineering knowledge: Apply the knowledge of mathematics, science, Engineering fundamentals, and an Engineering specialization to the solution of complex Engineering problems in Computer Engineering.
- **PO2 Problem analysis:** Identify, formulate, review research literature, and analyze complex Engineering problems in Computer Engineering reaching substantiated conclusions using first principles of mathematics, natural sciences, and Engineering sciences.
- **PO3 Design / Development of Solutions:** Design solutions for complex Engineering problems and design system components or processes of Computer Engineering that meet the specified needs with appropriate consideration for the public health and safety, and the cultural, societal, and Environmental considerations.
- **PO4 Conduct Investigations of Complex Problems:** Use research based knowledge and research methods including design of experiments in Computer Engineering, analysis and interpretation of data, and synthesis of the information to provide valid conclusions.
- **PO5 Modern Tool Usage:** Create, select, and apply appropriate techniques, resources, andmodern Engineering and IT tools including prediction and modeling to complexEngineering activities in Computer Engineering with an understanding of the limitations.
- **PO6** The Engineer and Society: Apply reasoning informed by the contextual knowledge to assess societal, health, safety, legal and cultural issues and the consequent responsibilities relevant to the professional engineering practice in Computer Engineering.
- **P07 Environment and Sustainability:** Understand the impact of the professional Engineering solutions of Computer Engineering in societal and Environmental contexts, demonstrate the knowledge of, and need for sustainable development.
- **PO8 Ethics:** Apply ethical principles and commit to professional ethics, responsibilities, and norms of the Engineering practice.
- **PO9** Individual and Team Work: Function effectively as an individual, and as a member or leader in diverse teams, and in multidisciplinary settings.
- **PO10 Communication Skills:** Communicate effectively on complex Engineering activities with the Engineering community and with society, such as, being able to comprehend and write effective reports and design documentation, make effective presentations, and give and receive clear instructions.
- **PO11 Project Management and Finance:** Demonstrate knowledge and understanding of the Engineering and management principles and apply these to one's own work, as a member and leader in a team, to manage projects and in multidisciplinary Environments.
- **PO12** Life-long Learning: Recognize the need for, and have the preparation and ability to engage in independent and life-long learning in the broadest context of technological change.

#### **APPENDIX D**

#### **BLOOM'S TAXONOMY**

Bloom's taxonomy is a classification system used to define and distinguish different levels ofhuman cognition—i.e., thinking, learning, and understanding. Educators have typically used Bloom's taxonomy to inform or guide the development of assessments (tests and other valuations of student learning), curriculum (units, lessons, projects, and other learning activities), and instructional methods such as questioning strategies.

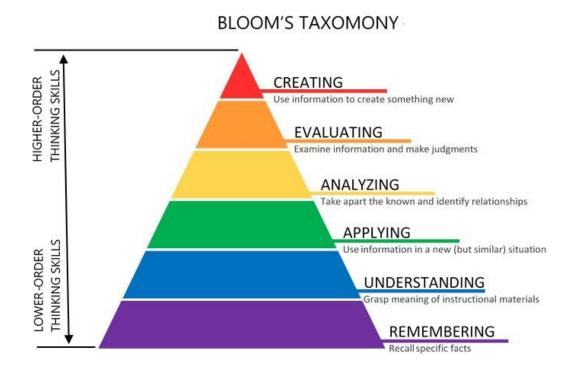

# www.newhorizonindia.edu

Ring Road, Bellandur Post, Near Marathahalli, Bengaluru, Karnataka 560103, India.

Follow us

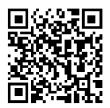

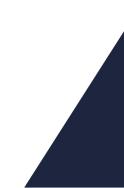